## **Н. Н. Гладышев, М. И. Куколев, Г. А. Морозов, И. С. Базулин**

# **ИСТОЧНИКИ ТЕПЛОВОЙ И ЭЛЕКТРИЧЕСКОЙ ЭНЕРГИИ**

**Учебное пособие**

**Санкт-Петербург 2022**

**Министерство науки и высшего образования Российской Федерации**

ФЕДЕРАЛЬНОЕ ГОСУДАРСТВЕННОЕ БЮДЖЕТНОЕ ОБРАЗОВАТЕЛЬНОЕ УЧРЕЖДЕНИЕ ВЫСШЕГО ОБРАЗОВАНИЯ

### **«Санкт-Петербургский государственный университет промышленных технологий и дизайна» Высшая школа технологии и энергетики**

ФЕДЕРАЛЬНОЕ ГОСУДАРСТВЕННОЕ АВТОНОМНОЕ ОБРАЗОВАТЕЛЬНОЕ УЧРЕЖДЕНИЕ ВЫСШЕГО ОБРАЗОВАНИЯ **«Санкт-Петербургский политехнический университет Петра Великого»**

# **Н. Н. Гладышев, М. И. Куколев, Г. А. Морозов, И. С. Базулин**

# **ИСТОЧНИКИ ТЕПЛОВОЙ И ЭЛЕКТРИЧЕСКОЙ ЭНЕРГИИ**

# **Учебное пособие**

Утверждено Редакционно-издательским советом ВШТЭ СПбГУПТД

Санкт-Петербург 2022

*Рецензенты:* кандидат технических наук, доцент факультета систем управления и робототехники Университета ИТМО *И. В. Кудрявцева;* кандидат технических наук, доцент Высшей школы технологии и энергетики Санкт-Петербургского государственного университета промышленных технологий и дизайна, заведующий кафедрой ПТЭ

*С. Н. Смородин*

#### **Гладышев, Н. Н., Куколев, М. И., Морозов, Г. А., Базулин, И. С.**

**И 91** Источники тепловой и электрической энергии: учебное пособие / Н. Н. Гладышев, М. И. Куколев, Г. А. Морозов, И. С. Базулин. – СПб.: ВШТЭ СПбГУПТД, 2022. – 133 с. ISBN 978-5-91646-295-1

Учебное пособие соответствует программам и учебным планам дисциплины «Источники тепловой и электрической энергии» для студентов, обучающихся по направлению подготовки 13.03.01 «Теплоэнергетика и теплотехника». Пособие предназначено для ознакомления будущих бакалавров с современными и перспективными технологиями производства и передачи потребителям тепловой энергии, с типовыми конструкциями элементов и принципами работы источников теплоснабжения, а также для получения компетенций в области промышленных когенерационных источников энергоснабжения.

Учебное пособие предназначено для подготовки бакалавров очной и заочной форм обучения. Отдельные разделы пособия могут быть полезны аспирантам и специалистам, работающим в области теплоэнергетики.

### УДК 621.311(075) ББК 31.15я7

ISBN 978-5-91646-295-1

© ВШТЭ СПбГУПТД, 2022

© ФГАОУ ВО СПбГУ, 2022

© Гладышев Н. Н., Куколев М. И., Морозов Г. А., Базулин И. С., 2022

## **ОГЛАВЛЕНИЕ**

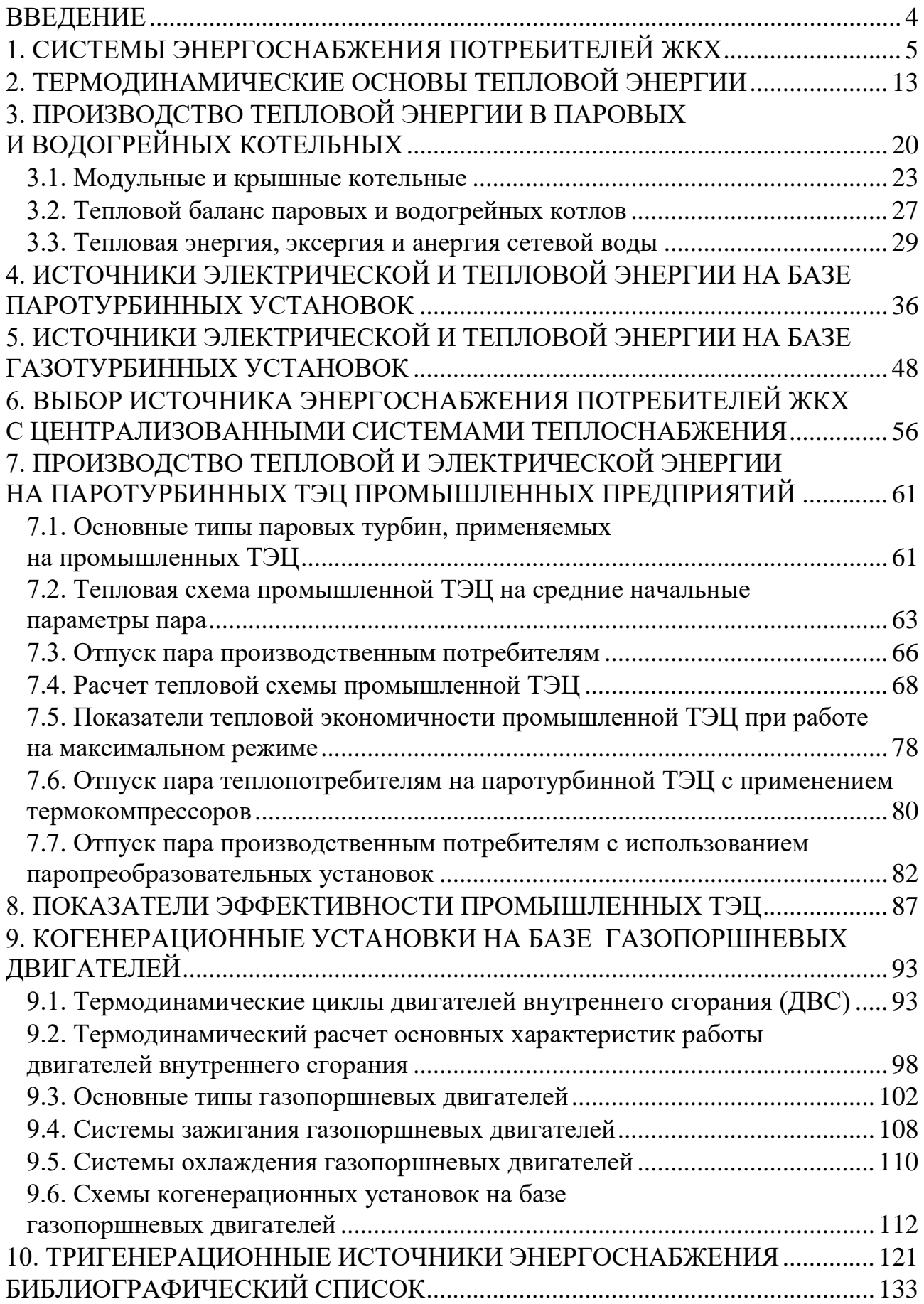

### **ВВЕДЕНИЕ**

<span id="page-4-0"></span>Энергетика является важнейшей отраслью народного хозяйства РФ, от успешной работы которой в значительной мере зависит благосостояние населения. Для производства тепловой и электрической энергии используются различные энергоисточники, начиная от водогрейных котельных и кончая современными электрическими станциями, работающими по парогазовому циклу.

Как известно из термодинамического анализа источников энергоснабжения, существенная экономия топлива достигается только при комбинированной или единовременной выработке электрической и тепловой энергии на едином источнике.

Неравноценность электрической и тепловой энергии, определяемая их различной работоспособностью, усложняет выбор энергоисточника как для промышленного, так и для коммунального предприятия. Для решения данной проблемы будем придерживаться следующей классификации энергоисточников, потребляющих ископаемые виды топлива:

1. Котельные, вырабатывающие тепловую энергию для промышленных предприятий (промышленные котельные), и, отпускаемую ее с паровым теплоносителем, и котельные, отпускающие теплоту коммунальным потребителям с сетевой водой (отопительные котельные).

2. ТЭС – тепловые электрические станции, вырабатывающие только электрическую энергию в конденсационном режиме.

3. ТЭЦ – теплоэлектроцентрали, источники, единовременно вырабатывающие и электрическую и тепловую энергию. Такие источники по своему назначению целесообразно разделить на:

– ТЭЦ промышленных предприятий;

– ТЭЦ коммунальных предприятий.

В последние годы с внедрением в стационарную энергетику газотурбинных установок и появлением ТЭЦ, работающих по парогазовому циклу, возникает вопрос о целесообразности использования ТЭЦ ПГУ в коммунальной энергетике для обеспечения теплом централизованных систем теплоснабжения. Аналогичная проблема возникает при выборе источника для промышленного предприятия, потребляющего значительно больше тепловой энергии, чем электрической.

Появление новых прогрессивных источников энергоснабжения заставляет задуматься о целесообразности сохранения централизованных систем теплоснабжения в том виде, в каком они существуют на сегодняшний день. Ответы на некоторые вопросы можно найти в данном учебном пособии.

4

## <span id="page-5-0"></span>**1. СИСТЕМЫ ЭНЕРГОСНАБЖЕНИЯ ПОТРЕБИТЕЛЕЙ ЖКХ**

В состав потребителей энергии ЖКХ входят жилые, административные, бытовые здания и сооружения, обладающие необходимыми системами жизнеобеспечения. К жизнеобеспечивающим системам относятся системы освещения, отопления, вентиляции, кондиционирования и ГВС, которые функционируют при соответствующем подводе к ним электрической и тепловой энергии.

Объекты энергопотребления ЖКХ формируются по территориальному признаку (жилой район, поселок, город).

Для снабжения электрической и тепловой энергией систем жизнеобеспечения зданий и сооружений создаются системы энергоснабжения, состоящие из следующих основных элементов:

− источников энергоснабжения;

- − транспортных коммуникаций;
- − энергопотребляющих зданий и сооружений.

Источниками энергоснабжения могут быть:

– крупные квартальные отопительные котельные и небольшие модульные котельные, вырабатывающие только тепловую энергию;

– крупные тепловые электрические станции (ТЭС или ГРЭС), атомные и гидроэлектростанции (АЭС, ГЭС), вырабатывающие только электрическую энергию, место расположения которых может находиться далеко за пределами рассматриваемого жилого района;

– крупные теплоэлектроцентрали (ТЭЦ) или когенерационные станции небольшой мощности (мини-ТЭЦ), осуществляющие одновременную выработку тепловой и электрической энергии;

– нетрадиционные источники энергии (солнечные, ветровые, геотермальные и т. д.).

Электрическая и тепловая энергия, вырабатываемая в источниках энергоснабжения, по электрическим и тепловым сетям передается к объектам их потребления.

Рассмотрим типовые схемы систем энергоснабжения предприятий ЖКХ от различного типа энергоисточников, потребляющих невозобновляемые ископаемые виды топлива.

На рис. 1 представлена типовая схема системы энергоснабжения жилого района, в которой источником электрической энергии является тепловая электрическая станция ТЭС или ГРЭС, а источником тепловой энергии – районная отопительная котельная. В рассматриваемой схеме системы энергоснабжения жилого района осуществляется раздельная выработка тепловой и электрической энергии.

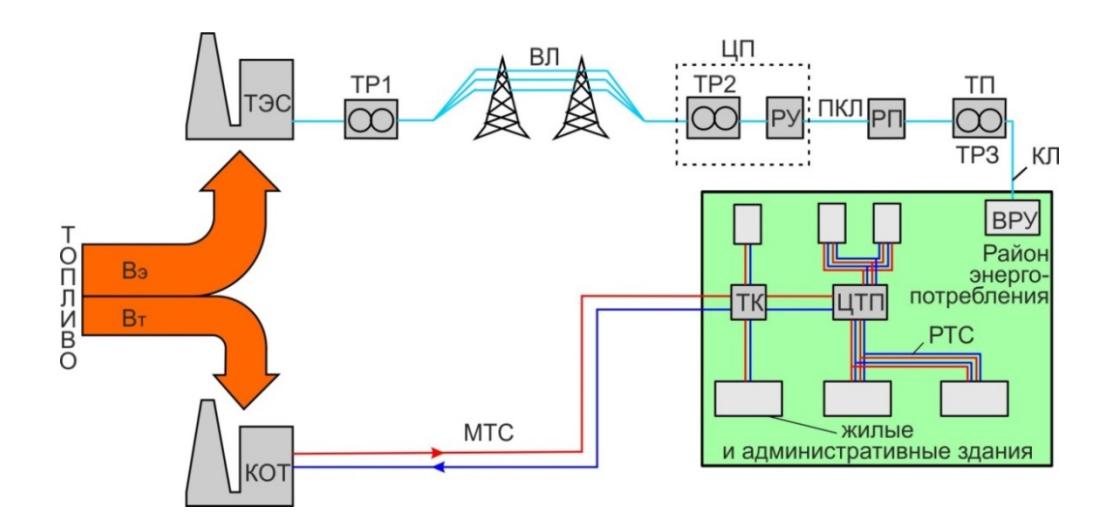

Рис. 1. Схема централизованного энергоснабжения жилого района с раздельными источниками электрической и тепловой энергии: ТЭС – тепловая электрическая станция (конденсационного типа); КОТ – отопительная котельная; ТР1 – повышающий трансформатор; ТР2, ТР3 – понижающие трансформаторы; ВЛ – воздушная линия напряжением 35-750 кВ; РУ – распределительное устройство 6 – 10 кВ понижающей подстанции; ПКЛ – питающая кабельная линия; ТП – трансформаторная подстанция; КЛ – кабельная линия напряжением 0,4 кВ; ВРУ – вводнораспределительное устройство в жилом доме; ТК – тепловая камера; ЦТП – центральный тепловой пункт; МТС – магистральные тепловые сети; РТС – распределительные тепловые сети

Производство потребляемой жилым районом электрической и тепловой энергии требует затрат необходимого количества топливных ресурсов. Обозначим расход топлива, затраченного на выработку электрической энергии, на ТЭС –  $B_{\text{rsc}}$ , а на выработку тепловой энергии в котельной –  $B_{\text{corr}}$ . Необходимо понимать, что в рассматриваемых источниках энергоснабжения происходит лишь процесс превращения энергии сжигаемого топлива в удобные для потребления виды энергии, а фактическим потребителем топлива является район энергоснабжения. Поэтому суммарный расход потребляемого топлива  $B_{\rm T} = B_{\rm T3C} + B_{\rm K0T}$  может служить величиной, характеризующей эффективность всей системы энергоснабжения района.

Топливо, подаваемое на ТЭС, сжигается в паровых котлах, вырабатывающих пар необходимых параметров. Полученный в котлах перегретый пар подается в паровую турбину, в которой совершает полезную работу, вращая ротор электрического генератора. Отработанный в турбине пар поступает в конденсатор, в котором конденсируется за счет отвода и передачи отводимой теплоты потоку охлаждающей воды. Температура охлаждающей воды на выходе из конденсатора не превышает  $30-35~^0C$ , и поэтому данный поток циркуляционной воды полезного применения в системах теплоснабжения в настоящее время не находит.

Генераторы ТЭС вырабатывают электрическую энергию напряжением 6, 10 или 20 кВ. При таком напряжении передавать электроэнергию на значительные расстояния неэкономично. С целью снижения потерь мощности в передающей электрической сети передачу электроэнергии на большие расстояния производят при повышенном напряжении. Для этого на ТЭС устанавливают повышающие силовые трансформаторы (Тр1), которые повышают напряжение до расчетного (35, 110, 150, 220,330,500, 750 кВ).

На окраине жилого района устанавливают понижающие подстанции с трансформаторами (ТР2), в которых напряжение понижается до 6 – 10 кВ. Понижающая подстанция обычно состоит из открытой части напряжением 110 – 220 кВ и закрытой части, в которой располагается распределительное устройство (РУ) напряжением 6 – 10 кВ.

В настоящее время для снижения стоимости строительства понижающих подстанций распределительные устройства 6 – 10 кВ также монтируют на открытом воздухе в специальных металлических шкафах – комплектных распределительных устройствах для наружной установки (КРУН).

Передачу электрической энергии от РУ в разные точки жилого района к распределительным пунктам (РП) осуществляют по питающим кабельным линиям (ПКЛ). В большинстве случаев кабельные линии прокладывают в кабельных туннелях и далее в земле, а в больших городах – в городских коллекторах. К питающей кабельной линии от РУ до РП электропотребители не подключаются.

Распределительный пункт (РП) – это распределительное устройство 6 – 10 кВ, предназначенное для приема по ПКЛ электрической энергии и передачи ее в распределительную сеть.

В РП входят сборные и соединительные шины, коммутационные аппараты, устройства защиты, автоматики и телемеханики, а также измерительные приборы. РП может быть совмещен с трансформаторной подстанцией, обслуживающей расположенных вблизи потребителей.

От РП по разным направлениям отходят распределительные кабельные линии (РКЛ), питающие ряд распределительных трансформаторных подстанций (ТП).

ТП представляет собой электроустановку, в которой электроэнергия трансформируется с напряжения 6 – 20 кВ на низшее (до 1000 В) и распределяется по потребителям. В состав ТП входят силовые трансформаторы (ТР3), распределительные устройства напряжением до и выше 1000 В, устройства управления и вспомогательные сооружения.

От ТП непосредственно к потребителям отходят воздушные или кабельные линии напряжением до 1000 В, проложенные к вводнораспределительным устройствам (вводам) ВРУ или распределительным щитам, находящимся в зданиях потребителей. От вводов или ВРУ в домах проложены магистрали (стояки), от которых в свою очередь отходят линии распределительной сети по квартирам.

Для организации обслуживания городских электрических сетей в зависимости от их протяженности и сложности, а также числа подстанций в электрической системе создаются один или несколько сетевых районов, а в крупных городах создаются управления электросетями города, подчиняющиеся непосредственно соответствующей энергосистеме.

Надежность электроснабжения коммунальных потребителей обеспечивается созданием систем электроснабжения, в которых электрическая энергия вырабатывается не в одном, а в нескольких источниках энергоснабжения различного типа.

Тепловая энергия, вырабатываемая в отопительной котельной, по системе транспортных коммуникаций передается в жилые и общественные здания для покрытия отопительных, вентиляционных и нагрузок ГВС.

Современная схема централизованного теплоснабжения включает в себя следующие основные элементы: магистральные трубопроводы (МТС), центральные тепловые пункты (ЦТП), квартальные или распределительные трубопроводы (РТС), тепловые камеры (ТК), индивидуальные тепловые пункты (ИТП).

По трубопроводам прямой и обратной сетевой воды теплоноситель циркулирует между котельной и ЦТП, в котором тепловая энергия посредством теплообменных аппаратов и трубопроводов квартальных сетей передается в систему теплопотребления посредством теплового ввода в жилые и административные здания.

С увеличением мощности источников энергоснабжения и расхода потребляемого топлива происходит увеличение выбросов вредных веществ в атмосферу. Поэтому крупные источники энергоснабжения располагают на значительном расстоянии от жилых районов в соответствии с требованиями экологической безопасности, что и приводит к протяженным транспортным коммуникациям.

Если электрическая энергия, несмотря на имеющиеся потери, достаточно эффективно передается по электрическим сетям, то тепловая энергия на такие расстояния передаваться не может из-за значительных тепловых потерь.

Основным недостатком рассматриваемой системы энергоснабжения является повышенный расход потребляемого топлива по причине раздельного производства электрической и тепловой энергии в различных источниках энергоснабжения, а также по причине значительных потерь энергии в транспортных коммуникациях.

Создание системы энергоснабжения с единым источником энергоснабжения (ТЭЦ), позволяющим вести единовременную выработку электрической и тепловой энергии, в среднем на 30 % сокращает расход потребляемого топлива при незначительном снижении выработки электрической энергии. Однако потери теплоты в транспортных коммуникациях сохраняются, как и в рассмотренной выше схеме энергоснабжения на базе ТЭС и котельной.

Типовая схема энергоснабжения жилого района от ТЭЦ представлена на рис. 2.

8

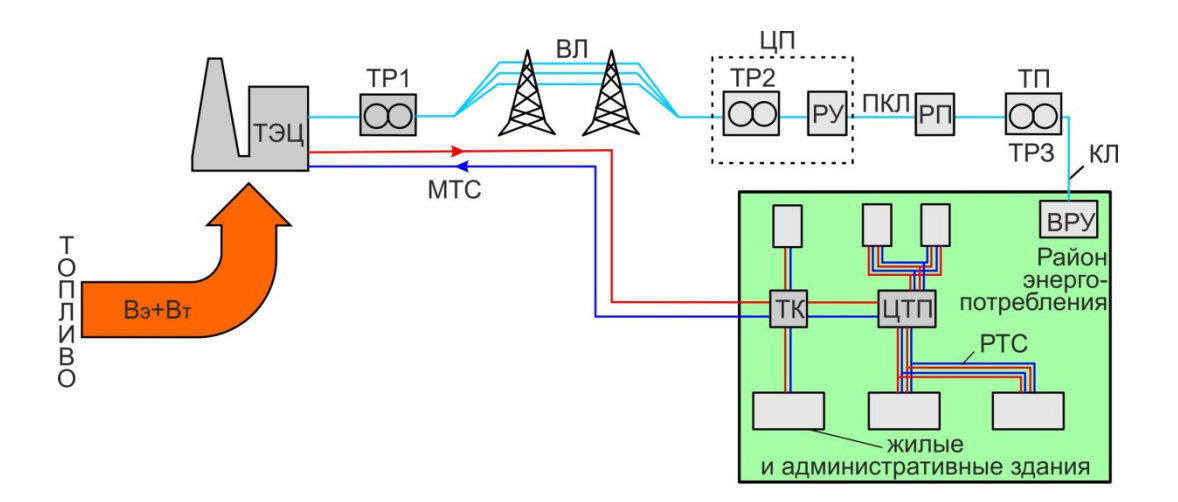

Рис. 2. Схема энергоснабжения жилого района от ТЭЦ

При работе ТЭЦ в качестве источника энергоснабжения исчезают или существенно сокращаются основные потери тепловой энергии в цикле паротурбинной установки, а именно – потери в конденсаторе. В этом случае на ТЭЦ устанавливают сетевые подогреватели для нагрева сетевой воды до температуры, соответствующей принятому температурному графику (95/70; 115/70; 130/70; 150/70). Для нагрева сетевой воды до таких температур используется пар, отбираемый из паровых турбин при соответствующем давлении.

Существующие современные ТЭЦ являются крупными источниками энергоснабжения, электрическая мощность которых доходит до 500 – 700 МВТ, а тепловая до 700 – 800 МВт. Это объясняется тем, что увеличение мощности ТЭЦ приводило к некоторому возрастанию КПД энергоисточника.

Однако эффективность всей системы энергоснабжения определяется не только энергоисточником, но и транспортными коммуникациями. При названных мощностях протяженность тепловых сетей исчисляется десятками километров и представляет собой сложнейшую гидравлическую систему. Надежность таких систем очень низкая, требующая постоянного проведения цикла наладочных работ при изменении тепловых нагрузок, например, при подключении к тепловой сети новых зданий и сооружений.

Практика показала, что потери тепловой энергии в транспортных коммуникациях могут достигать 18 – 20 %, что превышает нормированные теплопотери в 3 – 4 раза.

Частые разрывы трубопроводов в период максимальных тепловых нагрузок и значительные тепловые потери заставили энергетиков искать пути создания более надежных систем теплоснабжения жилых районов.

И такой путь был предложен, суть которого сводилась к строительству ряда небольших (модульных) котельных, располагаемых на небольшом расстоянии от объектов теплопотребления.

Массовое строительство модульных котельных в Российской Федерации наблюдалось в 90-е и начале 2000-х годов.

9

Строительство модульных котельных повышало надежность систем теплоснабжения муниципальных образований и приводило к некоторому относительному сокращению потребляемого топлива, за счет снижения тепловых потерь в тепловых сетях.

Однако сокращение топлива, связанного с сокращением тепловых потерь в тепловых сетях, не компенсирует повышения расхода потребляемого топлива за счет возврата к раздельной выработке электрической и тепловой энергии.

На рис. 3 представлена схема системы энергоснабжения жилого района с применением модульных котельных и ТЭС. В данной схеме энергоснабжения топливо сжигается в модульных котельных, обеспечивающих тепловой энергией рассматриваемый жилой район, и на ТЭС, обеспечивающей потребность жилого района в электрической энергии.

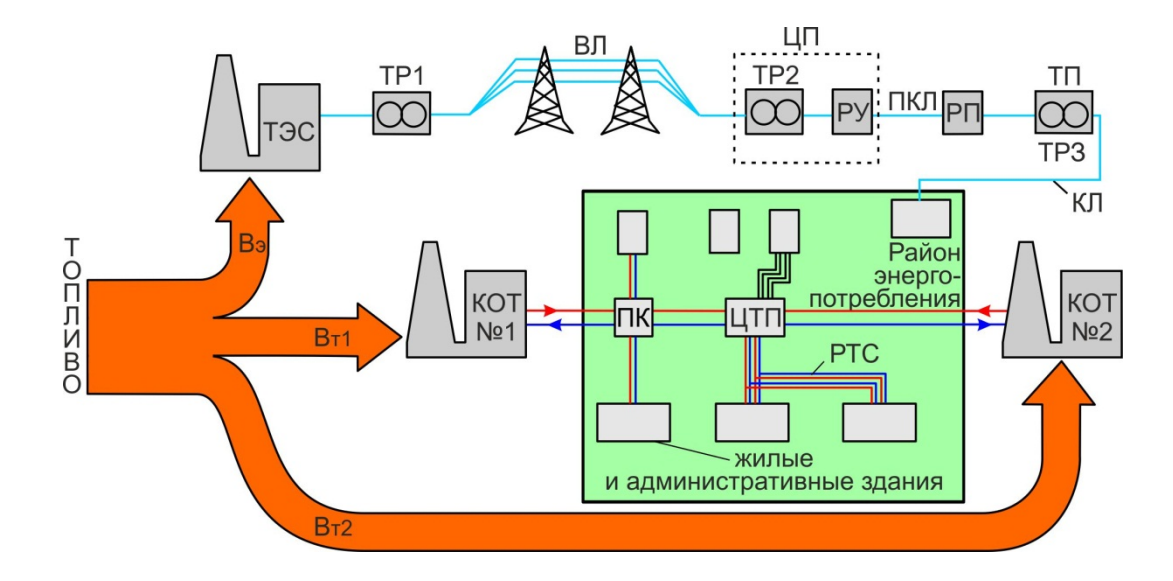

Рис. 3. Схема энергоснабжения жилого района с применением модульных котельных

В настоящее время с появлением на рынке энергетического оборудования электрогенерирующих установок различной единичной мощности появилась возможность проведения коренной модернизации модульных котельных по преобразованию их в когенерационные источники энергоснабжения (мини-ТЭЦ).

На рис. 4 представлена система энергоснабжения жилого района на базе когенерационных источников (мини-ТЭЦ).

Выработанная электрическая энергия на таком источнике через повышающий трансформатор по кабельным линиям может подаваться на РП и затем, через ВРУ в систему электропотребления жилых и административных зданий. В этом случае система электроснабжения жилого района может работать в следующих режимах.

– Режим, при котором выработанная электрическая энергия на мини-ТЭЦ полностью покрывает электрическую нагрузку жилого района.

– Режим, при котором выработанной на мини-ТЭЦ электрической энергии не хватает для покрытия электрических нагрузок района. В этом случае недостающее количество электроэнергии забирается из единой энергосистемы.

– Режим, при котором выработка электрической энергии на мини-ТЭЦ превышает потребность района. В этом случае необходимо предусмотреть ее передачу в единую энергосистему.

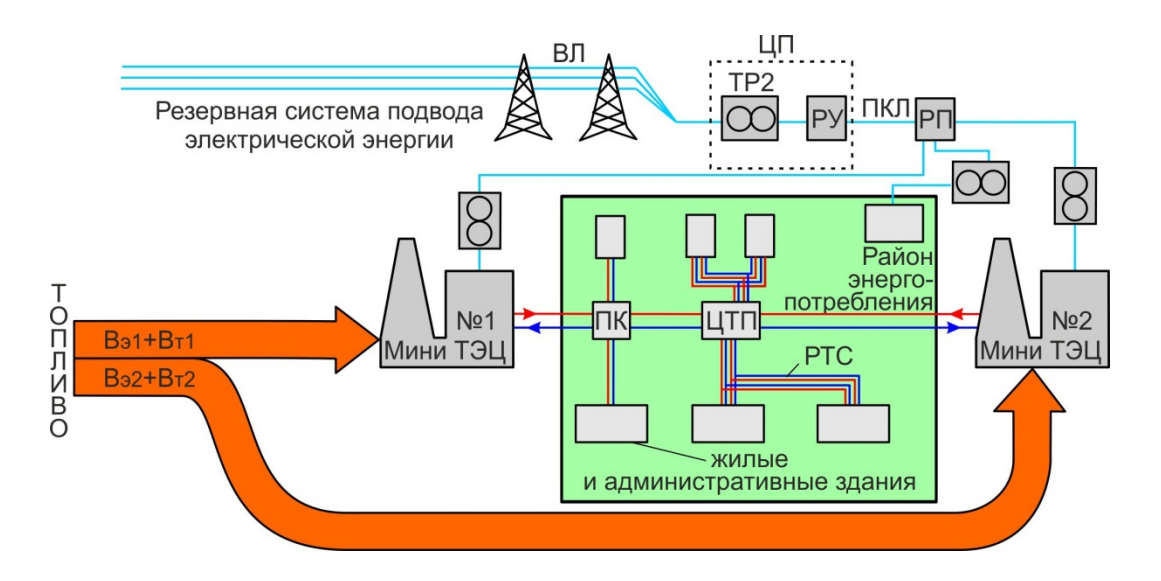

Рис. 4. Схема энергоснабжения жилого района от мини-ТЭЦ

Расход топлива, потребляемый мини-ТЭЦ, будет выше расхода топлива, потребляемого модульными котельными. Однако потребление топлива на всех мини-ТЭЦ, затраченное на выработку электрической энергии, потребляемой жилым районом, будет меньше потребляемого топлива на ТЭС энергосистемы для выработки того же количества электроэнергии.

При формировании такой системы энергоснабжения тепловые потери в транспортных коммуникациях сводятся к минимальным значениям из-за их малой протяженности, поэтому затраты топлива на производство тепловой энергии, отпускаемой в систему отопления, вентиляции и ГВС также сокращаются.

Таким образом, из проведенного обзора существующих систем энергоснабжения потребителей ЖКХ следует, что создание когенерационных источников небольшой мощности, расположенных на минимально возможном расстоянии от коммунальных потребителей, приводит к значительной экономии потребляемого топлива.

Но на практике мы не видим широкого распространения когенерации, что подтверждается наращиванием строительства простых отопительных котельных.

Для того чтобы ответить на вопрос, что сдерживает создание когенерационных источников энергоснабжения, необходимо проанализировать

11

соотношение потребления электрической и тепловой энергии в сфере промышленного и коммунального потребления.

Так при общем спаде промышленного производства потребность в электрической энергии достаточно полно покрывается существующими электрогенерирующими мощностями, в то же время сфера ЖКХ требует большего количества тепловой энергии для систем теплоснабжения вновь вводимых жилых зданий.

На рис. 5 представлена диаграмма соотношения потребления электрической и тепловой энергии в России и Европейских странах.

Как видно из рисунка, в России 60 – 70 % потребляемого топлива тратится на производство тепловой энергии и 40 – 30 % на производство электрической энергии. В Европейских странах соотношение потребления электрической и тепловой энергии диаметрально противоположное, а именно  $60 - 70$  % составляет потребление электрической энергии и 40 – 30 % тепловой.

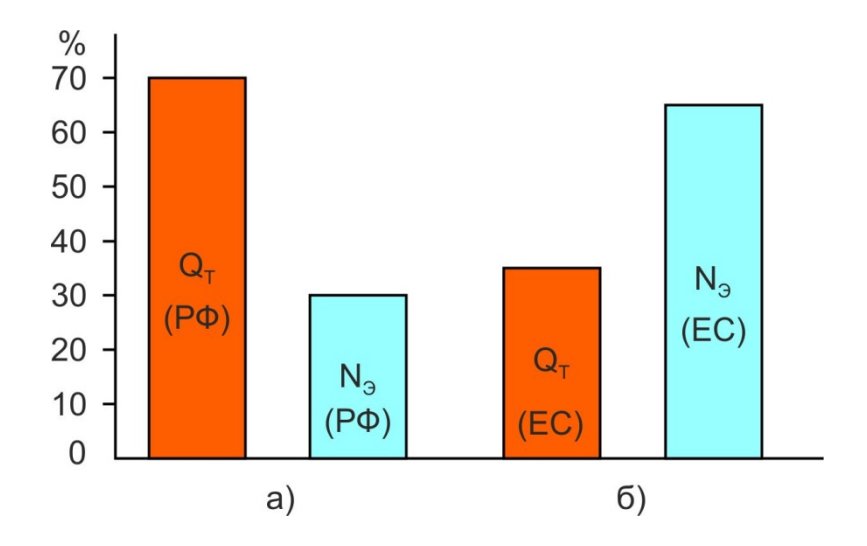

Рис. 5. Процентное соотношение потребляемой тепловой и электрической энергии: *а* – в Российской Федерации; *б* – в Европейских странах

Для покрытия столь значительных тепловых нагрузок практически во всех регионах России вводятся в строй сотни отопительных водогрейных котельных. Вероятно, это и является причиной значительного перерасхода топлива в коммунальной энергетике.

Рассмотрев различные системы энергоснабжения жилого района (как объекта энергопотребления ЖКХ), необходимо ответить на вопрос: при формировании каких схем энергоснабжения расход потребляемого топлива будет минимальным.

Можно предположить, что при равенстве энергетической эффективности крупных ТЭЦ и мини-ТЭЦ небольшой мощности, формирование систем энергоснабжения потребителей ЖКХ на базе мини-ТЭЦ приведет к снижению потребления топливных ресурсов.

В работе А. А. Салихова «Неоцененная и непризнанная малая энергетика» [11], автор приводит аргументы в пользу когенерации при сжигании газа, утверждая, что целесообразней построить 100 ГТУ по 4,5 МВт в различных местах, чем в одном месте блок ПГУ-450 МВт. По мнению автора, такое решение потребует в 3 – 4 раза меньше капитальных вложений и примерно в два раза меньше эксплуатационных расходов при выработке электроэнергии.

Что касается котельных ЖКХ, то автор еще более категоричен, утверждая, что при обновлении котельных коммунального хозяйства ни в коем случае нельзя менять старые котлы на котлы нового образца, пусть даже со 100 % КПД. В третьем тысячелетии при использовании газа как топлива при производстве электрической и тепловой энергии вода и пар как рабочее тело должны уступить место газу и продуктам сгорания. При сегодняшних технологиях «посреднические услуги» воды уже отпадают. Горение газа в топках котлов сегодня допустимо и терпимо лишь как временное явление, пока нет достаточного количества ГТУ и ГПА, замещающих старые котлы.

Сделанные А. А. Салиховым выводы требуют теоретической аргументации.

#### **Контрольные вопросы**

1. Почему в РФ получили широкое применение централизованные системы теплоснабжения?

2. Что дает совместное производство электрической и тепловой энергии в энергоисточнике?

3. Какие котельные считают модульными?

4. Как может влиять вид сжигаемого топлива на систему теплоснабжения ЖКХ?

5. Какой вид энергии в большей степени востребован в системах энергоснабжения ЖКХ?

### <span id="page-13-0"></span>**2. ТЕРМОДИНАМИЧЕСКИЕ ОСНОВЫ ТЕПЛОВОЙ ЭНЕРГИИ**

Энергия – это способность тела или системы тел совершать работу. Энергию разделяют на первичную (солнечная энергия, ветровые потоки, движение воды, энергия топлива, энергия земных недр, радиоактивные излучения и т. д.) и вторичную, вырабатываемую за счет первичной в различных источниках энергоснабжения.

Под энергией понимают различные формы движения материи. В зависимости от формы движения материи энергию подразделяют на тепловую, внутреннюю, механическую, электрическую, химическую, ядерную и др. [3].

Тепловая энергия, или теплота тела – это энергия беспорядочного и упорядоченного движения микрочастиц. Мерой такого движения является температура тела, из чего следует, что чем выше температура данного тела, тем большей тепловой энергией оно располагает.

Внутренняя энергия тела складывается из энергии поступательного и вращательного движения молекул, составляющих тело, внутримолекулярных колебаний, потенциальной энергии сцепления между молекулами, внутримолекулярной, внутриатомной и внутриядерной энергии.

Все виды энергии обладают способностью преобразовываться в другие виды, причем при переходе одного вида в другой ее суммарное количество остается неизменным. Это свойство энергии формулируется как основной закон природы – **закон сохранения и превращения энергии,** открытый М. В. Ломоносовым.

Одной из форм выражения закона сохранения энергии является **первый закон термодинамики**, согласно которому считается, что тепловая энергия может преобразовываться только посредством актов производства работы и теплообмена между взаимодействующими подсистемами с различными энергоносителями. Такие акты принято называть энергетическим обменом.

Опираясь на данный закон, полагают, что теплота, передаваемая любым энергоносителем нагреваемой среде в процессе, протекающем при постоянном давлении в условиях отсутствия теплообмена с окружающей средой, остается неизменной.

Здесь уместно сослаться на точку зрения Ф. Энгельса о содержании понятия «работа», которая рассматривалась им как изменение формы движения с количественной стороны. Последовательно используя данное представление о работе, следовало бы акт теплообмена рассматривать с позиции совершения тепловой работы.

Запас полной энергии, переносимый потоком энергоносителя, определяется как сумма его энтальпии, кинетической и потенциальной энергии:

$$
h + \frac{c^2}{2} + gZ(P). \tag{2.1}
$$

2 Как видно из суммы представленных величин, энергия потока энергоносителя в состоянии равновесия с окружающей средой при  $P_{\text{oc}}$  и температуре  $T_{\text{oc}}$  на уровне  $Z = 0$  при перемещении с пренебрежимо малой скоростью  $C = 0$  относительно окружающей среды определяется величиной

его энтальпии  $h$ .<br>Поэтому энтальпию можно рассматривать в качестве основной количественной меры тепловой энергии, переносимой различными энергоносителями.

Аналитическое выражение первого закона термодинамики может быть записано в следующем виде:

$$
q = \Delta u + l = u_2 - u_1 + \int_{v_1}^{v_2} P \cdot dv,\tag{2.2}
$$

где  $q$  – теплота, участвующая в процессе преобразования энергии;  $\Delta u = u_2 - u_1$ – изменение внутренней энергии;  $\int_{v_1}^{v_2} P \cdot dv$  – работа изменения объема (работа расширения).

Для изобарного процесса нагревания рабочего тела представленное уравнение первого закона термодинамики принимает следующий вид:

$$
q = u_2 - u_1 + P \int_{v_1}^{v_2} dv = u_2 - u_1 + P(v_2 - v_1) =
$$
  
=  $(u_2 + Pv_2) - (u_1 + Pv_1) = h_2 - h_1,$  (2.3)

где  $h_2$ ,  $h_1$  – конечное и начальное значения энтальпии энергоносителя.

$$
h = u + Pv. \tag{2.4}
$$

Как видно из представленных соотношений, вся подводимая теплота расходуется на изменение энтальпии энергоносителя.

Согласно определению теплоемкости:

$$
dq = C_p dT = C_p dt \, u = C_p (T_2 - T_1) = C_p (t_2 - t_1), \tag{2.5}
$$

поэтому

$$
dh = C_p dT = C_p dt, \t\t(2.6)
$$

$$
h_2 - h_1 = C_p(T_2 - T_1) = C_p(t_2 - t_1).
$$
 (2.7)

При известном расходе энергоносителя  $G_{\text{2H}}$  количество получаемой им от других энергоисточников тепловой энергии определяется по уравнению:

$$
Q = G_{\rm 3H}(h_2 - h_1) = G_{\rm 3H}C_p(T_2 - T_1). \tag{2.8}
$$

Количество тепловой энергии, переносимой энергоносителем, расход которого равен  $G_{\rm an}$ , определяется следующим образом:

$$
Q_{\scriptscriptstyle 3H} = G_{\scriptscriptstyle 3H} \cdot h. \tag{2.9}
$$

По первому закону невозможны термодинамические процессы, в которых производилась бы или уничтожалась энергия, поскольку возможно лишь преобразование одних форм энергии в другие. Для этих энергетических преобразований всегда справедливы балансовые уравнения закона сохранения энергии. Однако из таких уравнений не следует, возможно ли вообще то или иное преобразование энергии и не ясны ограничения в направлении протекания термодинамических процессов, входящих в состав термодинамических циклов или круговых процессов. На это дает ответ **второй закон термодинамики** и вытекающий из него метод **эксергетического анализа**, обобщающий данные о направлении протекания термодинамических процессов.

Термин эксергия, предложенный З. Рантом в 1953 г. для обозначения неограниченно превратимых форм энергии, стал широко использоваться в термодинамике с 1966 г.

Было установлено, что для всех форм энергии справедливо следующее обобщенное соотношение:

$$
Энергия = Эксергия + Анергия.
$$
 (2.10)

Используя данное обобщенное соотношение и переходя к теплоте, переносимой потоком энергоносителя, величину эксергии теплового потока целесообразно представлять как часть теплоты, которую можно превратить в любую другую форму энергии, а значит, и в тепловую работу. Анергия

теплового поток – это энергия, которая не может быть преобразована в тепловую работу.

Эксергетический анализ позволяет оценивать качество теплоты величиной работоспособной энергии, содержащейся в тепловом потоке энергоносителя, способной совершить тепловую работу. Таким образом, основная задача при проведении процессов преобразования теплоты заключается в получении максимальной полезной тепловой работы.

Обозначая эксергию теплоты как  $E$ , а его анергию – символом  $A$ , обобщенное соотношение (2.10) можно записать в следующем виде:

$$
Q = E + A. \tag{2.11}
$$

Переходя к удельным величинам, уравнение (2.11) можно записать:

$$
q = e + a. \tag{2.12}
$$

Профессор В. Г. Казаков в работе [8] при анализе тепловых процессов определяет эксергию теплоты как максимально возможную работу, совершаемую при обратимом адиабатном переходе потока энергоносителя из данного состояния в состояние термического равновесия с окружающей средой, т. е. при снижении температуры энергоносителя до температуры окружающей среды.

Температура окружающей среды  $(T_{oc})$  является тем естественным барьером, через который невозможно переступить как в процессах через который невозможно переступить теплообмена, так и в процессах совершения рабочим телом механической работы в тепловых двигателях.

Для того чтобы ответить на вопрос, в каком количественном соотношении находится работоспособная и неработоспособная энергия в тепловом потоке энергоносителя, рассмотрим изобарный процесс нагревания произвольного рабочего тела, представленный в T-S-диаграмме на рис. 6.

Изобарный процесс повышения температуры рабочего тела изображается в виде отрезка экспоненциальной кривой 1 – 2, описываемой уравнением:

$$
S = \int_{T_{0c}}^{T} C_{p\pi} \cdot \frac{dT}{T},
$$
\n(2.13)

где  $C_{p\text{n}}$  – теплоемкость продуктов сгорания.

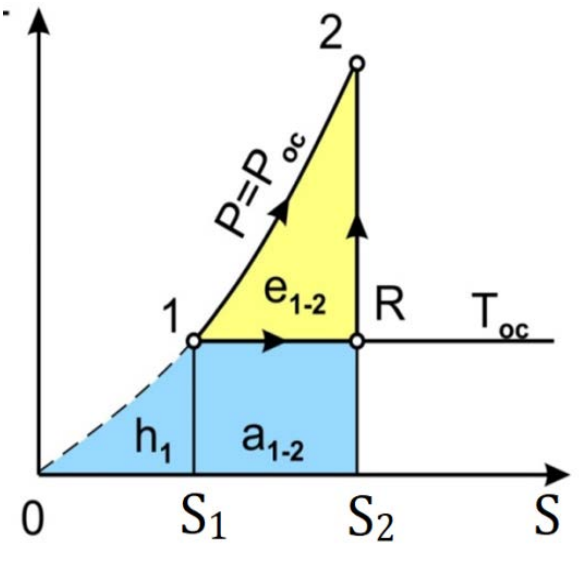

Рис. 6. Изобарный процесс повышения температуры продуктов сгорания в T-S-диаграмме

Площадь под линией процесса  $1-2$ , ограниченная точками  $1-2-S_2-S_1-1$ , соответствует теплоте *q*, подводимой к рабочему телу. Величина данной теплоты может быть рассчитана по уравнению (2.8).

Если из точки «1» провести изотерму, равную температуре окружающей среды  $T_{\text{oc}}$ , то, как видно из Т-S-диаграммы, она разделит площадь, характеризующую величину подводимой к рабочему телу теплоты  $q$  на две части.

Площадь треугольника, ограниченная точками 1-2-R-1, соответствует величине работоспособной части подводимой теплоты, т. е. ее эксергии  $(e)$ , а площадь прямоугольника, ограниченная точками  $0-1-R-S_2-0$ , соответствует неработоспособной части подводимой теплоты или ее анергии  $(a)$ .

Величины эксергии и анергии теплового потока рабочего тела могут быть определены по следующим формулам:

$$
a = T_{oc}(S_2 - S_1), \tag{2.14}
$$

где  $S_2$ ,  $S_1$  – энтропия рабочего тела в точках 2 и 1;

 $e = q - a = h_2 - h_1 - T_{\text{oc}}(S_2 - S_1).$  (2.15)

Точка «R», лежащая на пересечении изотермы  $T_{\text{oc}}$  и изоэнтропы  $S_2 = const$ , проходящей через точку 2, определяет состояние термического равновесия рабочего тела и окружающей среды.

Из приведенных уравнений следует, что работоспособная часть теплоты, переносимой потоком энергоносителя, будет определяться величиной превышения температуры энергоносителя над температурой окружающей среды.

Представляет интерес сравнение эксергии широко используемых энергоносителей, вырабатываемых в источниках энергоснабжения при сжигании одного и того же количества органического топлива, но имеющих различную начальную температуру. К числу таких энергоносителей можно отнести:

– газообразные продукты сгорания, получаемые в топках котлов, имеющие температуру  $\sim$ 1600 $\div$ 1800 °C;

– газообразные продукты сгорания, используемые в качестве рабочего тела в газотурбинных установках при температуре 1200 °С;

– перегретый пар высокого давления с температурой  $\sim$ 570 °C;

– перегретый пар низкого давления с температурой  $\sim$ 250 °C;

– сетевая вода, используемая в системах теплоснабжения с температурой  $\sim$ 130 ÷150 °C.

При сжигании одного и того же количества топлива в теплогенерирующих устройствах с одинаковым КПД  $(\eta_{\text{tr}})$  количество теплоты, передаваемой данным энергоносителям, будет также одинаковым, как это видно из нижеприведенной формулы и показано на диаграмме, представленной на рис. 7а:

$$
B_{\rm T} Q_{\rm p}^{\rm H} \eta_{\rm \scriptscriptstyle TT} = Q_{\rm npcr} = Q_{\rm r} = Q_{\rm n}^{\rm BZ} = Q_{\rm n}^{\rm HZ} = Q_{\rm CB}, \tag{2.16}
$$

где  $B_{\textrm{\tiny{T}}}$  – расход топлива;  $Q_{\textrm{p}}^{\textrm{\tiny{H}}}$  – теплотворная способность топлива;  $\eta_{\textrm{\tiny{TT}}}$  – КПД теплогенерирующего устройства;  $Q_{\text{npc}}$  – теплота, содержащаяся в продуктах

сгорания при температуре в топке энергетического котла;  $Q_{\rm r}$  – теплота, передаваемая и переносимая газообразными продуктами сгорания, с переносимая газообразными продуктами сгорания, с температурой рабочего тела на входе в газовую турбину; $Q_{\textrm{\tiny{H}}_{ur}}^{\textrm{\tiny{B}}\textrm{\tiny{H}}}$  – теплота, передаваемая и переносимая потоком пара высокого давления;  $Q_n^{\text{H}\text{A}}$  – теплота, передаваемая потоку пара низкого давления;  $Q_{\text{CR}}$  – теплота, передаваемая потоку сетевой воды, используемая в системах теплоснабжения.

Между тем, как видно из диаграммы на рис. 7б, количество эксергии, или работоспособной энергии, соответствующей площади прямоугольника, располагаемого над изотермой  $T_{\text{oc}}$ , снижается, вплоть до полного исчезновения при снижении температуры энергоносителя до температуры окружающей среды. Площадь прямоугольника, располагаемая ниже изотермы  $T_{\text{oc}}$ , соответствует неработоспособной энергии или анергии энергоносителя.

Меньше всего эксергии, или работоспособной энергии, в теплоте, переносимой потоком сетевой воды. Следует отметить, что снижение температуры энергоносителя приводит к увеличению его расхода при общем снижении эксергии и увеличению анергии в нем.

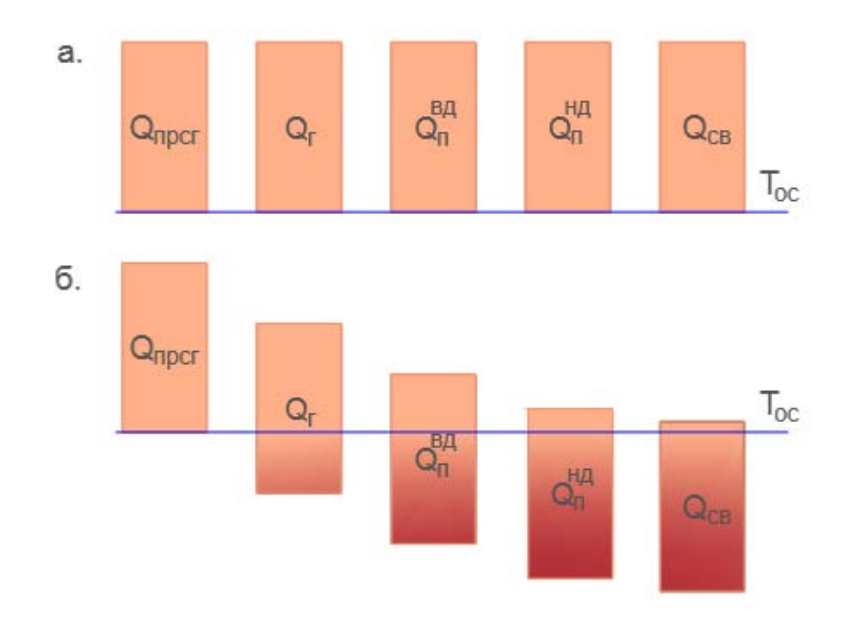

Рис. 7. Сравнительная диаграмма качества тепловой энергии, переносимой различными энергоносителями: *а* – количество тепловой энергии; *б* – качество тепловой энергии

Остается выяснить, какая часть тепловой энергии сжигаемого топлива и при реализации, каких процессов преобразуется в эксергию и анергию потока энергоносителя, а также какую роль играют эксергетическая и анергетическая части теплоты в процессах теплообмена. Понимая, что во всяком теплообменном устройстве количество теплоты, отдаваемой греющей средой, равно тому, которое получает нагреваемая среда (при отсутствии потерь).

Для этого изобарный процесс  $1-2$  подвода теплоты q к рабочему телу, показанный на рис. 6, представим в виде двух последовательных процессов 1-R и R-2. В процессе 1-R подводимая теплота расходуется на совершение работы расширения  $l_{1-R}$  при постоянной температуре (изотермический процесс), а в процессе R-2 подводимая теплота, как необходимая энергия, затрачивается на совершение изоэнтропийной работы сжатия  $l_{R-2}$ :

$$
q = l_{1-R} + l_{R-2}.\tag{2.17}
$$

Теплота, подводимая в изотермическом процессе и затрачиваемая на совершение работы  $l_{1-R}$ , не изменяет температуру нагреваемого энергоносителя, а лишь пополняет запас неработоспособной энергии или анергии, увеличивая его на величину $a_{1-2}$ :

$$
l_{1-R} = a_{1-2} = T_{oc}(S_2 - S_1).
$$
 (2.18)

Как видно из представленного равенства, подводимая теплота приводит к увеличению энтропии потока и поэтому представляет ее энтропийную часть.

Работа сжатия  $l_{R-2}$ , совершаемая в изоэнтропийном процессе R-2, определяет безэнтропийную часть подводимой теплоты, затрачиваемую исключительно на увеличение внутренней энергии и эксергии потока нагреваемого энергоносителя, а значит, на увеличение его температуры. Следует еще раз подчеркнуть, что при реализации именно этого процесса достигается поставленная цель – увеличение температуры нагреваемого энергоносителя (рабочего тела).

Совершаемую в изоэнтропийном процессе работу целесообразно называть тепловой работой и обозначать как  $l_{\text{TD}}$  ( $l_{\text{TD}} = l_{\text{R}-2}$ ), понимая, что в процессах сжатия эта работа совершается над энергоносителем или рабочим телом, а в процессах расширения эту работу совершает энергоноситель или рабочее тело.

Если начальная температура нагреваемого рабочего тела равнялась температуре окружающей среды, то, согласно первому закону термодинамики, тепловая работа, затрачиваемая на увеличение внутренней энергии, будет соответствовать эксергетической части теплового потока энергоносителя и может рассчитываться по следующей формуле:

$$
l_{\rm rp} = \Delta u = e_2 = c_v (T_2 - T_R) = h_2 - h_1 - T_{\rm oc} (S_2 - S_1). \tag{2.19}
$$

Таким образом, параметрами, характеризующими качество энергоносителя или рабочего тела в состоянии, определяемом точкой 2 на T-S-диаграмме, представленной на рис. 6, являются:

– энтальпия  $h<sub>2</sub>$  – характеризующая запас тепловой энергии энергоносителя или рабочего тела;

$$
h_2 = e_2 + a_2; \t\t(2.20)
$$

– эксергия  $e_2$  – величина, характеризующая работоспособную энергию энергоносителя или рабочего тела. Данная величина определяет максимальную тепловую работу  $l_{\text{m}}$   $max$ , которую может совершить рабочее тело в процессе изоэнтропийного перехода из данного состояния в термически равновесное состояние с окружающей средой;

анергия  $a_2$  – неработоспособная часть тепловой энергии энергоносителя, определяемая температурой окружающей среды:

$$
a_2 = a_{1-2} + h_1,\tag{2.21}
$$

где  $h_1$  – исходное теплосодержание энергоносителя при температуре окружающей среды.

Следуя основным правилам термодинамики, тепловая работа, совершаемая в процессе изоэнтропийного расширения, считается положительной, а в процессе изоэнтропийного сжатия – отрицательной.

Из изложенного материала следует:

1. Теплообмен возможен только при наличии эксергии в потоке теплоносителя.

2. Количество теплоты, передаваемой нагреваемой среде, зависит от количества эксергии в потоке теплоносителя.

3. Стопроцентное превращение тепловой энергии в тепловую работу невозможно.

4. Для процессов, протекающих в теплообменных установках, это означает, что не вся тепловая энергия, передаваемая греющей средой нагреваемой среде, способна совершить тепловую работу, в результате которой повышается температура нагреваемой среды.

#### **Контрольные вопросы**

1. Какие виды работ совершаются в процессе теплообмена между греющей и нагреваемой средой?

2. Что определяет энтропийная часть теплоты, подводимой к нагреваемой среде в процессе теплообмена?

3. На что затрачивается безэнтропийная часть подводимой теплоты в процессе теплообмена?

4. Что такое эксергия и анергия теплового потока?

5. Как изменяется удельная эксергия теплового потока рабочего тела при снижении его температуры?

## **3. ПРОИЗВОДСТВО ТЕПЛОВОЙ ЭНЕРГИИ В ПАРОВЫХ И ВОДОГРЕЙНЫХ КОТЕЛЬНЫХ**

<span id="page-20-0"></span>Как правило, котельные с паровыми котлами обслуживают промышленные предприятия, использующие пар для технологических нужд. Одновременно этот пар применяют для нагрева воды, идущей на отопление, вентиляцию и горячее водоснабжение. Непосредственно к паровому коллектору присоединяются паровые сети с паровым потребителем.

Водяные сети присоединяются через бойлеры (пароводяные нагреватели) (см. рис. 8). Чаще всего указанные бойлеры устанавливаются в котельной.

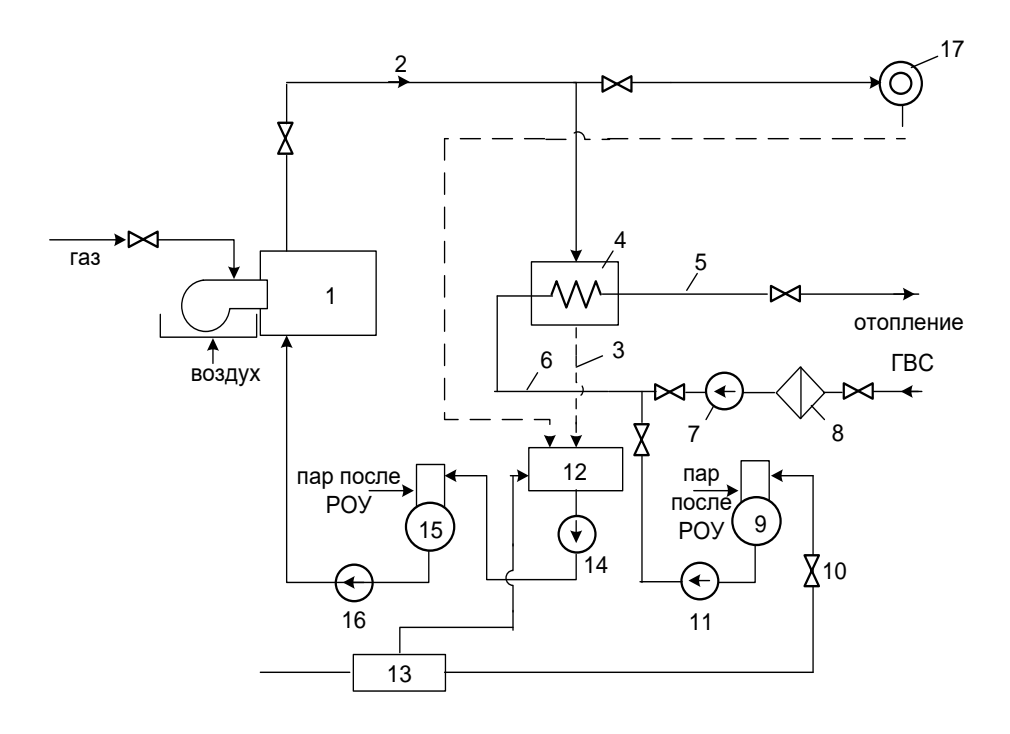

Рис. 8. Тепловая схема котельной с паровыми котлами: *1* – паровой котел; – паропровод; *3* – конденсатопровод; *4* – бойлер; *5* – подающий трубопровод; – обратный трубопровод; *7* – сетевой насос; *8* – грязевик; *9* – деаэратор подпиточной воды; *10* – регулятор давления; *11* – подпиточныйнасос; – конденсатный бак; *13* – химическая водоочистка; *14* – конденсатный насос; – деаэратор питательной воды; *16* – питательный насос; – паропотребитель

В системах теплоснабжения объектов ЖКХ используются водогрейные котельные, в которых основным теплоносителем является сетевая вода, нагреваемая непосредственно в трубных пучках водогрейного котла. В настоящее время все системы теплоснабжения переходят на схемы с закрытым водоразбором. В таких схемах приготовление теплоносителя на нужды ГВС потребителей осуществляется в отдельных теплообменниках. При этом размещение теплообменников может быть как непосредственно в котельной, так и за ее пределами, в центральных тепловых пунктах (ЦТП) или индивидуальных тепловых пунктах (ИТП).

На рис. 9 рассматривается схема, при которой системы отопления и вентиляции потребителей присоединяются к тепловой сети по зависимой схеме (непосредственно к тепловой сети), а установки ГВС присоединяются по схеме с закрытым водоразбором через теплообменники.

При данном варианте работа котлов и потребителей отопления и вентиляции обеспечивается одной группой сетевых насосов. Такие схемы более дешевы из-за отсутствия дополнительных теплообменников, насосов и арматуры.

21

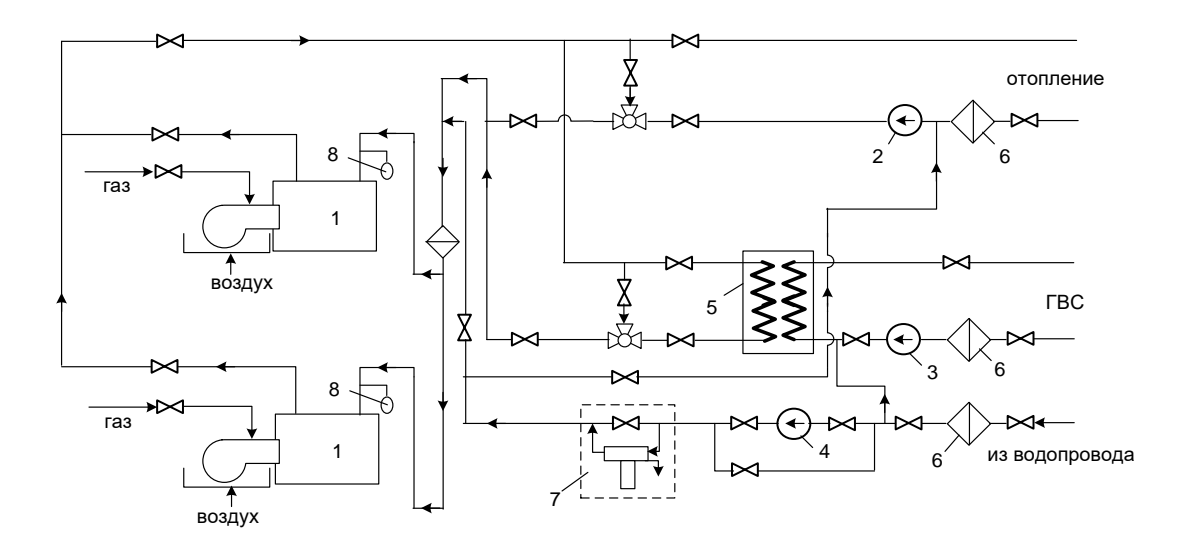

Рис. 9. Принципиальная тепловая схема модульной котельной для закрытой системы теплоснабжения с зависимым присоединением системы отопления: *1* – водогрейный котел; *2* – сетевой насос; *3* – циркуляционный насос ГВС; *4* – подпиточный насос; *5* – водо-водяной подогреватель ГВС; *6* – фильтр-грязевик; *7* – водоподготовка; *8* – мембранный бак

Существенным недостатком таких схем является загрязнение котлов частицами отложений, попадающих в котел из системы отопления потребителей. Кроме того, такие схемы не позволяют в полной мере обеспечивать отпуск теплоты потребителям с учетом погодного регулирования. Поэтому такие схемы теплоснабжения получили распространение при небольшом количестве теплопотребителей и непротяженных тепловых сетях.

На рис. 10 рассматривается схема с независимым подключением потребителей отопления, вентиляции и ГВС через теплообменники. В данном варианте теплообменники могут размещаться как непосредственно в котельной, так и за ее пределами.

Такая схема с независимым присоединении нагрузок рекомендуется при протяженной «грязной» теплосети с большими утечками.

В этом случае внутренний контур обеспечивает работу котлового оборудования на «чистой» воде, легко осуществляется регулирование температуры отпускаемого теплоносителя и поддерживается требуемый номинальный расход воды через котлы независимо от присоединенных сетей, т. е. их количества и способов регулирования.

К недостаткам данной схемы следует отнести весьма высокую цену подогревателей, резко повышающуюся с ростом мощности котельной, большие размеры установки, особенно если подогреватели не пластинчатые и дополнительные расходы на насосы (требуются насосы с большим напором).

Данный вариант получил наибольшее распространение на практике.

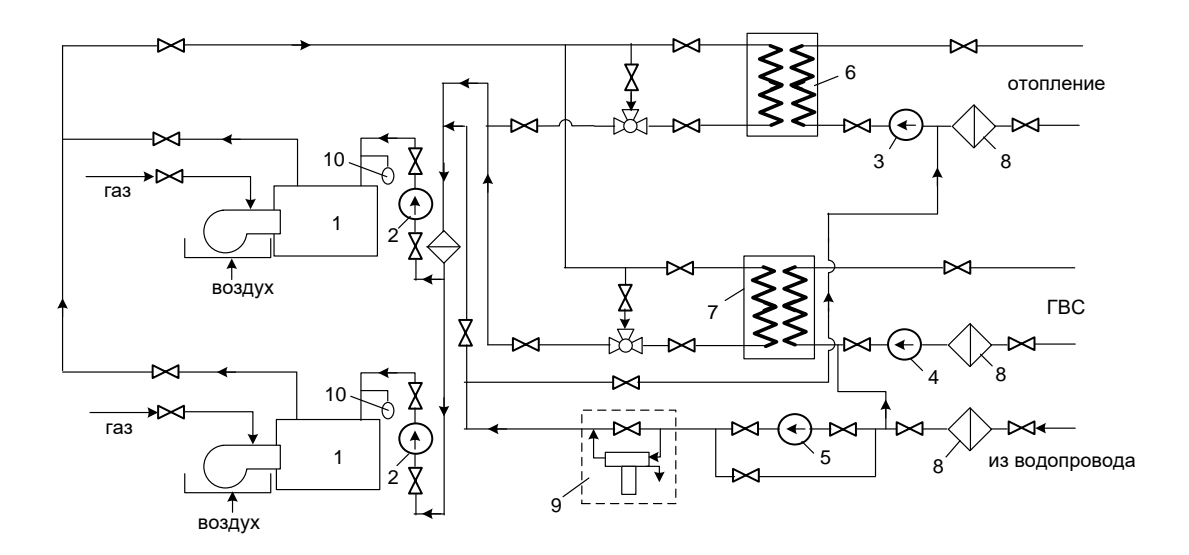

Рис. 10. Принципиальная тепловая схема модульной котельной для закрытой системы теплоснабжения с независимым присоединением системы отопления: *1* – водогрейный котел; *2* – насос котлового контура; *3* – насос контура отопления; *4* – циркуляционный насос ГВС; *5* – подпиточный насос; *6* – водо-водяной подогреватель системы отопления; *7* – водо-водяной подогреватель системы ГВС; *8* – фильтр-грязевик; *9* – водоподготовка; *10* – мембранный бак

#### **3.1. Модульные и крышные котельные**

<span id="page-23-0"></span>В последние годы в коммунальной энергетике широко используются модульные котельные. Оборудование таких котельных монтируется в отдельных контейнерах (модулях) на площадках предприятий изготовителей, что обеспечивает их поставку потребителям в готовом к эксплуатации виде. Как правило, такие модули устанавливают на небольшом расстоянии от теплопотребителей, что обеспечивает снижение транспортных потерь тепловой энергии.

Модульные котельные установки работают в большинстве случаев на газе. В качестве резервного топлива может использоваться дизельное топливо. Регулирование тепловых нагрузок обеспечивается в диапазоне 50 – 100 %.

Система автоматического управления, которой комплектуются модульные котельные, обеспечивает автоматический пуск котла, автоматическое включение в работу подпиточного насоса при понижении давления воды в системе отопления, полуавтоматическое включение и выключение сетевых насосов в системе отопления и горячего водоснабжения, автоматическое двухпозиционное регулирование уровня воды в барабане и конденсатном баке, подачи топлива и воздуха, температуры топлива, автоматическое поддержание температуры воды в сетях отопления и горячего водоснабжения, защиту и аварийную сигнализацию.

Функциональная схема котлоагрегата, используемого в схемах модульных котельных, представлена на рис. 11.

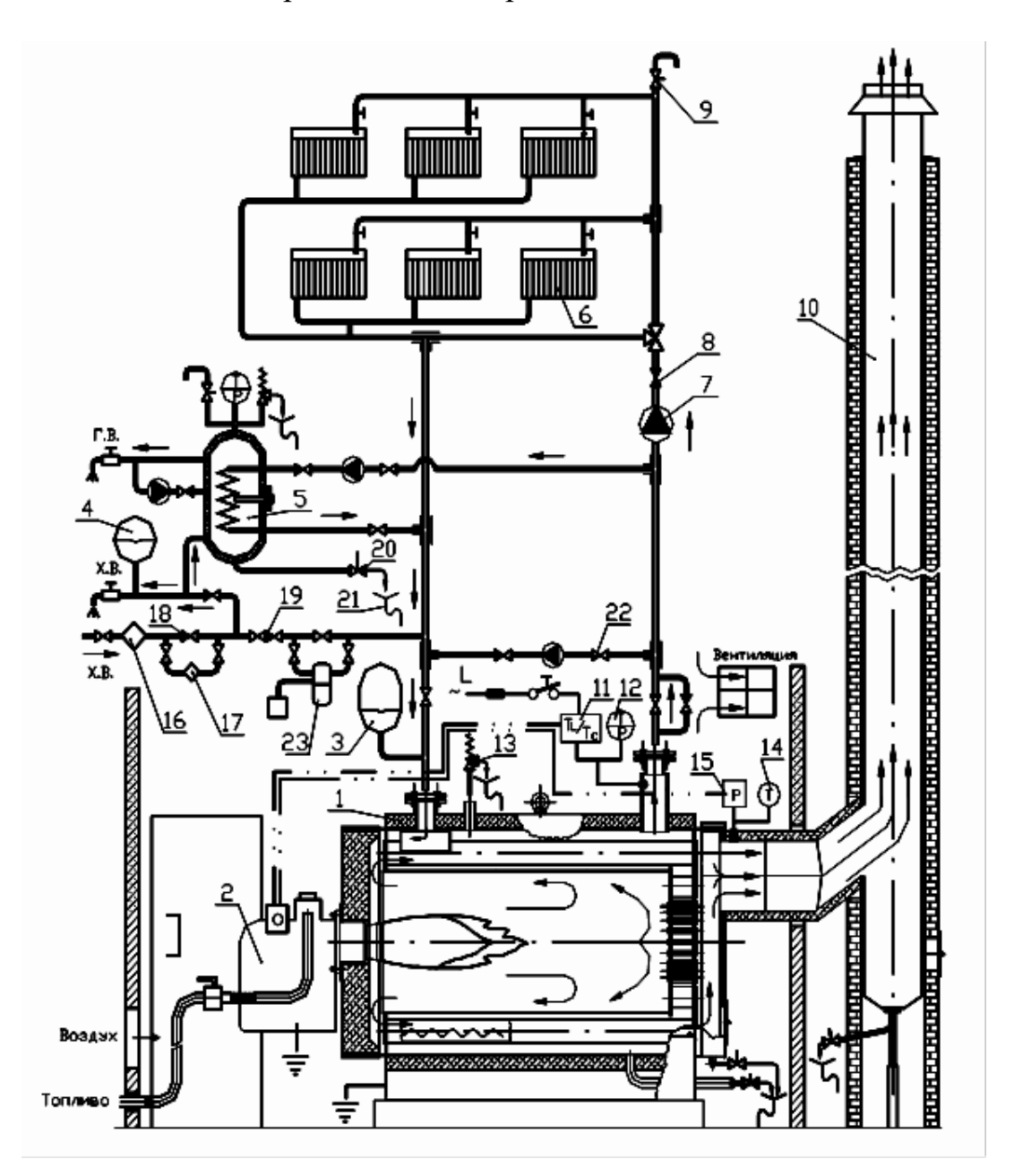

Рис. 11. Функциональная схема котлоагрегата с контуром горячего водоснабжения: *1* – котел; *2* – автоматизированная горелка; *3* – расширительный бак контура отопления; *4* – расширительный бак контура ГВС; *5* – водонагреватель (бойлер); *6* – радиаторы контура отопления; *7* – циркуляционный насос; *8* – обратный клапан; *9* – воздушник; *10* – дымовая труба; *11* – термостат двойной (безопасности ТLи регулировочный ТС); *12* – термоманометр контура отопления; *13* – предохранительный клапан; *14* – термометр дымовых газов; *15* – прессостат; *16* – фильтр грубой очистки; *17* – фильтр; *18* – кран проходной; *19* – вентиль подпитки контура отопления (с обратным клапаном); *20* – кран запорный (спускной); *21* – сливная воронка; *22* – вентиль контура рециркуляции; *23* – установка для водоподготовки

Расширительный бак служит для компенсации температурных расширений применяемого теплоносителя при повышении его температуры. Емкость расширительного бака разделена мембранной перегородкой на две части, одна из которых заполнена сжатым газом. При повышении температуры жидкий теплоноситель расширяется, сжимая посредством мембраны газ, заполняющий соответствующую часть расширительного бака.

Крышная котельная располагается непосредственно на кровле теплоснабжаемого объекта или на специально устроенном основании над покрытием. Котельная рассчитана на теплоснабжение только одного здания, на котором она установлена. Общая тепловая мощность котельной не должна превышать 1500 кВт, а единичная мощность теплового агрегата – 500 кВт. Крышные котельные применяются для теплоснабжения производственных зданий, жилых домов и административных зданий. Особенно целесообразно использование крышных котельных в случае недостатка свободных площадей в промышленных и жилых застройках со сложной инфраструктурой. Также крышные котельные активно используются и в новостройках, так как застройщику выгоднее поместить котельную на крыше построенного здания, нежели занимать котельной участок земли

Котельные установки (рис. 12), размещаемые в крышных котельных, нагревают воду до 95 °С. Эта вода используется на нужды отопления и горячего водоснабжения здания. В котельных используются котлы малой производительности, выпускаемые отечественными и зарубежными производителями.

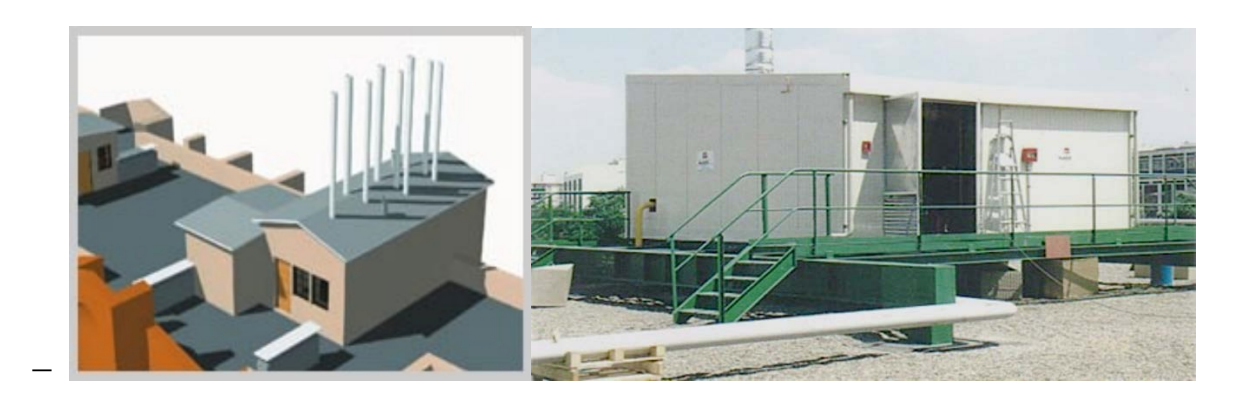

Рис. 12. Внешний вид крышной котельной

По сравнению с другими вариантами крышная котельная имеет ряд неоспоримых преимуществ:

− не нужен участок земли под строительство котельной;

− теплопроводы имеют минимальную протяженность;

− не нужно строить дымовую трубу большой высоты;

− идеальные естественные условия для подачи первичного и вторичного воздуха к котлам;

− благодаря постоянному проветриванию отсутствует опасность поступления природного газа или дымовых газов в помещение котельной;

− улучшенные условия для развеивания дымовых газов котельной, расположенной на крыше высотного здания, что немаловажно с точки зрения экологии.

Крышными котельными могут оборудоваться здания, как правило, высотой до десяти этажей включительно (26,5 м). Нельзя размещать крышные котельные на зданиях школ, детских дошкольных учреждений, на зданиях лечебных учреждений, санаториев и домов отдыха, над помещениями общественных зданий с одновременным пребыванием в них более 50 человек, над производственными помещениями, непосредственно на перекрытиях жилых помещений, смежно с жилыми помещениями [4].

Оборудование, устанавливаемое в котельной, не должно создавать избыточную нагрузку на перекрытия, т. е. не должно быть слишком тяжелым. Поэтому наиболее оптимальным вариантом является установка котлов с медными теплообменниками. Безусловно, все котельное оборудование при высоком КПД должно быть автоматизированным, надежным и безопасным. Такие же требования предъявляются и к арматуре, и конечно, к насосному оборудованию.

Применяемая автоматика должна позволять диспетчеризацию и обслуживание нескольких котельных одной организацией, что существенно снижает эксплуатационные расходы и энергопотери.

В комплектацию крышных котельных входит следующее оборудование:

- − котел водогрейный;
- − насос циркуляционный центробежный;
- − насос подпиточный;
- − клапан предохранительный;
- − сигнализатор СО;
- − электроосвещение, силовое электрооборудование;
- − клапан электромагнитный водяного типа;
- − счетчик газовый ротационный;
- − электроконтактный манометр;
- − быстродействующий клапан;

− водоподготовка.

Питание природным газом котельных должно осуществляться газопроводом низкого давления до 5 кПа. Газопровод к котельной прокладывают по наружной стене.

На вводе газопровода непосредственно в помещение котельной предусматривается установка отключающего устройства с врезкой после него продувочного газопровода с отключающим устройством и штуцера с краном для отбора пробы. В схему газооборудования крышной котельной входит запорно-предохранительный клапан с электромагнитом, сблокированным с системой загазованности и с системой пожарной сигнализации.

Помещения крышных котельных оборудуются постоянно действующей приточно-вытяжной вентиляцией. Приточная вентиляция рассчитана на подачу воздуха на горение и общий воздухообмен в помещении [14].

Принципиальная тепловая схема крышной котельной аналогична тепловой схеме модульной котельной.

Котлы, устанавливаемые в крышных котельных, должны иметь низкие показатели по шуму и вибрации, обеспечивать простоту обслуживания и ремонта, иметь минимальный вес с учетом веса теплоносителя и небольшие габаритные размеры.

#### **3.2. Тепловой баланс паровых и водогрейных котлов**

<span id="page-27-0"></span>Тепловой баланс парового или водогрейного котла характеризует равенство между приходом и расходом теплоты. За основу приходной части теплового баланса принимается  $Q_{\scriptscriptstyle\rm H}^{\rm p}$  – низшая рабочая теплота сгорания топлива, не учитывающая теплоту образования водяных паров. Составляют тепловой баланс котла обычно на 1 кг твердого или жидкого топлива или на 1 м<sup>3</sup> газового топлива при 0 ºС и 0,098 МПа.

В дальнейшем из приходной части теплового баланса котла с целью упрощения выведены физическая теплота топлива, воздуха; теплота, вносимая в топку котла при паровом распыле мазута (который практически не применяется в модульных котельных). Таким образом,

$$
Q_{\text{TPHX}} = Q_{\text{H}}^{\text{p}}.\tag{3.1}
$$

Расходная часть теплового баланса содержит теплоту, затраченную на выработку пара (в паровых котлах) или подогрев воды (в водогрейных котлах) с учетом различных потерь. В общем виде расходная часть теплового баланса котла может быть записана в следующем виде:

 $Q_{\text{PACK}} = Q_{\text{IOJI}} + Q_{\text{Y.F}} + Q_{\text{X.H}} + Q_{\text{M.H}} + Q_{\text{H.O}} + Q_{\text{\Phi,III}} + Q_{\text{OXI}} + Q_{\text{BKK}}$  (3.2) где  $Q_{\text{HOL}}$  – полезно затраченная теплота;  $Q_{\text{V.F}}$  – потеря теплоты с уходящими из котла газами;  $Q_{X,H}$ ,  $Q_{M,H}$  – потери теплоты от химической и механической неполноты сгорания топлива;  $Q_{H,0}$  – потери теплоты от наружного охлаждения внешних ограждений котла;  $Q_{\Phi,III}$  – потеря теплоты с физическим теплом шлаков;  $Q_{\text{O}x\eta}$  – потери теплоты на охлаждение балок, панелей, не включенных в циркуляционную систему агрегата;  $Q_{\text{BKK}}$  – расход или приход теплоты, связанный с неустановившемся тепловым режимом работы котла. При установившемся тепловом состоянии  $Q_{RKK} = 0$ .

В простейшем случае (без учета продувки) полезно затраченная теплота на выработку пара в паровом котле может быть определена из следующего выражения:

$$
Q_{\text{HOM}} = \frac{D}{B} \cdot (h_{\text{H.H.}} - h'_{\text{H.B}}),
$$
\n(3.3)

где  $D$  – паропроизводительность котла; $B$  – расход топлива; $h_{\Pi,\Pi}, h'_{\Pi,\text{B}}$  – энтальпии перегретого пара и питательной воды.

Для водогрейного котла полезно затраченная теплота определяется по следующему соотношению:

$$
Q_{\text{IOJI}} = G_{\text{B}} \cdot C_{\text{P}} \cdot (t_{\text{BbIX}} - t_{\text{BX}}), \tag{3.4}
$$

где  $G_B$  – расход воды, подающей в водогрейный котел;  $t_{\rm BX}$ ,  $t_{\rm BbIX}$  – температура воды на входе и выходе из котла.

Отношение количества теплоты, полезно затраченной на выработку пара в паровом котле или на подогрев воды в водогрейном котле, к теплоте топлива дает КПД парового или водогрейного котла:

$$
\eta_{\text{IIK}} = \frac{D \cdot (h_{\text{II}.\text{II}} - h_{\text{II}.\text{B}}')}{B \cdot Q_{\text{H}}^{\text{P}}},\tag{3.5}
$$

$$
\eta_{\rm BK} = \frac{G_{\rm B} \cdot C_P \cdot (t_{\rm BbIX} - t_{\rm BX})}{B \cdot Q_{\rm H}^{\rm P}}.\tag{3.6}
$$

Определение КПД котла по уравнениям (3.5) и (3.6) как отношение полезно затраченной теплоты к располагаемой теплоте топлива называют методом прямого баланса.

КПД паровых и водогрейных котлов можно определить и по обратному балансу с учетом тепловых потерь. Для установившегося режима работы парового или водогрейного котла можно записать:

$$
\eta_{(\Pi,B)K} = 100 - \sum q_{\Pi OTEPb},\tag{3.7}
$$

$$
\sum q_{\text{IOTEPb}} = q_{\text{Y}.\text{r}} + q_{\text{X}.\text{H}} + q_{\text{M}.\text{H}} + q_{\text{H}.0} + q_{\Phi.\text{III}} + q_{\text{O}X.\text{I}} + q_{\text{AKK}}.\tag{3.8}
$$

Однако при определении КПД котлов методом прямого и обратного баланса не учитывались затраты электрической энергии на собственные нужды (привод насосов, вентиляторов, дымососов, механизмов топливоподачи и др.). Полученные по уравнениям (3.5) – (3.7) КПД парового и водогрейного котла называют КПД брутто и обозначают следующим образом:

$$
\eta_{\text{IIK}} = \eta_{\text{IIK6p}}; \eta_{\text{BK}} = \eta_{\text{BK6p}}.\tag{3.9}
$$

Если обозначить электропотребление вспомогательного оборудования собственных нужд как  $\sum N_{\text{CH}}$ , то КПД парового и водогрейного котлов с учетом затрат на собственные нужды называют КПД нетто. Данные КПД можно определить по следующим соотношениям:

$$
\eta_{\Pi \mathbf{K} \mathbf{H}} = \frac{D \cdot (h_{\Pi, \Pi} - h_{\Pi, \mathbf{B}}')}{Q_{\mathbf{H}}^{\mathbf{P}} \cdot (B + \sum N_{\mathbf{C} \mathbf{H}} \cdot b)};
$$
\n(3.10)

$$
\eta_{\text{BKH}} = \frac{G_{\text{B}} \cdot C_{\text{P}} \cdot (t_{\text{BhIX}} - t_{\text{BX}})}{Q_{\text{H}}^{\text{P}} \cdot (B + \sum N_{\text{CH}} \cdot b)},\tag{3.11}
$$

где  $b$  – удельный расход топлива на выработку электрической энергии.

Для паровых и водогрейных котлов отопительных котельных затраты на собственные нужды могут составлять 3 – 6 % вырабатываемой энергии.

Фактически КПД котла нетто является КПД отопительной котельной, характеризующей ее эффективность.

Обычно в паспортных данных на котлы приводятся их КПД, что позволяет рассчитать расход топлива при номинальной нагрузке по следующим уравнениям:

для парового котла:

$$
B = \frac{D \cdot (h_{\Pi \Pi} - h'_{\Pi B})}{Q_H^P \cdot \eta_{\Pi K}};
$$
\n(3.12)

для водогрейного котла:

$$
B = \frac{G_B \cdot C_P \cdot (t_{BbIX} - t_{BX})}{Q_H^P \cdot \eta_{BK}}.
$$
\n(3.13)

#### **3.3. Тепловая энергия, эксергия и анергия сетевой воды**

<span id="page-29-0"></span>Водогрейные котельные являются самыми распространенными источниками, используемых в коммунальных системах теплоснабжения. Поэтому процессы передачи энергии сжигаемого топлива сетевой воде и ее использование в приборах отопления представляют значительный интерес.

Рассмотрим процесс нагревания воды при атмосферном давлении. На T-S-диаграмме (см. рис. 13) данный процесс изображен виде отрезка F-B, лежащем на нижней пограничной кривой [5].

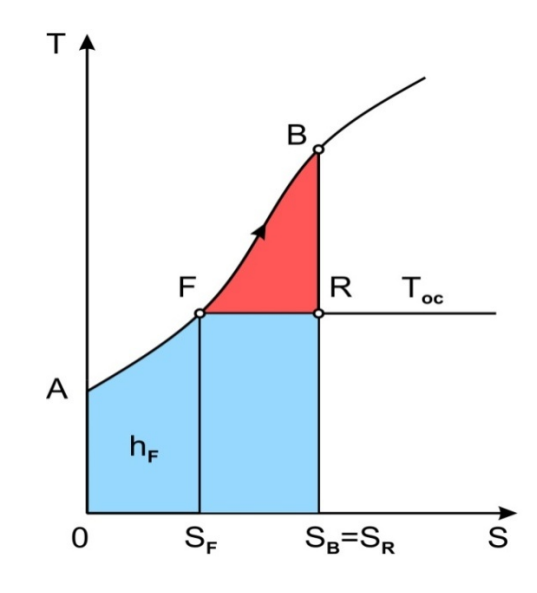

Рис. 13. Процесс нагревания воды в Т-S-диаграмме

Теплота, подводимая к воде в изобарном процессе, соответствует площади под линией процесса, ограниченной точкам  $F-B-S_B-S_F-F$ . Расчетная формула для определения данной теплоты, отнесенной к одному килограмму воды, может быть записана в следующем виде:

$$
q_{\text{no}_A} = h_B - h_F. \tag{3.14}
$$

Если в точке F температура воды соответствует температуре окружающей среды  $T_{\text{oc}}$ , то это означает, что в данном состоянии вода, имеющая энтальпию  $h_F$ , не обладает работоспособной энергией, или эксергией. Проведя через точку F изотерму, соответствующую температуре окружающей среды, разделим

подводимую к воде теплоту на две составляющие: энтропийную  $q_3$  и безэнтропийную части  $q_{F2}$ :

$$
q_{\text{no},A} = q_3 + q_{\text{E}3}.\tag{3.15}
$$

Энтропийная часть подводимой теплоты затрачивается на совершение работы расширения в изотермическом процессе F-R, т. е. на увеличение энтропии. Данная теплота соответствует площади, ограниченной точками  $F-R-S_B-S_F-F$ , и может быть рассчитана по следующему уравнению:

$$
q_3 = l_{\rm{usp}} = h_R - h_F. \tag{3.16}
$$

В точке R рабочее тело находится в состоянии влажного пара, т. е. условно можно считать, что часть воды перешла в парообразное состояние при неизменной температуре.

Как видно из Т-S-диаграммы, подвод данной теплоты не увеличивает температуру воды, и, согласно основным положениям эксергетического анализа, можно считать, что вода приобретает дополнительный запас неработоспособной энергии или дополнительную анергию  $a_{\text{non}}$ :

$$
q_{\partial} = a_{\text{AOD}}.\tag{3.17}
$$

Анергия рабочего тела в точке R, соответствующая его энтальпии, будет равна сумме следующих величин:

$$
a_R = h_R = h_F + a_{\text{A}}.
$$
 (3.18)

В процессе R-B к воде подводится безэнтропийная теплота  $q_{E3}$ , соответствующая площади, ограниченной точками R-B-F-R, количество которой рассчитывается по следующей формуле:

$$
q_{E3} = h_B - h_R. \t\t(3.19)
$$

Можно считать, что в результате подвода данной теплоты над водой совершается тепловая работа сжатия  $l_{\text{rock}}$ , в результате которой повышается ее температура до значения, определяемого положением точки В. При этом тепловая работа, соответствующая безэнтропийной части подводимой теплоты дея, полностью расходуется на повышение температуры воды, т. е. на приобретение потоком воды работоспособной энергии, или эксергии $(e_R)$ . Таким образом, можно считать справедливым следующее равенство:

$$
q_{\text{B}3} = e_B = l_{\text{TPCK}} = h_B - h_R. \tag{3.20}
$$

Энтальпия воды  $h_B$ , характеризующая запас тепловой энергии в нагреваемой воде, равна сумме эксергии в точке  $B(e_R)$  и анергии в точке R  $(a_R)$ :

$$
h_B = e_B + a_R. \tag{3.21}
$$

Сопоставляя уравнение первого закона термодинамики:

$$
q_{\text{no},q} = l_p + \Delta u \tag{3.22}
$$

с уравнением (3.15), можно видеть, что энтропийная часть подводимой теплоты расходуется на совершение работы расширения  $q_3 = l_n$ , абезэнтропийная часть теплоты – на изменение внутренней энергии  $q_{53} = \Delta u$ .

Рассмотрим систему теплоснабжения, в которой источником тепловой энергии является водогрейная котельная. На рис. 14 представлена схема простейшей системы теплоснабжения жилого дома и T-S-диаграмма c

изображением процессов изменения параметров сетевой воды в источнике и в отопительной системе жилого дома.

Непрерывность подвода тепловой энергии к отапливаемым зданиям обеспечивается такой работой системы теплоснабжения, при которой сетевая вода выполняет многократно повторяющиеся операции, т. е. работает по определенному циклу или круговому процессу. Так сетевая вода, циркулирующая по системе теплоснабжения, нагревается до требуемой температуры в водогрейном котле и далее сетевым насосом подается в отопительные приборы жилого дома, в которых передает свою энергию нагреваемому воздуху, заполняющему внутренний объем здания.

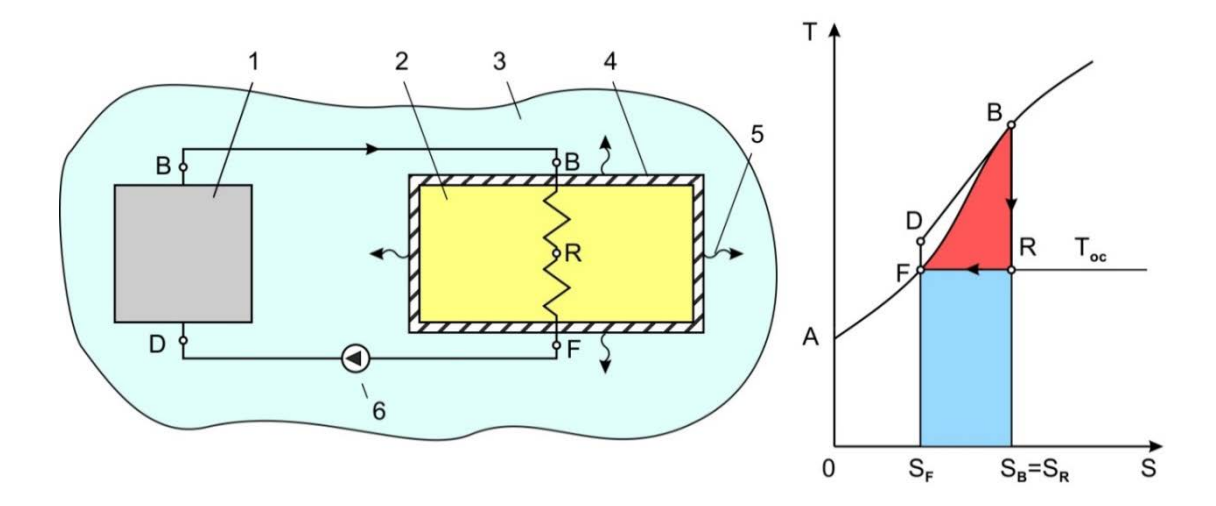

Рис. 14. Схема простейшей системы теплоснабжения с водогрейным котлом и T-S-диаграмма с изображением процессов изменения параметров сетевой воды в источнике и в отопительной системе жилого дома:

*1* – водогрейный котел; *2* – отапливаемое здание; *3* – атмосферный воздух; *4* – ограждающие конструкции здания; *5* – тепловые потери через ограждающие конструкции; *6* – сетевой насос

Процесс охлаждения сетевой воды в системах отопления  $B - D$ , в котором отводится теплота, соответствующая площади, ограниченной точками  $B - S_R - S_F - F(D) - B$ , можно заменить, не нарушая баланса передаваемой теплоты, последовательно совершаемыми процессами  $B - R$  и  $R - D$ . Таким образом, мы получаем замкнутый круговой процесс (цикл) системы теплоснабжения  $B - R - F(D) - B$ , состоящий из следующих трех процессов:

1. В изоэнтропийном процессе  $B - R$  передается безэнтропийная часть теплоты, затрачиваемая на совершение тепловой работы, направленной на повышение температуры нагреваемого воздуха или его внутренней энергии.

2. В изотермическом процессе  $R - F(D)$  передается энтропийная часть теплоты при температуре окружающей среды, которая не способна повысить температуру нагреваемой среды.

3. В изобарном процессе  $F(D) - B$ , протекающем в водогрейном котле, энергия сжигаемого топлива передается воде. В процессе нагревания вода приобретает необходимый запас работоспособной энергии, или эксергии, наличие которой и позволяет осуществить процесс передачи теплоты нагреваемому воздуху в системах отопления.

Повышение давления (напора) в сетевом насосе сопровождается столь незначительным повышением температуры сетевой воды, что позволяет считать  $T_F = T_D u$   $h_F = h_D$ . Таким образом, точки *F* и *D* совпадают, образуя точку $F(D)$ .

Процесс передачи теплоты от одной среды к другой возможен только при наличии в одной из них работоспособной энергии, или эксергии. **Таким образом, можно считать, что количество эксергии в потоке теплоносителя определяет его качество.** Чем больше в теплоносителе эксергии, тем больше совершаемая им тепловая работа, тем меньше его потребуется для повышения температуры нагреваемой среды.

К изложенному выше следует добавить следующее утверждение, приведенное автором в работе [10]: **«Только в обратимых изоэнтропийных процессах расширения эксергия потока полностью затрачивается на совершение тепловой работы, а в обратимых изоэнтропийных процессах сжатия вся тепловая работа затрачивается на увеличение эксергии».**

В реальных условиях работы системы теплоснабжения температура сетевой воды, проходя через отопительные приборы, не снижается до уровня окружающей среды, а поддерживается на более высоком уровне, как это показано на рис. 15.

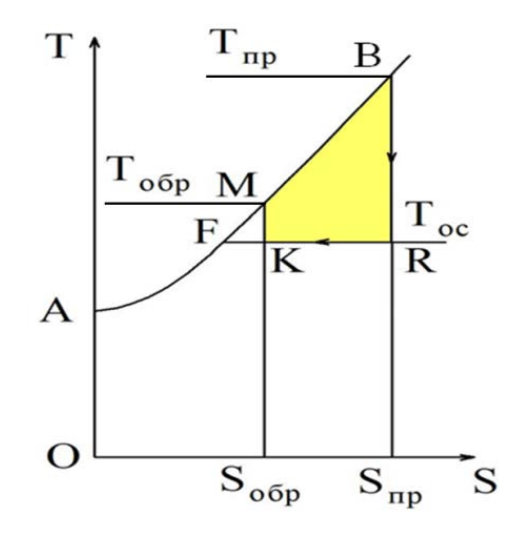

Рис. 15. Тепловая работа сетевой воды в T-S-диаграмме

Температура сетевой воды в обратном трубопроводе определяется по температурному графику тепловой сети. Это означает, что не вся эксергия используется в системах отопления для совершения тепловой работы, затрачиваемой на повышение температуры нагреваемого наружного воздуха. Эта часть эксергии возвращается в водогрейный котел и может быть

представлена на Т-S-диаграмме в виде площади, ограниченной точками  $M K - F$ .

Аналогично потоку прямой сетевой воды, энтальпия обратной сетевой воды в точке М может быть представлена в виде суммы эксергии и анергии:

$$
h_{\rm M} = e_{\rm M} + a_{\rm M}, \tag{3.23}
$$

где  $e_{\rm M} = h_{\rm M} - h_{\rm K}$  – эксергия потока обратной сетевой воды;

 $a_{M} = h_{K}$  – анергия потока обратной сетевой воды, соответствующая энтальпии рабочего тела в точке К.

Количество тепловой энергии, передаваемой сетевой водой нагреваемому воздуху в системах отопления, можно определить по следующей формуле:

$$
q_{\text{CB}} = h_{\text{B}} - h_{\text{M}} = c_P (t_{\text{np}} - t_{\text{o6p}}),
$$
 (3.24)

где  $t_{\text{np}}$ ,  $t_{\text{o6p}}$  – температура сетевой воды в прямом и обратном трубопроводах.

Удельная тепловая работа, совершаемая сетевой водой в системах отопления, соответствующая эксергетической части передаваемой теплоты, может быть представлена в T-S-диаграмме площадью, ограниченной точками  $B - R - K - M - B$  (см. рис. 15) и определена по формуле в виде разности эксергий одного килограмма воды на входе и выходе из отопительной системы:

$$
l_{\rm CB} = e_{\rm B} - e_{\rm M}.\tag{3.25}
$$

Величина удельной тепловой работы может быть рассчитана по следующей формуле:

$$
l_{\rm CB} = h_{\rm B} - h_{\rm M} - T_{\rm oc}(S_{\rm np} - S_{\rm o6p}),\tag{3.26}
$$

где  $S_{\rm np}$ ,  $S_{\rm o6p}$  – энтропия прямой и обратной сетевой воды.

При известном расходе сетевой воды  $G_{CB}$  суммарное количество передаваемой теплоты и совершаемая тепловая работа составит:

$$
Q_{\rm CB} = G_{\rm CB} C_P (t_{\rm np} - t_{\rm o6p});\tag{3.27}
$$

$$
L_{\rm CB} = G_{\rm CB} [h_{\rm np} - h_{\rm o6p} - T_{\rm oc} (S_{\rm np} - S_{\rm o6p})]. \tag{3.28}
$$

В качестве температуры окружающей среды можно принимать среднюю температуру наружного воздуха за отопительный период  $T_{\text{cop}}$ , выбираемую по климатологическим справочникам.

Качество источника теплоснабжения, такого как водогрейный котел или водогрейная котельная, оценивают его энергетическим КПД, представляющим отношение теплоты, отпускаемой с сетевой водой, к энергии сжигаемого топлива:

$$
\eta_{\text{KOT}} = \frac{Q_{\text{CB}}}{B_{\text{T}} Q_{\text{p}}^{\text{H}}},\tag{3.29}
$$

где  $B_{\textrm{\tiny{T}}}$  – расход топлива;  $Q_{\textrm{\tiny{p}}}^{\textrm{\tiny{H}}}$  – теплота сгорания топлива.

Если же качество водогрейной котельной оценивать тепловой работой, совершаемой сетевой водой в системах отопления, то оценку эффективности водогрейного котла или котельной необходимо производить по величине эксергетического КПД, представляющего собой отношение тепловой работы к энергии затраченного топлива:

$$
\eta_{\text{3KC}} = \frac{L_{\text{CB}}}{B_{\text{T}} Q_{\text{p}}^{\text{H}}}.\tag{3.30}
$$

Работа водогрейного котла характеризуется простотой и эффективностью передачи теплоты сжигаемого топлива сетевой воде. Энергетический КПД достигает 90 % и выше. В то же время эксергетический КПД водогрейного котла не превышает 20÷30 %. Столь значительное расхождение в значениях КПД затрудняет истинную оценку его эффективности, так как, ориентируясь на тот или иной КПД, мы приходим к совершенно противоположным выводам.

Тем не менее указанная неопределенность исчезает, если считать, что при проведении процессов преобразования тепловой энергии в форме теплообмена греющая среда, как любое рабочее тело, совершает тепловую работу.

Сетевая вода, нагретая в водогрейном котле до температуры  $95 \div 130$  °С, переносит значительное количество тепловой энергии, но работоспособной энергии или эксергии в ней мало. Это означает, что выполнить тепловую работу, т. е. повысить температуру нагреваемого тела (воздуха) способна только эксергетическая часть передаваемой теплоты. Неработоспособная часть теплоты – анергия, переносимая сетевой водой, также передается нагреваемой среде, но не повышает ее температуру. Эта часть теплоты затрачивается на совершение работы расширения нагреваемой среды (воздуха). Теплообмен возможен только при наличии эксергии в потоке греющей среды и происходит при совершении тепловой работы.

На рис. 16 представлена диаграмма перехода энергии сжигаемого топлива в водогрейном котле в эксергию и анергию нагреваемой воды.  $T_{\text{oc}}$  – температурный уровень окружающей среды. Как видно из диаграммы, вся энергия сжигаемого топлива, за исключением потерь в котле, передается нагреваемой воде и выносится в виде теплового потока  $Q_{\tau}$ , но работоспособная часть этого потока, или его эксергия  $E_{\tau}$ , незначительна. Большая часть энергии сжигаемого топлива переходит в неработоспособное состояние, или анергию  $A_{\rm T}$ .

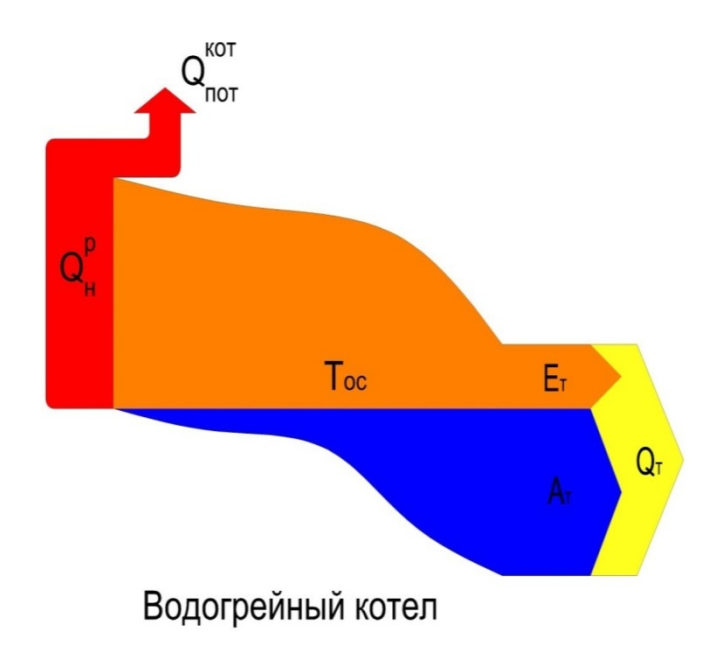

Рис. 16. Диаграмма перехода энергии сжигаемого топлива в водогрейном котле в эксергию и анергию нагреваемой воды

Так как эксергии в потоке сетевой воды мало, то для доставки к отопительным приборам ее необходимого количества приходится перекачивать значительные расходы теплоносителя.

Наиболее наглядно это положение иллюстрируется следующим примером. Для доставки эксергии, переносимой сетевой водой, расход которой составляет 1000 т/ч, понадобится трубопровод диаметром 400 мм. Для транспортировки условно выделенной эксергии из этого потока сетевой воды понадобилась бы труба диаметром всего лишь 100 мм, а для передачи этого же количества эксергии в виде электрической энергии при соответствующем напряжении понадобится кабель сечением 40 мм.

На рис. 17 представлены сравнительные размеры транспортных коммуникаций для передачи одного и того же количества эксергии.

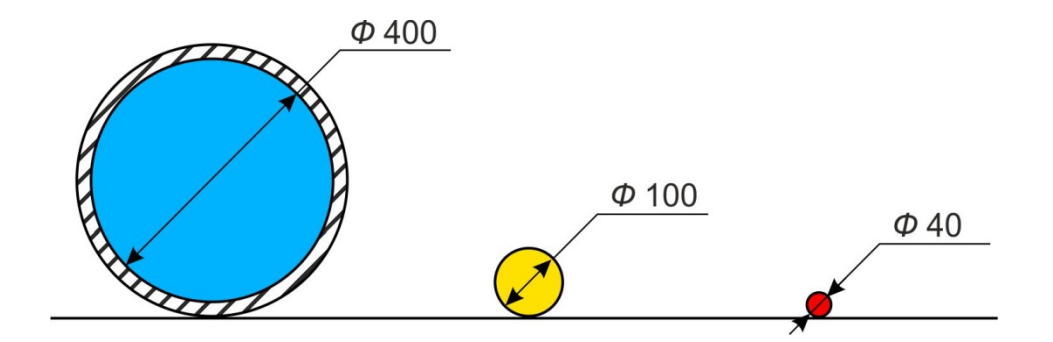

Рис. 17. Сравнительные размеры транспортных коммуникаций для передачи одного и того же количества эксергии

Существующие в РФ тепловые сети централизованного теплоснабжения представляют собой многокилометровые теплопроводы, заполненные тоннами сетевой воды, при транспортировке которой происходят потери тепловой энергии  $(10 - 15 \%)$  в окружающую среду.

По этой же причине такие системы теплоснабжения являются чрезвычайно инерционными и плохо поддающимися регулированию. Из-за протяженности тепловых сетей, длительности времени хода сетевой воды происходит запаздывание изменения температуры сетевой воды у наиболее удаленных потребителей, что делает невозможным оперативное изменение параметров теплоносителя в зависимости от температуры воздушной среды в отапливаемых помещениях. Температура сетевой воды не соответствует постоянно изменяющейся температуре наружного воздуха, суточные колебания которой могут достигать  $10-20$  °C.

Зависимость температуры сетевой воды от температуры наружного воздуха, необходимая для осуществления центрального регулирования тепловых нагрузок, называется температурным графиком. Опыт работы теплоснабжающих организаций свидетельствует о том, что действительный

35
температурный график не совпадает с расчетным, что, как правило, приводит к экономическому ущербу из-за перерасхода тепловой энергии и топлива [17].

Температура сетевой воды в прямом и обратном трубопроводах мало меняется с понижением температуры наружного воздуха до расчетных значений. Однако в отапливаемых домах сохраняются достаточно комфортные условия воздушной среды. Такое положение объясняется огромным запасом, закладываемым в определение отопительных нагрузок жилых зданий.

По указанным причинам в отапливаемые дома подается избыточная тепловая энергия, приводящая к перетапливанию части зданий в осенневесенний период. Регулирование теплопотребления с помощью открытых форточек доводит тепловые потери до 30 – 40 % от расхода отпускаемой от источника тепловой энергии.

## **Контрольные вопросы**

1. Каким образом можно представить работу системы теплоснабжения в виде кругового процесса или цикла?

2. Какие виды работы совершает сетевая вода в системах отопления?

3. Как зависит тепловая работа, совершаемая сетевой водой в системах отопления, от температуры нагреваемого наружного воздуха?

4. Каким образом определяется тепловая работа, совершаемая сетевой водой в системах отопления?

5. Может ли энтропийная часть теплоты, отводимая от сетевой воды при условном процессе изотермического сжатия, повысить температуру нагреваемого воздуха в системах отопления?

# **4. ИСТОЧНИКИ ЭЛЕКТРИЧЕСКОЙ И ТЕПЛОВОЙ ЭНЕРГИИ НА БАЗЕ ПАРОТУРБИННЫХ УСТАНОВОК**

В современной стационарной теплоэнергетике в основном используются паротурбинные установки (ПТУ). Источники, на которых установлено такое оборудование, по виду отпускаемой энергии классифицируются следующим образом [7]:

а) ТЭС – источник, вырабатывающий только электрическую энергию;

б) ТЭЦ – источник, вырабатывающий одновременно тепловую и электрическую энергию, а ПТУ относят к разряду теплофикационных установок.

В качестве основного цикла паротурбинной ТЭС рассматривается цикл Ренкина, состоящий из ряда последовательно осуществляемых термодинамических процессов, в результате которых рабочее тело (в данном случае вода и водяной пар) совершает тепловую работу и возвращается в исходное состояние [4].

На рис. 18 представлена схема установки, работающей по циклу Ренкина и его Т-S-диаграмма. Процесс выработки электрической энергии паротурбинной ТЭС протекает следующим образом. Химическая энергия топлива при его сжигании в топке парогенератора превращается во внутреннюю энергию продуктов сгорания, которая затем в виде теплоты передается воде и пару в парогенераторе и пароперегревателе. Полученный перегретый пар направляется в паровую турбину, где происходит превращение заключенной в нем тепловой энергии в механическую работу. В электрогенераторе механическая работа преобразуется в электрическую энергию. Отработавший в турбине пар направляется в конденсатор, где отдает теплоту охлаждающей воде и превращается в конденсат.

Конденсатор представляет собой теплообменник поверхностного типа, имеющий паровое и водяное пространство, разделенное между собой поверхностью теплообмена. Поэтому образуемый конденсат как идеальная вода, не содержащая растворенных солей, может быть использован для повторного питания парогенератора.

В конденсаторе вследствие резкого уменьшения удельного объема пара при его конденсации образуется вакуум, который поддерживается в течение всего времени работы установки, что позволяет пару расширяться до давления значительно ниже атмосферного, а именно до  $0,004 \div 0,005$  МПа  $(0,04 \div 0,05$  ата), при температуре конденсации пара  $25 \div 35$  °C.

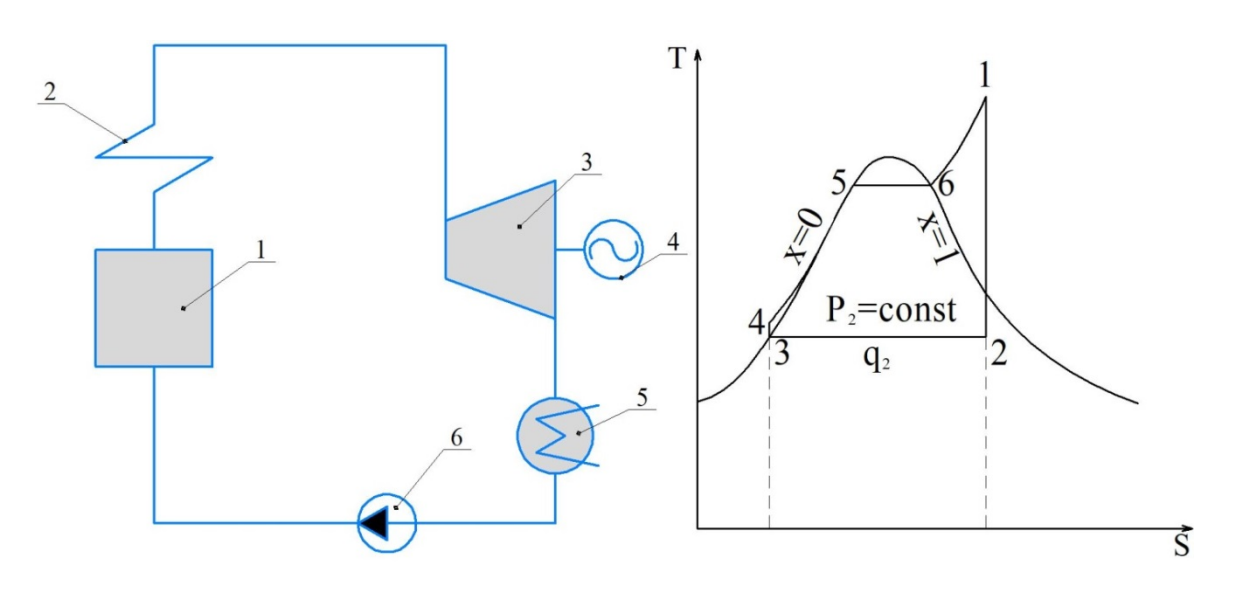

Рис 18. Схема паротурбинной установки, работающей по циклу Ренкина и T-S-диаграмма цикла: *1* – парогенератор; *2* – пароперегреватель; *3* – паровая турбина; *4* – электрогенератор; *5* – конденсатор; *6* – питательный насос

Отношение электрической энергии, вырабатываемой в генераторе за счет механической энергии паровой турбины к затраченной химической энергии сжигаемого топлива, называется коэффициентом полезного действия ТЭС:

$$
\eta_{\text{T3C}} = \frac{N_{\text{a}}}{B_{\text{T}} \cdot Q_{\text{p}}^{\text{H}}}
$$
\n
$$
\tag{4.1}
$$

где  $N_{\text{\tiny 3}}$  – электрическая мощность вырабатываемая электрогенератором;  $B_{\text{\tiny T}}$ – расход сжигаемого в парогенераторе топлива.

Электрическая мощность паровой турбины:

$$
N_{\rm b} = D_{\rm o} \cdot H_{\rm o} \cdot \eta_{\rm o} \cdot \eta_{\rm M} \cdot \eta_{\rm r},\tag{4.2}
$$

где  $D_0$  – расход пара, подаваемый в турбину; $H_0 = h_1 - h_2 = l_r$  – располагаемый теплоперепад, который целесообразней называть тепловой работой, совершаемой одним килограммом пара в процессе обратимого адиабатного расширения в турбине;  $h_1$ ,  $h_2$  – энтальпия пара на входе и выходе из турбины;  $\eta_{oi}$  – внутренний относительный КПД паровой турбины, характеризующий потери энергии в ее проточной части;  $\eta_{\rm M}$  – механический КПД, учитывающий потери энергии в подшипниках;  $\eta_{r}$  – КПД генератора, учитывающий потери энергии в генераторе.

Механическую работу, совершаемую потоком пара в проточной части паровой турбины путем непосредственного взаимодействия с рабочими лопатками, называют действительным теплоперепадом  $(H_i)$  и рассчитывают следующим образом:

$$
l_{\rm m} = H_i = H_0 \cdot \eta_{oi} = h_1 - h_{2\mu}, \tag{4.3}
$$

где  $h_{2\mu}$  – действительная энтальпия пара на выходе из турбины.

Количество сжигаемого топлива, затраченного в процессах генерирования пара, определяется из уравнения теплового баланса парогенератора

$$
B_{\rm T} \cdot Q_{\rm p}^{\rm H} \cdot \eta_{\rm K} = D_{\rm nB}(h_1 - h_{\rm nB}), \tag{4.4}
$$

где  $\eta_{\text{\tiny K}}$  – КПД парогенератора;  $h_{\text{\tiny IB}}=h_2'(h_2'-$  энтальпия конденсата на выходе из конденсатора паровой турбины, соответствующая энтальпии в точке 3 (см. рис. 18);  $D_{\text{IB}} = D_0$  – расход питательной воды, соответствующий расходу пара на турбину.

С учетом уравнений (4.2) и (4.4) выражение для КПД ТЭС можно представить в следующем виде:

$$
\eta_{\text{T3C}} = \frac{N_3 \eta_{\kappa}}{B_{\text{t}} \cdot Q_{\text{p}}^{\text{H}}} = \frac{D_0 \cdot H_0 \cdot \eta_{\text{ol}} \cdot \eta_{\text{m}} \cdot \eta_{\text{r}}}{D_0 (h_1 - h_2') / \eta_{\kappa}}.
$$
(4.5)

В уравнении (4.5) отношение:

$$
\eta_t = \frac{H_0}{h_1 - h_2'} = \frac{h_1 - h_2}{h_1 - h_2'}\tag{4.6}
$$

представляет собой термический КПД цикла Ренкина.

С учетом приведенного соотношения (4.5), выражение для КПД ТЭС, работающей по циклу Ренкина, можно представить в следующем виде:

$$
\eta_{\text{TSC}} = \eta_t \cdot \eta_{oi} \cdot \eta_{M} \cdot \eta_r \cdot \eta_{K}.
$$
\n(4.7)

При определении термического КПД цикла Ренкина тепловая работа сравнивается не с достижимой величиной эксергии парового потока, а с подводимой в цикле теплотой, полное преобразование которой по второму закону термодинамики никогда не может быть достигнуто.

Как следует из определения эксергии, величиной, ограничивающей работоспособность энергоносителя, является температура окружающей среды  $(T_{\alpha c})$ , выполняющая роль конечного теплоприемника. Окружающая среда ограничивает процессы преобразования тепловой энергии в тепловую работу, поскольку температура рабочего тела при изоэнтропийном расширении не может снижаться до температуры ниже температуры окружающей среды.

Считается, что обладая неограниченной энергоемкостью, окружающая среда способна накапливать в себе энергию без изменения интенсивных параметров. Окружающая среда содержит в себе энергию в огромных количествах, но только такую, которую превратить в эксергию невозможно.

В работе [1] указывается, что если бы было возможно взять энергию из окружающей среды, то окружающая среда оказалась бы идеальным источником энергии (или точнее, источником эксергии), потому что ее энергия, например, в форме внутренней энергии мирового океана, оказалась бы в неограниченном и бесплатном распоряжении человека. По мнению автора, если бы удалось охладить океанскую воду, масса которой составляет примерно 1,42∙1021 кг, всего лишь на 1,62∙10-6 К и тем самым уменьшить ее внутреннюю энергию на 9,64∙1015 кДж, а затем преобразовать эту энергию в электричество, то этого было бы достаточно для удовлетворения годовой мировой потребности в электроэнергии.

Будем рассматривать температуру окружающей среды при работе теплосиловой установки ТЭС в качестве естественного барьера, который ограничивает совершение потоком пара механической работы. Аналогичным образом при реализации процессов теплообмена мы также не в состоянии снизить температуру греющей среды до температуры ниже температуры окружающей среды. Например, снизить температуру отработавшего в турбине пара и получаемого конденсата в конденсаторе до температуры ниже температуры окружающей среды, т. е. охлаждающей воды.

На рис. 19 представлен процесс расширения пара в паровой турбине в h-S-диаграмме с изображением эксергии парового потока, величина которой определяется как разность энтальпии острого пара и энтальпии пара в точке термического равновесия с окружающей средой  $h_R$ . Таким образом,

$$
e = h_1 - h_R. \tag{4.8}
$$

При работе паротурбинных ТЭС в качестве охлаждающей среды используется вода, поступающая в конденсатор из природного водоема или градирни. В зимний период температура такой воды составляет около 5 °С, а летом 15÷20 °С. Температуру охлаждающей воды можно принимать в качестве температуры окружающей среды  $t_{oc}$ .

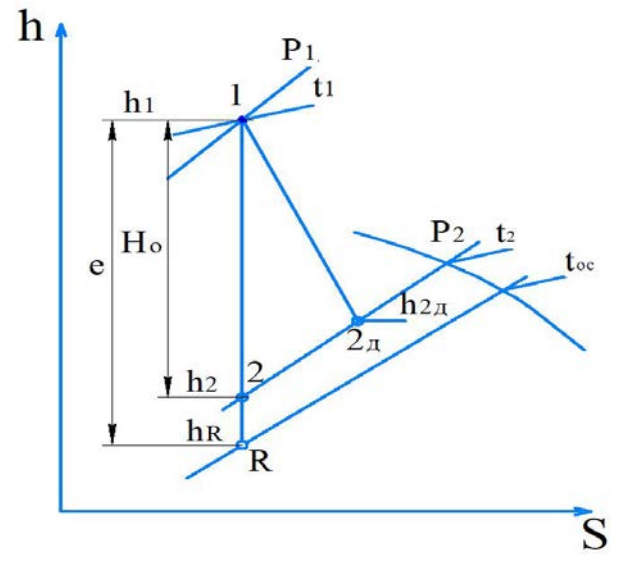

Рис. 19. Процесс расширения пара в паровой турбине

Согласно вышеуказанному, эффективность работы любой теплосиловой установки, в том числе и паровой турбины, целесообразно оценивать величиной ее эксергетического КПД, представляющего собой отношение тепловой работы, совершаемой паром, т. е. располагаемого теплоперепада, к величине эксергии парового потока:

$$
\eta_{\text{array}} = \frac{H_0}{e},\tag{4.9}
$$

откуда следует:

$$
H_0 = e \cdot \eta_{\text{STCY}}.\tag{4.10}
$$

В этом случае электрическая мощность паровой турбины может быть рассчитана с учетом ее эксергетического КПД по следующей формуле:

 $N_{\rm b} = D_{\rm o} \cdot e \cdot \eta_{\rm \,srcy} \cdot \eta_{\rm \,oi} \cdot \eta_{\rm \,M} \cdot \eta_{\rm \,r} = N_{\rm b}^{max} \eta_{\rm \,srcy} \cdot \eta_{\rm \,oi} \cdot \eta_{\rm \,M} \cdot \eta_{\rm \,r}$  (4.11) где  $N_{\beta}^{max}=D_{\rm o}\cdot e$  – максимально возможная мощность паровой турбины.

.<br>Пар, отводимый из турбины в конденсатор с теплосодержанием  $h_2$ ,<br>жит в себе работоспособную энергию, или эксергию  $e_2$  и содержит в себе работоспособную неработоспособную энергию, или анергию  $a_2$ :

$$
h_2 = e_2 + a_2. \t\t(4.12)
$$

Как видно из h-S-диаграммы процесса расширения пара в паровой турбине на рис. 19 и T-S-диаграммы цикла паротурбинной установки на рис. 20, величина эксергии  $e_2$  может быть рассчитана по следующей формуле:

$$
e_2 = h_2 - h_R. \t\t(4.13)
$$

При этом величина анергии отработавшего в турбине пара  $(a_2)$ соответствует его теплосодержанию в точке  $R$ :

$$
a_2 = h_R. \tag{4.14}
$$

Количество теплоты, передаваемой в конденсаторе отработавшим паром охлаждающей воде в изобарно-изотермическом процессе 2 – 3, определяется по следующей формуле:

$$
Q_{2-3} = D_{\kappa}(h_2 - h_3), \tag{4.15}
$$

где  $D_{\kappa}$  – расход пара, поступающего в конденсатор;  $h_3$  – энтальпия конденсата на выходе из конденсатора.

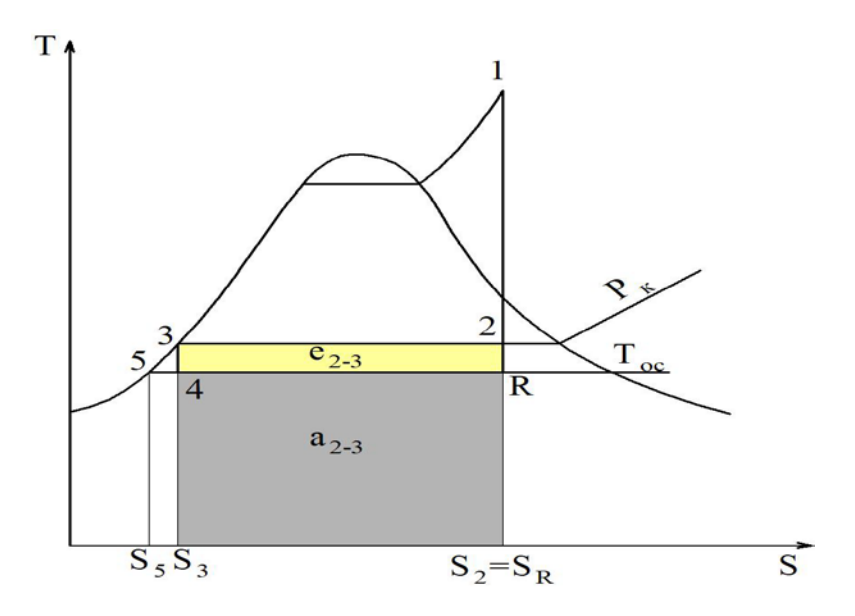

Рис. 20. Эксергия и анергия отработавшего в турбине пара

Отводимая в конденсаторе теплота  $Q_{2-3}$ , как показано на рис. 20, включает в себя работоспособную теплоту, или эксергию  $E_{2-3}$  и себя работоспособную теплоту, или неработоспособную теплоту, или анергию  $A_{2-3}$ :

$$
Q_{2-3} = E_{2-3} + A_{2-3}.
$$
\n(4.16)

При этом количество эксергии и анергии в передаваемой теплоте может быть рассчитано по следующим зависимостям:

$$
A_{2-3} = D_{\kappa} a_{2-3} = D_{\kappa} T_{oc} (S_2 - S_3), \tag{4.17}
$$

где  $a_{2-3} = T_{oc}(S_2 - S_3)$  – неработоспособная теплота, передаваемая охлаждающей воде одним килограммом отработанного пара.

$$
E_{2-3} = D_{\kappa}e_{2-3} = D_{\kappa}[(h_2 - h_3) - T_{oc}(S_2 - S_3)] =
$$
  
= 
$$
D_{\kappa}(T_{\kappa} - T_{oc})(S_2 - S_3),
$$
 (4.18)

где е<sub>2−3</sub> – работоспособная теплота, передаваемая охлаждающей воде одним килограммом отработанного пара.

Количество теплоты, выносимой охлаждающей водой из конденсатора паровой турбины, достигает 40÷50 % тепловой энергии острого пара. Однако потери эксергии, снижающие производство электрической энергии в цикле паротурбинной установки, невелики.

Как уже отмечалось, эксергия, выносимая потоком отработанного пара в конденсатор, затрачивается на совершение тепловой работы, позволяющей повысить температуру охлаждающей воды до 25÷30 °C. Вода при такой температуре не находит применения в системах теплоснабжения. Поэтому эту воду по системе оборотного водоснабжения направляют в градирню, в которой она охлаждается и возвращается обратно в конденсатор, как показано на рис. 21. Таким образом, образуется циркуляционный контур системы охлаждения, в котором охлаждающая вода совершает замкнутый круговой процесс с переносом тепловой энергии из конденсатора в градирню.

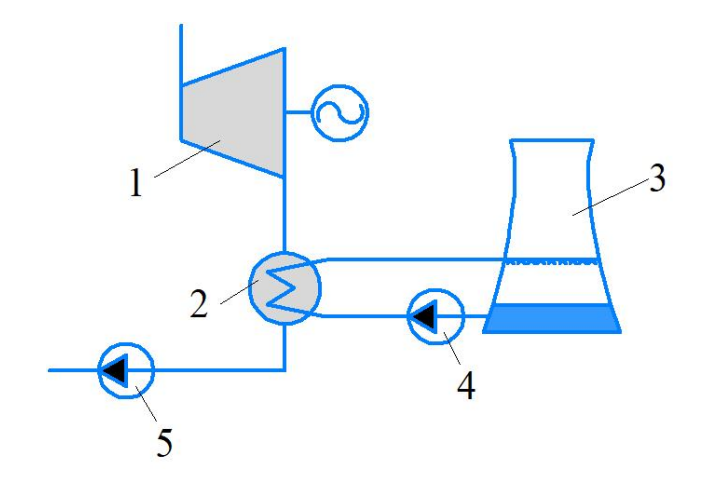

Рис. 21. Схема охлаждения конденсатора паровой турбины с применением градирни: *1* – паровая турбина; *2* – конденсатор; *3* – градирня; *4* – циркуляционный насос; *5* – питательный насос

Расход охлаждающей, или циркуляционной  $G_{\text{LB}}$  воды, определяется из уравнения теплового баланса конденсатора. Без учета тепловых потерь в окружающую среду можно считать, что теплота, выделившаяся при конденсации пара, полностью передается охлаждающей циркуляционной воде, температуру которой на входе в конденсатор можно принять равной температуре окружающей среды  $t_{\text{oc}}$ :

$$
Q_{2-3} = Q_{\rm up};\tag{4.19}
$$

$$
D_{\rm K}(h_2 - h_3) = G_{\rm UB} C_{\rm p}(t_{\rm Bbix} - t_{\rm oc}),
$$
\n(4.20)

где  $t_{\text{max}}$  – температура охлаждающей воды на выходе из конденсатора.

Как уже отмечалось выше, процесс преобразования тепловой энергии в замкнутом круговом процессе осуществляется посредством совершения тепловой работы. В конденсаторе тепловую работу выполняет отработанный в турбине пар, повышая температуру циркуляционной воды, а в градирне тепловую работу выполняет циркуляционная вода, повышая температуру атмосферного воздуха.

Необходимо отметить, что эксергия отработавшего в турбине пара  $e_2$ выше эксергии циркуляционной воды  $e_3$ , нагреваемой в конденсаторе в изобарном процессе 5 – 3. Точка 5 на рис. 20 соответствует параметрам охлаждающей воды на входе в конденсатор.

Для использования циркуляционной воды в системах теплоснабжения необходимо повысить ее температуру до требуемой величины, т.е. как минимум до температуры воды, подаваемой в отопительные приборы (≈ 90 ÷ 95 °С). Такое повышение температуры возможно путем повышения давления пара, поступающего в конденсатор паровой турбины. В этом случае говорят о переводе конденсационной установки в режим ухудшенного вакуума.

Другой путь получения горячей воды для систем теплоснабжения – это установка сетевого подогревателя, в который греющий пар поступает из выхлопного патрубка противодавленческой турбины.

На рис. 22 представлена простейшая схема ТЭЦ с противодавленческой паротурбинной установкой и сетевым подогревателем.

Повышая давление и температуру пара, поступающего в сетевой подогреватель, мы увеличиваем количество работоспособной энергии, или эксергии в нем, что позволяет пару совершить большую тепловую работу, затрачиваемую на повышение температуры нагреваемой воды до нужной величины. Для нагревания сетевой воды до 95 °С давление в сетевом подогревателе должно быть на уровне 0,1÷0,12 МПа.

На рис. 23 представлены T-S-диаграмма цикла паротурбинной установки и h-S-диаграмма процесса расширения в турбине.

Повышение давления в выхлопном патрубке турбины до величины  $P_{\rm T}$ приводит к снижению тепловой работы, совершаемой в турбине, на величину

$$
\Delta H_0 = H_0 - H_{0T} = h_6 - h_2. \tag{4.21}
$$

Электрическая мощность паровой турбины при этом составит:

$$
N_{\rm b} = D_{\rm o} \cdot H_{\rm or} \cdot \eta_{\rm of} \cdot \eta_{\rm M} \cdot \eta_{\rm r},\tag{4.22}
$$

где  $D_0$  – расход острого пара, подаваемого в турбину.

Для противодавленческих турбин, не имеющих отборов пара из проточной части, можно считать, что расход острого пара равен расходу пара, отводимого из выхлопного патрубка на сетевой подогреватель  $D_0 = D_T$ .

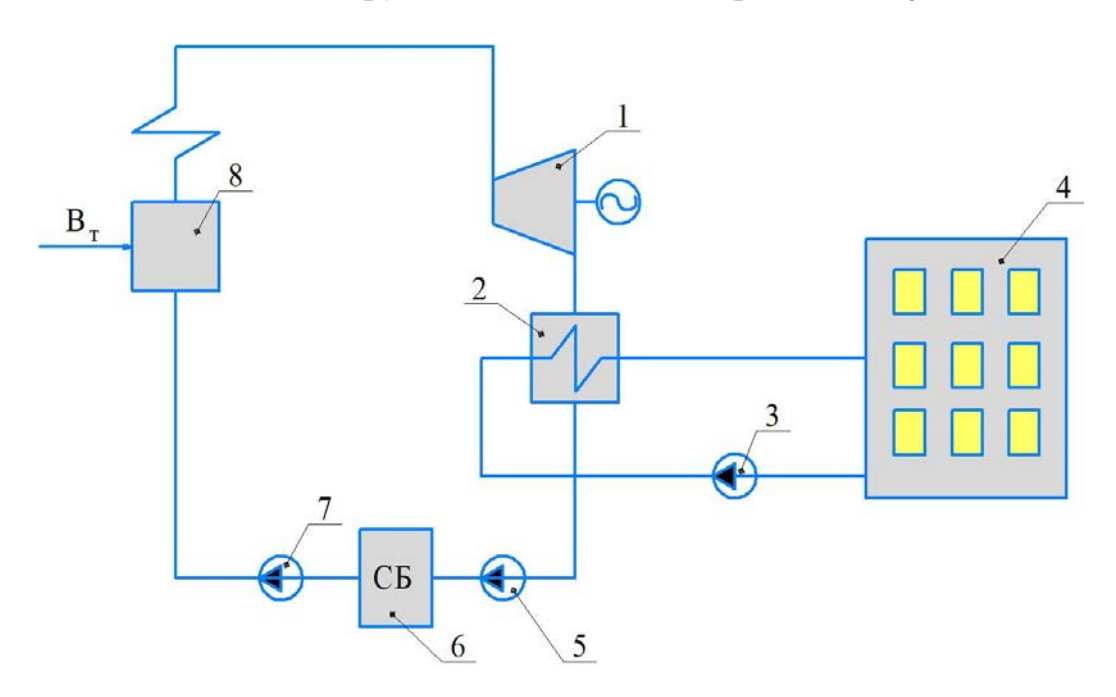

Рис. 22. Схема простейшей ТЭЦ с противодавленческой турбиной: *1* – противодавленческая турбина; *2* – сетевой подогреватель; *3* – сетевой насос; *4* – жилой дом; *5* – конденсатный насос; *6* – сборный конденсатный бак; *7* – питательный насос; *8* – паровой котел

Как видно из диаграмм на рис. 23, недоиспользованная в турбине эксергия парового потока передается в сетевой подогреватель и уже в нем совершает дополнительную тепловую работу, повышая температуру сетевой воды от  $t_3$  до  $\sim t_7$ .<br>Заслуживает

внимания сравнение количества недоиспользованной эксергии парового потока, отводимого из турбины  $\Delta H_0 = h_6 - h_R$ , и эксергии сетевой воды на выходе из сетевого подогревателя

$$
e_{\rm CB} = h_7 - h_8. \tag{4.23}
$$

Как видно,  $e_{\text{CB}} < \Delta H_0$ . Это означает, что греющий пар приносит в сетевой подогреватель больше эксергии, чем выносит сетевая вода из него, т. е. процесс передачи теплоты сетевой воде сопровождается снижением работоспособной энергии или эксергии.

Расход сетевой воды, переносящей необходимое количество теплоты в системы отопления жилых домов, зависит от температурного графика прямой и обратной сетевой воды  $t_{\text{m}}/t_{\text{off}}$ . Как правило, тепловая сеть работает при следующих расчетных температурных графиках 95/70, 115/70, 130/70 и 150/70:

$$
G_{CB} = \frac{Q_{\text{orth}}}{C_P(t_{\text{np}} - t_{\text{ofp}})},
$$
\n(4.24)

где  $Q_{\text{ort}}$  – тепловая нагрузка сетевого подогревателя ТЭЦ.

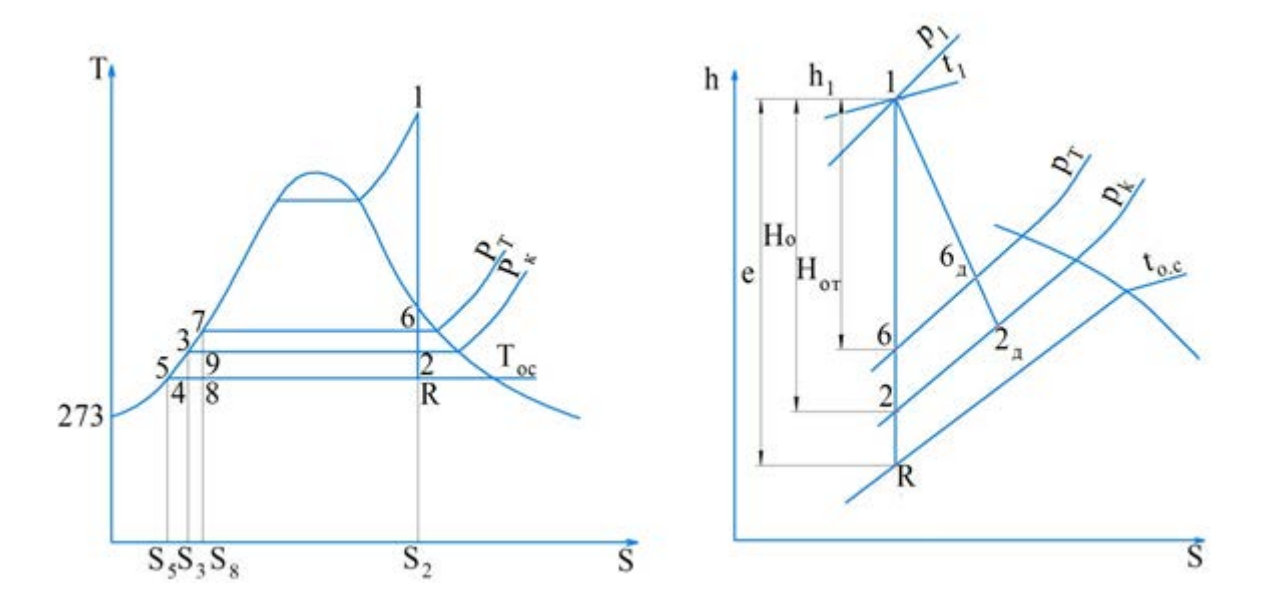

Рис. 23. T-S-диаграмма цикла паротурбинной установки и h-S-диаграмма процесса расширения в турбине

Уравнение теплового баланса сетевого подогревателя позволяет определить расход греющего пара  $D_{\tau}$ , необходимого для покрытия тепловой нагрузки:

$$
D_{\rm T} = \frac{Q_{\rm orn}}{h_{\rm T} - h_{\rm T}'}\tag{4.25}
$$

где  $h_r$  – теплосодержание пара, поступающего из турбины в сетевой подогреватель;  $h_{\scriptscriptstyle\rm T}^{\prime}$  – теплосодержание конденсата на выходе из сетевого подогревателя.

Расход потребляемого топлива на ТЭЦ с противодавленческой турбиной определяется из уравнения теплового баланса парогенератора:

$$
B_{\rm T} = \frac{D_{\rm o}(h_1 - h_{\rm TB})}{Q_{\rm p}^{\rm H} \cdot \eta_{\rm K}},\tag{4.26}
$$

где  $\eta_{\kappa}$  – КПД парогенератора;  $h_{\text{max}}$  – теплосодержание питательной воды на входе в парогенератор (для схемы ТЭЦ на рис. 22 допустимо принимать  $h_{\text{\tiny{IIB}}}=h_{\text{\tiny{T}}}^{\prime}$ );  $h_1$  – теплосодержание перегретого пара.

Для оценки энергетической эффективности ТЭЦ как источника, вырабатывающего два вида полезной энергии, а именно электрической и тепловой, можно использовать величину коэффициента полезного использования топлива (в некоторых случаях данную величину принимают за КПД ТЭЦ):

$$
\eta_{\rm KHT} = \frac{N_3 + Q_{\rm 0TH}}{B_{\rm T} Q_{\rm p}^{\rm H}}.\tag{4.27}
$$

Так как в числителе уравнения (4.27) суммируются неравноценные виды энергии, то более объективным показателем эффективности источника теплоснабжения может быть величина эксергетического КПД, представляющая отношение суммы электрической энергии и тепловой работы, которую может выполнить сетевая вода в системах отопления, определяемого по следующему уравнению:

$$
\eta_{\rm 3KC} = \frac{N_3 + L_{\rm CB}}{B_{\rm T} Q_{\rm p}^{\rm H}}.\tag{4.28}
$$

На ТЭЦ с противодавленческими турбинами выработка электрической энергии полностью зависит от потребности коммунальных предприятий в тепловой энергии  $Q_{\text{orn}}$ . В летний период отсутствие отопительной нагрузки<br>коммунальных потребителей делает невозможным эксплуатацию коммунальных паротурбинных ТЭЦ с такими турбинами. В этом случае более предпочтительным является установка на ТЭЦ конденсационных теплофикационных турбин типа «Т», имеющих регулируемый теплофикационный отбор пара при давлении 0,012 МПа.

На рис. 24 представлена тепловая схема ТЭЦ с теплофикационной турбиной. В летний период в отсутствие отопительных нагрузок пар из теплофикационного отбора используется только для покрытия нагрузки ГВС и поэтому отбирается в ограниченном количестве. Основная доля парового потока поступает в конденсатор [5].

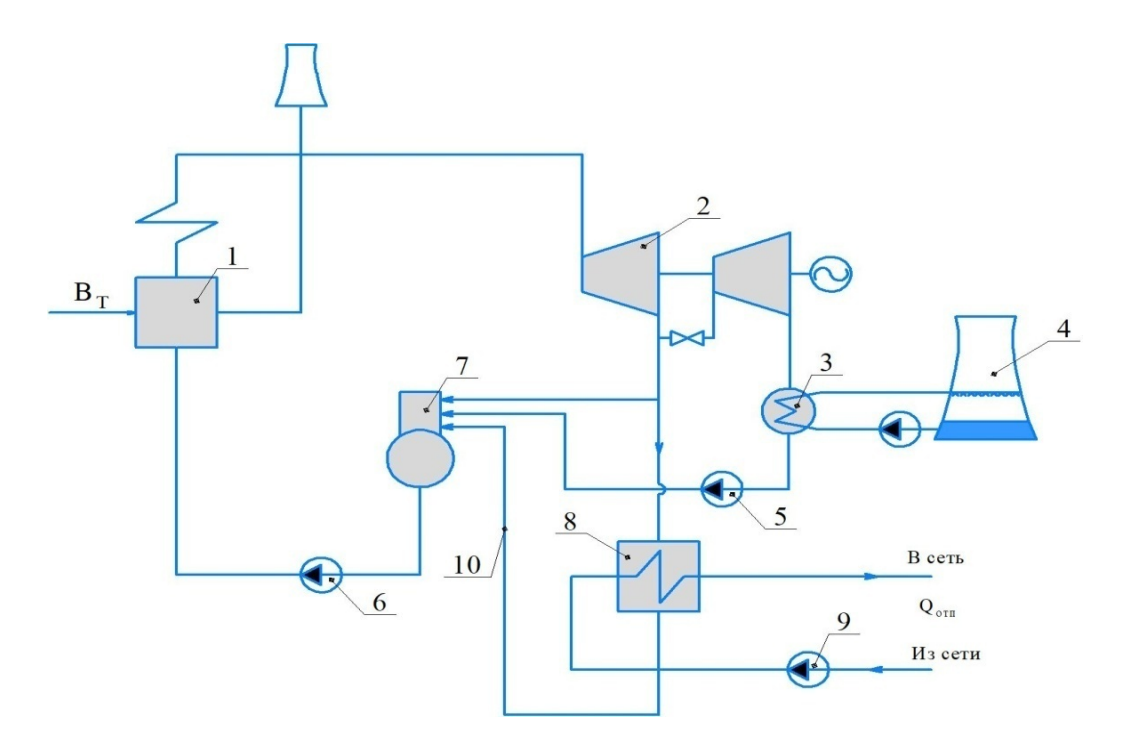

Рис. 24. Принципиальная схема ТЭЦ с теплофикационной турбиной: *1* – парогенератор; *2* – паровая теплофикационная турбина; *3* – конденсатор; *4* – градирня; *5* – конденсатный насос; *6* – питательный насос; *7* – деаэратор; *8* – сетевой подогреватель; *9* – сетевой насос; *10* – трубопровод подачи конденсата из сетевого подогревателя в деаэратор

В зимний период осуществляется максимальный отбор пара на сетевой подогреватель из теплофикационного отбора, а в конденсатор поступает минимальный расход пара.

Деаэратор в представленной схеме является регенеративным подогревателем смешивающего типа, выполняющим функции дегазатора питательной воды. В нем осуществляется выделение кислорода и углекислого газа, вызывающих активную коррозию трубопроводов.

Применительно для рассматриваемой схемы ТЭЦ расход питательной воды, поступающей в котел, складывается из следующих величин:

$$
D_{\rm A} + D_{\rm K} + D_{\rm cn} = D_{\rm nB},\tag{4.29}
$$

где  $D_{\rm \mu}$  – расход пара в деаэратор из теплофикационного отбора;  $D_{\rm \kappa}$  – расход конденсата из конденсатора турбины;  $D_{\rm cn}$  – расход конденсата из сетевого подогревателя;  $D_{\text{LB}}$  – расход питательной воды (допустимо считать, что  $D_{\text{IB}} = D_{0}$ ).

Уравнение теплового баланса деаэратора:

 $D_{\rm A} \cdot h_{\rm A} + D_{\rm K} \cdot h_{\rm K} + D_{\rm c} \cdot h_{\rm c} = D_{\rm n} \cdot h_{\rm n}$ , (4.30)<br>держание пара в теплофикационном отборе;  $h_{\rm K}$  – где  $h_{\mu}$  – теплосодержание пара в теплофикационном отборе;  $h_{\kappa}$  – теплосодержание конденсата, выходящего из конденсатора паровой теплосодержание турбины;  $h_{\text{cm}}$  – теплосодержание конденсата, выходящего из сетевого подогревателя;  $h_{\text{TR}}$  – теплосодержание питательной воды, соответствующее теплосодержанию кипящей воды при давлении в деаэраторе (в данном случае  $h_{\text{LB}} = h_{\text{c}n}$ ).

Для определения мощности и параметров пара в регулируемом отборе строится процесс расширения пара в турбине с использованием известных значений внутреннего относительного КПД проточной части.

Процесс расширения пара в проточных частях высокого (ЧВД) и низкого (ЧНД) давления теплофикационной турбины «Т» представлен на рис. 25.

Потери давления в регулирующем клапане на входе в проточную часть  $\Delta P_{\text{per}}$  и потери в регулирующей диафрагме отбора  $\Delta P_{\text{n}}$  допустимо принять равными 5 % от давления острого пара и пара в теплофикационном отборе:

$$
P_1' = P_1 - 0.05P_1; \tag{4.31}
$$

$$
P_{\rm T}' = P_{\rm T} - 0.05 P_{\rm T}.
$$
\n(4.32)

Мощность паровой турбины, состоящей из ЧВД и ЧНД, целесообразно определять отдельно для каждой из частей.

Мощность ЧВД:

$$
N_{\text{supp}} = D_0 (h_1 - h_2) \eta_{oi} \eta_{\text{m}} \eta_{\text{r}}, \tag{4.33}
$$

где  $D_0$  – расход пара в ЧВД.

Мощность ЧНД:

$$
N_{\text{supp}} = (D_{\text{o}} - D_{\text{cn}} - D_{\text{A}})(h_{2\text{r}} - h_{3})\eta_{oi}\eta_{\text{M}}\eta_{\text{r}},
$$
(4.34)

где  $D_0 - D_{\rm cr} - D_{\rm n}$  – расход пара в ЧНД.

Мощность паровой турбины:

$$
N_{\rm p} = N_{\rm 34B} + N_{\rm 34H}.
$$
\n(4.35)

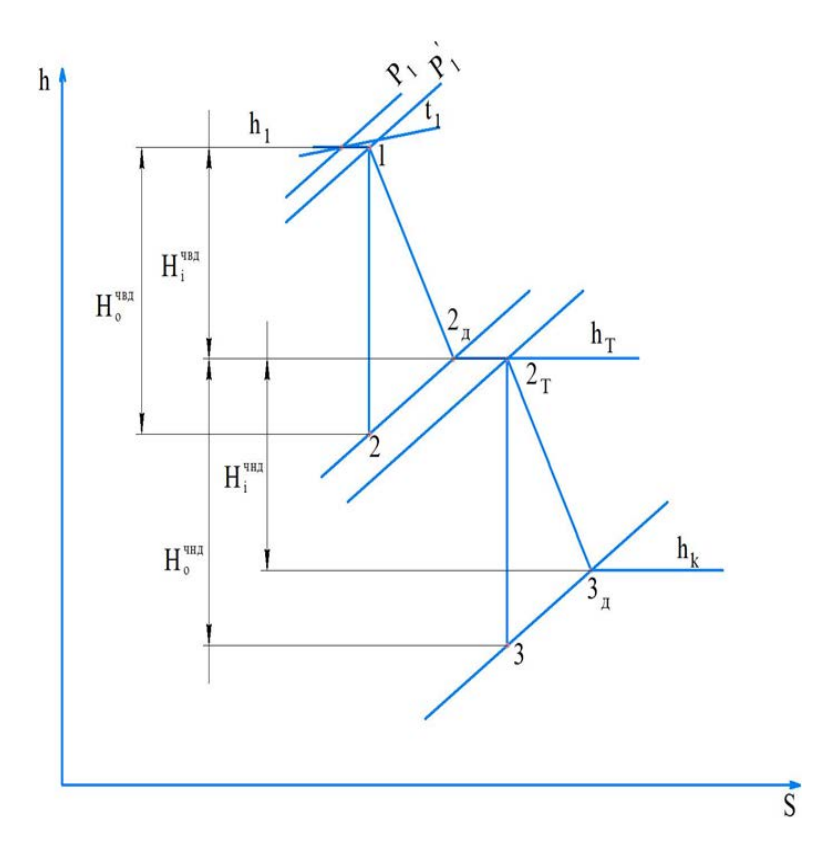

Рис. 25. Процесс расширения пара в турбине с регулируемым отбором в h-S-диаграмме

1. Можно ли принять располагаемый теплоперепад, срабатываемый в паровой турбине, в качестве тепловой работы, совершаемой паровым потоком?

2. Можно ли считать, что действительный теплоперепад является механической работой паровой турбины?

3. Какое количество эксергии выносится потоком отработанного в турбине пара в конденсатор?

4. Почему охлаждающая вода конденсатора не находит применения в системах отопления?

5. С какой целью паротурбинную установку вводят в режим ухудшенного вакуума?

# **5. ИСТОЧНИКИ ЭЛЕКТРИЧЕСКОЙ И ТЕПЛОВОЙ ЭНЕРГИИ НА БАЗЕ ГАЗОТУРБИННЫХ УСТАНОВОК**

Отличительной особенностью современного этапа развития энергетики является широкое применение газотурбинных установок в источниках генерирования электрической и тепловой энергии.

Принцип действия газотурбинной установки основан на преобразовании тепловой работы продуктов сгорания газообразного или жидкого топлива в механическую работу, совершаемую в газовой турбине.

Процесс сжигания топлива осуществляется в камерах сгорания малого объема, что делает газотурбинные установки компактными с низкой металлоемкостью. Температура продуктов сгорания или рабочего тела перед газовой турбиной достигает 1200 °С и выше, что существенно повышает термодинамическую эффективность использования сжигаемого топлива.

На рис. 26 представлены простейшая схема и идеальный цикл газотурбинной установки в T-S-диаграмме.

ГТУ работает следующим образом. Очищенный атмосферный воздух попадает в воздухозаборник, откуда он поступает в компрессор, в котором происходит адиабатический (изоэнтропийный) процесс сжатия 1 – 2. Далее сжатый воздух поступает в камеру сгорания, в которую непрерывно подводится и сжигается топливо. В T-S-диаграмме подвод теплоты в цикле ГТУ изображается отрезком 2 – 3. Далее продукты сгорания поступают в газовую турбину, в которой расширяются по адиабате 3 – 4, совершая полезную работу цикла ГТУ. Значительная часть полезной работы расходуется на привод компрессора, располагаемого на одном валу с газовой турбиной.

В реальных условиях процессы сжатия в компрессоре и расширения в газовой турбине сопровождаются внутренними потерями, величина которых оценивается внутренними относительными КПД газовой турбины и компрессора. Действительный процесс сжатия воздуха в T-S-диаграмме

представлен отрезком 1 – 2д, действительный процесс расширения отрезком  $3 - 4<sub>µ</sub>$ .

Развиваемая мощность на валу газотурбинной установки:

$$
N_{\text{rry}} = N_{\text{rr}} - N_{\text{k}} = G_{\text{r}} \cdot L_{\text{r}} \cdot \eta_{\text{oir}} - \frac{G_{\text{B}} \cdot L_{\text{K}}}{\eta_{\text{oir}}},\tag{5.1}
$$

где  $G_r$ ,  $G_8$ – расход рабочего газа, выходящего из камеры сгорания и воздуха, сжимаемого в компрессоре;  $L_{\text{r}}$ ,  $L_{\text{k}}$  теоретическая работа расширения газа в газовой турбине и теоретическая работа сжатия воздуха в теоретическая компрессоре;  $\eta_{\text{oir}}$ ,  $\eta_{\text{oir}}$  внутренние относительные КПД газовой турбины и компрессора.

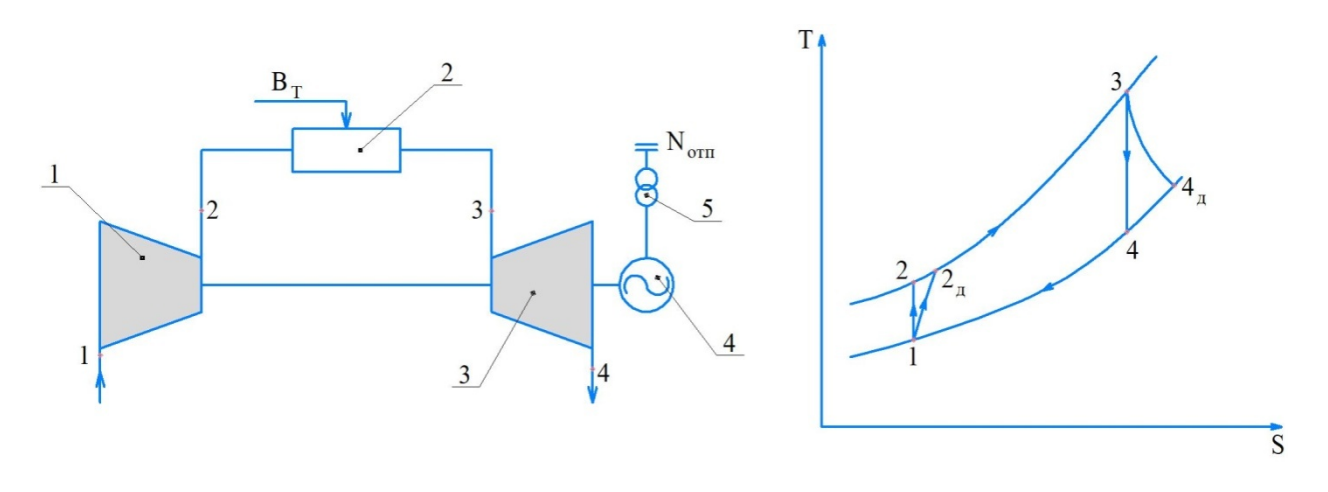

Рис. 26. Тепловая схема и цикл ГТУ в T-S-диаграмме: *1* – компрессор; *2* – камера сгорания; *3* – газовая турбина; *4* – генератор; *5* – трансформатор

Как известно, работа  $L_{\kappa}$  при адиабатическом сжатии может быть определена из следующего выражения:

$$
L_{\rm K} = C_{\rm pB}(T_2 - T_1) = C_{\rm pB}T_1[\pi_{\rm K}^m - 1],\tag{5.2}
$$

где  $\pi_{\kappa} = \frac{P_2}{P_1}$  степень повышения давления в компрессоре;  $P_1$ — давление во  $P_{1}$ всасывающем патрубке компрессора;  $P_2$  давление в нагнетательном патрубке компрессора;  $T_1$  – температура воздуха перед компрессором (принимается);  $T_2$  – температура воздуха за компрессором при изоэнтропийном процессе сжатия;  $C_{\text{p}_B}$  – теплоемкость воздуха;  $m = \frac{k-1}{k}$  – показатель степени  $(k = 1, 4 - \text{показатель адиабаты}).$ 

$$
L_{\rm T} = C_{\rm pr}(1+\beta)(T_3 - T_4),\tag{5.3}
$$

где  $\beta \approx 0.01 \div 0.02 - \kappa$ оэффициент, учитывающий массу топлива, поступившую в цикл ГТУ при сжигании топлива в камере сгорания;  $C_{\text{pr}}$  – теплоемкость продуктов сгорания;  $T_3$  – температура газа на входе в газовую турбину;  $T_4$  – температура газа на выходе из газовой турбины.

Теоретическую температуру воздуха на выходе из компрессора и теоретическую температуру газа на выходе из газовой турбины можно определить из соотношения для изоэнтропных процессов сжатия и расширения:

$$
\left(\frac{P_2}{P_1}\right)^m = \frac{T_2}{T_1}; \left(\frac{P_3}{P_4}\right)^m = \frac{T_3}{T_4}.
$$
\n(5.4)

 $\frac{\Gamma_1}{\Gamma_1} \frac{\Gamma_2}{\Gamma_3}$   $\frac{T_4}{T_4}$   $\frac{T_4}{T_4}$  3начения действительных температур газа на выходе из компрессора  $T_{2\mu}$ и газовой турбины Т4д можно найти из выражений для определения внутреннего относительного КПД этих машин:

$$
\eta_{oik} = \frac{T_2 - T_1}{T_{2a} - T_1}; \ \eta_{oir} = \frac{T_3 - T_{4a}}{T_3 - T_4}.
$$
\n(5.5)

Процесс обратимого адиабатного расширения газа в газовой турбине заканчивается в точке 4, т. е. при достижении рабочим телом механического равновесия с окружающей средой, которое достигается при равенстве давлений рабочего тела и окружающей среды. Но рабочее тело не достигает термического равновесия с окружающей средой, так как температура газа на выходе из турбины значительно превышает температуру окружающей среды. Это указывает на то, что отработанные в турбине газы обладают значительным запасом работоспособной энергии, или эксергии, способной совершить тепловую работу в системах теплоснабжения.

Возможны следующие варианты использования работоспособной энергии, содержащейся в газах, отработанных в турбине, с образованием таких источников энергоснабжения, как:

1. ТЭЦ ГТУ с водогрейным котлом-утилизатором.

2. Парогазовые ТЭС или ТЭЦ (ТЭС ПГУ или ТЭЦ ПГУ) с паровым котлом-утилизатором, паротурбинной установкой и сетевым подогревателем.

В первом варианте теплота, утилизируемая в водогрейных котлах, полностью используется для нагревания сетевой воды систем теплоснабжения.

На рис. 27 представлены тепловая схема ТЭЦ ГТУ с водогрейным котлом-утилизатором и T-S-диаграмма цикла ГТУ.

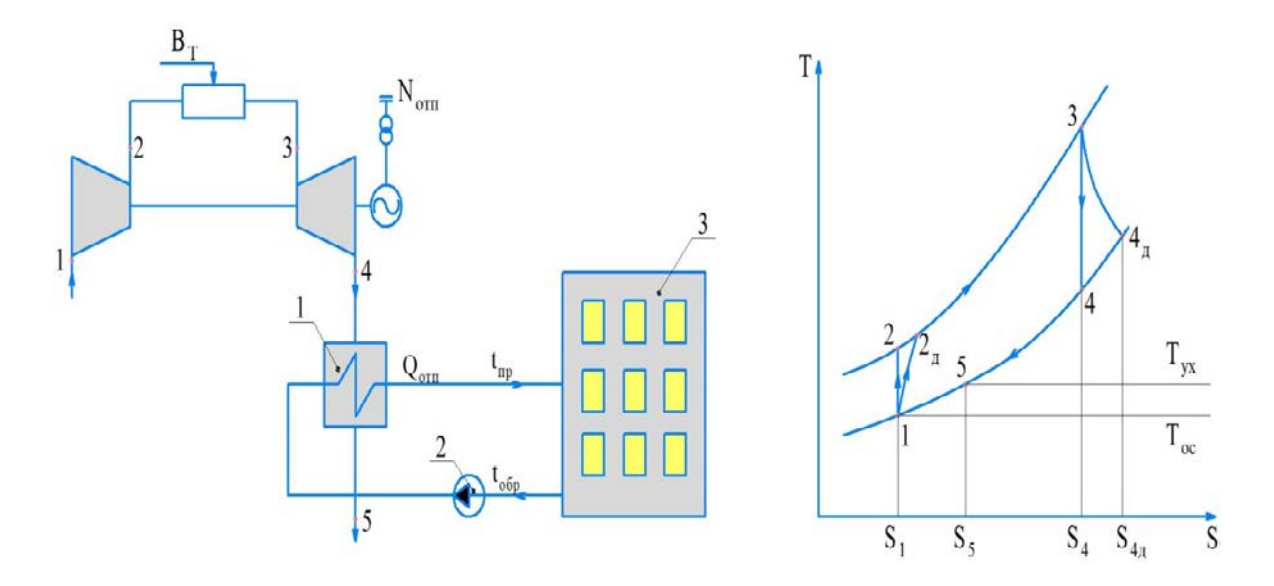

Рис. 27. Тепловая схема ТЭЦ ГТУ с водогрейным котлом-утилизатором и T-S-диаграмма цикла ГТУ: *1* – водогрейный котел-утилизатор; *2* – сетевой насос; *3* – жилые дома

Температура в точке 5 соответствует температуре удаляемых в дымовую трубу газов и, как правило, поддерживается на таком уровне, который предотвращает кислотную коррозию поверхностей нагрева котла утилизатора.

При этом потери тепловой энергии, изображаемые площадью под линией процесса 5 – 1, составляют 7÷8 % энергии сжигаемого топлива.

Уравнение теплового баланса подогревателя сетевой воды (котлаутилизатора) при известной величине отпускаемой теплоты  $Q_{\text{orth}}$  позволяет рассчитать расход газообразных продуктов  $G_r$ , поступающих из газовой турбины:

$$
G_{\rm r} \cdot C_{\rm pr} \cdot (T_{4\mu} - T_{\rm yx}) \eta_{\rm ky} = G_{\rm cs} \cdot C_{\rm p} \cdot (t_{\rm np} - t_{\rm o6p}) = Q_{\rm orn},
$$
\n
$$
\text{rate } \eta_{\rm ky} - \text{K}\Pi\mu \text{ korna-yruu3aropa } (\eta_{\rm ky} = 0.98).
$$
\n(5.6)

Расход топлива  $B_r$  определяется из уравнения теплового баланса камеры сгорания:

$$
G_{\rm B} \cdot C_{\rm pB} \cdot (T_3 - T_{2\rm A}) = B_{\rm T} \cdot Q_{\rm p}^{\rm H} \cdot \eta_{\rm KC},
$$
\n
$$
G_{\rm T} = 0.98
$$
\n
$$
G_{\rm B} = 0.98
$$
\n
$$
G_{\rm T} = 0.98
$$
\n
$$
G_{\rm T} = 0.98
$$

где  $\eta_{\text{kc}}$  – КПД камеры сгорания ( $\eta_{\text{kc}} = 0.98$ ).<br>Эффективность ТЭЦ ГТУ оцении

оценивается величиной коэффициента полезного использования топлива, эксергетическим КПД и удельным расходом топлива на суммарное производство электрической и тепловой энергии, рассчитываемыми по следующим соотношениям:

$$
\eta_{\text{KHT}} = \frac{N_{\text{rry}} + Q_{\text{orth}}}{B_{\text{T}} Q_{\text{p}}^{\text{H}}},\tag{5.8}
$$

$$
\eta_{\rm 3KC} = \frac{N_{\rm 1,1}}{B_{\rm T} Q_{\rm p}^{\rm H}},\tag{5.9}
$$

$$
b_{\rm T} = \frac{B_{\rm T}}{N_{\rm r\,} + Q_{\rm or\,II}} = \frac{3600}{Q_{\rm p}^{\rm H} \cdot \eta_{\rm KHT}}.\tag{5.10}
$$

Если направить газообразные продукты сгорания, отработанные в газовой турбине, в паровой котел, то генерируемый пар может использоваться в цикле паротурбинной установки для дополнительной выработки только электрической энергии (вариант парогазовой ТЭС), а также дополнительной выработки электрической и тепловой энергии (вариант парогазовой ТЭЦ).

На рис. 28 представлена принципиальная схема ТЭЦ ПГУ с паровой теплофикационной турбиной, имеющей регулируемый отбор пара при давлении 0,12 МПа, используемый для подогрева сетевой воды.

Выработка электрической энергии, отпускаемой от ТЭЦ ПГУ, осуществляется в двух электрогенераторах, приводимых во вращение газовой и паровой турбинами:

$$
N_{\text{IITY}} = N_{\text{ITY}} + N_{\text{IITY}}.\tag{5.11}
$$

Паровой котел-утилизатор работает на отработанных в газовой турбине продуктах сгорания без дополнительного сжигания топлива. Расход газообразных продуктов сгорания так же, как и в предыдущем случае, определяется из уравнения теплового баланса парового котла-утилизатора:

$$
G_{\rm r} \cdot C_{\rm pr} \cdot (T_{4\mu} - T_{\rm yx}) \eta_{\rm xy} = D_{\rm o} \cdot (h_{\rm o} - h_{\rm nB}), \tag{5.12}
$$

где  $D_0$  – расход пара, генерируемого в котле-утилизаторе;  $h_0$  – энтальпия перегретого пара на выходе из котла-утилизатора;  $h_{\text{th}}$  – энтальпия питательной воды на входе в котел-утилизатор.

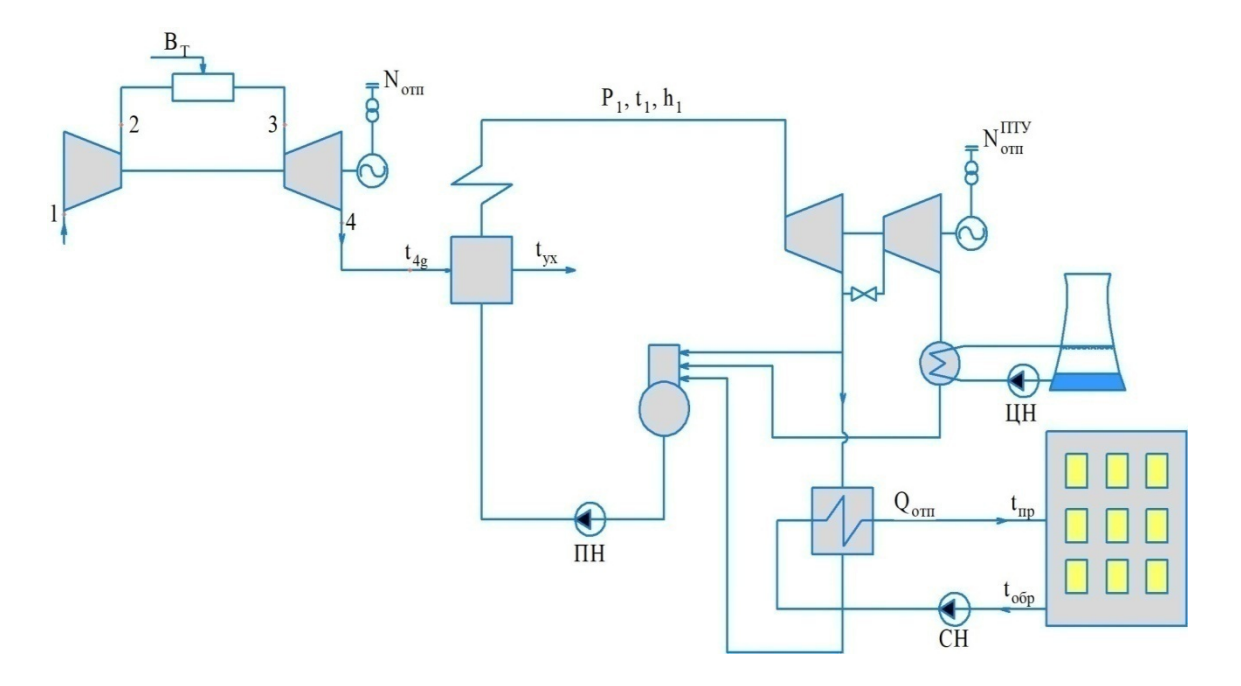

Рис. 28. Схема ТЭЦ ПГУ с теплофикационной турбиной

Работа котла-утилизатора должна обеспечить необходимые температурные напоры в точках их минимальных значений, как показано на схеме и его температурном графике (см. рис. 29).

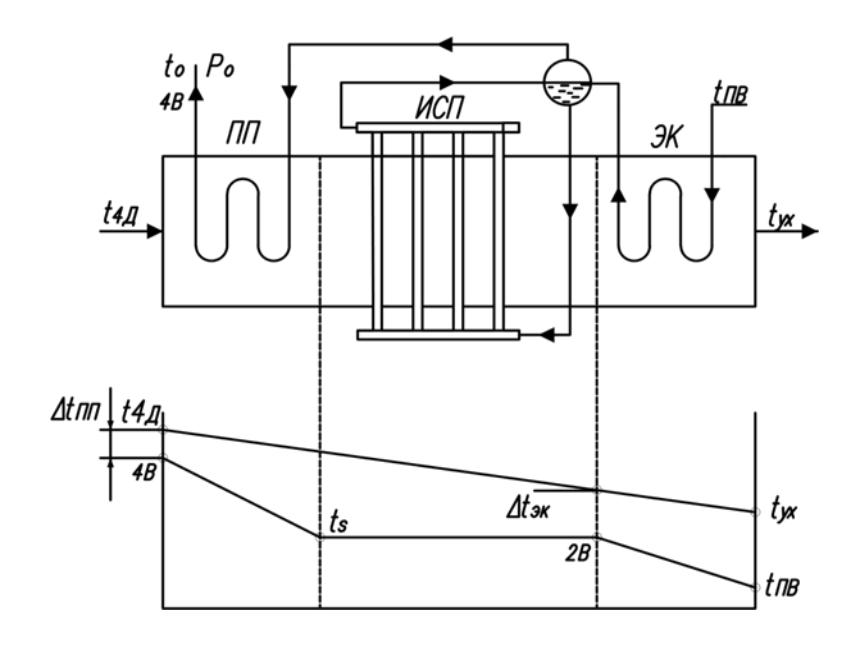

Рис. 29. Принципиальная схема котла-утилизатора и график изменения температур газа и воды в его элементах

Как видно из графика, минимальные температурные напоры имеют место в точках 2В и 4В. Температурный напор в точке 2В представляет собой разность между температурой газа на данном участке котла-утилизатора и температурой насыщения воды при давлении острого пара и принимается равной∆ $t_{3K}$  = 10÷15 °С. В некоторых случаях данный температурный напор может иметь и большие значения.

Температурный напор в точке 4В определяется как разность между температурой газа на входе в котел-утилизатор и температурой перегретого пара на выходе из пароперегревателя и принимается равным  $\Delta t$ <sub>*ПП</sub>* =  $t_{4A}$  −  $t_o$  = 40 ÷ 50 °С. Снижение  $\Delta t$ <sub>ПП</sub> приводит к значительному увеличению</sub> поверхности пароперегревателя.

Эффективность ТЭЦ ПГУ также оценивается величиной коэффициента полезного использования топлива, эксергетическим КПД и удельным расходом топлива на суммарное производство электрической и тепловой энергии, рассчитываемыми по следующим соотношениям:

$$
\eta_{\text{KHT}} = \frac{N_{\text{nry}} + Q_{\text{orth}}}{B_{\text{T}} Q_{\text{p}}^{\text{H}}},\tag{5.13}
$$

$$
\eta_{\rm 3KC} = \frac{N_{\rm nry} + L_{\rm CB}}{B_{\rm T} Q_{\rm p}^{\rm H}},\tag{5.14}
$$

$$
b_{\rm T} = \frac{B_{\rm T}}{N_{\rm nry} + Q_{\rm 0TH}} = \frac{3600}{Q_{\rm p}^{\rm H} \cdot \eta_{\rm KHT}},\tag{5.15}
$$

## **Пример теплового расчета цикла ГТУ**

### **Исходные данные:**

Электрическая мощность газотурбинной установки  $N_{\text{TTY3}} = 3000 \text{ kB}$ т. Температура газа на выходе из камеры сгорания *Т<sup>3</sup>* = 1373 К. Температура воздуха перед компрессором *Т<sup>1</sup>* = 288 К. Давление воздуха перед компрессором  $P_I = 101$  КПа.

Коэффициент гидравлических потерь во всасывающем тракте  $\sigma_K = 0.97$ . Внутренний относительный КПД компрессора <sup>η</sup>*oi<sup>К</sup>* =0,87.

Механический КПД установки  $\eta_M = 0.96$ .

КПД электрогенератора  $\eta_r = 0.98$ .

КПД камеры сгорания  $\eta_{\text{KC}} = 0.98$ .

Коэффициент гидравлических потерь камеры сгорания  $\sigma_{\text{sc}} = 0.98$ .

Коэффициент, учитывающий массу топлива, добавленного в цикловой воздух,  $\beta = 0.01 \div 0.02$ .

Внутренний относительный КПД газовой турбины  $\eta_{\text{OiT}} = 0.89$ .

Коэффициент гидравлических потерь в газовыхлопном тракте <sup>σ</sup> *выхл* <sup>=</sup>0,97. Теплотворная способность топлива: природный газ – *Q<sup>р</sup> <sup>н</sup>* = 44000 кДж/кг; дизельное топливо –  $Q_p^{\;\;\mu}=42000$  кДж/кг.

Теплоемкость атмосферного воздуха *Срв*= 1,01 кДж/(кг·К). Теплоемкость продуктов сгорания *Срг* = 1,15 кДж/(кг·К). Показатель адиабаты сжимаемого воздуха *k<sup>к</sup>* = 1,41. Показатель адиабаты продуктов сгорания топлива  $k<sub>z</sub> = 1,33$ .

#### **Решение:**

1. Оптимальная степень повышения давления:

$$
\lambda = \frac{T_3}{T_1} = \frac{1373}{288} = 4,77 ;
$$
\n
$$
k = \frac{k_B + k_T}{2} = \frac{1,41 + 1,33}{2} = 1,37 ;
$$
\n
$$
m = \frac{k - 1}{k} = \frac{1,37 - 1}{1,37} = 0,27 ;
$$
\n
$$
\pi_{K O\Pi T} = (\eta_{o i K} \cdot \eta_{o i T} \cdot \lambda) \frac{1}{2m} = (0,87 \cdot 0,91 \cdot 4,77) \frac{1}{2 \cdot 0,27} = 12.
$$

2. Давление воздуха за компрессором:

 $P_2 = P_1 \cdot \sigma_K \cdot \pi_{KO\Pi T} = 0,101 \cdot 0,97 \cdot 12 = 1,17$  **MIIa.** 

3. Действительная температура воздуха за компрессором:

$$
T_2 = T_1 \cdot \pi_{KO\Pi T}^m = 288 \cdot 12^{0.27} = 563 \text{ K};
$$
  
\n
$$
T_{2\partial} = T_1 + \frac{T_2 - T_1}{\eta_{oiK}} = 288 + \frac{563 - 288}{0.87} = 604 \text{ K}.
$$

4. Действительная работа сжатия в компрессоре:

$$
L_{KJI} = \frac{L_K}{\eta_{oiK}} = \frac{1}{\eta_{oiK}} \cdot \frac{k}{k - 1} RT_I \Big( \pi_{KO\Pi T}^m - 1 \Big) = \frac{1}{\eta_{oiK}} \cdot C_{PB} \cdot T_I \Big( \pi_{KO\Pi T}^m - 1 \Big);
$$
  

$$
L_{KJI} = \frac{1}{0.87} \cdot 1.01 \cdot 288 \cdot \Big( 12^{0.27} - 1 \Big) = 319.6 \text{ KJ/K/KT}.
$$

5. Давление газа перед турбиной:

 $P_{3\partial} = P_I \cdot \pi_{KO\Pi T} \cdot \sigma_{KC} = 0,101 \cdot 12 \cdot 0,98 = 1,187 \text{ M}$ 

6. Степень понижения давления в турбине с учетом потерь давления в газовыхлопном тракте:

$$
\pi_T = \frac{P_{3\partial}}{P_I} \cdot \sigma_{BBIX/I} = \frac{1,187}{0,101} \cdot 0,97 = 11,4.
$$

7. Давление газа за турбиной:

$$
P_{4\partial} = \frac{P_I}{\sigma_{\text{max}}}
$$
 =  $\frac{0,101}{0,97}$  = 0,104 M\Pi a.

8. Теоретическая температура газа за турбиной:

$$
T_4 = \frac{T_3}{\left(\frac{P_{3\partial}}{P_{4\partial}}\right)^m} = \frac{1373}{\left(\frac{1,187}{0,104}\right)^{0,27}} = 712 \text{ K}.
$$

9. Действительная температура газа за турбиной:

 $T_{4\partial} = T_3 - (T_3 - T_4) \cdot \eta_{oiT} = 1373 - (1373 - 712) \cdot 0.89 = 785$  K.

10. Теоретическая работа расширения в турбине:

 $L_{\tau} = C_{pr} \cdot (I + \beta) \cdot (T_{\tau} - T_{\tau}) = 1.15 \cdot (I + 0.015) \cdot (1373 - 712) = 771.5 \text{ KJ/K/r}.$ 

11. Действительная работа расширения газа в турбине:

 $L_{TTJ} = L_T \cdot \eta_{\text{oiT}} = 771.5 \cdot 0.89 = 686.6 \text{ KJ/K/K}$ 

12. Полезная работа ГТУ:

 $L_{TTV} = L_T - L_{KII} = 686.6 - 319.6 = 367$  кДж/кг.

13. Затраченная теплота в цикле ГТУ:

$$
q_{\text{TTY}} = \frac{1}{\eta_{\text{KC}}} \left[ C_{\text{PT}} \cdot (1 + \beta) \cdot T_3 - C_{\text{PB}} \cdot T_{2\text{A}} \right] =
$$
  
= 
$$
\frac{1}{0.98} \cdot [1.15 \cdot (1 + 0.015) \cdot 1373 - 1.01 \cdot 604] = 1013 \frac{\text{KA}}{\text{KT}}.
$$

14. Внутренний КПД установки:

$$
\eta_i = \frac{L_{TTV}}{q_{TTV}} = \frac{367}{1013} = 0,362.
$$

15. Абсолютный электрический КПД установки

 $\eta_{\beta} = \eta_i \cdot \eta_M \cdot \eta_T = 0.362 \cdot 0.96 \cdot 0.98 = 0.340$ .

16. Удельный расход топлива:

$$
b_3 = \frac{B_T}{N_{TTY3}} = \frac{3600}{Q_P^H \cdot \eta_3} = \frac{3600}{44000 \cdot 0.340} = 0.241 \text{ kT/kB} \text{T·y}.
$$

17. Часовой расход топлива:

 $B_T = b_3 \cdot N_{TTV} = 0.241 \cdot 3000 = 723 \text{ K} \Gamma / \text{Y}.$ 

18. Удельный расход воздуха:

$$
d = \frac{1}{L_{TTV}} = \frac{1}{367} = 0.00272 \text{ kT/k} \cancel{\text{J} \cdot \text{K}}
$$

19. Расход воздуха в цикле ГТУ:

 $G_B = d \cdot N_{TTY3} = 0.00272 \cdot 3000 = 8.17$  **KT**/c.

## **Контрольные вопросы**

1. Почему на выходе из газовой турбины отработавшее газообразное рабочее тело имеет столь высокую температуру (500÷600 °С)?

2. Каким образом может быть использована тепловая энергия, выносимая рабочим телом из газовой турбины?

3. Какие примерные значения электрического КПД имеют паротурбинная и парогазовая ТЭС?

4. Какой источник энергоснабжения ТЭС ПГУ или ТЭЦ ПГУ будет иметь более высокий электрический КПД при одинаковом расходе потребляемого топлива?

5. Какой процент мощности, развиваемой газовой турбиной, затрачивается на привод осевого компрессора?

## **6. ВЫБОР ИСТОЧНИКА ЭНЕРГОСНАБЖЕНИЯ ПОТРЕБИТЕЛЕЙ ЖКХ С ЦЕНТРАЛИЗОВАННЫМИ СИСТЕМАМИ ТЕПЛОСНАБЖЕНИЯ**

ЖКХ является крупнейшим потребителем электрической и тепловой энергии со значительным превышением потребления тепловой энергии над электрической. Так в РФ более 40 % используемого топлива используется на производство тепловой энергии, применяемой в системах отопления жилых зданий.

Базовыми критериями при выборе источника теплоснабжения могут быть: величина **расхода потребляемого топлива**, используемого для производства необходимых видов энергии, применение которых в системах отопления обеспечивает требуемый температурный режим в отапливаемых зданиях, и величина **капитальных затрат на оборудование**, связанная с производством и транспортом энергии.

Остановимся только на энергетических показателях без учета экономических показателей. Для этого воспользуемся следующим уравнением для определения расхода топлива, выраженного через полезную используемую теплоту в системах отопления зданий и КПД основных структурных звеньев системы теплоснабжения:

$$
B_{\rm T} = \frac{Q_{\rm{no},\rm{T}}}{Q_{\rm{p}}^{\rm{H}} \eta_{\rm{ncT}} \eta_{\rm{rp}} \eta_{\rm{pac}} \eta_{\rm{sq}}},\tag{6.1}
$$

где  $\eta_{\text{ncr}}$  – КПД источника энергоснабжения;  $\eta_{\text{rb}}$  – КПД транспортных коммуникаций;  $\eta_{\text{pac}}$  – КПД системы распределения тепловой энергии по абонентам;  $\eta_{3n}$  – КПД отапливаемых зданий.

Из данного уравнения следует, что только высокая эффективность всех составляющих звеньев централизованной системы теплоснабжения обеспечит минимальный расход топлива.

Для подтверждения этого рассмотрим работу централизованного теплоснабжения на базе крупной водогрейной котельной (ВК). Источник на базе современных водогрейных котлов может иметь высокий КПД, но выработанная в больших количествах тепловая энергия неэффективно транспортируется и распределяется по многочисленным абонентам, что приводит к повышенным расходам потребляемого топлива. Необходимо признать, что системы централизованного теплоснабжения на базе крупных водогрейных котельных являются крайне неэффективными и ресурсозатратными.

Тем не менее признать повсеместный переход на такие системы теплоснабжения целесообразным и необходимым также нельзя, так как в этом случае должен быть ликвидирован самый экономичный способ комбинированной выработки электрической энергии на тепловом потреблении, осуществляемый на ТЭЦ.

Сопоставим энергетическую эффективность таких источников теплоснабжения, как водогрейная котельная и, например, паротурбинная ТЭЦ с

56

противодавленческой турбиной. При одном и том же расходе потребляемого топлива количество тепловой энергии, получаемой в ВК,  $Q_{\text{RK}}$  будет равно суммарному количеству электрической энергии, генерируемой в турбинах  $N_{\text{T1IP}}$  и теплоте, получаемой в пароводяном сетевом подогревателе из отработанного в турбине пара  $Q_{\text{T1}}$ нр. Для упрощения сопоставления не будем принимать в расчет расход топлива, затрачиваемый на производство электрической энергии, потребляемой в котельной.

Считая, что универсальная электрическая энергия может быть полностью преобразована в теплоту, используемую для непосредственного нагревания воздуха в отапливаемых помещениях, можно записать следующее равенство:

$$
Q_{\text{BK}} \approx N_{\text{T3UP}} + Q_{\text{T3UP}}.\tag{6.2}
$$

Откуда следует, что КПД ВК и КПД ТЭЦ с турбинами «Р» имеют близкие значения:

$$
\eta_{\rm BK} = \frac{Q_{\rm BK}}{B_{\rm T} Q_{\rm p}^{\rm H}} \approx \eta_{\rm T3HP} = \frac{N_{\rm T3HP} + Q_{\rm T3HP}}{B_{\rm T} Q_{\rm p}^{\rm H}}.\tag{6.3}
$$

КПД ТЭЦ с установкой конденсационных теплофикационных турбин  $(\eta_{\text{r}})$  будет ниже, чем КПД водогрейной котельной  $(\eta_{\text{RK}} > \eta_{\text{r}})$ , т. к. появляются потери теплоты в конденсаторе паровых турбин.

В связи с широким распространением в энергетике РФ тепловых электрических станций, работающих по парогазовому циклу (ТЭЦ ПГУ), особого внимания заслуживает вопрос об условиях их эффективного применения в качестве источников комбинированной энергии, с использованием генерируемой теплоты в централизованных системах теплоснабжения.

На рис. 30 представлена примерная сравнительная диаграмма затрат энергии сжигаемого топлива на производство электрической и тепловой энергии, производимой на паротурбинной и парогазовой ТЭЦ (ТЭЦ ПТУ и ТЭЦ ПГУ).

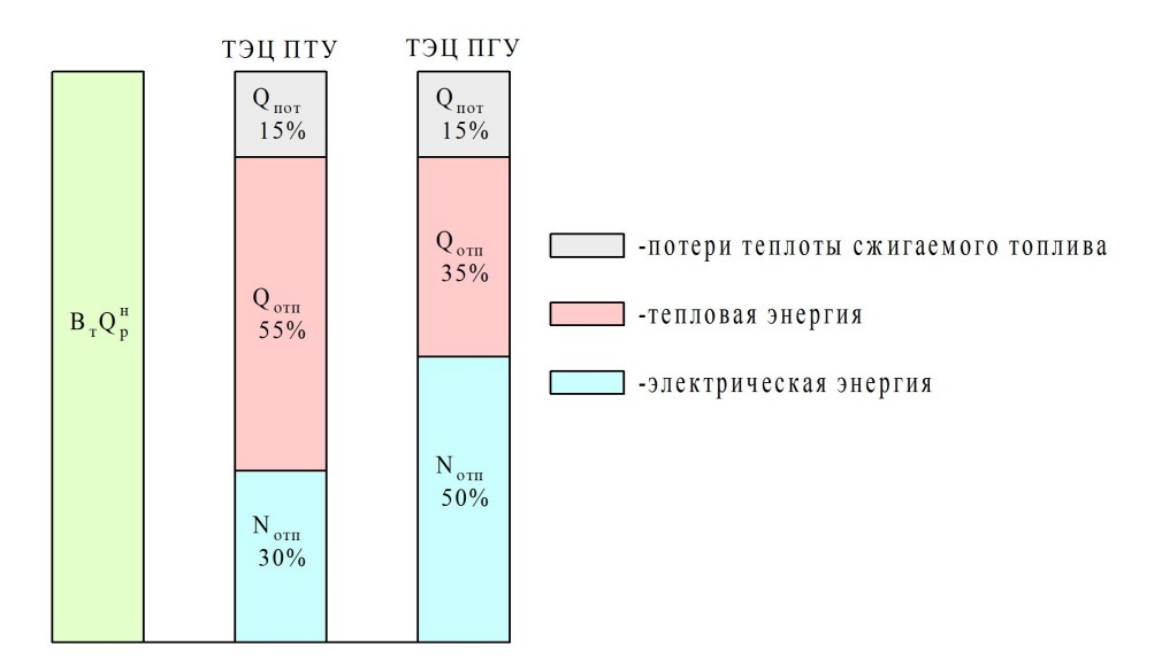

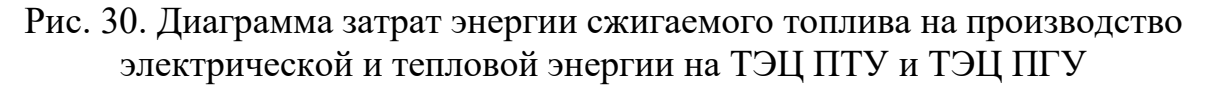

Как видно из диаграммы, на ТЭЦ ПТУ примерно 30 % энергии сжигаемого топлива преобразуется в электрическую энергию и 55 % в тепловую энергию, отводимую от источника с сетевой водой в системы отопления. На ТЭЦ ПГУ производство электрической энергии увеличивается до 50÷55 % при снижении количества генерируемой тепловой энергии до 30÷35 %. При этом количество теряемой энергии сжигаемого топлива в котле и конденсаторе в сравниваемых источниках примерно одинаково и составляет около 15 %.

Анализируя баланс энергии сжигаемого топлива на ТЭЦ ПТУ и ТЭЦ ПГУ, можно утверждать, что при одинаковых расходах потребляемого топлива и потерях в котле и конденсаторе сумма вырабатываемой электрической энергии и теплоты на ТЭЦ ПТУ будет такой же, как и на ТЭЦ ПГУ:

 $N_{\text{S\Pi TV}} + Q_{\text{MCT\Pi TV}} \approx N_{\text{S\Pi TV}} + Q_{\text{MCT\Pi TV}}.$  (6.4)

Представленное процентное распределение энергии сжигаемого топлива по видам производимой энергии указывает, что энергетический КПД сравниваемых ТЭЦ будет примерно одинаковым и равным в среднем 85 %.

В сложившихся условиях существования централизованной системы теплоснабжения ввод в строй новых ТЭЦ ПГУ приводит к относительному сокращению выработки столь востребованной тепловой энергии.

Рассмотрим это на следующем примере. Расчетное значение потребности жилого района в электрической энергии составляет  $N_{\text{3D}}$ . В качестве альтернативных источников будем рассматривать ТЭЦ ПТУ и ТЭЦ ПГУ. Как указывалось выше, строительство ТЭЦ ПГУ при одинаковой выработке электрической энергии приведет к сокращению производства тепловой энергии по сравнению с вариантом ТЭЦ ПТУ, что потребует дополнительного ввода в строй водогрейной котельной.

На рис. 31 представлена схема выработки одного и того же количества электрической и тепловой энергии на ТЭЦ ПТУ и ТЭЦ ПГУ с дополнительно пристраиваемой водогрейной котельной.

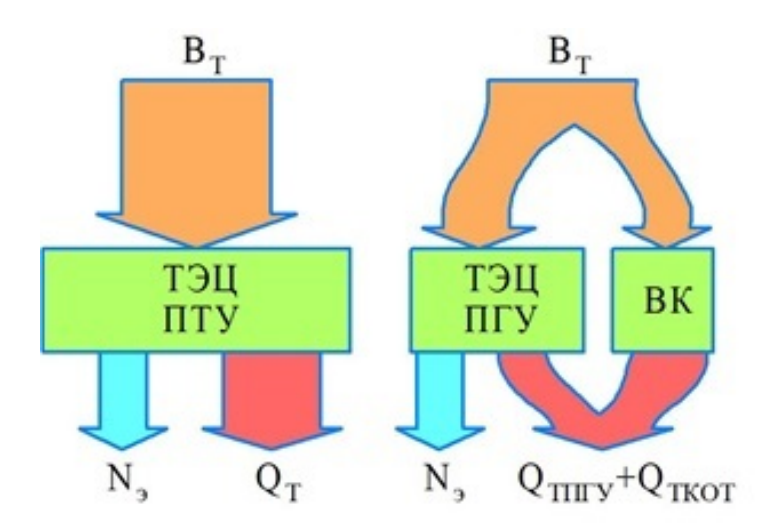

Рис. 31. Схема выработки одного и того же количества электрической и тепловой энергии на ТЭЦ ПТУ и ТЭЦ ПГУ

При этом  $N_{\text{array}} < N_{\text{array}}$ , а  $Q_{\text{ncrtnry}} > Q_{\text{ncrnrry}}$ , т. е. на ТЭЦ ПТУ при меньшей выработке электрической энергии, тепловой энергии производится больше, а на ТЭЦ ПГУ наоборот. Поэтому сравнивать эффективность ТЭЦ ПГУ и ТЭЦ ПТУ, используя следующее уравнение для определения КПД той или иной ТЭЦ

$$
\eta_{\text{T3H}} = \frac{N_{\text{s}} + Q_{\text{orth}}}{B_{\text{T}} Q_{\text{P}}^{\text{H}}},
$$

весьма затруднительно, т. к. их КПД будет иметь примерно одинаковое значение.

Однако если на ТЭЦ ПГУ больше вырабатывается более ценной электрической энергии, то на ТЭЦ ПТУ вырабатывается значительно больше широко используемой тепловой энергии. Поэтому выбрать источник, который предпочтительнее использовать в системах коммунального энергоснабжения без учета характера энергопотребления, невозможно.

В этом случае выбор между ТЭЦ ПТУ и ТЭЦ ПГУ должен осуществляться исходя из минимального расхода топлива, необходимого для производства требуемых потребителю электрической и тепловой энергии.

Если потребность в электрической и тепловой энергии оценивать в одних единицах, а именно в кВт∙ч, то в качестве единой величины, определяющей<br>структуру с энергопотребления можно использовать коэффициент структуру энергопотребления можно использовать **коэффициент относительного энергопотребления**, представляющего собой отношение требуемой электрической энергии  $N_a$  к требуемой тепловой энергии  $Q_{\text{orth}}$ , отпускаемых от источника:

$$
Y = \frac{N_3}{Q_{\text{orn}}}.\tag{6.5}
$$

В качестве показателя, определяющего эффективность того или иного когенерационного источника, возможно использовать величину удельного расхода топлива, затрачиваемого на совместное производство электрической и тепловой энергии:

$$
b_{\rm T} = \frac{3600 \cdot B_{\rm T}}{N_3 + Q_{\rm nCT}} = \frac{3600}{Q_{\rm p}^{\rm H} \cdot \eta_{\rm T3H}}, \left[\frac{\rm kT}{\rm kB_{\rm T} \cdot q}\right]. \tag{6.6}
$$

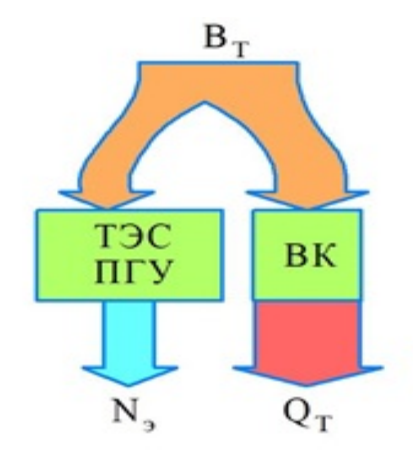

Рис. 32. Схема энергетических потоков на ТЭС ПГУ И ВК

Представляет определенный интерес сравнение эффективности рассматриваемых ТЭЦ с ТЭС ПГУ и водогрейной котельной. ТЭС ПГУ можно рассматривать в качестве источника, обладающего максимальным электрическим КПД, а водогрейную котельную рассматривать в качестве источника, обладающего максимальным тепловым КПД. Схема энергетических потоков на ТЭС ПГУ и ВК представлена на рис. 32.

На рис. 33 представлены графические зависимости  $b<sub>r</sub> = f(Y)$  для различных источников энергоснабжения.

Из анализа графиков зависимости  $b<sub>r</sub> = f(Y)$  можно сделать следующие выводы:

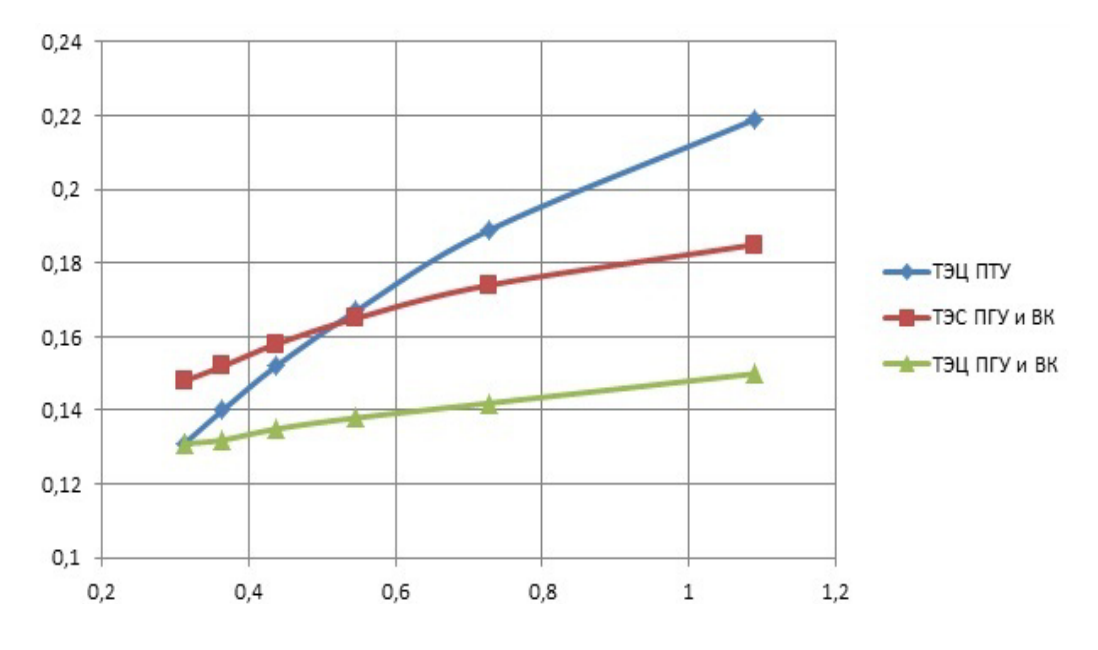

Рис. 33. Графики зависимостей  $b<sub>r</sub> = f(Y)$ 

При коэффициенте относительного энергопотребления У ≤ 0,2 ÷ 0,35 величина удельного расхода топлива на производство электрической и тепловой энергии на ТЭЦ ПТУ такая же, как и на ТЭЦ ПГУ, совмещенной с ВК, что свидетельствует о примерно одинаковой эффективности использования данных источников для производства одного и того же количества электрической и тепловой энергии. Поэтому в тех случаях, когда потребность в тепловой энергии превышает потребность в электрической энергии в 2 – 3 раза, строительство комплексного источника энергоснабжения на базе парогазовой технологии нецелесообразно, т. к. стоимость ТЭЦ ПГУ и ВК будет в 1,5÷ 2 раза выше, чем стоимость строительства обычной паротурбинной ТЭЦ (ТЭЦ ПТУ).

При У > 0,35, т. е. при повышении доли потребления электрической энергии снижение потребления топливных ресурсов можно получить путем строительства ТЭЦ ПГУ как наиболее эффективного источника энергоснабжения.

60

Представленные кривые также свидетельствуют о нецелесообразности строительства ТЭС ПГУ и отдельной ВК вместо строительства ТЭЦ ПГУ, т. к. расход топлива на производство электрической и тепловой энергии в двух отдельных источниках возрастает.

Тип источника энергоснабжения должен полностью определяться системой энергопотребления. Если сохранять систему централизованного теплоснабжения в существующем виде с применением в качестве энергоносителя сетевой воды, то в качестве источника теплоснабжения целесообразно применять ТЭЦ ПТУ. Однако эффективная выработка электрической энергии на ТЭЦ ПГУ и широкое их распространение позволяет модернизировать систему централизованного теплоснабжения с большим использованием в системах отопления электрической энергии, что, как будет показано ниже, приведет к значительному сокращению потребляемой энергии, а также потреблению топливных ресурсов.

## **Контрольные вопросы**

1. Какой критерий эффективности учитывается при выборе источника энергоснабжения потребителей ЖКХ?

2. В каких случаях паротурбинная ТЭЦ будет менее эффективным источником энергоснабжения потребителей ЖКХ?

3. Как определяется КПД ТЭЦ?

4. Как определяется коэффициент относительного энергопотребления?

5. Каким образом можно увеличить тепловую нагрузку ТЭЦ ПГУ, сохраняя количество производимой электрической энергии?

# **7. ПРОИЗВОДСТВО ТЕПЛОВОЙ И ЭЛЕКТРИЧЕСКОЙ ЭНЕРГИИ НА ПАРОТУРБИННЫХ ТЭЦ ПРОМЫШЛЕННЫХ ПРЕДПРИЯТИЙ**

## **7.1. Основные типы паровых турбин, применяемых на промышленных ТЭЦ**

Наиболее энергоемкие промышленные предприятия в своем составе имеют собственные источники тепловой и электрической энергии, как правило, в виде паротурбинных ТЭЦ. Отличительной особенностью таких ТЭЦ является то, что основная доля генерируемой тепловой энергии отпускается потребителям предприятия с потоком пара при различных давлениях и температурах. Поскольку предприятия целлюлозно-бумажной, химической и других отраслей промышленности являются градообразующими, то на таких ТЭЦ также производится тепловая энергия для систем отопления коммунальных потребителей, отпускаемая в виде горячей воды. Указанные

обстоятельства свидетельствуют о многообразии применяемого оборудования и сложности управления промышленными ТЭЦ.

Поскольку для технологических и бытовых нужд требуется пар и вода в относительно широком диапазоне давлений и температур, то на ТЭЦ устанавливаются теплофикационные турбины различных типов: с противодавлением (типа Р и ПР); конденсационные с регулируемым отборами пара (типа П, Т и ПТ). На рис. 34 представлена простейшая схема ТЭЦ с противодавленческими турбинами типа Р и ПР.

В противодавленческой турбине (тип Р) пар расширяется до давления 0,3 – 1,8 МПа и направляется к потребителю. Турбина типа ПР, кроме противодавления, имеет и производственный регулируемый отбор, в котором давление поддерживается постоянным при всех количествах отбираемого пара. Пар повышенного давления из регулируемого отбора также направляется на производство. Турбины типа Р и ПР не имеют конденсатора, и электроэнергия вырабатывается полностью комбинированным способом. Турбины этого типа имеют высокую тепловую экономичность и требуют меньших по сравнению с турбинами других типов затрат на изготовление, просты в эксплуатации.

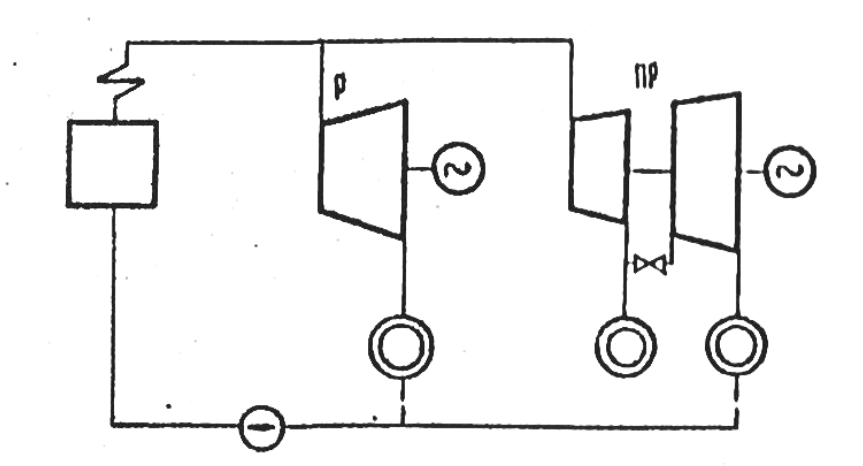

Рис. 34. Схема ТЭЦ с теплофикационными турбинами типа Р, ПР

Особенность турбин типа Р и ПР заключается в том, что электроэнергия, вырабатываемая этими турбинами, зависит от количества пара, поступающего в турбины. Количество вырабатываемой электроэнергии определяется нагрузкой тепловых потребителей. Турбина с противодавлением работает по свободному тепловому графику и вынужденному электрическому графику нагрузок. В связи с этим противодавленческие турбины типа Р и ПР используются только для покрытия «базовой» части теплового графика.

На современных ТЭЦ используются конденсационные турбины с регулируемыми отборами пара типа П, Т и ПТ. На рис. 35 представлены простейшие схемы ТЭЦ с теплофикационными турбинами типа П, Т и ПТ.

Турбины типа П и Т имеют один регулируемый отбор, а турбина типа ПТ имеет два регулируемых отбора. Отбор пара низкого давления  $(0.08 - 0.25 \text{ M}$ Па), предназначенный для подогрева сетевой воды на отопление – называется теплофикационным Т, а отбор пара более высокого давления  $(0,5 -$ 1,5 МПа), предназначенный для технологических нужд – называется производственным отбором П.

Конденсационные турбины с регулируемыми отборами пара могут развивать полную электрическую мощность независимо от величины тепловой нагрузки. Эти турбины работают по свободному электрическому графику с одновременным свободным регулированием тепловой нагрузки. Турбины типа ПТ, Т и П вырабатывают часть электрической энергии конденсационным способом, поэтому их тепловая экономичность ниже, чем турбин с противодавлением.

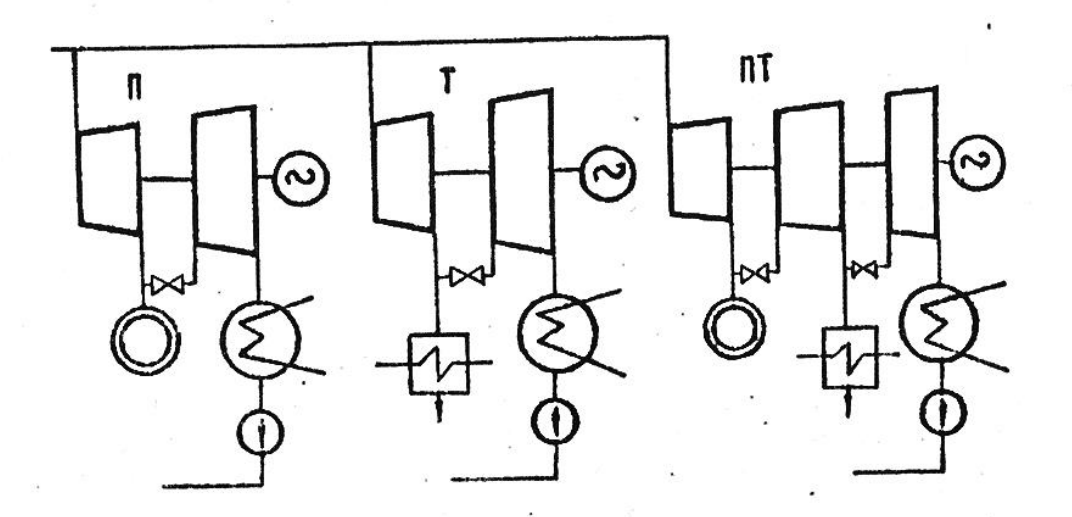

Рис. 35. Схема ТЭЦ с теплофикационными турбинами типа П, Т, ПТ

## **7.2. Тепловая схема промышленной ТЭЦ на средние начальные параметры пара**

Тепловая схема ТЭЦ показывает технологическую связь всех основных элементов станции и их роль в технологическом процессе производства тепловой и электрической энергии.

На рис. 36 представлена принципиальная тепловая схема ТЭЦ на средние начальные параметры пара.

Тепловая схема позволяет видеть направление основных потоков пара, конденсата и питательной воды. Основу любой принципиальной схемы составляют ее главные элементы: парогенераторы, турбины с системой регенерации и установки, посредством которых осуществляется отпуск тепловой энергии промышленным и коммунальным потребителям.

Система регенеративных подогревателей принимается и комплексно поставляется с завода изготовителя в соответствии со схемой турбоустановки.

Противодавленческие турбины на средние начальные параметры пара поставляются без регенеративных подогревателей.

В тепловую схему ТЭЦ включены две паровые турбины. Турбина ПТ-12-3,4/1,0 имеет два регулируемых отбора пара. Пар из производственного отбора при давлении 1.0 МПа (10 ата) направляется промышленным потребителям. Пар из теплофикационного отбора при давлении 0,12 МПа направляется на основной подогреватель, и узел подпитки теплосети, обеспечивающих тепловой энергией системы отопления и ГВС коммунальных потребителей.

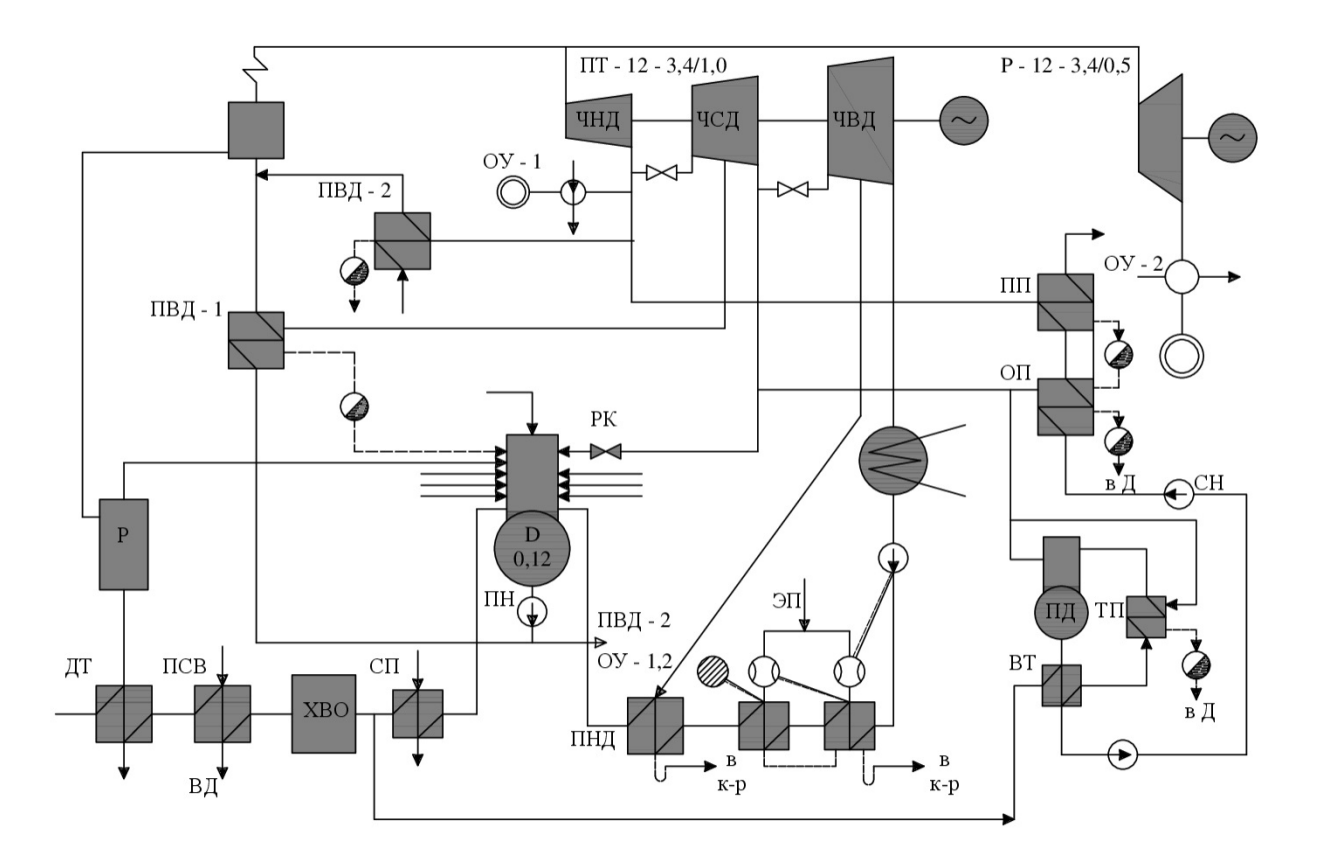

Рис. 36. Тепловая схема ТЭЦ на средние начальные параметры

Противодавленческая турбина Р-12-3,4/0,5 обеспечивает промышленные потребители паром при давлении 0,5 МПа (5 ата). Пар, подаваемый промышленным потребителям, охлаждается в охладительных установках ОУ-1 и ОУ-2. Вода для охлаждения подводится из трубопровода питательной воды за деаэратором, а конденсат из охладительных установок направляется в деаэрационную колонку.

Противодавленческая турбина Р-12-3,4/0,5 на средние начальные параметры поставляется без регенеративных подогревателей. Турбина ПТ-12-3,4/1,0 поставляется с двумя регенеративными подогревателями: высокого давления (ПВД) 0,575 МПа и низкого давления (ПНД) 0,01 МПа.

Отработанный в турбине ПТ пар поступает в конденсатор, в котором конденсируется. Поток главного конденсата конденсатным насосом (КН) подается в эжекторные подогреватели (ЭП) Ι и ΙΙ ступеней и далее в ПНД и станционный деаэратор (Д). Образовавшийся в эжекторных подогревателях и ПНД конденсат отводится в конденсатор через гидравлический затвор. Давление в деаэраторе поддерживается на уровне 0,12 МПа независимо от давления в регулируемом отборе 0,12÷0,25 МПа при помощи редукционного клапана (РК). Из бака деаэратора питательная вода подается питательным насосом (ПН) в ПВД-1, в котором нагревается паром, отбираемым из нерегулируемого отбора ЧСД паровой турбины. Конденсат греющего пара из ПВД-1 отводится в деаэратор.

Регенеративный подогреватель ПВД-1 не обеспечивает нагревание всего потока питательной воды, в том числе для генерирования пара, поступающего в противодавленческую турбину. Поэтому в тепловую схему включен дополнительный ПВД-2 с подводом в него пара из производственного отбора или из выхлопного патрубка противодавленческой турбины. Конденсат из ПВД-2 также отводится в деаэратор.

В составе тепловой схемы ТЭЦ имеется узел непрерывной продувки. Продувочная котловая вода из барабана парогенератора постоянно отводится в расширитель непрерывной продувки (Р), из которого образовавшийся пар вторичного вскипания направляется в деаэратор, а неиспарившаяся вода поступает в дренажный теплообменник (ДТ), обеспечивая некоторое повышение температуры добавочной воды, направляемой на химводоподготовку для восполнения потерь на ТЭЦ и тепловой сети. После дренажного теплообменника добавочная вода подогревается в подогревателе сырой воды (ПСВ). Из отделения ХВО часть добавочной воды, пройдя сальниковый подогреватель (СП), в котором нагревается паром из уплотнений турбины, направляется в деаэратор (Д). Другая часть добавочной воды идет на подпитку тепловой сети. Охлажденная дренажная вода из ДТ сливается в канализацию, а конденсат из сальникового подогревателя отводится в деаэратор.

Узел сетевых подогревателей, включающий в себя основной и пиковый подогреватели (ОП и ПП), обеспечивают нагревание сетевой воды, используемой в системах отопления вентиляции и ГВС коммунальных потребителей предприятия и города. На пиковый подогреватель подается пар из производственного отбора, а на основной подогреватель из теплофикационного отбора. Конденсат из пикового подогревателя отводится в паровое пространство основного подогревателя и затем насосом перекачивается в станционный деаэратор. Подпиточный узел системы теплоснабжения состоит из подпиточного деаэратора (ПД), водоводяного теплообменника (ВТ) и пароводяного теплообменника подпиточного узла (ТП).

Однотипные агрегаты и установки на принципиальной тепловой схеме изображаются только один раз, но над условными обозначениями основных агрегатов (парогенераторы и турбины) проставляется их число и тип по ГОСТ.

#### **7.3. Отпуск пара производственным потребителям**

Рассмотрим ТЭЦ, обеспечивающую паровым энергоносителем технологические потребители целлюлозно-бумажного комбината (ЦБК). К числу таких потребителей относят варочные котлы для варки целлюлозы, потребляющие пар давлением 1,6 ÷1,3 МПа; выпарные и ректификационные аппараты с давлением пара 0,4÷0,5 МПа; сушильные установки волокнистых материалов с давление 0,3÷0,6 МПа.

Производственным потребителям пар отпускается из отборов или из выхлопных патрубков противодавленческих турбин. Для резервирования подачи пара технологическим потребителям при вынужденных остановах паровых турбин, отпуск пара осуществляют из трубопровода острого пара, пропуская его через редукционно-охладительные установки (РОУ), как показано на рис. 37.

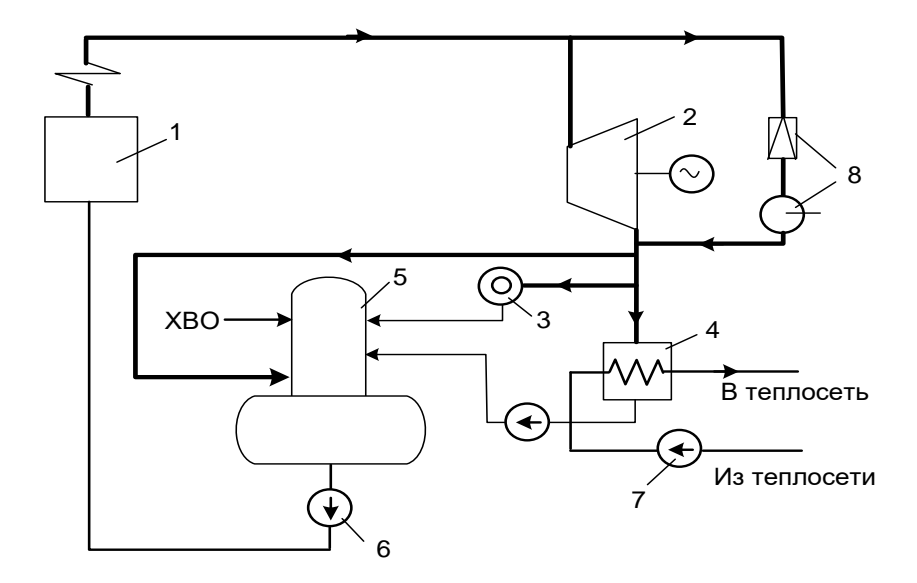

Рис. 37. Тепловая схема мини-ТЭЦ с резервированием отпуска пара потребителям через РОУ: *1* – паровой котел; *2* – паровая турбина; *3* – паровой потребитель; *4* – сетевой подогреватель; *5* – деаэратор; *6* – питательный насос; *7* – сетевой насос; *8* – редукционно-охладительная установка

Отпуск пара из турбин по расходу потребляемого топлива является наиболее экономичным, так как в этом случае выработка электрической энергии производится на тепловом потреблении. Отпуск пара через РОУ всегда приводит к перерасходу топлива.

РОУ применяются для снижения давления и температуры пара до необходимых значений. В их состав входит редукционный клапан для

66

снижения давления и охладительная установка для снижения температуры пара.

Как показывает практика, ко всем паропотребителям целесообразно подводить пар в состоянии, близком к состоянию сухого насыщенного пара, сохраняя небольшой перегрев в 15÷20 °С. Данный перегрев пара необходим для предотвращения конденсации пара в подающих паропроводах, так как появившаяся влага в трубопроводе может вызвать значительные гидроудары.

Схема и процессы, протекающие в РОУ изображенные в h-S-диаграмме, представлены на рис. 38.

Острый пар, соответствующий состоянию точки 0, дросселируется в редукционном клапане до давления равного давлению в выхлопном патрубке противодавленческой турбины  $P_p$ . Процесс 0 – 1 характеризует дросселирование в редукционном клапане, причем  $h_0 = h_1$ . Процесс  $1 - 2$  – процесс изобарного охлаждения в охладительной установке за счет впрыска охлаждающей воды. Энтальпия пара снижается до значения, соответствующего точке 2  $(h_2)$ .

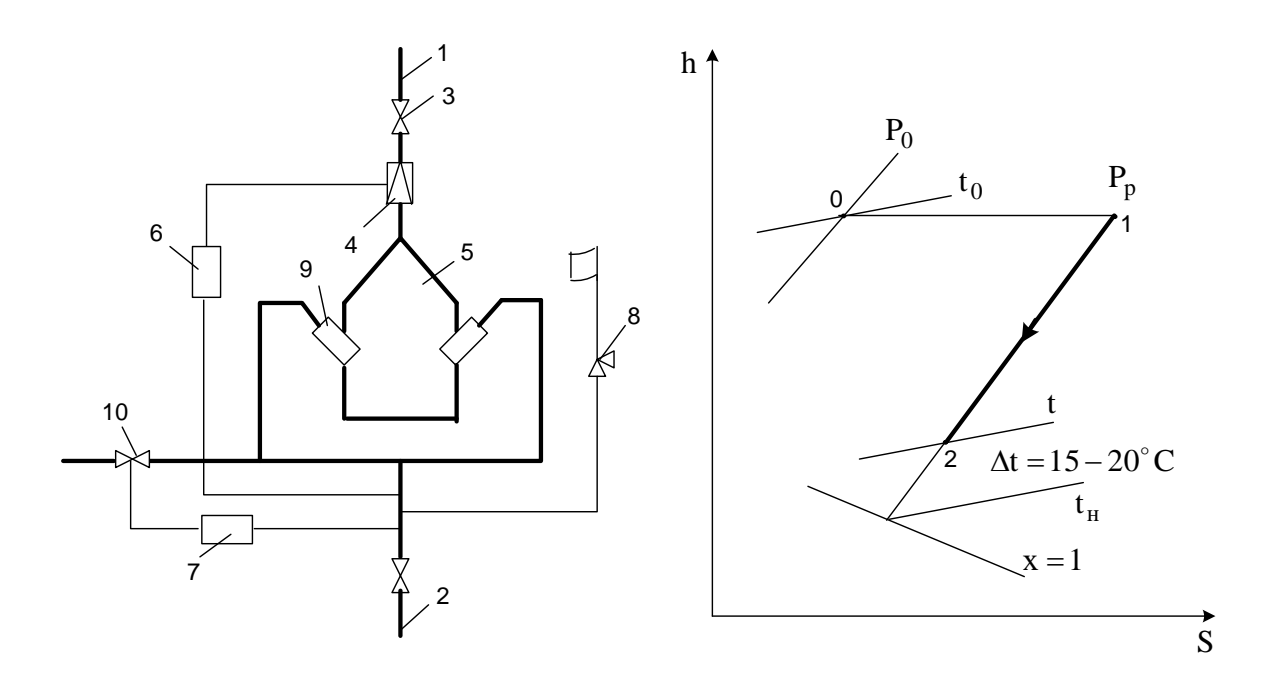

Рис. 38. Схема и процессы, протекающие в РОУ: *1, 2* – паропровод высокого и низкого давления; *3* – задвижка; *4* – редукционный клапан; *5* – охладительная установка; *6, 7* – регуляторы давления и температуры; *8* – предохранительный клапан; *9* – форсунка; *10* – клапан охлаждающей воды

Расчет охладительной установки, как правило, сводится к определению величины расхода охлаждающей воды на 1 кг первичного пара  $(Z)$ , т. е. пара подаваемого в охладительную установку. На рис. 39 представлена расчетная схема охладительной установки.

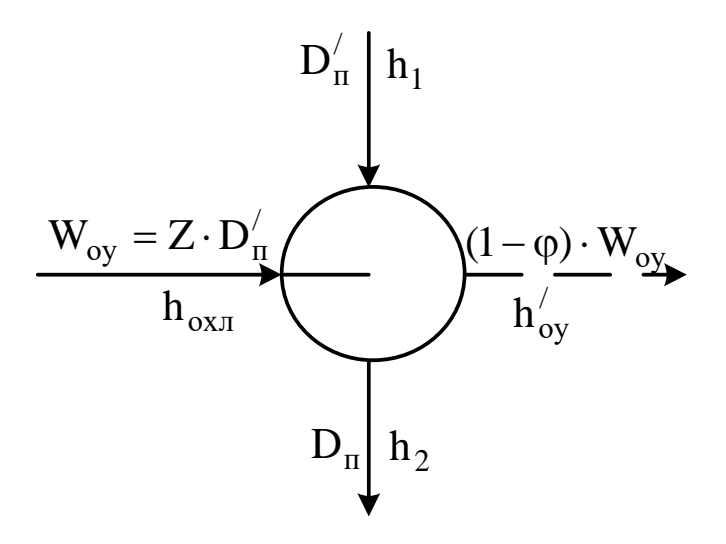

Рис. 39. Расчетная схема охладительной установки

Величина Ζ определяется по уравнению теплового баланса охладительной установки:

$$
D'_{\Pi} \cdot h_1 + Z \cdot D'_{\Pi} \cdot h_{\text{OXJ}} = D_{\Pi} \cdot h_2 + (1 - \varphi) \cdot Z \cdot D'_{\Pi} \cdot h'_{\text{OY}}.
$$
 (7.1)

$$
Z = \frac{h_1 - h_2}{\varphi \cdot (h_2 - h_{0y}') + h_{0y}' - h_{0xJ}}\tag{7.2}
$$

где  $D'_{\Pi}$  – расход первичного пара;  $D_{\Pi}$  – расход вторичного пара;  $h_1, h_2$  – энтальпия пара на входе и выходе из охладительной установки;  $h_{\text{OXII}}$ ,  $h_{\text{OY}}'$  – энтальпия охлаждающей воды и конденсата на выходе из ОУ;  $\varphi$  – доля испарившейся воды,  $\varphi = 0.7 \div 0.8$ .

Расход первичного пара на ОУ:

$$
D'_{\Pi} = \frac{D_{\Pi}}{1 + \varphi \cdot Z}.
$$
 (7.3)

Расход охлаждающей воды:

$$
W_{0y} = Z \cdot D'_{\Pi}.\tag{7.4}
$$

Количество неиспарившейся воды из ОУ равно  $(1 - \varphi) \cdot W_{\text{Oy}}.$ 

### **7.4. Расчет тепловой схемы промышленной ТЭЦ**

При расчете тепловой схемы турбины ПТ-12-3,4/1,0 используется метод последовательных приближений, т. е. расчет производится по предварительному ориентировочному расходу пара на турбину с последующим уточнением коэффициента регенерации Кр. Расчет выполняется с целью определения расхода пара на регенеративные подогреватели из отборов турбины.

Коэффициент регенерации представляет собой отношение расхода пара на турбину с регенерацией к расходу пара на турбину без регенерации при неизменной мощности турбины.

В расчете определяются расходы воды на отдельные элементы схемы и необходимое количество добавочной воды, равное сумме всех потерь на станции. На основе расчета тепловой схемы определяется расход пара на турбины и производительность котлоагрегатов. При расчете тепловой схемы применяется общий метод составления тепловых балансов. При этом сначала решаются уравнения теплового баланса для вспомогательных аппаратов и внешних узлов, т. е. определяются расходы пара на охладительные установки, на сетевые подогреватели и т. д. Затем составляются уравнения теплового баланса для подогревателей регенеративной системы и последовательным их решением находят расходы пара.

Далее из материального баланса турбоустановки определяется расхождение с ориентировочным расходом пара на турбину, который не должен составлять более 1 %. Определяется мощность, развиваемая турбиной при расчетных расходах пара на элементы тепловой схемы, и по небалансу расчетной схемы и заданной мощности уточняется коэффициент регенерации К<sub>р</sub>.

### **Расчет теплоподготовительной установки**

Теплоподготовительная установка включает узел сетевых подогревателей и узел подпитки теплосети для покрытия отопительной нагрузки и нагрузки ГВС. На рис. 40 представлена схема теплоподготовительной установки.

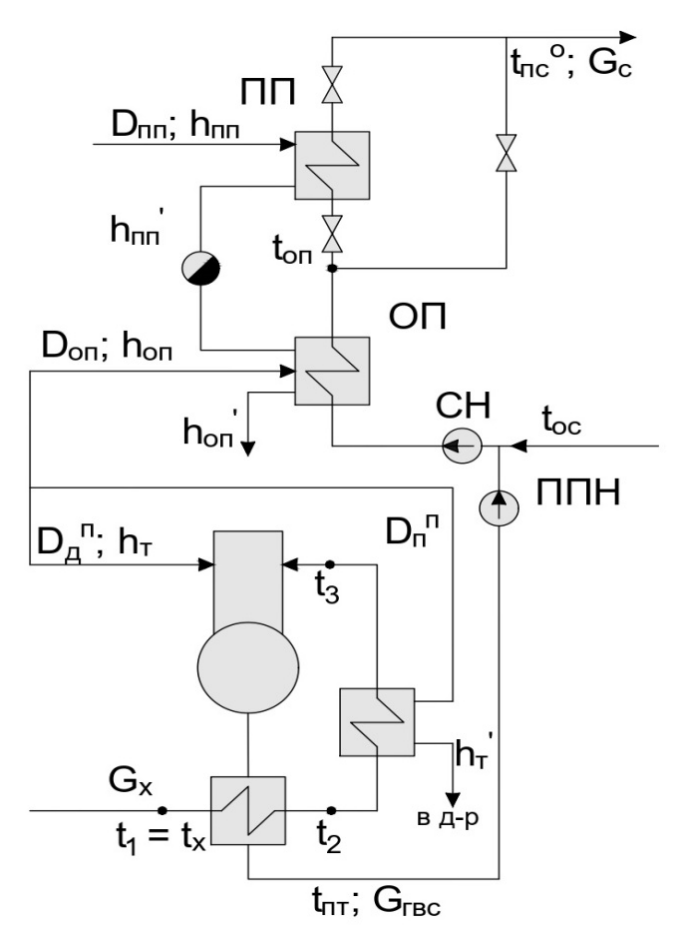

Рис. 40. Схема теплоподготовительной установки

Узел сетевых подогревателей включает два основных подогревателя (один резервный) и пиковый подогреватель. Основной подогреватель работает в течение всего отопительного периода, а пиковый включается при пиковых отопительных нагрузках. Пар на пиковый подогреватель подается из производственного отбора или из РОУ, на основной из теплофикационного отбора турбины. Конденсат из пикового подогревателя через конденсатоотводчик каскадно сбрасывается в основной.

Подпиточный узел включает атмосферный деаэратор, пароводяной теплообменник (ТП), на который подводится пар из теплофикационного отбора, а также водоводяной теплообменник (ВТ).

При заданной отопительной нагрузке  $Q_{\text{or}}^{\text{p}}$  находим расход сетевой воды  $W_{\rm CB}$  и нагрузку основного  $Q_{\rm on}$  и пикового  $Q_{\rm nn}$  подогревателей.

$$
W_{\rm CB} = \frac{Q_{\rm OT}^{\rm p}}{(t_{\rm nc} - t_{\rm oc}) C_{\rm p}},\tag{7.5}
$$

где  $t_{\text{nc}}$ ,  $t_{\text{oc}}$  – температура прямой и обратной сетевой воды.

$$
Q_{\text{nn}} = W_{\text{CB}}(t_{\text{nc}} - t_{\text{on}})C_{\text{p}},\tag{7.6}
$$

где  $t_{\text{on}}$  – температура сетевой воды после основного подогревателя, определяется по давлению пара в теплофикационном отборе.

$$
Q_{\text{on}} = W_{\text{CB}}(t_{\text{on}} - t_{\text{oc}})C_{\text{p}}.
$$
\n(7.7)

Расходы пара на пиковый и основной подогреватели  $D_{\text{min}} D_{\text{out}}$ рассчитываются по следующим уравнениям теплового баланса

$$
Q_{\text{nn}} = D_{\text{nn}} (h_{\text{n}} - h_{\text{n}}') \eta, \tag{7.8}
$$

$$
Q_{\text{on}} = D_{\text{on}}(h_{\text{T}} - h_{\text{T}}') + D_{\text{nn}}(h_{\text{n}}' - h_{\text{T}}')\eta, \tag{7.9}
$$

где  $h_{\pi}$  и  $h_{\tau}$  – энтальпия греющего пара на пиковый и основной подогреватели;  $h'_{\text{\tiny\rm{I}}\!}$  и  $h'_{\text{\tiny\rm{T}}}$  – энтальпия конденсата на выходе из подогревателей;  $\eta$  – КПД теплообменного аппарата.  $\eta = 0.98$ .

При расчете подпиточного узла в открытой системе теплоснабжения по заданной нагрузке ГВС  $Q_{\text{rbc}}$  находится расход подпиточной воды:

$$
W_{\rm rbc} = \frac{Q_{\rm rbc}}{(t_{\rm nr} - t_x)C_{\rm p}},\tag{7.10}
$$

где  $t_{\text{nr}}$  и  $t_{\text{x}}$  – температура попиточной и холодной воды из химводоочистки.

Из совместного решения уравнения теплового и материального балансов подпиточного деаэратора определяется расход пара на деаэратор  $D_{\! \mu}^{\scriptscriptstyle\mathrm{\tiny{II}}}$  и расход воды, поступающей из химводоочистки в узел подпитки  $W'_{\text{rec}}$ :

$$
W'_{\rm{rec}} = W_{\rm{rec}} - D_{\rm{A}}^{\rm{\scriptscriptstyle II}},\tag{7.11}
$$

$$
D_{\mu}^{\mathrm{n}} = \frac{W_{\mathrm{rec}}(t_{\mu} \cdot \mathbf{C}_{\mathrm{p}} - t_{3} \cdot \mathbf{C}_{\mathrm{p}} \cdot \eta)}{(h_{\mathrm{r}} - t_{3} \cdot \mathbf{C}_{\mathrm{p}})\eta},\tag{7.12}
$$

где  $t_{\rm A}$  и  $t_{\rm 3}$  – температура воды на выходе из деаэратора и пароводяного теплообменника, определяется по давлению пара.

Используя уравнения теплового баланса водоводяного и пароводяного теплообменников, рассчитываются температура химочищенной воды  $t_2$  и расход пара на теплообменник  $D_{\mathfrak{n}}^{\mathfrak{n}}$ :

$$
W'_{\rm rsc} \cdot (t_2 - t_{\rm x}) \, C_{\rm p} = W_{\rm rsc} \cdot \left( t_{\rm \mu} - t_{\rm nr} \right) \, C_{\rm p},\tag{7.13}
$$

$$
D_{\mathrm{II}}^{\mathrm{II}} \cdot (h_{\mathrm{T}} - h_{\mathrm{T}}^{\prime}) \cdot \eta = W_{\mathrm{rBC}}^{\prime} \cdot (t_3 - t_2) \mathsf{C}_{\mathrm{p}}.
$$
 (7.14)

#### **Расчет мощности, развиваемой турбоустановками**

При известном расходе пара на производство из противодавленческой турбины рассчитывается ее мощность.

$$
N_{\rm p} = D_{\rm p} \cdot H_{\rm ip} \cdot \eta_{\rm M} \cdot \eta_{\rm r} \cdot 10^{-3}, \text{MBT}, \qquad (7.15)
$$

где  $D_p$  – расход пара на турбину «Р», кг/с.

При заданной мощности ТЭЦ, мощность турбины ПТ составит:

$$
N_{\text{HT}} = N_{\text{TM}} - N_{\text{p}}.\tag{7.16}
$$

Ориентировочный расход пара на турбину ПТ при рассчитанной мощности находят, используя следующее уравнение:

$$
D_{\text{n}T}^{\text{op}} = \text{K}_{\text{p}} \cdot \left[ \frac{N_{\text{n}T}}{H_i \cdot \eta_{\text{n}} \cdot \eta_{\text{r}}} + D_{\text{np}} \cdot \text{Y}_{\text{np}} + D_{\text{r}} \cdot \text{Y}_{\text{r}} \right],\tag{7.17}
$$

где  $K_p$  – коэффициент регенерации;  $D_{\text{m}}$ ,  $D_{\text{T}}$  – расходы пара из производственного и теплофика-ционного отборов;  $y_{\text{np}}$ ,  $y_{\text{r}}$  – коэффициенты недовыработки мощности паром производственного и теплофикациоого отборов.

$$
Y_{\text{np}} = \frac{h_{\text{n}} - h_{\text{\tiny K}}}{h_{\text{o}} - h_{\text{\tiny K}}}; \quad Y_{\text{T}} = \frac{h_{\text{T}} - h_{\text{\tiny K}}}{h_{\text{o}} - h_{\text{\tiny K}}}.
$$
 (7.18)

Значение К<sub>р</sub> принимается в зависимости от начальных параметров пара и температуры питательной воды. Для начальных параметров пара  $P_o = 3{,}43 \text{ M}$ Па,  $t_o = 435 \text{ °C}$  и температуре питательной воды  $145 \text{ °C} - K_p = 1{,}12$ .

Расходы пара в регулируемых производственном и теплофикационном отборах составят:

$$
D_{\rm np} = D_{\rm n} + D_{\rm nn} + D_{\rm nB, -2},\tag{7.19}
$$

$$
D_{\rm T} = D_{\rm on} + D_{\rm H}^{\rm H} + D_{\rm A}^{\rm H},\tag{7.20}
$$

где  $D_{\text{n}}$  – расход пара из производственного отбора на технологическое оборудование предприятия.

## **Расчет системы регенеративного подогрева основного потока конденсата и питательной воды**

Система регенерации включает в себя подогреватели высокого давления (ПВД), подогреватели низкого давления (ПНД), деаэраторы, а также систему использования теплоты непрерывной продувки. Расчет системы регенерации начинается с расчета ПВД, схема которого показана на рис. 41.
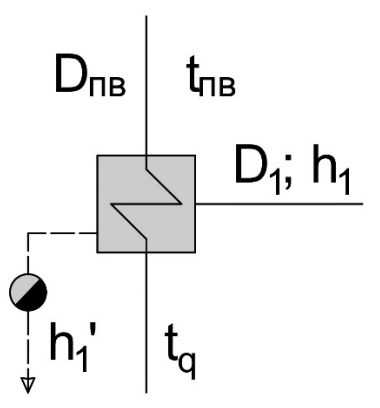

Рис. 41. Схема узла ПВД

Расчет сводится к определению расхода пара на ПВД -  $D_1$ , используя уравнение теплового баланса:

$$
D_1(h_1 - h'_1)\eta = D_{\text{TB}}(h_{\text{TB}} - h_{\text{A}}),\tag{7.21}
$$

где  $h_1$  и  $h_1'$  – энтальпия греющего пара и конденсата; $D_{\text{\tiny IB}}\,-\,\text{\small{p}\textup{a}}$ сход питательной воды;  $h_{\text{LB}}$  – энтальпия питательной воды на выходе из ПВД, определяется по давлению воды после питательного насосана  $P_{\text{m}} = 1.4 \cdot P_{\text{o}}$  и по  $t_{\text{m}}$ ;  $t_{\text{n}}$  – энтальпия воды на выходе из станционного деаэратора.

Расход питательной воды оценивается с учетом расхода пара на эжектор и расхода продувочной воды, используя следующее соотношение:

$$
D_{\text{TB}} = D^{\text{op}} (1 + \alpha_{\text{s}}) (1 + \alpha'_{\text{np}}), \tag{7.22}
$$

где  $\alpha_{\text{\tiny 3}}$  и  $\alpha'_{\text{\tiny 1IP}}$  – относительные расходы пара на эжектор и продувочной воды:  $\alpha_{\rm s} = 0.005$  ,  $\alpha'_{\rm np} = 0.02$ .

Как уже отмечалось, турбина типа «Р» на средние начальные параметры не имеет регенеративого отбора, поэтому в тепловую схему станции включается дополнительный ПВД-2, на который подается пар из производственного отбора турбины ПТ. Расход пара  $D_{\text{max}-2}$  определяют, используя следующее уравнение теплового баланса:

$$
D_{\text{mB},-2}(h_{\text{n}}-h_{\text{n}}')\eta = D_{\text{m}}'(h_{\text{m}}-h_{\text{A}}). \tag{7.23}
$$

Расход питательной воды на ПВД-2 с учетом продувочной воды составит:  $D'_{\text{\tiny IB}}=D_{\text{p}}(1+\alpha'_{\text{\tiny IP}})$  $(7.24)$ 

Для утилизации теплоты продувочной воды используются расширители непрерывной продувки. Пар из расширителя направляется в станционный деаэратор. Выделенная схема расширителя непрерывной продувки и дренажного подогревателя (ДТ) представлена на рис. 42.

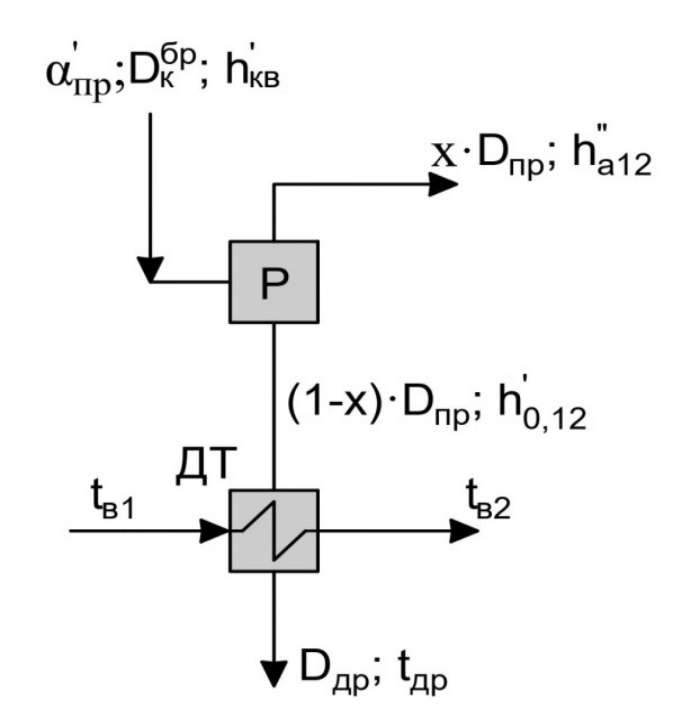

Рис. 42. Схема использования теплоты непрерывной продувки

Расход воды непрерывной продувки при суммарном расходе питательной воды для генерирования пара, используемого в турбинах Р и ПТ:

$$
D_{\rm np} = \alpha_{\rm np}' (D_{\rm ns} + D_{\rm ns}'). \tag{7.25}
$$

Используя уравнение теплового баланса расширителя, рассчитывается количество паров вторичного вскипания  $(D_{\text{nacul}})$  в долях от расхода продувочной воды:

$$
x = \frac{D_{\text{pac}}}{D_{\text{np}}} = \frac{h_{\text{KB}}' - h_{0,12}'}{h_{0,12}'' - h_{0,12}'},\tag{7.26}
$$

где  $h_{\text{\tiny KB}}^{\prime}$  – энтальпия продувочной воды при давлении в барабане котлоагрегата 4,0 МПа;  $h_{0,12}^{\prime}$ ,  $h_{0,12}^{\prime}$  – энтальпия кипящей воды и сухого насыщенного пара при давлении 0,12 МПа.

Расход пара вторичного вскипания, поступающий в деаэратор 0,12 МПа составит:

$$
D_{\text{pacu}} = x \cdot D_{\text{np}}.\tag{7.27}
$$

Количество неиспарившейся продувочной воды, подаваемой в дренажный теплообменник и затем сбрасываемой в техническую канализацию:

$$
D_{\rm ap} = (1 - x) D_{\rm np}.
$$
 (7.28)

## **Расчет подогрева добавочной воды в дренажном теплообменнике (ДТ), подогревателе сырой воды (ПСВ) и сальниковом подогревателе (СП)**

Количество технической воды, поступающей на химводоподготовку (ХВО) для восполнения ее потерь, равна сумме добавочной воды  $D_{\text{LB}}$ , расходуемой на подпитку котлоагрегатов, компенсирующей потери пара и конденсата в тепловой схеме станции и на производстве, и подпиточной воды тепловой сети  $W'_{\text{rbc}}$ .

$$
D_{\rm xBo} = D_{\rm AB} + W_{\rm rBC}^{\prime} \tag{7.29}
$$

$$
D_{AB} = \sum D_{\text{norm np}} + (1 - x)D_{\text{np}} + D_{\text{A}}^{\text{II}}, \qquad (7.30)
$$

где  $\sum D_{\text{nor np}}$  – суммарные потери пара и конденсата на производстве.<br>Схема подогрева добавочной и воды подпитки тепловой

Схема подогрева добавочной и воды подпитки тепловой сети представлена на рис. 43. Как видно из схемы, подогрев технической воды осуществляется последовательно в дренажном теплообменнике (ДТ) и подогревателе сырой воды (ПСВ) паром из теплофикационного отбора. Далее после ХВО добавочная вода направляется в станционный деаэратор, а подпиточная вода на узел подпитки теплосети.

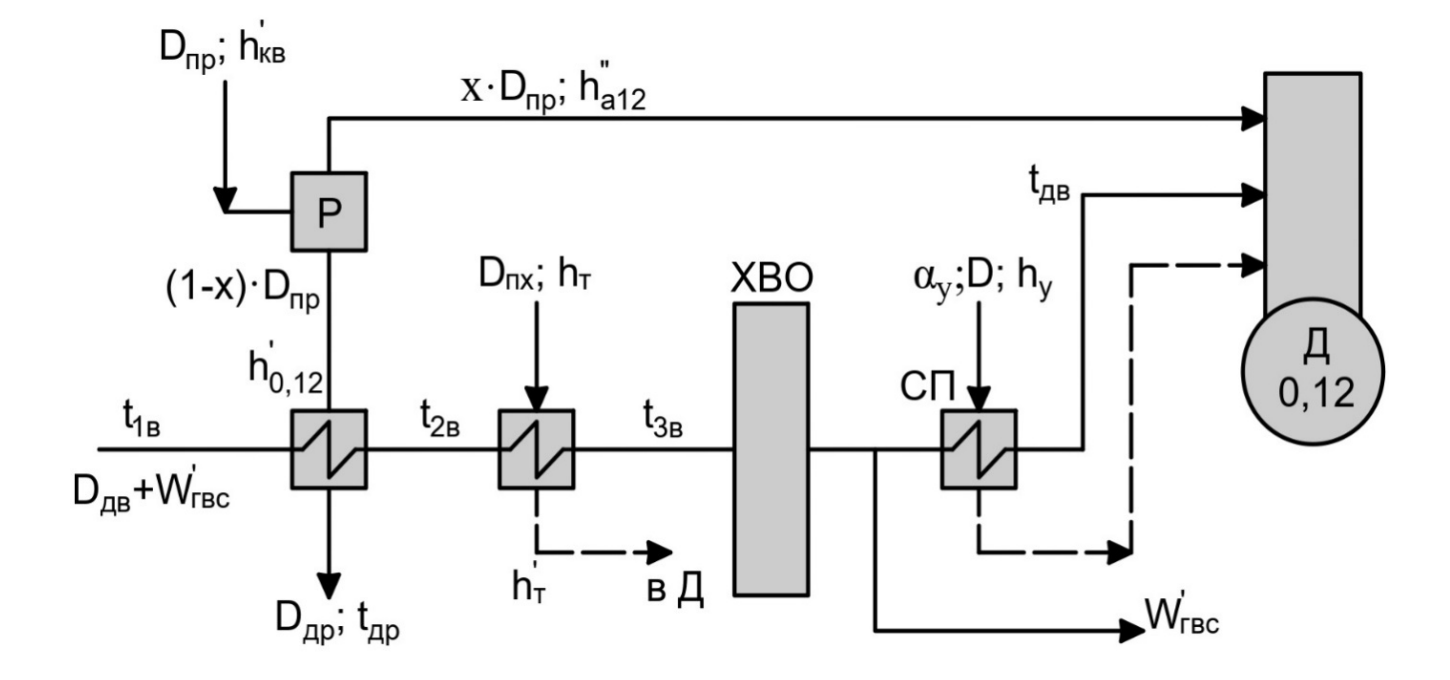

Рис. 43. Схема подогрева добавочной воды и воды подпитки теплосети

Из уравнения теплового баланса дренажного теплообменника определяется температура сырой воды  $t_{2R}$  на выходе из него. При этом принимается, что в зимнее время температура воды на входе в ДТ равна  $I_{1B} = 5$ °С, а температура продувочной воды, сбрасываемой в техническую канализацию, по санитарным нормам не должна превышать  $t_{\text{\tiny{AP}}} \leq 50^{\circ}\textrm{C}.$ 

Уравнение теплового баланса дренажного теплообменника:

$$
D_{\rm ap} \cdot \left( h'_{0,12} - t_{\rm ap} \cdot C_{\rm p} \right) \eta = \left( D_{\rm AB} + W'_{\rm rec} \right) \cdot \left( t_{\rm 2B} - t_{\rm 1B} \right) C_{\rm p},\tag{7.31}
$$

Откуда:

$$
t_{2B} = [D_{\text{AP}} \cdot (h'_{0,12} - t_{\text{AP}} \cdot C_{\text{p}}) \eta / (D_{\text{AB}} + W'_{\text{rec}}) \cdot C_{\text{p}}] + t_{1B}. \tag{7.32}
$$

Уравнение теплового баланса подогревателя сырой воды (ПСВ):

$$
D_{\text{nx}} \cdot (h_{\text{T}} - h_{\text{T}}')\eta = (D_{\text{AB}} + W_{\text{TEC}}') \cdot (t_{3\text{B}} - t_{2\text{B}})C_{\text{p}},\tag{7.33}
$$

из которого определяется расход подводимого в подогреватель пара  $D_{\text{rx}}$ . Необработанная вода нагревается в нем до  $t_{3{\scriptscriptstyle B}}=30^{\circ}\text{C}$ . Данная температура принимается исходя из условий работы ХВО.

Пар на сальниковый подогреватель поступает из концевых лабиринтовых уплотнений турбины. Энтальпия этого пара  $h<sub>v</sub>$  принимается равной энтальпии в производственном отборе турбины ПТ-12-3,4/0,1  $(h_v = h_n)$ . Давление в подогревателе 0,1 МПа, поэтому величина энтальпии конденсата на выходе из подогревателя  $h'_\mathrm{y} = 419$  кДж/кг, а температура воды после XBO на входе в СП за счет некоторого охлаждения равна  $t_{4B} = t_{3B} - 2 = 30 - 2 = 28$  °C.

Уравнение теплового баланса сальникового подогревателя (СП):

$$
\alpha_{y} \cdot (D_{\text{n}T}^{\text{op}} + D_{\text{p}}) \cdot (h_{y} - h_{y}')\eta = D_{\text{AB}} \cdot (t_{\text{AB}} - t_{\text{4B}}) \cdot C_{\text{p}}.
$$
 (7.34)

Далее рассчитывается температура добавочной воды за подогревателем

$$
t_{AB} = \left[ \alpha_{y} \cdot (D_{\text{HT}}^{\text{op}} + D_{\text{p}}) \cdot (h_{y} - h_{y}') \eta / D_{\text{AB}} \cdot C_{\text{p}} \right] + t_{4\text{B}}.
$$
 (7.35)

Энтальпия добавочной воды, поступающей в деаэратор  $h_{\mu} = C_p \cdot t_{\mu}$ .

# **Расчет эжекторных подогревателей, ПНД и станционного деаэратора 0,12 МПа**

На рис. 44 представлена схема подогрева потока главного конденсата в эжекторных подогревателях и ПНД, конденсат из которых через гидрозатвор сбрасывается в конденсатор.

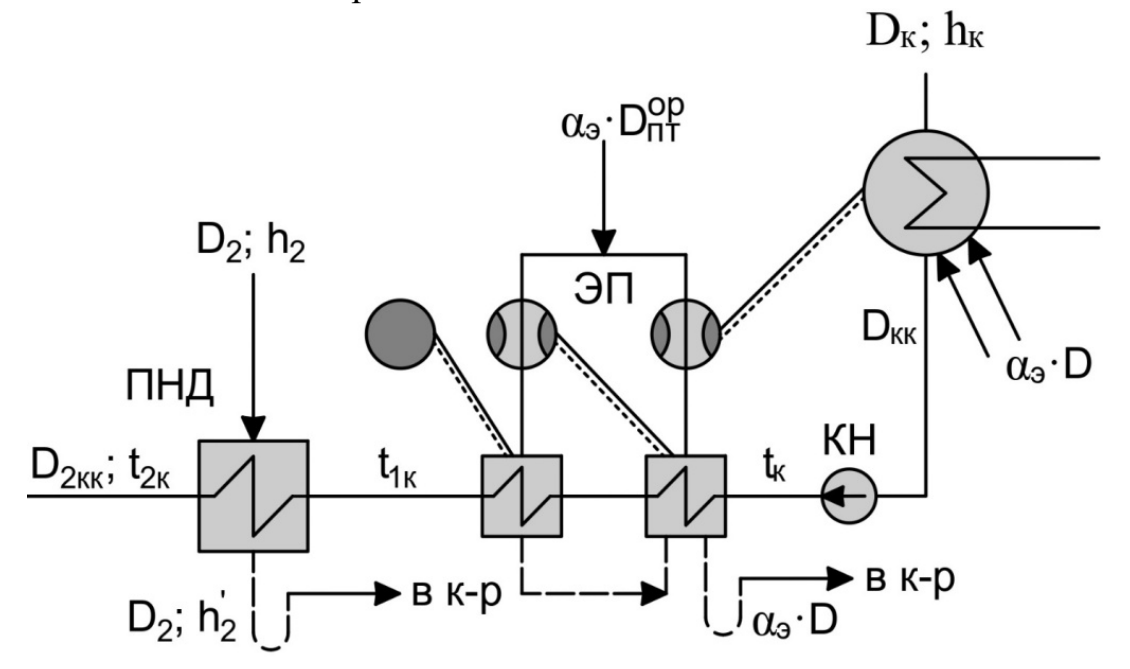

Рис. 44. Схема подогрева главного конденсата в эжекторных подогревателях и ПНД

Величина нагрева потока главного конденсата  $D_{\kappa\kappa}$  в эжекторных подогревателях с достаточной точностью можно принять  $\Delta t = 5$  °C, тогда температура конденсата на входе в ПНД составит:

$$
t_{\kappa 1} = t_{\kappa} + \Delta t = 28 + 5 = 33 \,^{\circ}\text{C},\tag{7.36}
$$

где  $t_{\kappa}$  – температура конденсата на выходе из конденсатора, определяется по давлению, поддерживаемого в нем (при  $P_k = 0.004$  МПа  $t_k = 28$  °C).

В ПНД поток главного конденсата нагревается до температуры  $t_{\kappa 2}$ . С учетом величины недогрева конденсата до температуры насыщения при давлении греющего пара в размере  $\delta t = 5$  °C, значение  $t_{\kappa2}$  составит:

$$
t_{\text{k2}} = t_{\text{H}} - \delta t,\tag{7.37}
$$

где  $t_{H}$  – температура насыщения при давлении греющего пара в ПНД –  $P_2$ (при  $P_2 = 0.01$  Мпа,  $t_H = 46$  °C).

Таким образом,  $t_{\text{\tiny K2}}$  определяет температуру потока главного конденсата  $D_{\kappa\kappa}$  на входе в станционный деаэратор.

Расходы пара на ПНД и станционный деаэратор определяются при совместном решении уравнений теплового баланса ПНД и материального и теплового баланса деаэратора.

Уравнение теплового баланса ПНД записывается в следующем виде:

$$
D_2(h_2 - h'_2)\eta = D_{\text{KK}}(t_{\text{K2}} - t_{\text{K1}})C_p. \tag{7.38}
$$

Для решения уравнения (7.38) необходимо предварительно определить расход потока конденсата  $D_{\kappa\kappa}$ , поступающего из конденсатора, составив следующее уравнение его материального баланса:

$$
D_{\text{KK}} = D_{\text{HT}}^{\text{op}} + \alpha_3 D_{\text{HT}}^{\text{op}} + D_2 - D_{\text{H}} - D_{\text{HH}} - D_1 - D_{\text{HBA}-2} -
$$

$$
-D_{\text{A}}^{\text{H}} - D_{\text{off}} - D_{\text{H}}^{\text{H}} - \alpha_{\text{y}} \cdot D_{\text{HT}}^{\text{op}} - D_{\text{A}}
$$

После подстановки численных значений всех слагаемых последнее уравнение можно представить в следующем виде:

$$
D_{\text{KK}} = A - D_{\text{A}},\tag{7.39}
$$

 $\text{rate A} = D_{\text{HT}}^{\text{op}} + \alpha_3 D_{\text{HT}}^{\text{op}} + D_2 - D_{\text{H}} - D_{\text{HH}} - D_1 - D_{\text{HBA}-2} - D_{\text{H}}^{\text{H}} - D_{\text{OH}} - D_{\text{H}}^{\text{H}} - \alpha_{\text{V}} \cdot D_{\text{HT}}^{\text{op}}.$ 

Составим уравнение теплового баланса станционного деаэратора (0,12 МПа). Схема входящих и выходящих потоков представлена на рис. 45.

$$
(D_{\text{TB}} + D'_{\text{TB}} + W_{\text{oy}}) \frac{t_{\text{A}}C_{\text{p}}}{\eta} = D_{\text{A}}h_{\text{T}} + xD_{\text{np}}h_{0,12}^* + \alpha_{\text{y}}(D_{\text{HT}}^{\text{op}} + D_{\text{p}})h'_{\text{y}} + D_{\text{BBA}-2}h'_{\text{H}} +
$$
  
+
$$
+D_{1}h'_{1} + (D_{\text{off}} + D_{\text{III}} + D_{\text{II}}^{\text{II}})h'_{\text{T}} + D_{\text{AB}}h_{\text{AB}} + D_{\text{KK}}t_{\text{K2}}C_{\text{p}} + (D_{\text{np}} - D_{\text{AB}})h_{\text{np}} +
$$
  
+
$$
(1 - \varphi)W_{\text{ov}}, \qquad (7.40)
$$

где  $D_{\text{np}} - D_{\text{AB}}$  – разность расходов пара отпускаемого на производство и расхода добавочной воды соответствует расходу возвращаемого конденсата с производства, подаваемого в деаэратор (при условии отсутствия загрязняющих веществ в нем);  $h_{\text{np}}$  – энтальпия возвращаемого конденсата с производства.

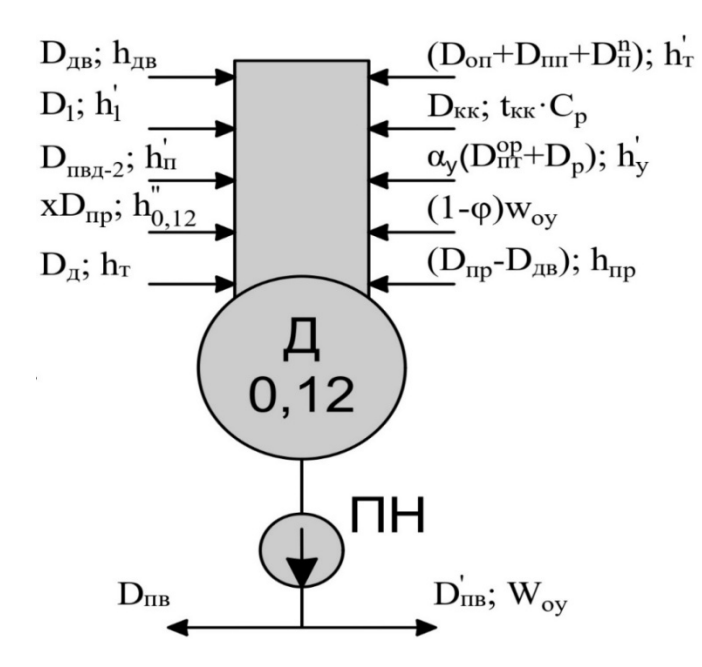

Рис. 45. Схема входящих и выходящих потоков станционного деаэратора

Подставляя соотношение (7.39) в (7.40), получим уравнение, которое может быть решено с определением расхода пара на деаэратор  $D_n$ . После чего рассчитывается величина расхода главного конденсата  $D_{\kappa\kappa}$ .

Из уравнения теплового баланса ПНД определяется расход пара на подогреватель D<sub>2</sub>:

$$
D_2 = \frac{D_{\kappa\kappa}(t_{\kappa2} - t_{\kappa1})C_p}{(h_2 - h_2')\eta}.
$$
 (7.41)

Далее из уравнения материального баланса конденсатора рассчитывается расход пара, поступающего в конденсатор из турбины ПТ –  $D_{\kappa}$ .

$$
D_{\rm K} = D_{\rm KK} - D_2 - \alpha_3 D_{\rm HT}^{\rm op}.
$$
 (7.42)

Рассчитав расходы пара на все элементы тепловой схемы, составляется уравнение материального баланса турбины ПТ для определения уточненного расхода пара на турбину:

 $D = D_{\text{n}} + D_{\text{IBR}-2} + D_1 + D_{\text{A}} + D_{\text{nn}} + D_{\text{on}} + D_{\text{A}}^{\text{n}} + D_{\text{n}}^{\text{n}} + D_{\text{nx}} + \alpha_{\text{y}} D_{\text{nr}}^{\text{op}} + D_2 + D_{\text{\tiny K}}$ 

Определяем величину расхождения уточненного и ориентировочного расходов пара на турбину ПТ:

$$
\Delta D = \frac{D_{\text{nr}}^{\text{op}} - D}{D} \cdot 100 \, \%
$$
\n(7.43)

Допускаемое расхождение не должно превышать 2 %.

### Корректировка расхода пара на турбину ПТ-12-3,4/1,0

Полученный расход пара на турбину ПТ и расходы пара из ее отборов позволяют уточнить электрическую мощность турбины, используя следующее уравнение:

$$
N_{\text{rryr}} = \left[ (D_{\text{n}} + D_{\text{nBA}-2} + D_{\text{n}} + D_{\text{y}}) (h_{\text{o}} - h_{\text{n}}) + D_{1} (h_{\text{o}} - h_{1}) + (D_{\text{A}} + D_{\text{on}} + D_{\text{n}} + D_{\text{nx}}) (h_{\text{o}} - h_{\text{y}}) + D_{2} (h_{\text{o}} - h_{2}) + D_{\text{k}} (h_{\text{o}} - h_{\text{k}}) \right] \eta_{\text{M}} \eta_{\text{3}}.
$$
 (7.44)

В случае несовпадения  $N_{\text{nryn}}$  и  $N_{\text{nrr}}$  определяют разность мощностей  $\Delta N = N_{\text{HT}} - N_{\text{HTVT}}$  и корректируют расход пара на турбину. Если  $N_{\text{HTVT}} < N_{\text{HT}}$ , то следует увеличить расход острого пара на величину  $\Delta D$ , и на оборот при  $N_{\text{H} \text{m} \text{m}} > N_{\text{H} \text{m}}$ , расход острого пара снижают на величину  $\Delta D$ :

$$
\Delta D = \pm \text{Kp} \cdot \left( \Delta N \cdot \frac{10^3}{H_i} \cdot \eta_{\text{M}} \eta_{\text{B}} \right); \tag{7.45}
$$

$$
D_{\text{HT}} = D_{\text{HT}}^{\text{op}} + \Delta D. \tag{7.46}
$$

#### **Выбор котлоагрегатов ТЭЦ**

Выбор котлоагрегатов для промышленной ТЭЦ производят по максимальному расходу пара на турбины с учетом того, что при отключении одного котлоагрегата оставшиеся обеспечивают максимально длительную подачу пара на турбины. Технические характеристики котлоагрегатов на средние параметры свежего пара представлены в номенклатурных справочниках заводов изготовителей.

Определив расходы пара на турбины, определяют паропроизводительность котельного отделения без учета и с учетом собственных нужд, которые учитываются соответствующим коэффициентом  $\alpha_{\text{CH}}$ , который принимается равным  $\alpha_{\text{CH}} = 0.012$ . Паропроизводительность котлоагрегатов нетто и брутто рассчитываются по следующим уравнениям:

$$
D_{\kappa}^{\text{HT}} = (D_{\text{HT}} + D_{\text{p}}) \cdot (1 + \alpha_{\text{CH}}), \tag{7.47}
$$

$$
D_{\kappa}^{\rm 6p} = \frac{D_{\rm nr} + D_{\rm p}}{1 - \alpha_{\rm cn}}.\tag{7.48}
$$

Например, при  $D_{\kappa}^{\text{HT}} = 208$  т/ч,  $D_{\kappa}^{\text{6p}} = 211$  т/ч к установке на ТЭЦ принимаются четыре котлоагрегата Е-75-40 (один резервный), паропроизводительностью  $D = 75$  т/ч, с параметрами пара  $P_0 = 3,43$  МПа,  $t_o = 435$  °C.

## **7.5. Показатели тепловой экономичности промышленной ТЭЦ при работе на максимальном режиме**

Суммарный расход теплоты, отпускаемый производственным и коммунальным потребителям складывается из теплоты, передаваемой паром из производственного и теплофикационного отборов турбины «ПТ» и противодавления турбины «Р».

В случае отсутствия возврата конденсата пара производственного отбора при давлении 1 МПа турбины ПТ, количество отпускаемой теплоты рассчитывается по следующей формуле:

$$
Q_{1,0} = D_{1,0} \cdot h_{1,0}, \tag{7.49}
$$

где  $D_{1,0}$  – расход пара из производственного отбора турбины ПТ; $\,h_{1,0}\,$  – энтальпия пара производственного отбора.

Количество теплоты, отпускаемого из противодавления турбины Р, при частичной потере конденсата в системах теплопотребления, рассчитывается следующим образом:

$$
Q_{0,5} = D_{0,5} \cdot \left(h_{0,5} - \zeta \cdot t_{\kappa 0,5} \cdot C_p\right),\tag{7.50}
$$

где  $D_{0.5}$  – расход пара из противодавления турбины Р;  $h_{0.5}$  – энтальпия отводимого пара;  $\zeta$  - доля возврата конденсата с производства в источник энергоснабжения;  $t_{0.5}$  – температура возвращаемого конденсата.

Суммарный расход теплоты, отпущенной внешним потребителям:

$$
Q_{\text{orth}} = Q_{1,0} + Q_{0,5} + Q_{\text{or}}^{\text{p}} + Q_{\text{rBC}} \tag{7.51}
$$

где  $Q_{\text{or}}^{\text{p}}$  – расчетная отопительная нагрузка;  $Q_{\text{rsc}}$  – нагрузка ГВС.

Расход потребляемого в котлоагрегатах натурального топлива:

$$
B_{\text{TK}} = \frac{\left[ D_{\text{K}}^{\text{6p}} (h_0 - t_{\text{TB}} C_p) + \alpha_{\text{TP}}' D_{\text{K}}^{\text{6p}} (h_{\text{KB}}' - t_{\text{TB}} C_p) \right]}{\left( \eta_{\text{K}}^{\text{6p}} \cdot Q_{\text{H}}^{\text{p}} \right)}.
$$
(7.52)

Расход потребляемого в котлоагрегатах условного топлива:

$$
B_{\text{TK}}^{\text{y}} = \frac{\left[D_{\text{K}}^{6\text{p}}(h_0 - t_{\text{TB}}C_{\text{p}}) + \alpha_{\text{HP}}^{\prime}D_{\text{K}}^{6\text{p}}(t - t_{\text{TB}}C_{\text{p}})\right]}{\left(\eta_{\text{K}}^{6\text{p}} \cdot Q_{\text{H}}^{\text{py}}\right)},\tag{7.53}
$$

где  $Q^{\rm py}_{\rm H}$  – теплота сжигания условного топлива,  $Q^{\rm py}_{\rm H}=29330$  кДж/кг.

Расход условного топлива на выработку тепловой энергии:

$$
B_{\rm T}^{\rm y} = \frac{Q_{\rm orr}}{Q_{\rm H}^{\rm py}} \cdot \eta_{\rm K}^{\rm 6p} \cdot \eta_{\rm TT},\tag{7.54}
$$

где  $\eta_{\text{th}} = 0.98 - \text{k}$ нд теплового потока, учитывающие потери тепла в источнике. Расход условного топлива на выработку электроэнергии:

$$
B_3^y = B_{\rm TR}^y - B_{\rm T}^y. \tag{7.55}
$$

КПД ТЭЦ брутто по выработке электрической энергии:

$$
\eta_3^{\text{6p}} = N_3 \cdot \frac{3600}{B_3^{\text{y}}} \cdot Q_{\text{H}}^{\text{py}},\tag{7.56}
$$

где  $N_3$  – суммарная выработка электрической энергии в турбине ПТ и Р.

КПД ТЭЦ брутто по выработке тепловой энергии:

$$
\eta_{\rm T}^{\rm 6p} = \frac{Q_{\rm 0TH}}{B_{\rm T}^{\rm y}} \cdot Q_{\rm H}^{\rm py}.
$$
\n(7.57)

Удельный расход условного и натурального топлива на выработку электрической энергии:

$$
b_3^{\rm y} = \frac{3600}{\eta_3^{\rm 6p}} \cdot Q_{\rm H}^{\rm py},\tag{7.58}
$$

$$
b_3^{\rm H} = \frac{3600}{\eta_3^{6p}} \cdot Q_{\rm H}^{\rm p}.
$$
 (7.59)

Удельный расход условного и натурального топлива на выработку тепловой энергии:

$$
b_{\rm T}^{\rm y} = \frac{10^6}{\eta_{\rm T}^{\rm 6p}} \cdot Q_{\rm H}^{\rm py};\tag{7.60}
$$

$$
b_{\rm T}^{\rm H} = \frac{10^6}{\eta_{\rm T}^{6p}} \cdot Q_{\rm H}^{\rm p}.
$$
 (7.61)

### 7.6. Отпуск пара теплопотребителям на паротурбинной ТЭЦ с применением термокомпрессоров

Струйный компрессор ИЛИ термокомпрессор это устройство, позволяющее передавать кинетическую энергию одного потока другому путем их смешения. В результате процесса инжекции за счет энергии пара более высоких параметров повышается давление инжектируемого пара, с возможным повышением температуры до требуемых значений.

На рис. 46 представлена проточная часть термокомпрессора, принцип работы которого основан на трех основополагающих законах:

- сохранения энергии;
- сохранения массы;
- сохранения импульсов.

Термокомпрессор работает следующим образом: рабочий пар с большой скоростью выходит из сопла Лаваля, оказывая эжектирующее (подсасывающее) действие на пар, поступающий через его входной патрубок.

Обозначим расход и параметры (давление и энтальпию) рабочего пара - $G_p$ ,  $P_p$ ,  $h_p$ .

Расход и параметры эжектируемого пара –  $G_{H}$ ,  $P_{H}$ ,  $h_{H}$ .

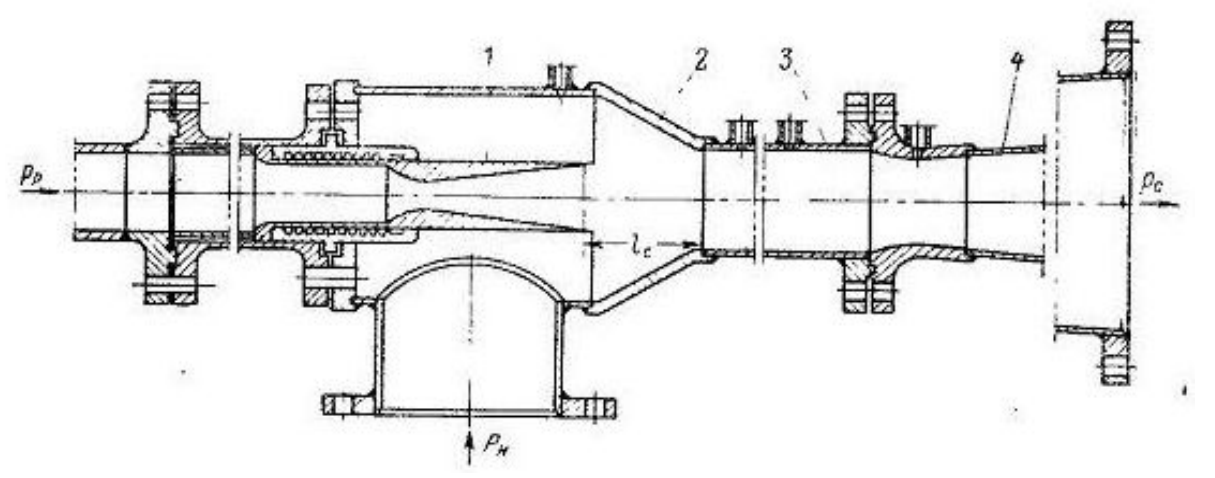

Рис. 46. Термокомпрессор: 1 - сопло; 2 - камера смешения;  $\overline{3}$  – цилиндрическая часть камеры смешения;  $\overline{4}$  – диффузор

В камере смешения оба потока смешиваются друг с другом с некоторым увеличением давления. Дальнейший рост давления до значения  $P_c$  происходит в диффузоре.

В результате смешения и повышения давления в диффузоре из термокомпрессора выходит поток пара с параметрами  $P_c$  и  $h_c$ , расход которого равен и составляет  $P_c$ .

Важной характеристикой определяющей работу термокомпрессора является величина коэффициента инжекции, представляющий отношение расхода инжектируемого пара к расходу рабочего пара.

$$
u = \frac{G_{\rm H}}{G_{\rm p}}.\tag{7.62}
$$

По известному значению «и» и расходу пара, направляемому к потребителю, рассчитывают расходы пара  $G_p$  и  $G_H$ . При проведении упрощенных расчетов коэффициент инжекции определяют по следующему уравнению:

$$
u = \eta_{\rm cr} \cdot \frac{H_{\rm T}}{H_{\rm K}} = (0.25 \div 0.28) \cdot \frac{H_{\rm T}}{H_{\rm K}},\tag{7.63}
$$

 $\eta_{\text{CK}} = 0.25 \div 0.28$  – диапазон значений адиабатического КПД где термокомпрессоров;  $H_{\kappa}$  $H$   $H_{\rm T}$  $\mathbf{r}$ теплоперепады, характеризующие изоэнтропийную работу сжатия и расширения, определяемые по h-S-диаграмме водяного пара, как показано на рис. 47.

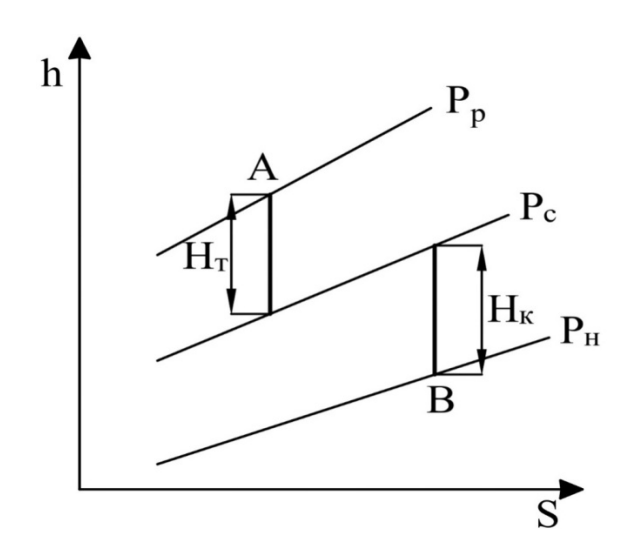

Рис. 47. Теплоперепады  $H_{\kappa}$  и  $H_{\tau}$  в h-S-диаграмме водяного пара

Точки А и В соответствуют начальным параметрам пара на входе в рабочее сопло и во входной патрубок термокомпрессора. Определив величины  $H_{\kappa}$  и  $H_{\tau}$  и принимая значение адиабатического КПД по уравнению (7.63), рассчитывают величину инжекции и.

Используя соотношение (7.62) и уравнение материального баланса

$$
G_{\rm p} + G_{\rm H} = G_{\rm c}.\tag{7.64}
$$

определяют величину расхода рабочего пара  $G<sub>H</sub>$  и затем  $G<sub>p</sub>$ 

$$
G_{\rm p} = \frac{G_{\rm c}}{1+u}.\tag{7.65}
$$

Уравнение теплового баланса термокомпрессора, записанное  $\bf{B}$ следующем виде, позволяет определить энтальпию пара, отводимого в систему теплопотребления  $h_c$ .

$$
G_{\rm p} \cdot h_{\rm p} + G_{\rm H} \cdot h_{\rm H} = G_{\rm c} \cdot h_{\rm c}.
$$
 (7.66)

Включение термокомпрессора в тепловую схему турбины ПТ при необходимости получения пара для производственного потребителя с давлением  $P_n > P_c > P_r$  представлено на рис. 48. Как видно из рисунка, получить пар с давлением  $P_c$  можно, используя производственный отбор. Однако для этого нужно устанавливать понижающий давление пара редукционный клапан, как изображено на рис. 48а.

необходимость При использовании термокомпрессора установки редукционного клапана отпадает, пар нужного давления получаем, смешивая пар производственного отбора с паром теплофикационного отбора, как показано на рис. 48б. Данный вариант энергетически является более эффективным, т. к. снижается расход более ценного пара из производственного отбора с замещением его менее ценным паром из теплофикационного отбора.

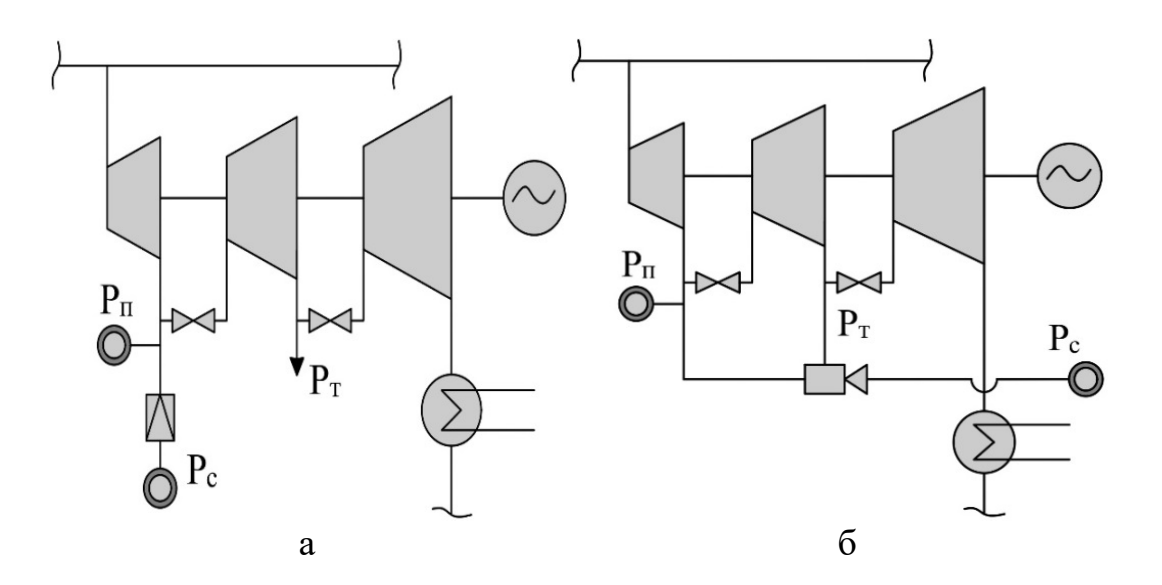

Рис. 48. Включение термокомпрессора в тепловую схему турбины ПТ

## 7.7. Отпуск пара производственным потребителям с использованием паропреобразовательных установок

В тех случаях, когда имеют место значительные потери конденсата, возвращаемого от паропотребителя, или возвращаемый конденсат сильно загрязнен и требует дорогой очистки, целесообразно в тепловую схему мини-ТЭЦ включать паропреобразовательную установку (ППУ). Работа ППУ идентична работе испарительной установки, поэтому установки, работающие в режиме паропреобразования, комплектуются испарителями.

Схематичное изображение ППУ поверхностного типа представлено на рис. 49.

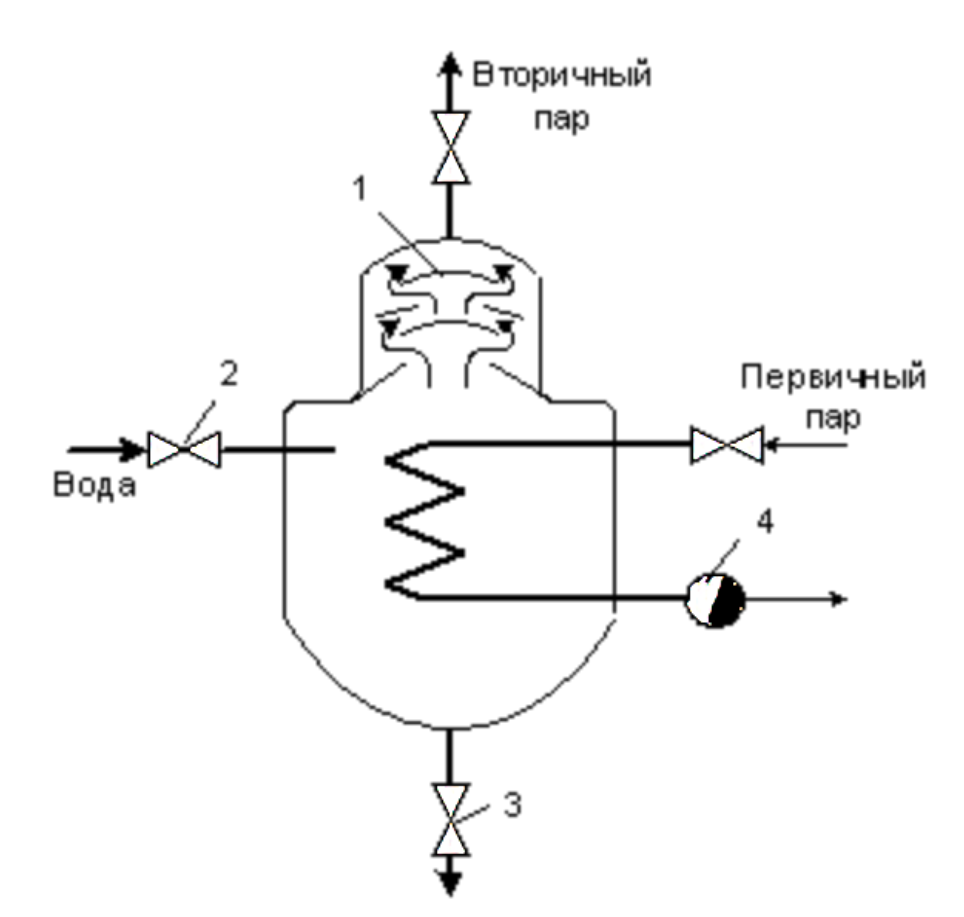

Рис. 49. Схема паропреобразователя: *1* – сепарирующее устройство; *2* – регулятор уровня воды; *3* – продувка в дренаж; *4* – конденсатоотводчик

В нижней части корпуса ППУ, заполненной испаряемой водой, содержится нагревательная трубчатая система, в которую поступает греющий или первичный пар. Вторичный пар, в состоянии близком к состоянию сухого насыщенного пара, отводится через патрубок, расположенный в верхней части ППУ. Для предотвращения уноса паром капелек испаряемой воды, содержащих значительное количество примесей, ППУ оборудуют сепарационными влагоотделяющими устройствами.

На рис. 50 представлен поперечный разрез ППУ [4]. Как видно из рисунка, ППУ состоит из цельносварного вертикального цилиндрического корпуса 1, внутри которого подвешена на лапах 11 греющая секция 13.

83

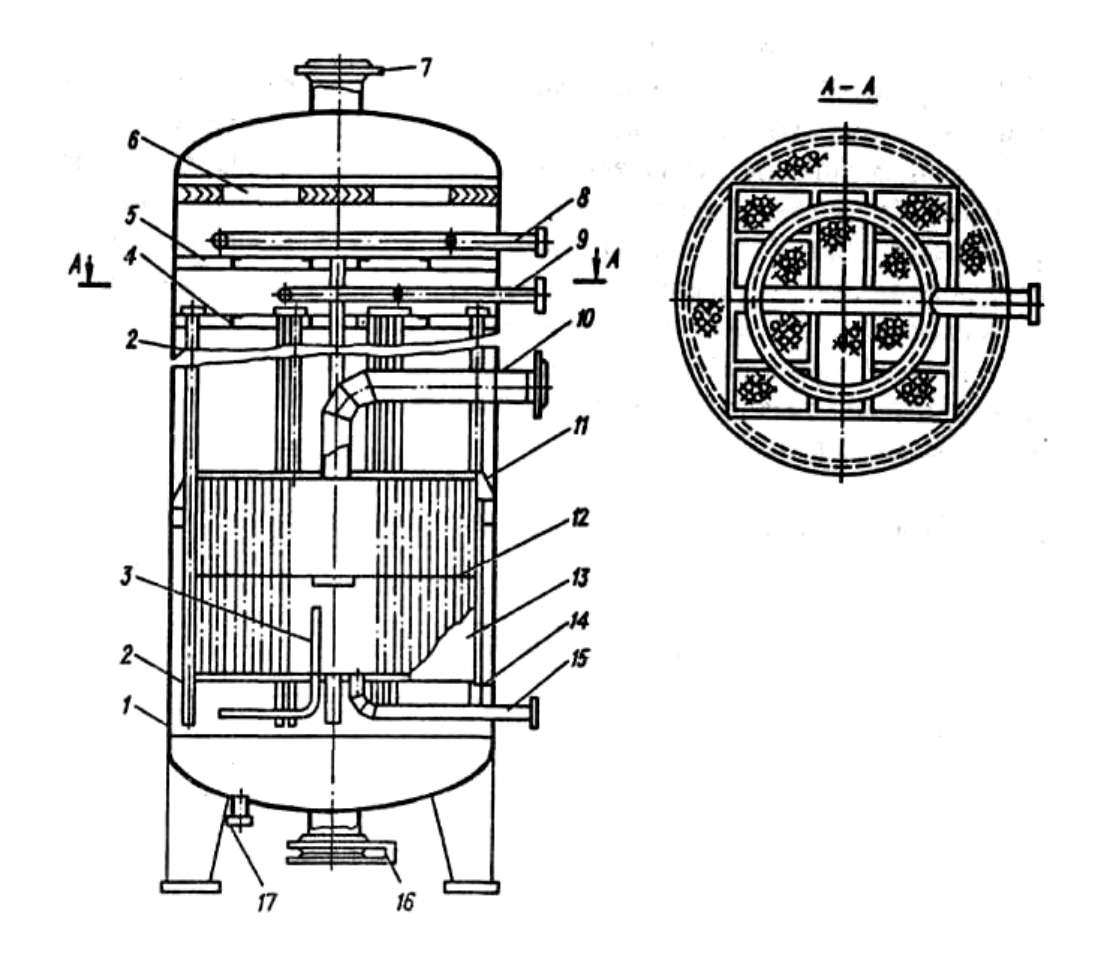

Рис. 50. Поперечный разрез паропреобразовательной установки: – цилиндрический корпус; *2* – опускные трубы; *3* – труба с клапаном на наружном участке; *4, 5* – дырчатые листы; *6* – жалюзийный сепаратор; – патрубок отвода вторичного пара; *8* – подвод промывочного конденсата; – подвод питательной воды; *10* – труба подвода греющего пара; *11* – опорные лапы для греющей секции; *12* – перегородки; *13* – греющая секция; – кольцевое пространство; *15* – труба отвода конденсата греющего пара; – лаз; *17* – патрубок опорожнения и продувки

Греющая секция состоит из обечайки с двумя вваренными в нее трубными досками, в которые ввальцованы кипятильные трубки диаметром 38 х 33 мм, образующие поверхность нагрева. Между греющей секцией и корпусом имеется кольцевое пространство 14. Центральная часть греющей секции трубками не заполнена, и в нее по трубе 10 подается греющий пар. Для организации поперечного обтекания трубок греющей секции паром установлены перегородки 12, не доходящие до периферии греющей секции. Конденсат греющего пара отводится через трубу 15. Паровое пространство греющей секции сообщается с паровым пространством ППУ трубкой 3 с клапаном на наружном участке.

При работе ППУ клапан открыт, и неконденсирующиеся газы перепускаются из греющей секции в паровое пространство ППУ. В корпусе ППУ имеются лазы 16 в днище и над греющей секцией, а также штуцера для отвода вторичного пара 7, подвода питательной воды 9 и промышленного конденсата 8, опорожнения и продувки 17.

В рабочем состоянии греющая секция ППУ находится под уровнем кипящей воды. Вода, поступающая в нижнюю часть кипятильных труб, нагревается и частично испаряется за счет теплоты конденсации пара в межтрубном пространстве греющей секции. Движущаяся вверх пароводяная смесь поступает из кипятильных труб в динамический слой над греющей секцией, где разделяется на пар и воду. Пар с небольшим количеством капельной влаги попадает в паровое пространство, а вода по кольцевой щели между корпусом и греющей секцией возвращается в нижнюю часть водяного объема. Таким образом, ППУ является аппаратом с естественной циркуляцией.

Высота парового пространства над зеркалом испарения, необходимая для сепарации захваченных капель влаги, поддерживается регулятором питания ППУ чаще всего путем изменения расхода питательной воды. Импульсом для регулятора служит уровень, измеренный в водяном объеме и обычно контролируемый водоуказательным стеклом.

Тепловой расчет ППУ, как правило, сводится к определению расхода первичного пара, который требуется для получения заданного расхода вторичного пара. Расход первичного пара определяется по уравнению теплового баланса установки:

 $D_{\Pi1} \cdot (h_P - h_P') \cdot \eta_{\Pi\Pi y} = D_{\Pi2} \cdot (h_{P2} - h_B) + D_{\Pi\Pi y}^{\Pi P} \cdot (h_{\Pi P} - h_B),$  (7.67) где  $D_{\Pi1}$  – расход первичного пара;  $D_{\Pi2}$  – расход вторичного пара  $(D_{\Pi2} = D_{\Pi\Pi})$ ;  $D_{\Pi\Pi Y}^{\Pi P}$  – расход продувочной воды ППУ;  $h_{P}$ ,  $h_{P2}$  - энтальпия греющего первичного и вторичного пара; $h_{\mathrm{P}}^{\prime}$  – энтальпия конденсата первичного пара;  $h_{\text{IP}}$  – энтальпия продувочной воды ППУ;  $h_{\text{R}}$  – энтальпия воды, подаваемой в ППУ.

Продувка ППУ зависит от количества примесей или загрязнений в испаряемой воде и определяется в долях от выхода вторичного пара:

$$
D_{\text{HIIY}}^{\text{IP}} = \alpha_{\text{IIP}} \cdot D_{\text{II2}},\tag{7.68}
$$

где  $\alpha_{\text{HP}}$  – доля продувки от вторичного пара.

Как правило,  $\alpha_{\text{TP}}$  составляет  $(0,3 \div 0,5)$  % от расхода вторичного пара  $D_{\Pi 2}$ .

На рис. 51 представлена тепловая схема мини-ТЭЦ с паропреобразовательной установкой.

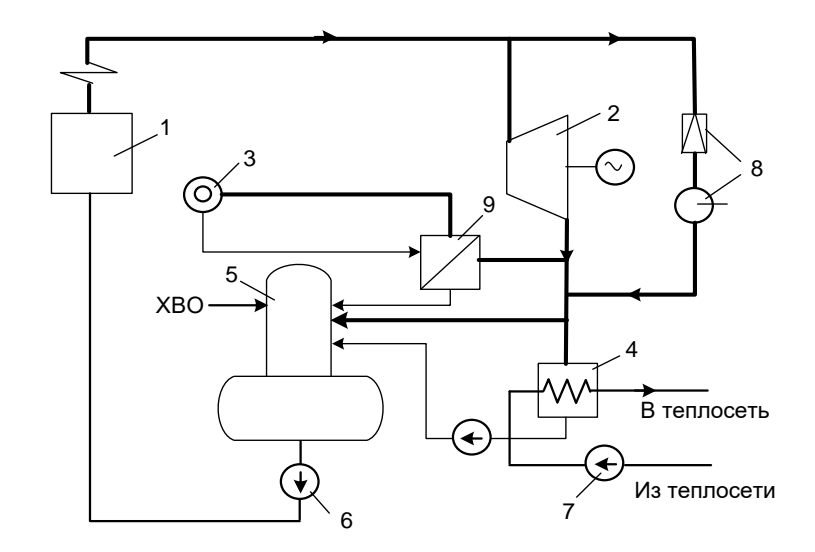

Рис. 51. Тепловая схема мини-ТЭЦ с ППУ: *1* – паровой котел; *2* – паровая турбина; *3* – паропотребитель; *4* – сетевой подогреватель; *5* – деаэратор; *6* – питательный насос; *7* – сетевой насос; *8* – редукционно-охладительная установка; *9* – паропреобразовательная установка

Греющий или первичный пар поступает из выхлопного патрубка турбины. Нагреваемая среда – вода, превращаемая в ППУ во вторичный пар, направляемый к паровым потребителям. Первичный пар, отдав свою теплоту, превращается в конденсат, который питательным насосом возвращается в парогенератор. Таким образом, парогенератор работает практически при постоянном расходе теплоносителя, циркулирующего в его контуре. Такая организация работы парового котла снижает количество отложений на поверхностях нагрева, тем самым повышая его долговечность и надежность.

Однако применение ППУ имеет следующие недостатки по сравнению с отпуском пара из выхлопного патрубка паровой турбины и восполнением потерь конденсата химически очищенной водой. Так, давление первичного пара из противодавления турбины должно быть выше давления вторичного пара на величину, определяемую необходимым температурным напором – обычно 12÷13 °С. Повышение давления в выхлопном патрубке турбины приводит к снижению выработки электрической энергии, при этом отпуск теплоты турбогенераторной установкой по сравнению с отпуском теплоты с первичным паром возрастает на 2 ÷4 %. Существенным недостатком ППУ является большая металлоемкость и достаточно высокая стоимость.

Для повышения тепловой экономичности ППУ целесообразно ввести предварительный подогрев питательной воды на входе в установку, например, конденсатом, отводимым из сетевого подогревателя (см. рис. 52).

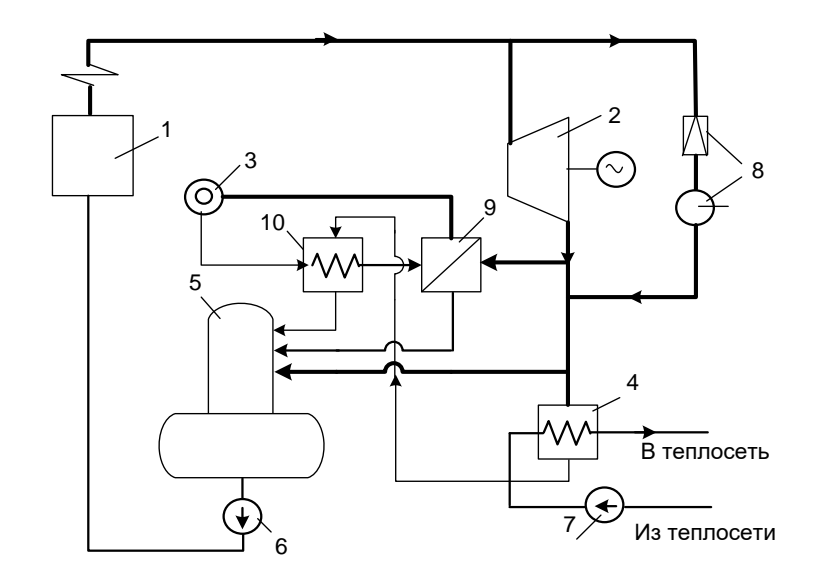

Рис. 52. Схема мини-ТЭЦ с ППУ и предвключенным водо-водяным подогревателем: *1* – паровой котел; *2* – паровая турбина; *3* – паропотребитель; *4* – сетевой подогреватель; *5* – деаэратор; *6* – питательный насос; *7* – сетевой насос; *8* – редукционно-охладительная установка; *9* – паропреобразовательная установка; *10* – водо-водяной подогреватель

#### **Контрольные вопросы**

1. Какой теплоноситель используется для доставки тепловой энергии к объектам теплопотребления промышленных предприятий?

2. При каких условиях вводится в работу РОУ на промышленных предприятиях?

3. С какой целью охлаждают пар перед подачей его в технологические паропотребляющие аппараты?

4. В каких случаях могут возникать гидроудары в паропроводах?

5. Какое количество пара вторичного вскипания можно получить в расширителе непрерывной продувки?

#### **8. ПОКАЗАТЕЛИ ЭФФЕКТИВНОСТИ ПРОМЫШЛЕННЫХ ТЭЦ**

На долю России приходится 44 % мирового централизованного производства тепловой энергии. Ни одна страна в мире по масштабам потребления тепловой энергии не может сравниться с Россией, на производство которой, как уже указывалось в предыдущих главах, расходуется более 40 % потребляемых топливных ресурсов. При таком уровне потребления тепловой энергии задача выбора источников энергоснабжения для коммунальных предприятий, позволяющих минимизировать расход потребляемого топлива, является весьма актуальной.

Убедительно доказано, что комбинированный способ производства электрической и тепловой энергии на ТЭЦ является самым выгодным с точки зрения сокращения потребления топливных ресурсов. С внедрением газотурбинных установок в стационарную энергетику и широкомасштабным вводом в строй тепловых электрических станций, работающих по парогазовому циклу, возникает вопрос об их эффективном использовании в составе коммунальных предприятий. Выработка электрической энергии на таких источниках превышает производство тепловой энергии.

Энергетическая эффективность ТЭЦ как источника энергоснабжения определяется количеством потребляемого органического топлива при осуществлении технологических процессов, затрачиваемого на производство электрической и тепловой энергии. Рассмотрим показатели, которые позволяют оценить экономическую эффективность работы ТЭЦ в целом, а также оценить эффективность производства электрической и тепловой энергии по отдельности.

Оценивая эффективность работы ТЭЦ, необходимо иметь в виду качественную неравноценность тепловой и электрической энергии. Электрическая энергия представляет универсальный вид энергии, не имеющей ограничений в своем применении. Тепловая энергия имеет ограничения, поскольку не может быть полностью преобразована в механическую работу. Однако применение тепловой энергии (теплоты), переносимой сетевой водой в системы отопления жилых зданий для поддержания температуры воздуха на необходимом уровне используется повсеместно в РФ и пока не имеет альтернативы.

Ввод в строй в северо-западном регионе РФ современных парогазовых ТЭЦ привел к некоторой несогласованности между производством энергии в энергоснабжающих организациях и потреблением энергии в коммунальном секторе городов. Сложившаяся ситуация свидетельствует о том, что ранее применяемые показатели эффективности ТЭЦ не могут быть использованы при выборе когенерационного источника для энергоснабжения города или крупного населенного пункта, т. к. не обеспечивают минимизации потребления топливных ресурсов.

В отечественной энергетике при расчетах энергетических показателей работы ТЭЦ используются два подхода [17].

В основу первого подхода положен принцип качественного равенства (равноценности) производимых на ТЭЦ электрической и тепловой энергии. Все расчеты ведутся на основе закона сохранения и превращения энергии или, что одно и то же, первого закона термодинамики, с составлением балансовых уравнений. Такой метод в литературе встречается под названием балансовый или физический.

В основу второго подхода положен принцип неравноценности тепловой и электрической энергии, объясняемый вторым законом термодинамики, согласно которому не вся теплота (тепловая энергия) может быть преобразована в тепловую работу. Теплоноситель, обладающий большим энергетическим потенциалом, т. е. имеющий более высокую температуру и давление при одной и той же температуре окружающей среды, совершает большую тепловую работу. Максимальную работоспособность рабочего тела или теплоносителя называют эксергией, которая и используется при определении показателей эффективности. Этот метод оценки эффективности источников можно назвать эксергитическим.

#### Балансовый метод определения показателей эффективности ТЭЦ

Уравнение энергитического баланса ТЭЦ может быть записано в следующем виде:

$$
B_{\rm T} \cdot Q_{\rm p}^{\rm H} = N_{\rm p} + Q_{\rm T} + \sum Q_{\rm nort}, \tag{8.1}
$$

где  $B_{\rm r} \cdot Q_{\rm p}^{\rm H}$  – суммарная тепловая энергия, образующаяся при сжигании топлива, расход которого равен  $B_r$ ;  $N_a$  – выработанная электрическая энергия на клеммах генераторов (с учетом собственного потребления);  $Q_{\rm r}$  – выработанная тепловая энергия в источнике (с учетом собственного потребления);  $\sum Q_{\text{nor}}$  суммарные потери тепловой энергии сжигаемого топлива в источнике энергоснабжения, передаваемые в окружающую среду.

$$
\sum Q_{\text{NOT}} = Q_{\text{KOT}} + Q_{\text{TH}} + Q_{\text{KOH},1} \tag{8.2}
$$

где  $Q_{\text{kor}}$  – потери в котлах;  $Q_{\text{tr}}$  – потери теплового потока в транспортных коммуникациях источника;  $Q_{\text{kон},q}$  – потери в конденсаторах паровыхтурбин.

Потери  $Q_{\text{koha}}$  будут иметь место только при установке на ТЭЦ теплофикационных турбин типа «П», «Т» и «ПТ».

При использовании на ТЭЦ турбин с противодавлением типа «Р» и «ПР», которые не имеют конденсатора,  $Q_{\kappa_0 H} = 0$ .

Используя балансовое уравнение (8.1), формулу для определения КПД комбинированного источника энергоснабжения (ТЭЦ) можно записать следующим образом:

$$
\eta_{\text{T3H 6p}} = \frac{N_3 + Q_{\text{T}}}{B_{\text{T}} \cdot Q_{\text{D}}^{\text{H}}}.\tag{8.3}
$$

Поскольку сумма электрической и тепловой энергии, стоящая в числителе уравнения (8.3), включает затраты данных видов энергии на собственные нужды, то рассчитываемый КПД определяют как КПД ТЭЦ брутто.

КПД ТЭЦ нетто рассчитывается по следующей формуле:

$$
\eta_{\text{T3H HT}} = \frac{N_{\text{OTH}} + Q_{\text{OTH}}}{B_{\text{T}} \cdot Q_{\text{p}}^{\text{H}}},\tag{8.4}
$$

где  $N_{\text{ort}} = N_{\text{B}} - N_{\text{CH}}$  – отпускаемая от источника электрическая энергия, без учета потребления на собственные нужды  $N_{\text{CH}}$ ;  $Q_{\text{orth}} = Q_{\text{T}} - Q_{\text{CH}}$  – отпускаемая от источника тепловая энергия без учета потребления на собственные нужды  $Q_{\rm cm}$ .

Расходы электрической и тепловой энергии на собственные нужды могут составить от 1,5 до 3,5 % от величины  $N_a$  и  $Q_r$ .

Сравнивая КПД парогазовой и паротурбинной ТЭЦ, можно видеть, что их величины при приблизительно одинаковых потерях в конденсаторе будут иметь близкие значения, т. е.:

$$
\eta_{\text{T3H \, \text{IITY}}} \approx \eta_{\text{T3H \, \text{IITY}}},\tag{8.5}
$$

что позволяет получить следующее равенство:

$$
(N_{\rm p} + Q_{\rm r})_{\rm T3II\, \rm II\, \rm II} \approx (N_{\rm p} + Q_{\rm r})_{\rm T3II\, \rm II\, \rm II} \,.
$$

Это означает, что при одном и том же потреблении топлива на ТЭЦ ПГУ вырабатывается больше электрической и меньше тепловой энергии, и, наоборот, на ТЭЦ ПТУ вырабатывается больше тепловой и меньше электрической энергии, а КПД данных ТЭЦ будет иметь равные значения. Таким образом, использовать данный показатель как критерий эффективности при выборе источника энергоснабжения весьма затруднительно.

В настоящее время потребляемый расход топлива на ТЭЦ  $B<sub>r</sub>$  принято делить на две части: одну часть относят на производство тепловой энергии  $B_{\text{TT}}$ и оставшуюся часть – на производство электрической энергии  $B_{\text{rad}}$ .

$$
B_{\rm T} = B_{\rm TT} + B_{\rm T3}.\tag{8.7}
$$

Величину  $B_{\text{\tiny TT}}$  можно рассчитать по тепловой нагрузке  $Q_{\text{\tiny T}}$  при расчетном КПД парогенератора  $\eta_{\text{nr}}$ :

$$
B_{\rm TT} = \frac{Q_{\rm T}}{Q_{\rm p}^{\rm H} \eta_{\rm nr}}.\tag{8.8}
$$

Величина  $B_{\text{ra}}$  определяется по следующей зависимости:

$$
B_{\rm T3} = B_{\rm T} - B_{\rm TT}.\tag{8.9}
$$

Суммарный расход топлива находят, используя уравнение теплового баланса парогенератора:

$$
B_{\rm T} = \frac{D_{\rm o} \cdot (h_{\rm o} - h_{\rm TB})}{Q_{\rm p}^{\rm H} \cdot \eta_{\rm nr}},\tag{8.10}
$$

где  $D_0$  – паропроизводительность парогенератора;  $h_0$  – энтальпия пара на выходе из парогенератора;  $h_{\text{TR}}$  – энтальпия питательной воды.

В этом случае расчет удельных расходов топлива на производство электрической и тепловой энергии производится по следующим формулам:

$$
b_{\text{T3}} = \frac{B_{\text{T3}}}{N_3},\tag{8.11}
$$

$$
b_{\rm TT} = \frac{B_{\rm TT}}{Q_{\rm T}}.\tag{8.12}
$$

Расчеты удельных расходов топлива на производство электрической энергии по предлагаемой формуле еще раз подтверждает высокую эффективность ее комбинированной выработки. Но удельный расход топлива на производство тепловой энергии, что на ТЭЦ, что в котельной практически не меняется. Таким образом, не подтверждается высокая эффективность производства тепловой энергии на ТЭЦ, т. е. вся выгода комбинированной выработки полностью относится к электрической энергии.

Величины удельных расходов топлива  $b_{\text{r}_3}$  и  $b_{\text{rr}}$ , определяемых для таких источников, как ТЭЦ ПГУ и ТЭЦ ПТУ, не могут служить основанием для правильного выбора энергоисточника централизованной системы теплоснабжения коммунального предприятия.

Более объективным показателем прогрессивности современных технологий производства электрической и тепловой энергии на тепловых электростанциях может служить величина удельного расхода топлива,

отнесенная к единицу суммарной выпускаемой продукции. Считая электрическую и тепловую энергию равноценными и рассчитывая их величины в одних единицах, можно записать следующую формулу для определения величины удельного расхода топлива, затрачиваемого на их совместное производство:

$$
b_{\rm r} = \frac{B_{\rm r}}{N_{\rm s} + Q_{\rm r}},\tag{8.13}
$$

где  $B_{\textrm{\tiny T}}$  – секундный расход потребляемого топлива.

Минимальная величина  $b<sub>r</sub>$  будет свидетельствовать об эффективности когенерационного источника энергоснабжения при определенных значениях, вырабатываемых электрической  $N_a$  и тепловой энергии  $Q_x$ . При изменении соотношения вырабатываемых электрической и тепловой энергии величина  $b<sub>\tau</sub>$ также будет изменяться. Поэтому при выборе когенерационного источника энергоснабжения необходимо использовать зависимости удельного расхода топлива от безразмерной величины относительного энергопотребления, представляющего отношение востребованной электрической энергии к востребованной тепловой энергии:

$$
y = \frac{N_3}{Q_T}.\tag{8.14}
$$

В дальнейших главах пособия будет рассматриваться методика построения зависимости  $b_{\rm r} = f(y)$  для различных когенерационных источников энергоснабжения, позволяющая выбрать источник с минимальным расходом топлива для покрытия заданных относительных нагрузок электрической и тепловой энергии.

## **Эксергетический метод определения показателей эффективности ТЭЦ**

Данный метод оценки эффективности различных когенерационных источников основан на использовании 2-го закона термодинамики, объясняющего неравноценность тепловой и электрической энергии. Согласно этому закону: не вся теплота может быть преобразована в тепловую, а следовательно, и механическую работу. Поэтому энергетическая ценность теплового потока определяется количеством работоспособной энергии в нем.

Эксергия – это **максимальная** тепловая работа, которую может совершить тепловой поток. Следовательно, совершаемая тепловым потоком тепловая работа не может превышать величину его эксергии. В то же время электрическая энергия представляет собой 100 % эксергию или работоспособную энергию.

Представляя теплоту, переносимую любым теплоносителем, в вид двух частей, а именно в виде работоспособной части (эксергии) неработоспособной части энергии (анергии), можно видеть, что теплообмен состоится лишь в том случае, если греющая среда содержит в себе эксергию с более высоким температурным потенциалом. Таким образом, в процессе теплообмена совершается тепловая работа, совершение которой и позволяет передать **анергию** от греющей среды к нагреваемой среде.

91

Поэтому качество энергоисточника предлагается производить по сумме производимой электрической энергии и величине эксергии теплового потока сетевой воды, отпускаемой в систему теплопотребления. Однако в системах теплоснабжения, теплота, подводимая с сетевой водой в системы отопления, нагревает воздух от значения переменной наружной температуры до температуры, постоянно поддерживаемой внутри отапливаемого здания, что указывает на переменное значение совершаемой тепловой работы.

Рассмотрим факторы, влияющие на величину тепловой работы, совершаемой сетевой водой в системах отопления.

Первый фактор – температура наружного воздуха, с понижением которой величина тепловой работы возрастает и наоборот.

Второй фактор – температура сетевой воды в обратном трубопроводе, значительно превышающей температуру нагреваемого воздуха, т. температуру окружающей среды. Чем вышеуказанная температура, тем ниже совершаемая тепловая работа.

Если принять в качестве температуры окружающей среды среднюю температуру воздуха отопительного периода  $(T_{oc} = T_{cpor})$ , то величину совершаемой тепловой работы можно определять по следующей формуле:

$$
L_{\rm CB} = G_{\rm CB} [h_{\rm np} - h_{\rm o6p} - T_{\rm oc} (S_{\rm np} - S_{\rm o6p})],
$$
\n(8.15)

$$
L_{\text{CB}} = G_{\text{CB}}[h_{\text{np}} - h_{\text{off}} - T_{\text{cpor}}(S_{\text{np}} - S_{\text{off}})].
$$
\n(8.16)

Используя величину тепловой работы, совершаемой сетевой водой в системах отопления, эксергетический КПД котельной можно определить по следующей формуле:

$$
\eta_{\text{3KCKOT}} = \frac{L_{\text{CB}}}{B_{\text{T}} Q_{\text{p}}^{\text{H}}},\tag{8.17}
$$

а эксергетичский КПД ТЭЦ (когенерационного источника) следующим образом:

$$
\eta_{\rm 3KC} = \frac{N_3 + L_{\rm CB}}{B_{\rm T} Q_{\rm p}^{\rm H}}.\tag{8.18}
$$

Тем не менее данные показатели эффективности целесообразно применять в том случае, когда тепловая энергия, содержащаяся в потоке генерируемого в источнике теплоносителя, используется для совершения механической работы.

В том же случае, когда теплоноситель используется для совершения тепловой работы в системах отопления (в отопительных приборах), данный показатель применять нежелательно. Это объясняется тем, что в процессах теплообмена в отопительных приборах за счет совершения тепловой работы нагреваемой среде передается и неработоспособная часть теплового потока или ее анергия, что означает полезное использование практически всей энергии теплового потока (кроме некоторых потерь в окружающую среду). При этом анергия теплового потока сетевой воды, как следует из главы 2, используется (согласно первому закону термодинамики) на совершение работы расширения нагреваемого тела в данном случае воздуха в системах отопления.

## **Контрольные вопросы**

1. Почему удельный расход топлива на выработку электрической энергии на ТЭЦ значительно ниже аналогичного показателя на ТЭС?

2. С учетом каких затрат энергии на ТЭЦ определяется КПД брутто?

3. Что учитывает коэффициент относительного энергопотребления?

- 4. Какую роль выполняет эксергия в процессах теплообмена?
- 5. Что определяет эксергетический КПД?

# **9. КОГЕНЕРАЦИОННЫЕ УСТАНОВКИ НА БАЗЕ ГАЗОПОРШНЕВЫХ ДВИГАТЕЛЕЙ**

## **9.1. Термодинамические циклы двигателей внутреннего сгорания (ДВС)**

Первые поршневые двигатели внутреннего сгорания (ДВС) работали на газообразном топливе, используя светильный газ. Значительный вклад в развитие таких двигателей внес немецкий изобретатель Н. Отто, разработавший двигатель с предварительным сжатием и искровым зажиганием.

Несколько позднее Рудольф Дизель разработал двигатель, до сих пор носящий его имя, в котором используется специальное дизельное топливо. Благодаря высокой концентрации энергии в единице объема, оно практически вытеснило газообразное топливо в двигателях внутреннего сгорания.

Рассмотрим следующие основные циклы ДВС, работающие на жидком топливе при различных способах воспламенения топлива или при различных способах подвода теплоты.

Различают следующие циклы ДВС. Двигатели с подводом теплоты при постоянном объеме (V = const), двигатели с подводом теплоты при постоянном давлении (Р = const) и двигатели, работающие по смешанному циклу.

Идеальный цикл ДВС при подводе теплоты V = const (цикл Отто) в P-V и T-S-диаграммах представлен на рис. 53.

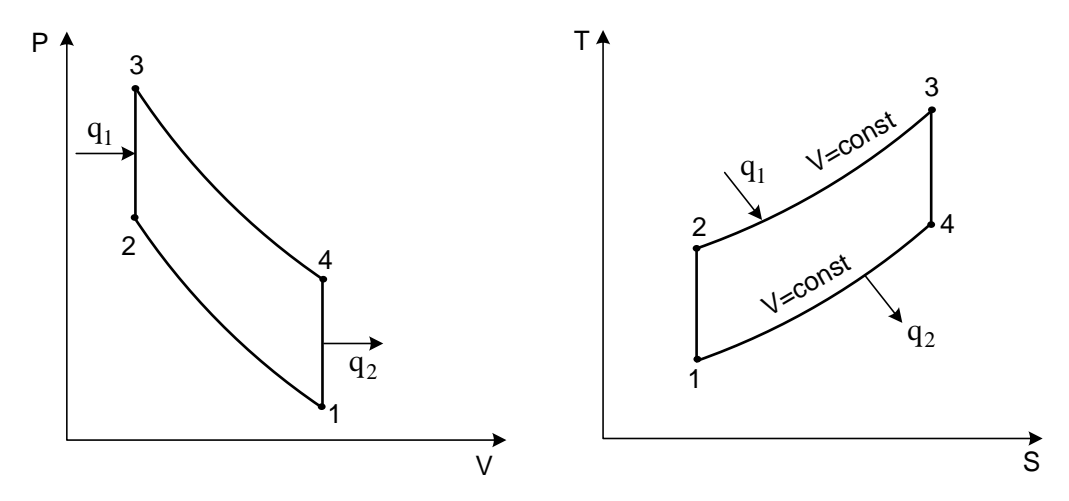

Рис. 53. Идеальный цикл двигателя внутреннего сгорания с подводом теплоты при  $V =$ const в P-V и T-S-диаграммах

В этом цикле процесс сжатия рабочей смеси происходит по адиабате 1-2. Изохора 2-3 соответствует горению топлива, воспламеняемого от электрической искры и подводу теплоты  $q_1$ . Рабочий ход поршня осуществляется при адиабатическом расширении продуктов сгорания, изображен линией 3-4. Отвод теплоты  $q_2$  осуществляется по изохоре 4-1, соответствующей выхлопу отработанных газов в атмосферу.

Термический КПД рассматриваемого характеризующий цикла, эффективность использования теплоты сжигаемого топлива, вычисляется следующим образом:  $\overline{a}$ 

$$
\eta_t = 1 - \frac{q_2}{q_1} = 1 - \frac{c_V \cdot (T_4 - T_1)}{c_V \cdot (T_3 - T_2)} = 1 - \frac{T_4 - T_1}{T_3 - T_2} = 1 - \frac{\frac{T_4}{T_1} - 1}{\frac{T_3}{T_2} - 1} \cdot \frac{T_1}{T_2}.
$$
(9.1)

Сравнение адиабат 1-2 и 3-4 позволяет сделать вывод, что:

$$
\frac{T_4}{T_1} = \frac{T_3}{T_2} \tag{9.2}
$$

и, следовательно, получить:

$$
\eta_t = 1 - \frac{T_1}{T_2}.\tag{9.3}
$$

Отношение всего объема рабочего цилиндра V<sub>1</sub> к объему камеры сжатия V<sub>2</sub> называется степенью сжатия и является основной характеристикой цикла OTTO:

$$
\varepsilon = V_1 / V_2. \tag{9.4}
$$

Для адиабатического процесса справедливо следующее соотношение, устанавливающее связь между V и T:

$$
T_1 \cdot V_1^{k-1} = T_2 \cdot V_2^{k-1},\tag{9.5}
$$

которое позволяет записать уравнение для термического КПД в следующем виле:

$$
\eta_t = 1 - \frac{1}{\varepsilon^{k-1}}.\tag{9.6}
$$

Из последнего соотношения видно, что термический КПД двигателей, работающих по циклу Отто, зависит только от степени сжатия  $\varepsilon$  и с ее увеличением возрастает. При этом температура в конце сжатия  $T_2$  не должна достигать температуры самовоспламенения горючей смеси. Поэтому степень сжатия в реальных двигателях такого типа не превышает 10 и зависит от характеристик применяемого топлива.

Степень сжатия в цикле может быть повышена, если сжимать не горючую смесь, а воздух, и затем, получив высокое давление и температуру, обеспечить самовоспламенение распыленного в цилиндре топлива. В этом случае процесс горения затягивается, и двигатели такого типа характеризуются постепенным (или мелленным) сгоранием топлива при постоянном давлении. Идеальный цикл такого двигателя внутреннего сгорания называется циклом Дизеля и осуществляется следующим образом (см. рис. 54). Рабочее тело (воздух) сжимается по адиабате 1-2, изобарный процесс 2-3 соответствует процессу горения топлива, т. е. подводу теплоты  $q_1$ , а рабочий ход выражен адиабатным расширением продуктов сгорания 3-4. Наконец, изохора 4-1 характеризует отвод теплоты  $q_2$ , заменяя для четырехтактных двигателей выхлоп продуктов сгорания и всасывание новой порции воздуха.

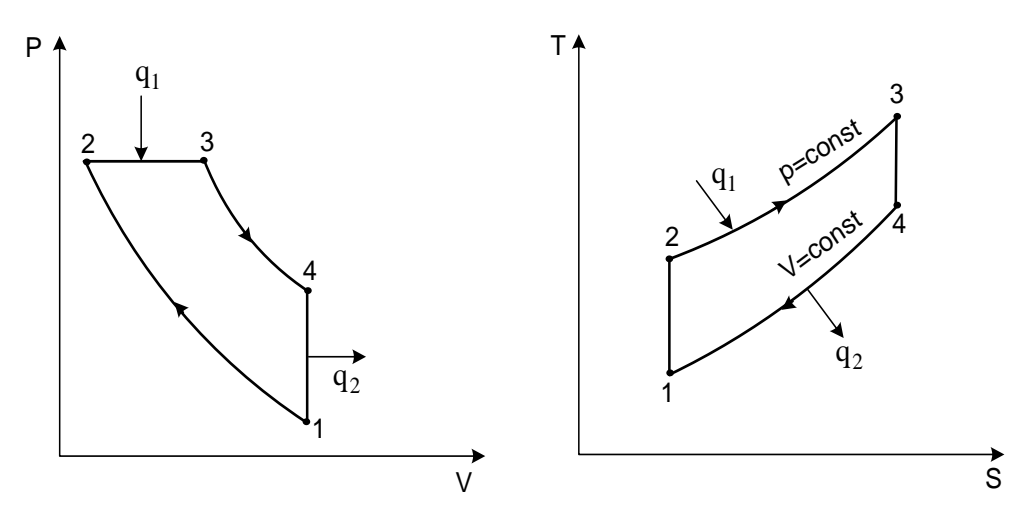

Рис. 54. Идеальный цикл двигателя внутреннего сгорания с подводом теплоты при P = const (цикл Дизеля) в P-V и T-S-диаграммах

Формула для расчета термического КПД в этом случае принимает вид:

$$
\eta_t = 1 - \frac{q_2}{q_1} = 1 - \frac{c_V \cdot (T_4 - T_1)}{c_P \cdot (T_3 - T_2)} = 1 - \frac{T_4 - T_1}{k \cdot (T_3 - T_2)} = \frac{T_4 / T_1 - 1}{k \cdot (T_3 / T_2 - 1)} \frac{T_1}{T_2}.
$$
(9.7)

Кроме степени сжатия  $\varepsilon$ , у цикла Дизеля имеется еще одна характеристика - степень предварительного расширения:

$$
\rho = V_3/V_2. \tag{9.8}
$$

Для изобары 2-3 можно записать  $V_3/V_2 = T_3/T_2$ . Рассматривая изохору 4-1 и учитывая, что  $P_4 \cdot V_4^k = P_3 \cdot V_3^k$ ,  $P_1 \cdot V_1^k = P_2 \cdot V_2^k$ ,  $V_4 = V_1$ , получаем:

$$
\frac{r_4}{r_1} = \frac{P_4}{P_1} = \frac{P_4 \cdot V_4^k}{P_1 \cdot V_1^k} = \frac{P_3 \cdot V_3^k}{P_2 \cdot V_2^k} = \rho^k.
$$
\n(9.9)

Окончательно с учетом соотношения (9.9) формула для расчета термического КПД цикла Дизеля имеет вид:

$$
\eta_t = 1 - \frac{\rho^{k-1}}{k(\rho - 1)} \cdot \frac{1}{\varepsilon^{k-1}}.
$$
\n(9.10)

Выражение (9.10) показывает, что основным фактором, определяющим экономичность двигателей, работающих по циклу Дизеля, также является величина степени сжатия  $\varepsilon$ , с увеличением которой термический КПД цикла возрастает. Как указывалось, нижний предел є определен необходимостью получения в конце сжатия температуры, значительно превышающей температуру самовоспламенения топлива. Верхний предел  $\epsilon$  (до 20) ограничен допустимым давлением в цилиндре, превышение которого приводит к утяжелению конструкции и увеличению потерь на трение. Повышение степени предварительного расширения р вызывает снижение термического КПД цикла с подводом теплоты при постоянном давлении. Отсюда следует, что с увеличением нагрузки и удлинением процесса горения топлива экономичность уменьшается. Это следует учитывать лвигателя наряду с ДРУГИМИ обстоятельствами при определении оптимального режима работы двигателя.

Цикл Тринклера или цикл со смешанным подводом теплоты, по которому работают современные бескомпрессорные дизели (см. рис. 55), осуществляется по следующей схеме. Адиабата 1-2 соответствует сжатию в цилиндре воздуха до температуры, превышающей температуру самовоспламенения топлива. Изохора 2-3 соответствует процессу горения топлива, впрыскиваемого в цилиндр, а изобара 3-4 изображает процесс горения остальной части топлива по мере поступления его из форсунки. Расширение продуктов сгорания идет по адиабате 4-5, а изохора 5-1 соответствует выхлопу отработавших газов в атмосферу. Таким образом, теплота  $q_1$  подводится в двух процессах 2-3 и 3-4.

$$
q_1 = q_1^1 + q_1^2. \tag{9.11}
$$

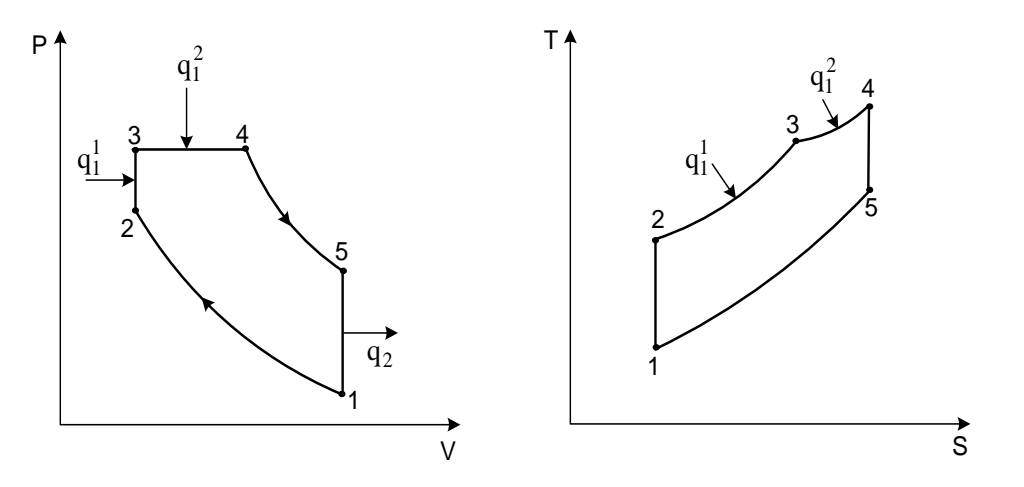

Рис. 55. Идеальный цикл Тринклера со смешанным подводом теплоты в P-V и T-S-диаграммах

Выражение для термического КПД цикла со смешанным подводом теплоты записывается в следующем виде:

$$
\eta_t = 1 - \frac{\lambda \rho^{k-1}}{(\lambda - 1) + k\lambda(\rho - 1)} \frac{1}{\varepsilon^{k-1}}.
$$
\n(9.12)

Параметр  $\lambda$  называется степенью повышения давления в изохорном процессе и рассчитывается по формуле:

$$
\lambda = P_3 / P_2. \tag{9.13}
$$

В двигателях, работающих по циклу Тринклера, распыление топлива производится топливным насосом высокого давления, а компрессор, применяемый при пневматическом распылении топлива, отсутствует. Степень сжатия в рассматриваемом цикле может достигать 18.

Выражение (9.12) является общим для циклов поршневых ДВС и при  $\lambda = 1$  и  $\rho = 1$  переходит в соответствующие формулы для термического КПД циклов с подводом теплоты при постоянном давлении или постоянном объеме. Сравнение эффективности рассмотренных циклов проведем с помощью Т-S-диаграммы (см. рис. 56), предположив, что в каждом из них достигается одинаковая максимальная температура  $T_3$ . Одинаковы и количества отведенной теплоты q<sub>2</sub> в каждом цикле (площадь 14ав). При таких условиях полезно используемая теплота цикла, равная полезной работе цикла, будет наибольшей для цикла Дизеля 12'34 и наименьшей для цикла Отто 1234. Цикл Тринклера 1dc34 занимает промежуточное положение.

образом, термический КПД, Таким характеризующий степень термодинамического совершенства цикла, будет наибольшим для цикла с подводом теплоты при постоянном давлении и наименьшим для цикла с подводом теплоты при постоянном объеме.

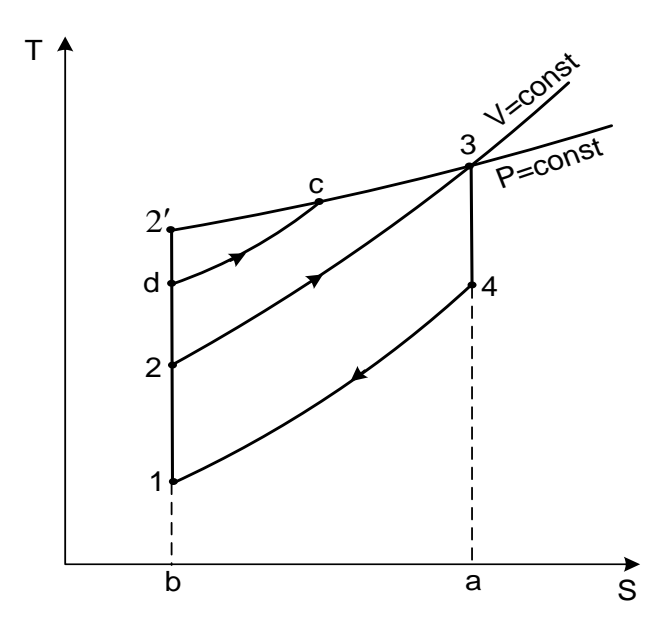

Рис. 56. Идеальные циклы ДВС при V = const,  $P =$ const и цикл Тринклера с одинаковой температурой  $T_3$ 

### **9.2. Термодинамический расчет основных характеристик работы двигателей внутреннего сгорания**

Целью термодинамического расчета является определение основных параметров состояния рабочего тела в узловых точках цикла, расхода воздуха и отработавших газов в выхлопном патрубке двигателя.

Наличие таких расчетов позволяет определить пути более рационального использования тепловой энергии, отводимой от системы охлаждения двигателя и выхлопных газов при различных режимах его работы.

В ДВС величина степени сжатия ε является паспортной характеристикой и зависит от типа двигателя.

Для достижения наибольшей мощности коэффициент избытка воздуха  $\alpha$ для двигателей с искровым зажиганием должен лежать в пределах 0,85 – 0,96.

Смесь топлива и воздуха в теории ДВС называют зарядом. В качестве параметров исходного состояния заряда на впуске для двигателей без наддува принимают параметры окружающей среды  $T_0 = 288$  K,  $P_0 = 0.1$  MHa.

При применении турбонаддува температура воздуха после компрессора Т<sub>к</sub> определяется по уравнению политропы:

$$
T_{\kappa} = T_0 \cdot \left(\frac{P_{\kappa}}{P_0}\right)^{\frac{n-1}{n}},\tag{9.14}
$$

где n – показатель политропы сжатия.

Расчет процессов газообмена, связанного с очисткой рабочих цилиндров от продуктов сгорания и наполнением цилиндра свежим зарядом, сводится к определению давления и температуры остаточных газов  $P_r$ ,  $T_r$ , величины подогрева свежего заряда  $\Delta T$ , давления заряда в конце впуска  $P_a$ .

Давление остаточных газов определяется давлением среды, в которую происходит выпуск отработавших газов. В установках с утилизацией теплоты отработавших газов величина  $P_r$  зависит от сопротивления теплоутилизационного оборудования и в первом приближении может быть принята равной  $(1,15 - 1,25)P_0$ .

Для двигателей с искровым зажиганием величина  $T_r$  может лежать в диапазоне 800 – 1100 К.

Величина подогрева свежего заряда ΔТ зависит от конструкции впускного трубопровода и может быть принята равной  $\Delta T = 8$  K.

Давление заряда в конце впуска является основным фактором, определяющим количество свежего заряда, поступающего в рабочий цилиндр. Потери давления ΔР по сравнению с давлением окружающей среды определяются гидравлическими сопротивлениями воздушного фильтра, впускного трубопровода и клапана, охладителя надувочного воздуха.

Для ДВС с искровым зажиганием  $\Delta P = (0.05-0.2)P_0$ . Как правило,  $\Delta P = 0.008$  МПа и  $P_a = 0.092$  МПа.

Коэффициент остаточных газов характеризует качество очистки цилиндров от продуктов сгорания и может быть найден по формуле:

98

$$
\gamma_{\text{ocr}} = \frac{T_{\kappa} + \Delta T}{T_{\text{r}}} \cdot \frac{P_{\text{r}}}{\varepsilon \cdot P_{\text{a}} - P_{\text{r}}}.\tag{9.15}
$$

При номинальном режиме работы двигателя  $\gamma_{\rm {ocr}}=0,04 - 0,12$  .

Температура заряда в конце впуска  $T_a$  может быть оценена по уравнению:

$$
T_a = \frac{T_{\kappa} + \Delta T + \gamma_{\text{ocr}} \cdot T_{\text{r}}}{1 + \gamma_{\text{ocr}}}.
$$
\n(9.16)

Величина Т<sub>а</sub> для двигателей с искровым зажиганием при номинальных параметрах работы может лежать в пределах  $T_a = 320 - 370$  K.

Коэффициент наполнения  $\eta_v$  представляет собой отношение действительного количества свежего заряда, поступающего в цилиндр в процессе впуска, к тому количеству, которое могло бы поместиться в рабочем объеме цилиндра при условии, что температура и давление в нем равны температуре и давлению среды при впуске.

Снижение гидравлического сопротивления тракта впуска приводит к увеличению  $\eta_n$ , величина которого может быть определена по формуле:

$$
\eta_{\nu} = \frac{\varepsilon \cdot P_{\rm a} - P_{\rm r}}{P_{\rm \kappa}} \cdot \frac{1}{\varepsilon - 1} \cdot \frac{T_{\rm \kappa}}{T_{\rm \kappa} + \Delta T}.
$$
\n(9.17)

Для четырехтактных двигателей при работе на номинальном режиме  $\eta_v = 0.7 - 0.9$ .

Расчет процесса сжатия сводится к определению параметров заряда Р<sub>с</sub> и Т<sub>с</sub> в конце данного процесса:

$$
P_c = P_a \cdot \varepsilon^{n_1};\tag{9.18}
$$

$$
T_c = T_a \cdot \varepsilon^{n_1 - 1}.\tag{9.19}
$$

Показатель политропы n<sub>1</sub> зависит от теплообмена между зарядом и стенками камеры сгорания. При увеличении отвода теплоты от заряда происходит снижение показателя политропы  $n_1$ . Возможные значения  $n_1$ ,  $P_c$  и  $T_c$ при работе на номинальных режимах:

 $n_1 = 1,28 - 1,38$ ;  $P_c = 0,8 - 2,0$  MIIa;  $T_c = 550 - 800$  K.

В процессе сгорания топлива химическая энергия превращается в теплоту, которая расходуется на повышение внутренней энергии рабочего тела и совершение полезной работы. В результате расчета определяется количество рабочего тела и его параметры в конце процесса горения топлива.

Количество заряда  $M_c$ , находящегося в рабочем цилиндре в конце процесса сжатия, определяется количеством свежего заряда  $M_1$  и остаточных газов  $M_r$ .

$$
M_{\rm c} = M_1 \cdot M_{\Gamma}. \tag{9.20}
$$

Расчет процесса сгорания выполняется на 1 кг сжигаемого топлива. Количество воздуха V<sub>o</sub>, рассчитываемое в киломолях, необходимое для полного сгорания 1 кг топлива, зависит от элементарного состава топлива:

$$
V_o = \frac{1}{0.208} \cdot \left(\frac{C}{12} + \frac{H}{4} - \frac{O}{32}\right),\tag{9.21}
$$

где С, Н, О – массовые доли углерода, водорода и кислорода в 1 кг. Для бензина  $V_0 = 0.512 \text{ km}$ оль/кг = 0.517 кмоль/кг. Элементарный состав бензина:  $C = 0.855$ ;  $H = 0.145$ ;  $Q = 0$ .

 $Q_{u}^{p}$  – низшая теплота сгорания топлива.

Количество свежего заряда М1, выраженное в киломолях:

$$
M_1 = \alpha \cdot V_o
$$
, комоль.

Количество остаточных газов  $M<sub>r</sub>$  в рабочем цилиндре:

$$
M_r=\gamma_{ocr}\cdot M_1,
$$
кмоль.

Количество заряда в рабочем цилиндре в конце процесса сгорания  $M_z$  на 1 кг топлива:

$$
M_z = M_2 + M_r
$$
,  $\text{KMOJb}$ ,

где М2 – количество продуктов, образующееся при сгорании 1 кг топлива.

Для бедных смесей:

$$
M_2 = \frac{C}{12} + \frac{H}{2} + (\alpha - 0.208) \cdot V_o.
$$
 (9.22)

Величина  $M_2 = 0.528$  кмоль/кг для номинальных параметров работы двигателя на жидком топливе – бензине.

В результате сгорания происходит относительное изменение объема рабочего тела. Данное изменение может быть учтено коэффициентом молярного изменения  $\mu_0$  горючей смеси или действительным коэффициентом молярного изменения  $\mu_{\text{II}}$ :

$$
\mu_0 = \frac{M_2}{M_1}; \quad \mu_{\overline{\Lambda}} = \frac{M_2 + M_r}{M_1 + M_r}.
$$
\n(9.23)

Величина  $\mu_{\text{I}}$  для двигателей с искровым зажиганием составляет – 1,02…1,12.

Величина температуры в конце процесса сгорания топлива лежит в пределах  $T_z = 2400 \div 2900$  К, меньшее значение соответствует топливу с меньшей теплотворной способностью.

Давление газов в конце сгорания  $P_z$  определяется из уравнения:

$$
P_Z = P_C \cdot \mu_{\overline{A}} \cdot \frac{T_Z}{T_C} \tag{9.24}
$$

и затем уточняется по уравнению:

$$
P_Z = U \cdot P_Z,\tag{9.25}
$$

где U = 0,85÷0,88 – коэффициент скругления (или полноты индикаторной диаграммы), учитывающий уменьшение максимального давления вследствие движения поршня и увеличения объема камеры к концу процесса сгорания.

Объем газов в конце сгорания  $V_z$  принимается равным объему камеры сгорания:

$$
V_Z = V_C. \t\t(9.26)
$$

В процессе расширения продуктов сгорания топлива происходит преобразование тепловой энергии в механическую.

Расчетными параметрами являются давление  $P_B$  и температура  $T_B$  в конце процесса расширения. Для упрощения принимается средний показатель политропы n2, значение которого возрастает с увеличением коэффициента использования теплоты.

$$
P_B = \frac{P_Z}{\varepsilon^{n_2}}; \ T_B = \frac{T_Z}{\varepsilon^{n_2 - 1}}.
$$
 (9.27)

Для карбюраторных двигателей  $P_B \approx 0.47 \div 0.5$  МПа;  $T_B \approx 1500 \div 1700$  К.

Оценка эффективности цикла ДВС осуществляется по индикаторным показателям. Среднее индикаторное давление  $P_i$  - это условное постоянное давление, при котором за один ход поршня совершается работа, равная индикаторной работе цикла L<sub>i</sub>. Величина P<sub>i</sub> численно равна работе, получаемой с единицы рабочего объема цилиндра  $V_h$ .

$$
P_i = \frac{L_i}{V_h}.\tag{9.28}
$$

Действительное среднее индикаторное давление для четырехтактного двигателя может составлять величину 1,10÷1,15 МПа.

Индикаторный КПД п; характеризует степень использования теплоты топлива для получения индикаторной работы. Названный КПД представляет отношение количества теплоты, эквивалентного индикаторной работе цикла L<sub>i</sub>, ко всему количеству теплоты, внесенному в цилиндр при воспламенении топлива. При расчетах на 1 кг топлива индикаторный КПД, учитывающий все тепловые потери действительного цикла, может быть определен по формуле:

$$
\eta_{i} = 8.314 \frac{P_{i} \cdot M_{1} \cdot T_{0}}{Q_{H}^{p} \cdot \eta_{v} \cdot p_{0}} = \frac{N_{i}}{Q_{H}^{p} \cdot B_{T}}.
$$
\n(9.29)

Совершенство цикла оценивается величиной удельного расхода топлива, представляющей отношение расхода топлива в граммах на получение мощности 1 кВт при работе в течение 1 ч.

$$
b_{i} = \frac{B_{\rm T}}{N_{\rm i}} = \frac{3600}{\eta_{\rm i} \cdot Q_{\rm H}^{\rm p}}, \frac{\rm r}{\kappa B_{\rm T} \cdot {\rm r}}.
$$
 (9.30)

Расчет эффективных показателей двигателей требует оценки внутренних (механических) потерь в двигателе.

Механические потери оцениваются величиной механического КПД, который составляет  $\eta_w \approx 0.8$ .

Эффективная мощность, учитывающая механические потери:

$$
N_e = N_i \cdot \eta_w. \tag{9.31}
$$

Электрическая мощность, с учетом потерь в генераторе:

$$
N_{\rm a} = N_{\rm e} \cdot \eta_{\rm r},\tag{9.32}
$$

где  $\eta_{\rm r}$  – КПД генератора.

При проведении тепловых расчетов циклов ДВС значительный интерес представляет составление теплового баланса двигателя, характеризующего распределение теплоты топлива, сжигаемого в цилиндрах двигателя.

Уравнение теплового баланса может быть записано в следующем виде:

$$
Q_{\rm T} = Q_{\rm \rm T} + Q_{\rm 0XJ} + Q_{\rm r} + Q_{\rm He} + Q_{\rm 0CT}
$$
\n(9.33)

где  $Q_{\rm r}$  – теплота, вносимая в двигатель с топливом, кДж/ч;  $Q_{\rm n}$  – полезно используемая теплота, кДж/ч;  $Q_{ox}$  – теплота, отведенная в систему охлаждения, кДж/ч;  $Q_r$  – теплота, выносимая отработавшими газами, кДж/ч;  $Q_{\text{He}}$  – теплота, потерянная из-за химической неполноты сгорания (при α ≤1), кДж/ч; Q<sub>ocr</sub> неучтенные потери теплоты, кДж/ч.

Полезно используемая теплота  $Q_{\pi}$  эквивалентна мощности, снимаемой с клемм генератора.

Теплота, отведенная в систему охлаждения, определяется по следующему уравнению:

$$
Q_{\text{ox}n} = \mathbf{C} \cdot i \cdot D^{1-2m} \cdot n^m \cdot \left[ \frac{Q_p^{\text{H}} - \Delta Q_{\text{He}}}{\alpha \cdot Q_p^{\text{H}}} \right],\tag{9.34}
$$

где С=1,85 – эмпирический коэффициент; i – число цилиндров ДВС; D – диаметр цилиндра, см; n – частота вращения коленчатого вала, об/мин;  $m = 0.61 - 3$ мпирический коэффициент;  $\Delta Q_{\text{He}}$  – потеря теплоты на химическую неполноту сгорания, отнесенная к 1 кг топлива, кДж/кг; α – коэффициент избытка воздуха.

Теплота, выносимая из двигателя с отработавшими газами, определяется по следующему соотношению:

$$
Q_{\rm r} = B_{\rm r} \cdot (M_2 \cdot C_{\rm p}^n \cdot T_r - M_1 \cdot C_{\rm p}^3 \cdot T_{\rm k}), \qquad (9.35)
$$

где  $\mathcal{C}_{\rm p}^n$ ,  $\mathcal{C}_{\rm p}^3$  – теплоемкость продуктов сгорания и свежего заряда;  ${\rm B}_{\rm r}$  – часовой расход топлива, кг/ч;  $T_r$ ,  $T_k$  – температура отработавшего газа и свежего заряда;  $M_1$ ,  $M_2$  – количество свежего заряда и продуктов сгорания на 1 кг топлива, кмоль/кг.

Тепловой баланс целесообразно представлять в относительных единицах от количества теплоты, затраченной при сжигании топлива.

$$
\frac{Q_{\rm T}}{Q_{\rm T}} + \frac{Q_{\rm OX}}{Q_{\rm T}} + \frac{Q_{\rm F}}{Q_{\rm T}} + \frac{Q_{\rm He}}{Q_{\rm T}} + \frac{Q_{\rm OCT}}{Q_{\rm T}} = 1
$$
\n(9.36)

или

$$
q_{\rm n} + q_{\rm ox, n} + q_{\rm r} + q_{\rm he} + q_{\rm ocr} = 100\,\%.\tag{9.37}
$$

Как показывает практика, средние значения представленных величин для ДВС составляют:  $q_{\text{n}} = 27 \frac{9}{6}$ ;  $q_{\text{ox}} = 18 \frac{9}{6}$ ;  $q_{\text{r}} = 38 \frac{9}{6}$ ;  $q_{\text{ne}} = 8 \frac{9}{6}$ ;  $q_{\text{ocr}} = 9 \frac{9}{6}$ .

#### **9.3. Основные типы газопоршневых двигателей**

Использование газообразного топлива в двигателях внутреннего сгорания имеет ряд неоспоримых преимуществ по сравнению с жидким топливом. Вопервых, в 1,5 – 2 раза снижается износ основных деталей или повышается моторесурс двигателя; во-вторых, снижается токсичность выхлопных газов; втретьих, возрастает срок работы смазочных материалов. КПД газопоршневых двигателей приближается к КПД дизелей такого же класса.

Тем не менее при применении газообразного топлива требуется температура, практически в два раза превышающая температуру воспламенения дизельного (жидкого) топлива. Это, в свою очередь, приводит к возрастанию теплонапряженности рабочих цилиндров, к ухудшению смесеобразования и управления началом воспламенения.

В настоящее время газопоршневые двигатели делят в зависимости от способа воспламенения рабочей смеси, способа смесеобразования и числа тактов.

По способу воспламенения газопоршневые двигатели классифицируют на:

1) двигатели с искровым зажиганием;

- 2) двигатели с зажиганием от дизельного топлива;
- 3) двигатели с форкамерно-факельным зажиганием.

На рис. 57 показаны схемы работы четырехтактных газовых двигателей с искровым зажиганием (рис. 57а), с зажиганием от дизельного топлива (рис. 57б), с форкамерно-факельным зажиганием (рис. 57в) [4].

В двигателях с искровым зажиганием газ от редуктора давления подается к смесителю, где он смешивается в нужной пропорции с воздухом, и затем через управляемую заслонку газовоздушная смесь поступает в цилиндр двигателя, в котором воспламеняется искрою. Такие двигатели, как уже указывалось, работают по циклу Отто.

Газовые двигатели с зажиганием от воспламеняющей дозы жидкого топлива подразделяются на два типа [4]:

1. В рабочие цилиндры подается газовоздушная смесь, при сжатии которой температура повышается, но не до величины самовоспламенения газа. Однако этой температуры достаточно для воспламенения дизельного топлива, которое впрыскивается в газовоздушную смесь и зажигает ее.

2. В рабочие цилиндры подается воздух, температура которого в конце хода сжатия повышается до величины, превышающей температуру самовоспламенения жидкого топлива. Последнее впрыскивается в цилиндр и воспламеняется, еще больше повышая температуру. Газовое топливо с температурой 30 – 50 °С и давлением порядка 35 МПа впрыскивается в цилиндр, где высокая температура приводит к его воспламенению. Такие двигатели получили наименование двухтопливных.

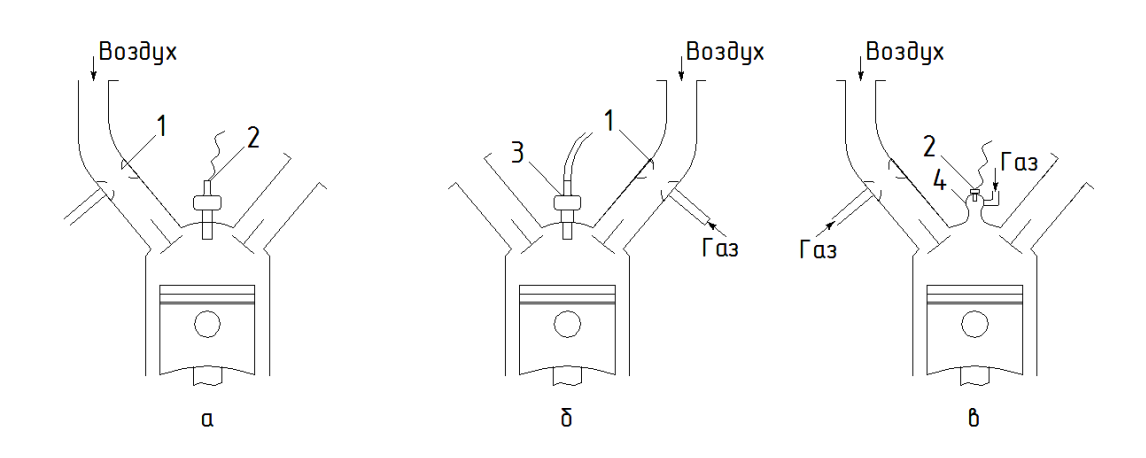

Рис. 57. Схемы работы различных типов двигателей внутреннего сгорания: *а* – с искровым зажиганием; *б* – с зажиганием воспламеняющей дозой жидкого топлива (газодизель); *в* – с форкамерно-факельным воспламенением; *1* – газовоздушный смеситель; *2* – свеча зажигания; *3* – дизельная форсунка; *4* – форкамера

В двигателях с форкамерно-факельным зажиганием помимо основной камеры сгорания имеется дополнительная форкамера, объем которой составляет 2 – 5 % от основной. В ней размещена свеча зажигания. Основная камера и форкамера имеют раздельные системы питания. Благодаря этому, а также подбору параметров форкамеры, в последней на всех режимах работы двигателя обеспечивается обогащенная смесь, наиболее благоприятная для воспламенения. Выбрасываемый из форкамеры в основную камеру факел горящих газов, который является более интенсивным источником зажигания чем искра, воспламеняет газовоздушную обедненную смесь, находящуюся в ней.

В большинстве рассмотренных схем газовых двигателей, за исключением второй разновидности системы зажигания от воспламеняющей дозы жидкого топлива, применяют так называемую систему внешнего смесеобразования, при которой газовоздушная смесь приготовляется вне цилиндров двигателя.

Система, при которой газ и воздух подают в цилиндры двигателя раздельно, а их смешение происходит внутри каждого цилиндра или непосредственно перед цилиндром, называют системой внутреннего смесеобразования.

Схемы подвода газа к газопоршневым двигателям аналогичны схемам подвода газа к горелкам паровых и водогрейных котлов.

На рис. 58 приведены схемы топливных систем с внешним смесеобразованием. Регулирующим элементом в этих схемах является газовая заслонка 1. После заслонки газ поступает в газовоздушный смеситель 2. Абсолютное давление газа на входе в газовоздушный смеситель, как правило, несколько ниже атмосферного давления и составляет 90...100 кПа.

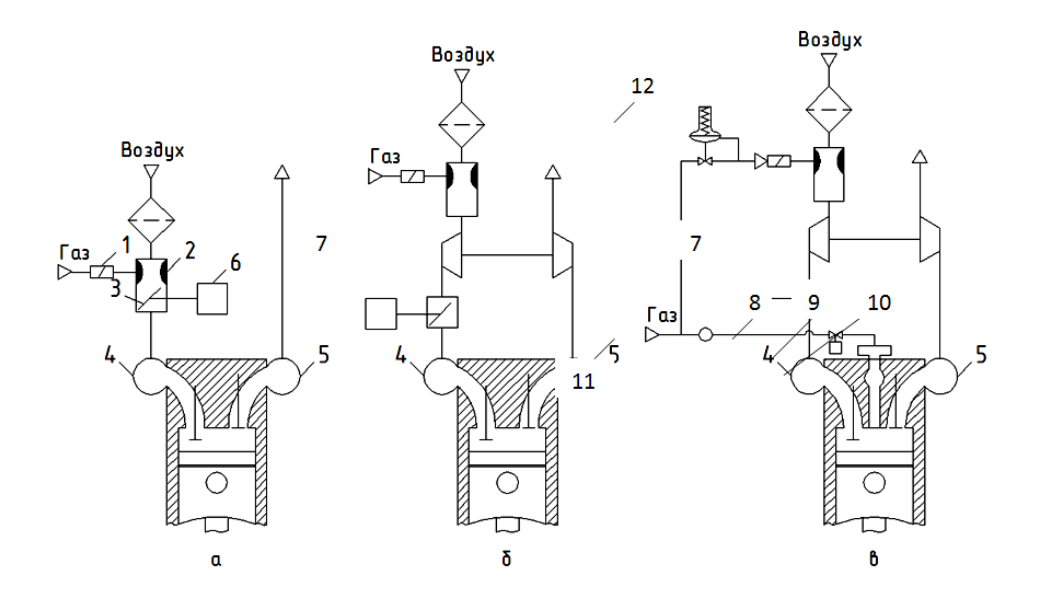

Рис. 58. Схемы топливных систем газопоршневых двигателей с газовоздушным смесителем: *а* – без системы наддува; *б* – с турбонаддувом; *в* – с форкамерой и турбонаддувом; *1* – управляемая газовая заслонка; *2* – газовоздушный смеситель; *3* – газовоздушная дроссельная заслонка; *4* – впускной коллектор; *5* – выпускной коллектор; *6* – исполнительное устройство регулятора частоты вращения; *7* – турбокомпрессор; *8* – клапан подачи газа в форкамеру; *9* – форсунка с обратным клапаном; *10* – форкамера;

*11* – газовый коллектор; *12* – регулятор давления

В двигателях, не имеющих системы наддува (см. рис. 58а), регулирование подачи топливной смеси осуществляется газовоздушной заслонкой 3,

установленной в смесителе. После смесителя газовоздушная смесь поступает во впускной коллектор 4 и далее – через впускные клапаны в цилиндры двигателя.

В двигателях с наддувом смесители 2 устанавливаются перед компрессором (см. рис. 58б и 58в), а газовоздушные заслонки – после компрессора.

Во всех трех схемах на рис. 58 управление газовоздушными заслонками осуществляется исполнительным устройством 6 регулятора частоты вращения.

В двигателях, оборудованных форкамерами (см. рис. 58в), давление газа перед клапаном 8, подающим газ в форкамеру, как правило, составляет 300 – 400 кПа. С целью понижения давления газа, необходимого для нормальной работы смесителя 2, в схеме предусмотрен дополнительный регулятор давления 12. В форкамере 10 устанавливается также свеча зажигания, не показанная на рисунке.

В схемах рис. 58а и 58б устройство зажигания газовоздушной смеси также не показано, так как в этих схемах может использоваться либо свеча зажигания, либо форсунка, впрыскивающая дизельное топливо. В газодизелях используют также форкамерно-факельное зажигание. При этом в форкамере устанавливается форсунка, впрыскивающая малую дозу запального дизельного топлива.

На рис. 59 представлены топливные системы газопоршневых двигателей, в которых газ подводится к каждому цилиндру перед впускным клапаном. Смесеобразование в таких системах начинается во впускных патрубках, а завершается внутри цилиндра на тактах всасывания и сжатия.

В каждой схеме на рис. 59 газ поступает в газовый коллектор 2, а затем – во впускной патрубок каждого цилиндра двигателя через индивидуальное устройство дозирования подачи газа.

В схеме рис. 59а имеется общая для всех цилиндров газовая заслонка 1, управляемая исполнительным устройством 3 регулятора частоты вращения, а индивидуальным дозирующим устройством для каждого цилиндра является жиклер 4 с регулировочным дросселем. В такой схеме газ подается непрерывно во впускные патрубки, частично попадая во впускной коллектор 5. Давление газа перед газовой заслонкой может находиться в пределах 70...150 кПа.

Дроссельные заслонки 7 в схемах рис. 59а и 59б используются для регулирования состава газовоздушной смеси путем изменения количества воздуха, поступающего во впускной коллектор 5.

В схемах рис. 59б – 59г индивидуальным дозирующим устройством для каждого цилиндра является управляемый газовый клапан 8, смонтированный во впускном патрубке перед впускным клапаном. Этим клапаном управляет система регулирования частоты вращения. В схеме на рис. 59г для каждого цилиндра необходим еще один клапан 12, дозирующий подачу газа в форсунку 13 форкамеры 14. Давление газа перед клапанами 8 и 12 может находиться в пределах 250...500 кПа.

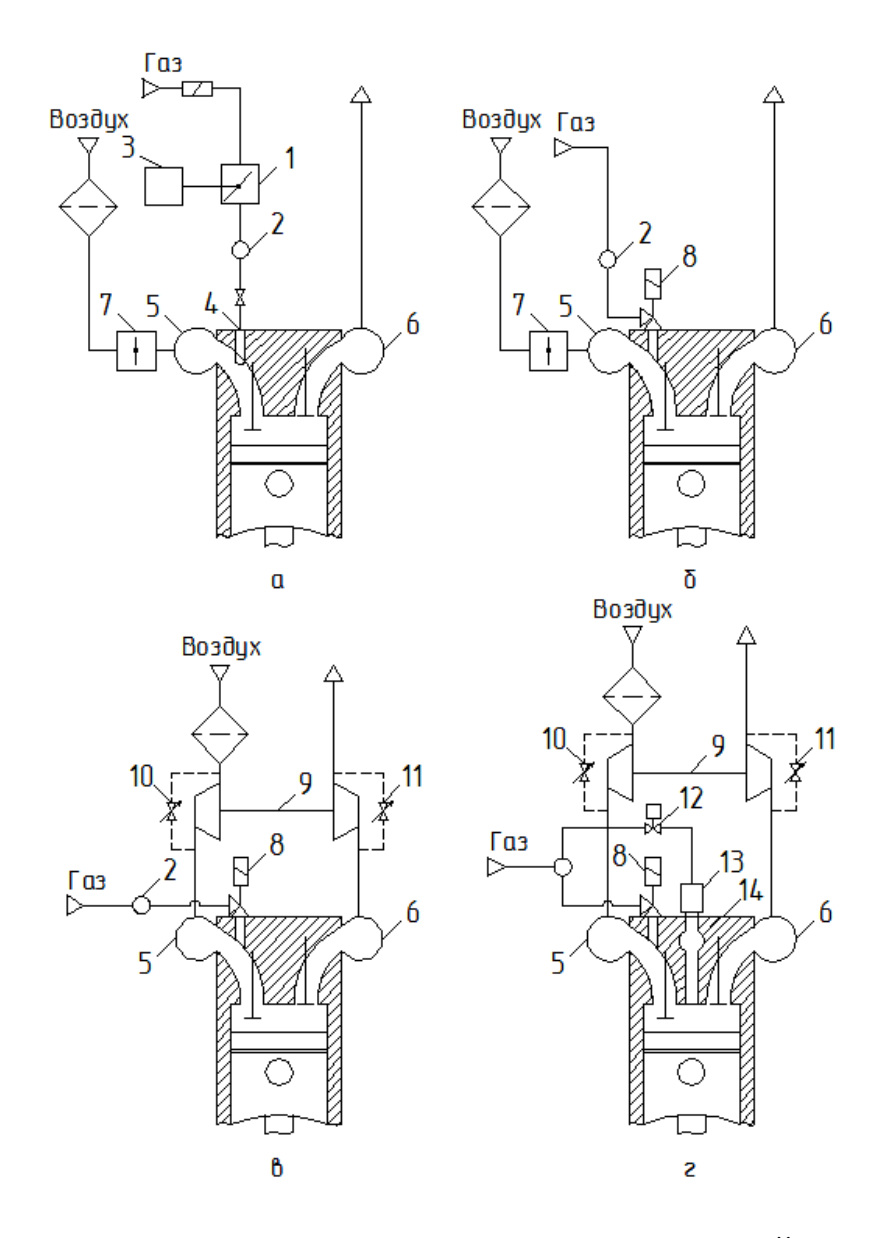

Рис. 59. Схемы топливных систем газопоршневых двигателей с подводом газа к каждому цилиндру перед впускными клапанами: *а*, *б* – без наддува, с воздушной дроссельной заслонкой; *в*, *г* – с турбонаддувом без воздушной заслонки; *1* – газовая заслонка; *2* – газовый коллектор; *3* – исполнительное устройство регулятора частоты вращения; *4* – жиклер с регулировочным дросселем; *5* – выпускной коллектор; *6* – впускной коллектор; *7* – воздушная дроссельная заслонка; *8* – электромагнитный газовый клапан; *9* – турбокомпрессор; *10, 11* – перепускные клапаны; *12* – клапан подачи газа в форкамеру; *13* – форсунка с обратным клапаном; *14* – форкамера

Принципиальным отличием схем рис. 59б и 59г от схемы 59а является так называемая фазированная подача газа в каждый цилиндр двигателя – клапаны 8 открывают на такте впуска, причем только после окончания фазы продувки цилиндров, т. е. после закрытия выпускных клапанов двигателя. Продолжительность фазы открытого состояния клапана 8 зависит от потребного количества подаваемого в цилиндры газа. Угол поворота коленчатого вала, в течение которого клапан остается открытым, может достигать 150º после верхней мертвой точки.

Следует отметить, что на тактах сжатия и рабочего хода электромагнитные клапаны 8 изолированы от высокого давления в цилиндрах, так как впускные клапаны данного цилиндра закрыты, а для предохранения клапана 12 от воздействия высокого давления и температуры газов необходимо устанавливать обратный клапан, который, как правило, является элементом конструкции газовой форсунки 13, как показано на рис. 59г.

В схемах на рис. 59в и 59г изменение количества подаваемого воздуха осуществляется с помощью регулируемых перепускных клапанов 10 или 11. Клапан 10 способен снижать давление наддувочного воздуха, перепуская его на вход компрессора агрегата наддува 9, а клапан 11 – путем перепуска выпускных газов в выпускной тракт, минуя турбину агрегата наддува 9.

На рис. 60 приведены схемы топливных систем с непосредственным впрыскиванием газа в каждый цилиндр. Во всех схемах управление началом впрыскивания и продолжительностью впрыскивания осуществляется по командам системы регулирования частоты вращения.

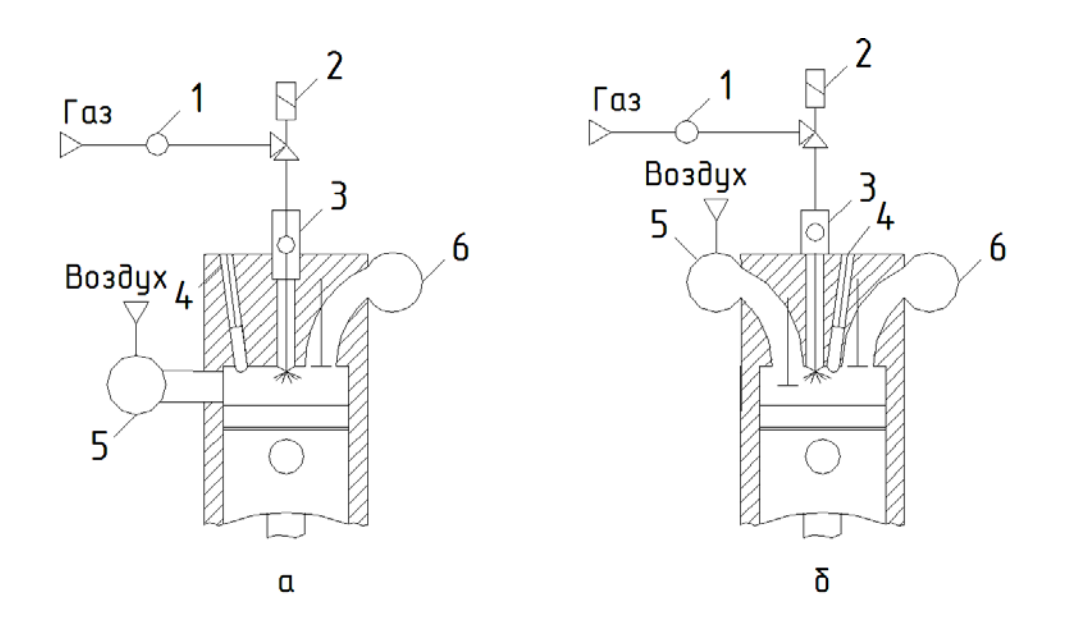

Рис. 60. Схемы топливных систем газопоршневых двигателей с непосредственным впрыскиванием газа: *а* – с газовой форсункой в двухтактном двигателе; *б* – с газовой форсункой в четырехтактном газодизеле; *1* – газовый коллектор; *2* – газовый клапан; *3* – газовая форсунка; *4* – свеча зажигания; *5* – впускной коллектор; *6* – выпускной коллектор

В схемах рис. 60а и 60б газ из газового коллектора 1 поступает через клапан 2 в газовую форсунку 3. Впрыскивание газа в цилиндры двигателей производится на такте сжатия. В различных конструкциях двигателей давление газа перед форсункой составляет 2,2 – 25 МПа.
## **9.4. Системы зажигания газопоршневых двигателей**

Системы зажигания предназначены для воспламенения газовоздушной смеси в цилиндрах двигателей.

Различают самовоспламенение и вынужденное воспламенение.

Как уже указывалось, газовые двигатели с самовоспламенением, имеющие высокую степень сжатия, не получили распространения. Наиболее распространенным способом вынужденного воспламенения топливовоздушной смеси является искровое зажигание.

Принцип действия искровых систем зажигания сохранялся на протяжении столетия – при подаче напряжения на первичную обмотку катушки в ней нарастает ток, и в магнитном поле катушки накапливается энергия, необходимая для искрообразования. При размыкании первичной обмотки, благодаря явлению самоиндукции, в ней возникает напряжение не менее 250 В, а во вторичной обмотке – до 50 кВ (при коэффициенте трансформации 200, характерным для так называемых катушек высокой энергии). В разряднике свечи зажигания, подключенной к вторичной обмотке, происходит пробой искрового промежутка, и появляется искра.

Если энергия искрового разряда недостаточна, а также если вследствие неоднородности или переобеднения смеси распространение пламени не происходит, то очаг сгорания затухает. Отсутствие воспламенения при наличии искрового разряда принято называть пропуском воспламенения, который следует отличать от пропуска искрообразования. Пропуски воспламенения и искрообразования приводят к пропускам зажигания, которые часто называют перебоями зажигания, а также пропусками вспышек. Их опасность заключается в том, что несгоревшая топливовоздушная смесь на такте выпуска поступает в выпускной тракт двигателя и там может воспламениться от горячих газов, отработавших в других цилиндрах. Это будет сопровождаться так называемыми «выстрелами» (вспышками, хлопками) в выпускной системе.

Могут иметь место и вспышки во впускной системе, если в результате малой скорости сгорания (из-за переобеднения смеси или позднего зажигания) процесс сгорания вялый и растягивается на такт выпуска. Тогда в период перекрытия фаз выпускных и впускных клапанов может воспламениться смесь во впускной системе.

Нежелательным является преждевременное, до появления искрового разряда, самовоспламенение смеси в цилиндрах, приводящее к снижению мощности двигателя из-за чрезмерного противодавления в конце такта сжатия. Самовоспламенение возможно при местном перегреве поверхностей камеры сгорания (выпускные клапаны, свечи зажигания, отдельные участки головки цилиндра или поршня) или перегрева нагара на этих поверхностях.

Наиболее опасным является детонационное сгорание, которое возникает, как правило, в удаленной от свечи зажигания зоне, около горячих стенок. Топливовоздушная смесь в таких зонах перегревается до прихода фронта пламени нормального сгорания, кроме того, подвергается интенсивному

сжатию при распространении фронта пламени. Это способствует самовоспламенению смеси, имеющему характер взрыва с резким локальным повышением температуры и образованием ударной волны. Скорость ее перемещения в камере может достигать 1000...2000 м/с. Детонационное сгорание резко увеличивает теплоотдачу в стенки камеры сгорания и механические ударные нагрузки на детали двигателя. Мощность и экономичность снижаются, а перегрев двигателя и содержание в выпускных газах несгоревших углеводородов увеличиваются. Длительная интенсивная детонация недопустима, так как приводит к локальному перегреву поверхности камеры сгорания и ускоренному разрушению деталей двигателя. Возникновению детонации способствуют нестойкие в отношении детонации топливные газы, имеющие низкий метановый индекс, высокие температура и давление воздуха (смеси) перед впускными клапанами, высокая степень сжатия, перегрев камеры сгорания, раннее искрообразование (большой угол опережения зажигания).

Исключение нежелательных и опасных нарушений процесса сгорания достигают благодаря комплексу мероприятий, часть из которых организует движение топливовоздушной смеси в цилиндрах двигателей, а другая часть – формирование искрового разряда с оптимальными характеристиками (момент искрообразования, энергия искры, геометрия дуги, движение дуги, многоискровой режим).

Конструкция впускных органов двигателя и камеры сгорания обычно обеспечивает завихрения рабочего заряда с интенсивным поступлением его в зону источника воспламенения. Это достигается применением конструкций, обеспечивающих тангенциальное или спиральное направление движения смеси.

Эффективным способом улучшения процессов воспламенения является расслоение рабочего заряда с таким расчетом, чтобы в зону свечи зажигания поступала обогащенная смесь, в то время как в остальной части камеры сгорания находилась смесь обедненная. В двигателях с непосредственным впрыском газа это достигается соответствующей организаций движения воздушного вихря, геометрией камеры сгорания, расположением и геометрией форсунки. В двигателях с внешним смесеобразованием может быть применен раздельный впуск в цилиндр обогащенной и обедненной смеси или обогащенной смеси и чистого воздуха. В двигателях с подводом газа к впускным клапанам может быть организована ступенчатая подача газа для расслоения рабочего заряда на обогащенную и обедненную части. Во всех случаях организация движения смеси в цилиндрах и профиль камеры сгорания должны обеспечить в момент искрообразования присутствие небольшой порции обогащенной смеси в районе свечи зажигания. Создание условий для такого расслоения в однополостных камерах сгорания является весьма трудной задачей.

Хорошо зарекомендовавшим себя способом принудительного воспламенения бедной топливовоздушной смеси является применение разделенных камер с форкамерно-факельным зажиганием. Свеча зажигания устанавливается в форкамере небольшого объема (2...5 % от объема основной камеры). Система топливоподачи обеспечивает наполнение форкамеры таким количеством топливного газа, которое, смешиваясь с бедной топливновоздушной смесью из полости над поршнем, способно воспламеняться от искрового разряда небольшой мощности. Бедная смесь в основной камере сгорания воспламеняется от факела, распространяющегося из форкамеры.

Большинство современных газопоршневых электроагрегатов оборудованы электронными системами искрового зажигания с низковольтным распределением и индивидуальными катушками зажигания для каждого цилиндра. Управление зажиганием – микропроцессорное, позволяющее автоматически регулировать энергию искрового разряда и угол опережения зажигания для каждого цилиндра. Электронные системы зажигания комплектуются датчиками углового положения коленчатого и распределительного валов двигателя, а также дополнительно датчиками детонации (см. рис. 61).

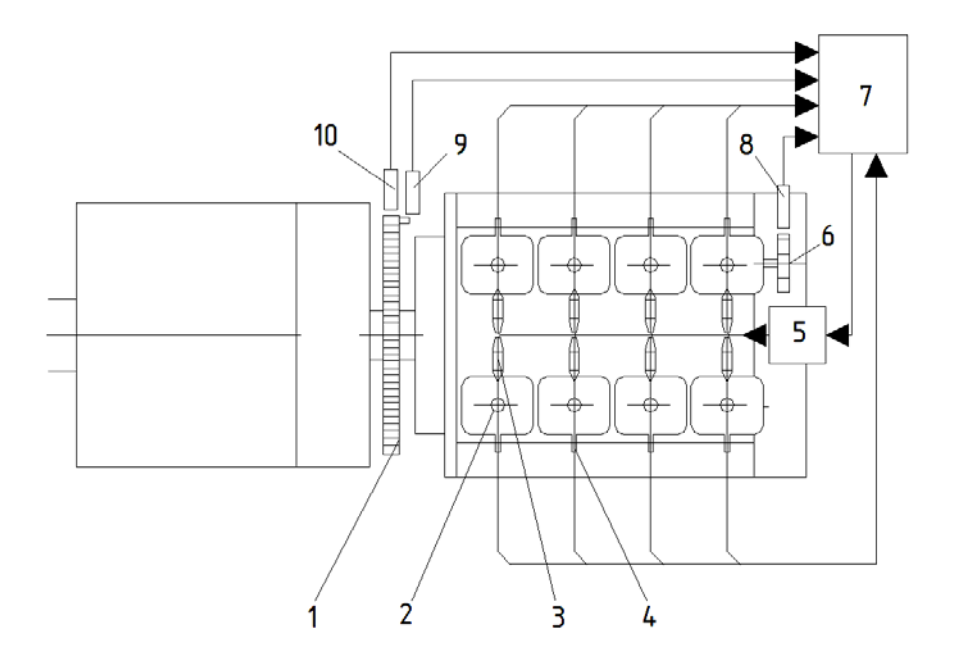

Рис. 61. Схема системы зажигания с микропроцессорным управлением: *1* – маркерный диск коленчатого газа; *2* – свеча зажигания; *3* – катушка зажигания; *4* – датчик детонации; *5* – силовой модуль (коммутатор); *6* – маркерный диск распределительного вала; *7* – блок управления; *8* – датчик положения распределительного вала; *9* – датчик начала отсчета; *10* – датчик положения коленчатого вала

## **9.5. Системы охлаждения газопоршневых двигателей**

Высокоэкономичная работа газопоршневого двигателя с минимальным износом основных деталей обеспечивается поддержанием оптимального температурного режима системы охлаждения и смазки или температурой охлаждающей жидкости и температурой смазочного масла.

Температура охлаждающей жидкости и масла влияют на такие показатели работы газопоршневого двигателя, как индикаторный КПД  $\eta_i$ , механический КПД  $\eta_{\text{M}}$  и коэффициент наполнения цилиндров  $\eta_{\text{V}}$ , которые в свою очередь определяют эффективный удельный расход топлива b<sub>e</sub>.

Повышение температуры охлаждающей жидкости при постоянном ее расходе приводит к уменьшению отводимой теплоты от двигателя и к росту в целом индикаторного КПД и мощности двигателя.

Однако, как указывается в работе, только 10 – 15 % удерживаемой теплоты идет на увеличение индикаторной работы и повышение  $\eta_i$ , остальная часть отводится с выхлопными газами, температура которых при этом возрастает.

Температура стенок цилиндров при этом также повышается, что приводит к снижению коэффициента наполнения цилиндров  $\eta_{\eta}$  и коэффициента избытка воздуха и в целом к снижению индикаторной мощности двигателя.

При повышении температуры стенки цилиндра существенно снижается вязкость масла и соответственно мощность, затрачиваемая на трение. Следствием чего является повышение механического КПД. При повышении температуры до 110 - 115 °С вязкость масла стабилизируется. Однако на практике температуру охлаждающей жидкости не повышают выше  $70-85$  °C при этом вязкость масла снижается до минимально допустимого значения, при котором возможна надежная работа трущихся деталей двигателя. Следует иметь в виду, что допускается некоторое повышение температуры охлаждающей жидкости на режимах неполных нагрузок.

В практике эксплуатации газопоршневых двигателей наибольшее распространение получили следующие способы регулирования температуры охлаждающей жидкости и масла.

На рис. 62а представлена схема регулирования температуры охлаждающей жидкости с помощью терморегулятора и перепускного канала.

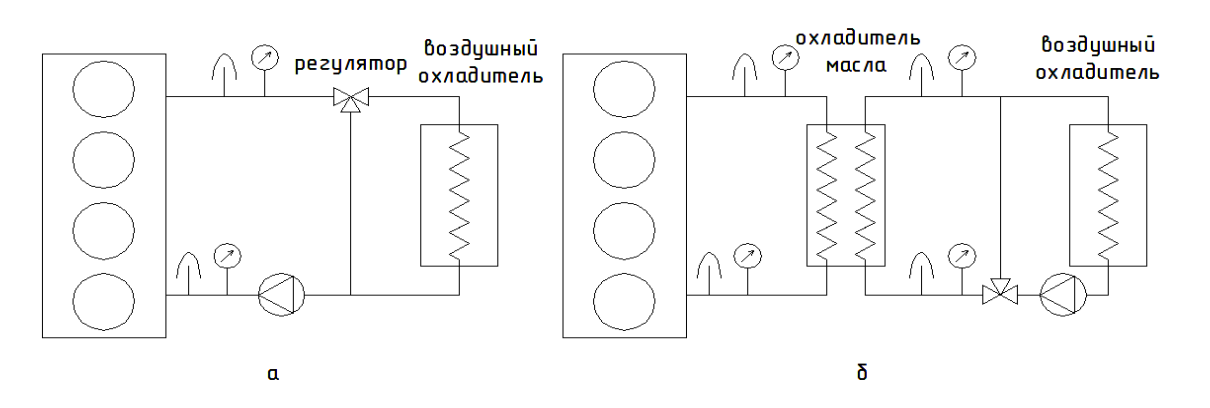

Рис. 62. Схемы регулирования температуры охлаждающей жидкости: *а* – охлаждение двигателя; *б* – охлаждение масла

В терморегуляторе охлаждающая жидкость, поступающая из двигателя, делится на два потока; один из которых проходит воздушный охладитель и с пониженной температурой поступает в линию подвода охлаждающей жидкости к двигателю, другой – по перепускному каналу с исходной температурой также подается в линию подвода. Смешение двух потоков позволяет поддерживать температуру охлаждающей жидкости в необходимых пределах.

Указанная система позволяет значительно сократить время прогрева холодного двигателя.

К недостаткам данной схемы следует отнести сложность, а иногда и невозможность обеспечения оптимальной температуры при работе на малых нагрузках даже при минимально возможном расходе охлаждающей жидкости через охладитель.

На рис. 62б представлена схема регулирования температуры масла. В контуре циркуляции масла не устанавливается регулирующая арматура – это делается с целью снижения гидравлического сопротивления тракта на режимах пуска непрогретого двигателя. В охладителе получение необходимой температуры масла обеспечивается подачей соответствующего количества охлаждающей жидкости с требуемой температурой. Регулирование расхода охлаждающей жидкости происходит с помощью регулятора и байпасной линии во вторичном контуре охлаждения.

## **9.6. Схемы когенерационных установок на базе газопоршневых двигателей**

Рассмотрим возможные схемы утилизации отводимой от двигателя теплоты. В таком случае одновременная выработка электрической и тепловой энергии позволяет рассматривать данные установки как когенерационные, работающие по свободному электрическому графику и вынужденному тепловому.

В таких схемах теплообменники системы охлаждения двигателя являются утилизационными теплообменниками, позволяющими получать полезную тепловую энергию в виде отводимой от двигателя горячей воды или пара.

На рис. 63 представлены различные схемы утилизационных установок. Вода, циркулирующая в контуре потребителя тепловой энергии (ПТЭ) (см. рис. 63а), последовательно проходит теплообменник охлаждающей жидкости (ВВТ) и затем газоводяной подогреватель (ГВТ), в котором нагревается до 91 – 95 °С и направляется тепловому потребителю.

В схеме на рис. 63в охлаждающая жидкость (тосол) циркулирует в замкнутом контуре, повышая свою температуру в газожидкостном теплообменнике за счет теплоты уходящих газов. Затем охлаждающая жидкость проходит сетевой подогреватель (СТО), в котором отдает теплоту сетевой воде. Отсутствие промежуточного теплоносителя упрощает схему утилизации отводимой от двигателя теплоты.

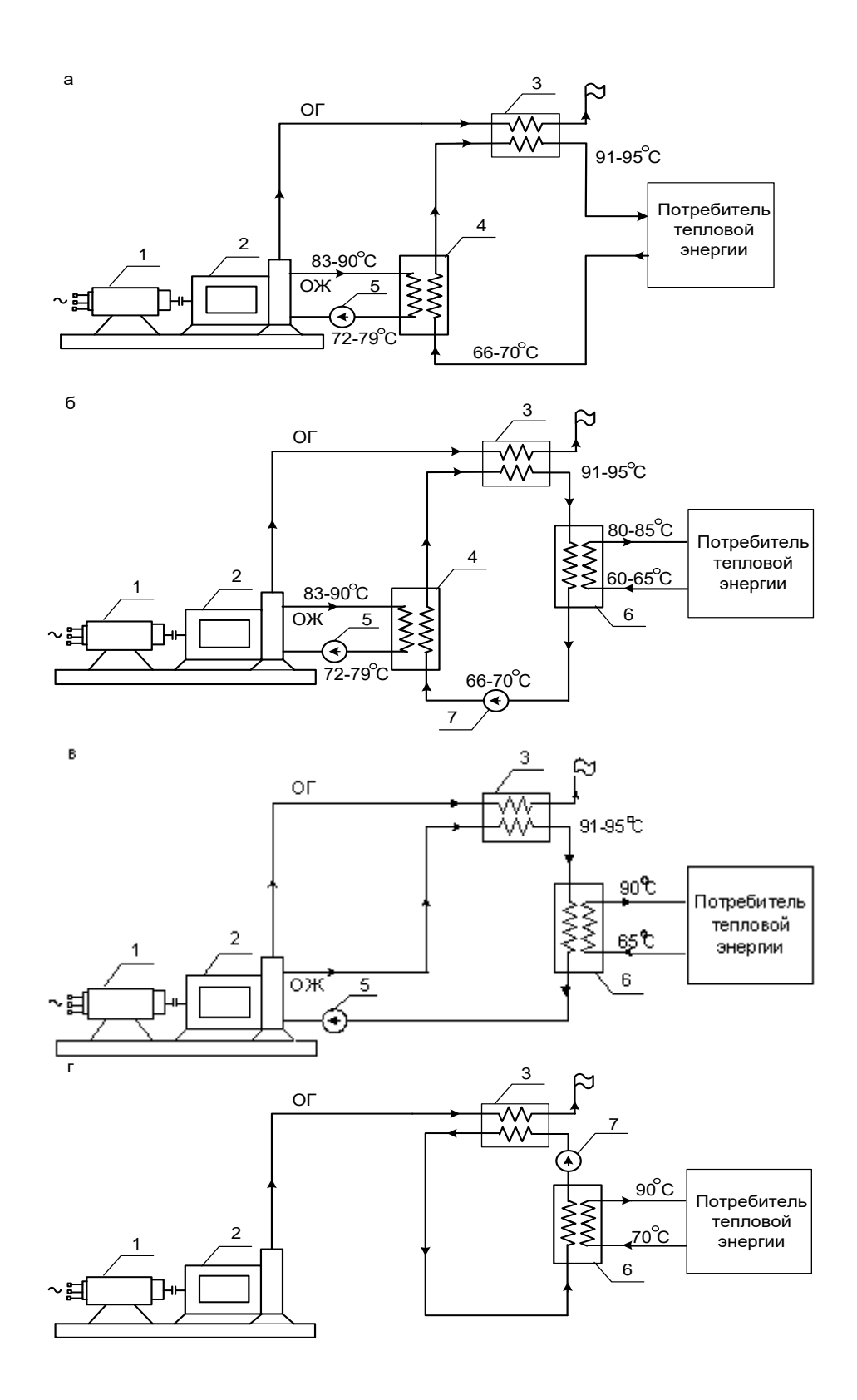

Рис. 63. Схемы утилизации тепловой энергии двигателей внутреннего сгорания: ОГ – отработанные газы; ОЖ – охлаждающая жидкость двигателя; *1* – генератор; *2* – двигатель; *3* – газоводяной теплообменник; *4* – водо-водяной теплообменник; *5* – насос в системе охлаждения двигателя (штатный); *6* – сетевой теплообменник; *7* – циркуляционный насос

При ограниченной потребности в тепловой энергии утилизируется только теплота отработанных газов двигателя. В этом случае система утилизации существенно упрощается и ограничивается вторичным замкнутым контуром, включающим в себя только два теплообменника ГВТ и СТО. Схема такой установки представлена на рис. 63г.

На рис. 64 представлена схема когенераторной установки с паровым котлом-утилизатором и водоподогревательной установкой системы отопления. Такие установки находят применение на промышленных предприятиях. Примером такого решения может явиться мини-ТЭЦ одного из промышленных предприятий, в состав которой входят три газопоршневых двигателя, суммарной номинальной электрической мощностью 18 МВт. Мощность паровой части установки – 9 МВт (отпускается насыщенный пар при давлении 0,9 МПа). Мощность водяной части установки – 8 МВт (отпускается вода при температурном графике 95/50 °С). Горячая вода, используемая в системе отопления, подогревается в газоводяном подогревателе, установленном за котлом-утилизатором.

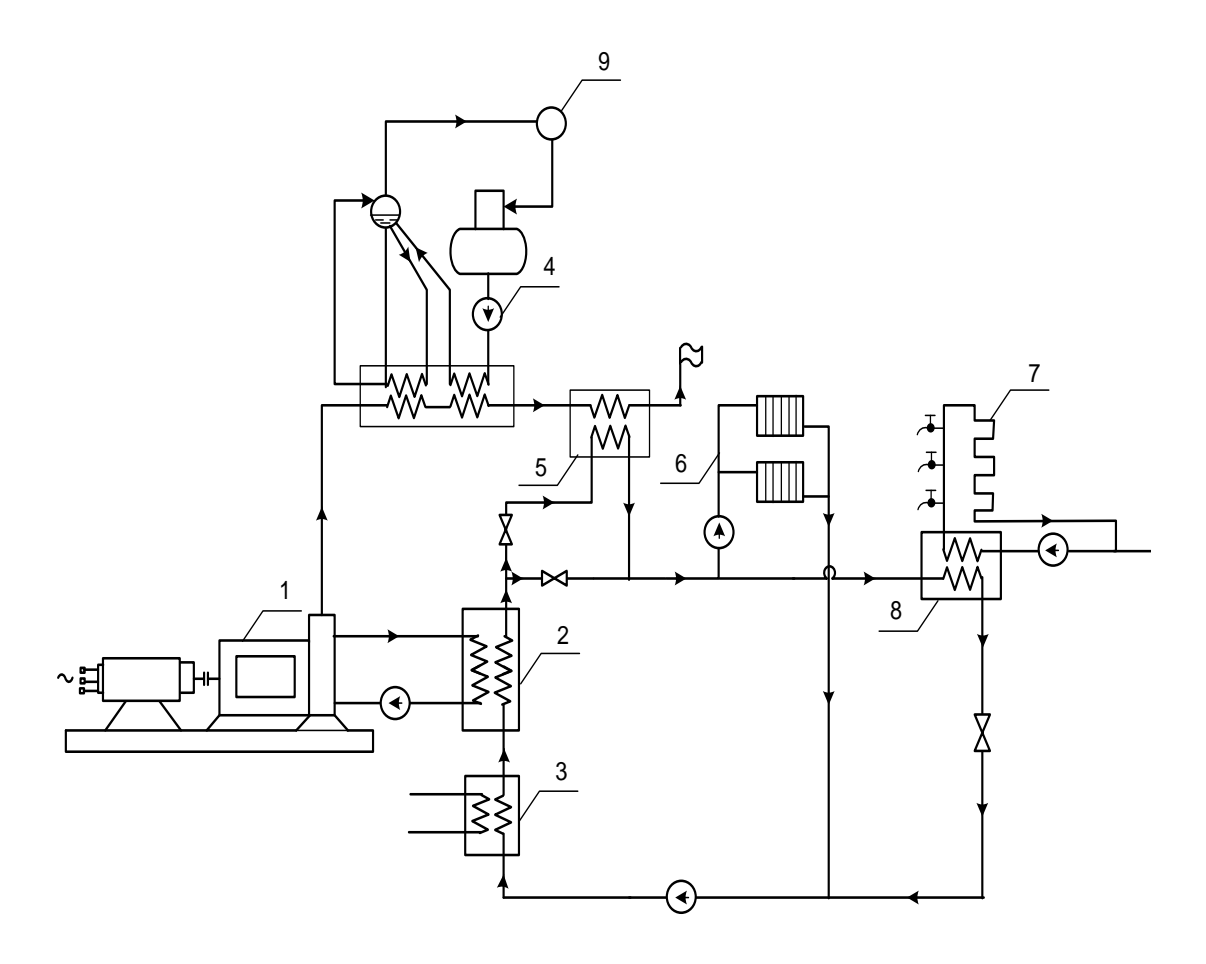

Рис. 64. Схема когенерационной установки для выработки пара и горячей воды: *1* – газопоршневой двигатель; *2* – теплообменник охлаждения двигателя; *3* – охладитель смазочного масла; *4* – паровой котел-утилизатор;

- *5* газоводяной охладитель; *6* система отопления; *7* система ГВС;
	- *8* теплообменник системы ГВС; *9* паропотребитель

Далее рассмотрим когенераторную схему источника энергоснабжения средней мощности (электрическая мощность до 500 кВт), вырабатывающего тепловую энергию в виде горячей воды, идущей на отопление и ГВС.

На рис. 65 приведена тепловая схема автономного источника энергоснабжения на базе газопоршневых двигателей.

В состав тепловой схемы входят два газопоршневых двигателя 1, которые покрывают базовые электрические и тепловые нагрузки. Один из двигателей может выполнять роль резервного агрегата.

Отводимая из системы охлаждения двигателей теплота утилизируется в пластинчатых теплообменниках 2. Антифриз с помощью насоса 5 циркулирует в системе охлаждения двигателей и передает свою теплоту воде, циркулирующей с помощью насоса 6 в замкнутом контуре системы отопления. Вода из теплообменников 2 по трубопроводу прямой воды проходит пластинчатый газоводяной теплообменник 3, в котором догревается до температуры 90 – 95 ºС газообразными продуктами сгорания топлива, отводимыми от двигателей в атмосферу. Вода, пройдя газоводяные теплообменники, поступает в коллектор прямой воды 11, из которого насосом 13 подается на отопительные приборы системы отопления.

Водопроводная вода системы ГВС подогревается в емкостном теплообменнике (бойлере) 15 до температуры 65 ºС, поддерживаемой с помощью термостата, и затем подается потребителям. Циркуляция воды в системе ГВС обеспечивается насосом рециркуляции 17.

В летний период при отсутствии отопительных и вентиляционных нагрузок вырабатываемая в газопоршневых двигателях тепловая энергия идет только на нужды ГВС. В этот период возможна работа только одного двигателя. При сохранении выработки электрической энергии от двух генераторов образуются излишки полезно используемой тепловой энергии. Указанная теплота отводится в атмосферу в охладителях 4, в которых охлаждающей средой является воздух, подающийся в них с помощью вентиляторов. Данные охладители устанавливаются на крыше здания источника энергоснабжения.

В зимний период во время максимальных отопительных, вентиляционных нагрузок, а также максимальных нагрузок ГВС тепловой энергии, вырабатываемой газопоршневыми двигателями, может не хватать для их покрытия. В этом случае недостающая тепловая энергия вырабатывается пиковым водогрейным котлом 7, подключенным к системе теплоснабжения по параллельной схеме и подающим теплоноситель с помощью насоса 8.

Для стабилизации температурного режима с целью защиты пикового котла предусматривается установка рециркуляционного насоса 9.

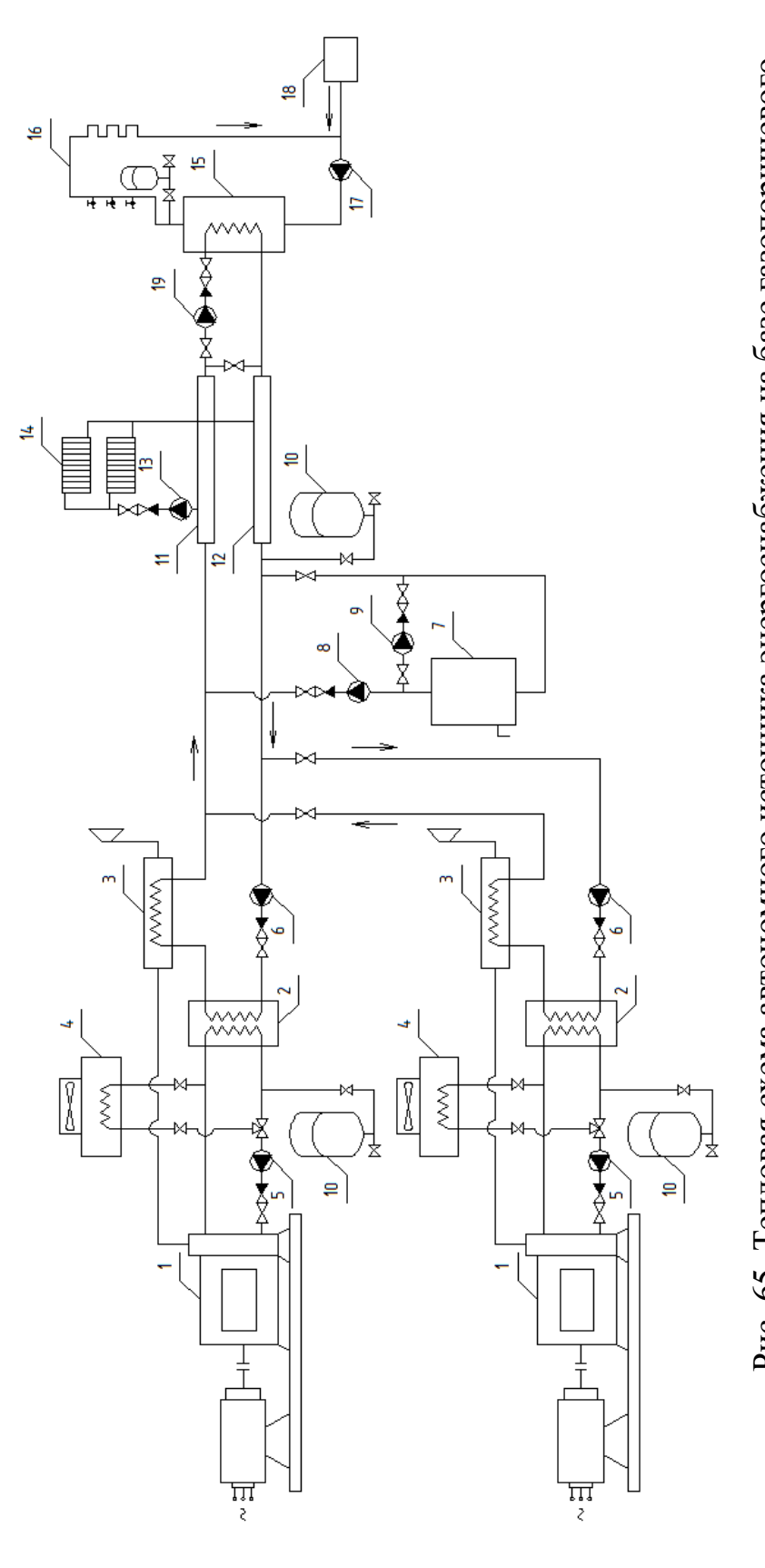

Рис. 65. Тепловая схема автономного источника энергоснабжения на базе газопоршневого Рис. 65. Тепловая схема автономного источника энергоснабжения на базе газопоршневого *10* – расширительные мембранные баки; *11* – коллектор прямой воды, *12* – коллектор обратной 10 – расширительные мембранные баки; 11 – коллектор прямой воды, 12 – коллектор обратной – пластинчатый воздушно-жидкостной теплообменник (охладитель), *5* – насос охлаждения теплообменник воды на ГВС (бойлер), *16* – система ГВС; *17* – насос рециркуляции системы - пластинчатый воздушно-жидкостной теплообменник (охладитель), 5 - насос охлаждения двигателя; *6* – водяной насос системы отопления;*7* – пиковый водогрейный котел, *8* – насос двигателя; 6 - водяной насос системы отопления; 7 - пиковый водогрейный котел, 8 - насос теплообменник воды на ГВС (бойлер), 16 - система ГВС; 17 - насос рециркуляции системы теплообменник охлаждения двигателя, *3* – пластинчатый газоводяной теплообменник, геплообменник охлаждения двигателя, 3 - пластинчатый газоводяной теплообменник, двигателя: *1* – газопоршневой двигатель; *2* – пластинчатый жидкостно-жидкостный двигателя: 1 - газопоршневой двигатель; 2 - пластинчатый жидкостно-жидкостный воды; 13 - насос системы отопления; 14 - отопительные приборы, 15 - емкостной воды; *13* – насос системы отопления; *14* – отопительные приборы, *15* – емкостной подачи воды от пикового котла;  $9$  – рециркуляционный насос пикового котла; подачи воды от пикового котла; *9* – рециркуляционный насос пикового котла; ГВС; 18 - подпитка ГВС; 19 - насос подачи воды в емкостной бойлер ГВС ГВС; *18* – подпитка ГВС; *19* – насос подачи воды в емкостной бойлер ГВС*4*

Технические характеристики газопоршневых двигателей приведены в табл. 1.

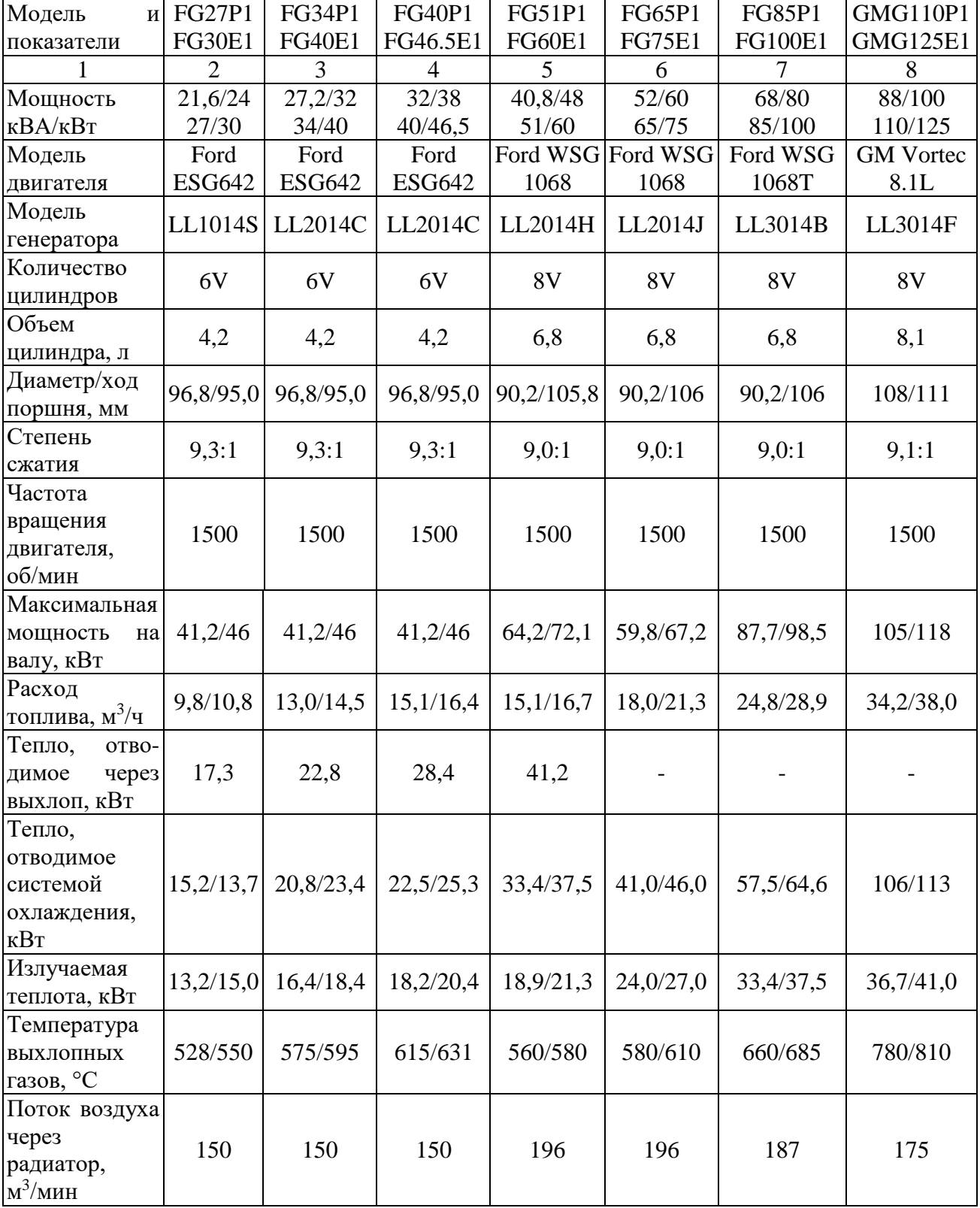

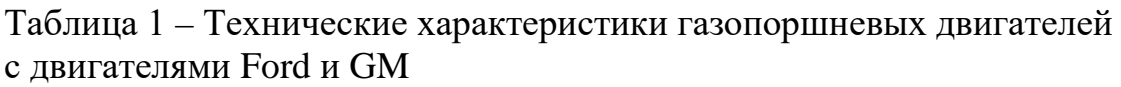

*Окончание табл. 1*

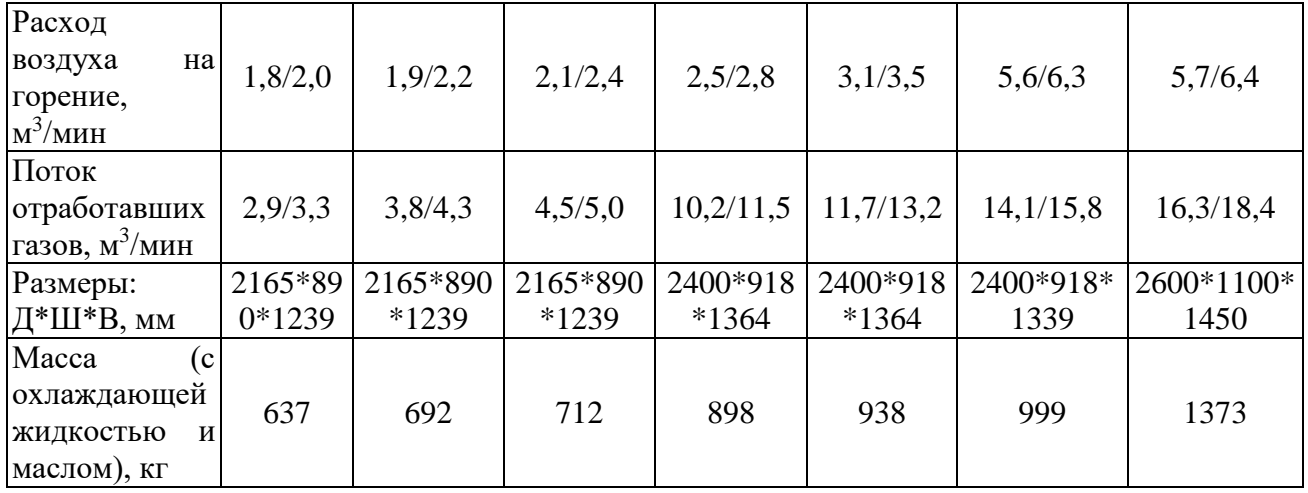

*Примечание.* Все технические данные приведены для стандартных условий: температура окружающего воздуха +27 °С, высота над уровнем моря 152,4 м. Данные потребления топлива представлены в предположении полного сжигания газа с низшей теплотворной способностью 46,89 МДж/м3 (сжиженный газ) или 34,71 МДж/м3 (природный газ).

# **Пример термодинамического расчета основных параметров газопоршневого двигателя FG51P1**

## **Исходные данные:**

Технические характеристики данного двигателя приведены в табл. 9.

## **Решение:**

1. Принимаем коэффициент избытка воздуха  $\alpha = 0.9$ .

2. В качестве параметров исходного состояния заряда на впуске для двигателей без наддува принимают параметры окружающей среды  $T_o = 27 \text{ °C} = 288 \text{ K}$ ;  $P_o = 0.1 \text{ M}$ .

3. Давление остаточных газов  $P_r = 1,25 \cdot P_0 = 1,25 \cdot 0,1 = 0,125$  МПа.

4. Температуру остаточных газов принимаем  $T<sub>2</sub> = 677$  °C = 950 K.

5. Температура выхлопных газов принимается по характеристикам двигателя из табл.7.1  $t_{02} = 560$  °C.

6. Величина подогрева свежего заряда *ΔТ = 8* К*.*

7. Потери давления *ΔР* во впускных органах двигателя *ΔР = 0,008* МПа*;*   $P_a = 0.092$  МПа.

8. Коэффициент остаточных газов. Принимаем  $\gamma_{OCT} = 0.06$ .

9. Величина температуры заряда в конце впуска *Та* для двигателей с искровым зажиганием при номинальных параметрах работы может лежать в пределах *Та = 320 – 370* К. Принимаем *Та = 330* К.

10. Коэффициент наполнения  $\eta$ .:

$$
\eta_{v} = \frac{\varepsilon \cdot P_{a} - P_{z}}{P_{\kappa}} \cdot \frac{1}{\varepsilon - 1} \cdot \frac{T_{\kappa}}{T_{\kappa} + \Delta T} = \frac{9 \cdot 0.092 - 0.125}{0.1} \cdot \frac{1}{9 - 1} \cdot \frac{288}{288 + 8} = 0.855,
$$

для четырехтактных двигателей при работе на номинальном режиме  $\eta_v = 0.7 - 0.9$ .

11. Низшая теплота сгорания природного газа:

 $Q_H^P = 34,71$   $\text{M}\text{X}\text{/m}^3 = 43388$  к $\text{X}\text{/m}\text{/m}$ .

12. Количество воздуха, необходимого для полного сгорания 1 кг топлива, рассчитывается в кмолях *V*<sub>0</sub> и зависит от элементарного состава топлива:

$$
V_o = \frac{1}{0.208} \cdot \left(\frac{C}{12} + \frac{H}{4} - \frac{O}{32}\right) = \frac{1}{0.208} \cdot \left(\frac{0.855}{12} + \frac{0.145}{4} - \frac{O}{32}\right) = 0.517 \text{ KMOJIB/KT},
$$

где С, Н, О – массовые доли углерода, водорода и кислорода в 1 кг. Элементарный состав бензина: *C* = 0,855; *H* = 0,145; *О* = 0.

13. Индикаторный КПД:

$$
\eta_i = 8,314 \cdot \frac{P_i \cdot M_i \cdot T_o}{Q_{\scriptscriptstyle H}^p \cdot \eta_{\scriptscriptstyle V} \cdot P_o} = 8,314 \cdot \frac{P_i \cdot l_o \cdot \alpha \cdot T_o}{Q_{\scriptscriptstyle H}^p \cdot \eta_{\scriptscriptstyle V} \cdot P_o} = 8,314 \cdot \frac{1,11 \cdot 0,517 \cdot 0,9 \cdot 288}{43388 \cdot 0,855 \cdot 0,1} = 0,333.
$$

Принимается *Р<sup>i</sup> = 1,11*.

14. Удельный индикаторный расход топлива:

$$
b_i = \frac{3600}{Q_u^p \cdot \eta_i} = \frac{3600}{43388 \cdot 0,333} = 0,249 \,\text{kT/(kBr·q)} = 0,312 \text{ m}^3/(\text{kBr·q}).
$$

15. Эффективный КПД *ηе*.

Значения механического КПД для двигателей лежат в пределах  $\eta_{M} = 0.75 - 0.90$ . Принимаем  $\eta_{M} = 0.8$ :

 $\eta_e = \eta_i \cdot \eta_M = 0.333 \cdot 0.8 = 0.266$ .

16. Удельный расход топлива  $b_e$ :

$$
b_e = \frac{3600}{\eta_e \cdot Q_n^p} = \frac{3600}{0,266 \cdot 43388} = 0,311 \text{ K} \cdot \text{(k} \cdot \text{B} \cdot \text{m}) = 0,389 \text{ m}^3 \cdot (\text{k} \cdot \text{B} \cdot \text{m}).
$$

17. Зная вырабатываемую электрическую мощность генератором, находим мощность на валу электродвигателя:

$$
N = \frac{N_3}{\eta_3 \cdot \eta_M} = \frac{48}{0.98 \cdot 0.97} = 50.49
$$
 kBr.

18. Часовой расход топлива  $B_T$  двигателем определяется по формуле:

 $B_T = b_e \cdot N = 0,311 \cdot 50,49 = 15,7$  **KT**/**4** = 19,6  $M^3$ /**4**.

19. Тепловой баланс двигателя FG Wilson серии FG51P1.

Определение составляющих теплового баланса позволяет оценить эффективность рабочего процесса двигателя, рассчитать величины тепловых потерь в системе охлаждения и с отработавшими газами; наметить пути использования этой теплоты.

Общий вид уравнения теплового баланса:

 $Q_T = Q_H + Q_{OX} + Q_T + Q_{HC} + Q_{OCT}$ 

где *Q<sup>Т</sup>* – теплота, вносимая в цилиндры двигателя с топливом,

 $Q_T = B_T \cdot Q_\mu^p = 15,7 \cdot 43388 = 681192$  кДж/ч = 189,2кВт·ч;

*Q<sup>П</sup>* – теплота, превращенная в полезную (эффективную) работу,

*Q<sup>П</sup> = QТ ·ηe=681192·0,266=181197* кДж/ч *= 50,3*кВт·ч;

*Q<sup>Г</sup>* – теплота, выносимая с отработавшими газами,

 $Q_T^{TEOP} = G_T \cdot C_p \cdot (t_{oz} - t_{oc}) = 0.079 \cdot 1.197 \cdot (560 - 27) = 50.4$  KBT·4.

Расход выхлопных газов  $10,2$  м<sup>3</sup>/мин =  $0,17$  м<sup>3</sup>/с (по данным завода изготовителя):

 $G_T = 0.17 \cdot \rho = 0.17 \cdot 0.465 = 0.079$  **KT**/c.

 $Q_{\textit{\text{F}}} = Q_{\textit{\text{F}}}^{\textit{\text{TEOP}}} \cdot \mu = 50,4 \cdot 0,817 = 41,2 \;\text{ кB} \text{Tr} \cdot \textbf{q},$ 

где <sup>µ</sup> – коэффициент пропорциональности.

*QНС* – теплота, потерянная из-за химической неполноты сгорания топлива (при  $\alpha$  <1):

 $Q_{HC} = \Delta Q_H^P \cdot B_T = 4338, 8.15, 7 = 68119 \text{ к} \mu\text{m/s} = 18, 9 \text{ к} \mu\text{m}$ .

где *QОСТ* – неучтенные потери, учитывающие количество теплоты, теряемое вследствие теплового излучения в окружающую среду; количество теплоты, соответствующее неиспользованной кинетической энергии отработавших газов; количество теплоты, соответствующее потерям на трение и на привод вспомогательных механизмов, а также другие потери. Данные потери составляют обычно от 3 до 10 %, от количества теплоты, введенной в двигатель с топливом. В рассматриваемом примере примем величину данных потерь в размере 7 %.

$$
Q_{OCT} = 0.07 \cdot Q_T = 0.07 \cdot 189.93 = 13.2
$$
 kBr·y.

где *QОХЛ* – теплота, отведенная в систему охлаждения:

 $Q_{\text{OX} \text{I}} = Q_{\text{T}} - Q_{\text{II}} - Q_{\text{F}} - Q_{\text{HC}} - Q_{\text{OCT}} = 189.2 - 50.3 - 41.2 - 18.9 - 13.2$  $= 65.6 \text{ кBr} \cdot \text{y}$ .

## **Контрольные вопросы**

1. В чем принципиальное отличие работы ДВС по циклу Отто от работы ДВС по циклу Дизеля?

2. Как определить степень сжатия ДВС?

3. Какова температура уходящих дымовых газов в ДВС?

4. Как может быть использована теплота, отведенная от ДВС в летний и зимний периоды?

5. С какой целью в тепловую схему автономного источника на базе ГПД включен водогрейный котел?

# **10. ТРИГЕНЕРАЦИОННЫЕ ИСТОЧНИКИ ЭНЕРГОСНАБЖЕНИЯ**

Тепловая энергия может использоваться как в системах отопления для нагрева воздуха внутри помещений, так и в системах кондиционирования для охлаждения воздуха. В летний период при отсутствии отопительных нагрузок существующая нагрузка ГВС не может обеспечить требуемую утилизацию теплоты, отводимую от источника энергоснабжения, вырабатывающего в этот период только электрическую энергию. В то же время могут потребоваться затраты энергии на кондиционирование производственных и административных зданий. В этом случае целесообразно в схему генерирующей установки включить холодильную машину (трансформатор теплоты).

Такой способ использования первичного источника энергии, когда осуществляется выработка тепловой и электрической энергии, а также холода называется тригенерацией.

Промышленностью выпускаются различные типы трансформаторов тепла, такие как компрессионные, абсорбционные, струйные. Но для работы в составе когенерационных установок, рассмотренных выше, наиболее подходящими являются абсорбционные холодильные установки. Это объясняется тем, что для их работы может быть использована внешняя энергия, передаваемая в форме тепла, отводимого, например, от газопоршневого или газотурбинного двигателя.

Этим абсорбционные установки принципиально отличаются от компрессионных трансформаторов тепла, в которых для повышения потенциала тепла используется более ценный вид энергии, а именно электрическая энергия, необходимая для привода компрессора.

На рис. 66 представлены принципиальные схемы компрессионных и абсорбционных холодильных машин.

121

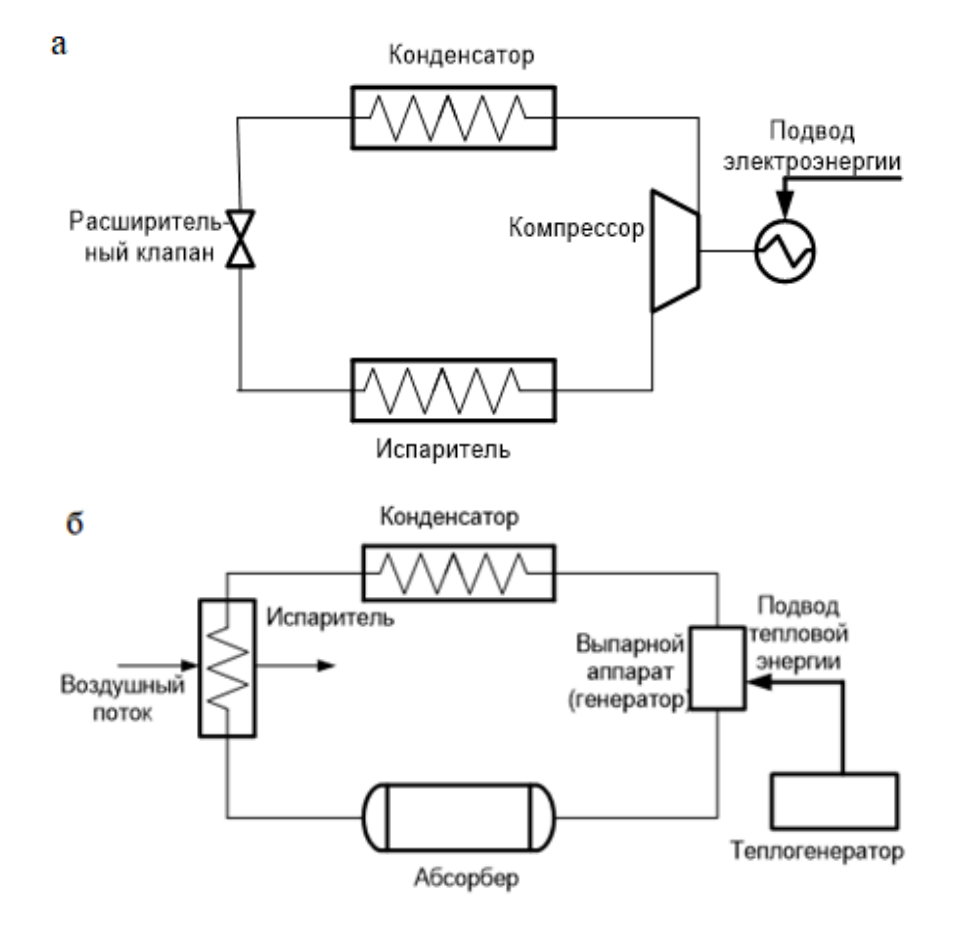

Рис. 66. Принципиальные схемы холодильных машин: *а* – парокомпрессионная холодильная машина; *б* – абсорбционная холодильная машина

## **Парокомпрессионная холодильная машина (ПХМ)**

Парокомпрессионная холодильная машина состоит из следующих основных элементов: испарителя, компрессора, конденсатора, фильтросушителя и терморегулирующего дроссельного вентиля (ТРВ), соединенных между собой трубопроводами в замкнутую систему, заполненную низкокипящей рабочей жидкостью (хладоагентом).

В ПХМ осуществляется замкнутый цикл циркуляции хладоагента. В испарителе хладоагент кипит с переходом в парообразное состояние при пониженном давлении и температуре ниже температуры окружающей среды. Необходимая для кипения теплота отнимается от охлаждаемого тела, вследствие чего его температура понижается вплоть до температуры кипения хладоагента.

Хладоагент в парообразном состоянии поступает в компрессор, в котором сжимается с повышением давления до  $P<sub>K</sub>$  и повышением температуры до значений выше температуры окружающей среды.

Сжатые пары хладоагента из компрессора поступают в конденсатор, в котором охлаждаются водой или окружающим воздухом. Вследствие отвода теплоты пары хладоагента конденсируются.

Полученный жидкий хладоагент поступает в ТРВ. Процесс дросселирования жидкого хладоагента сопровождается частичным изменением

его агрегатного состояния так, что часть жидкого хладоагента, прошедшая через дроссель, превращается в насыщенный пар. Таким образом, из ТРВ выходит смесь жидкости и насыщенного пара (влажный пар) при пониженном давлении, соответствующем давлению в испарителе. Жидкость в испарителе кипит при полученном давлении, поглощая тепло от воздуха через стенки испарителя. Пары, поступающие из дросселя и образовавшиеся при кипении, всасывает компрессор. Температура и давление кипения зависят от подачи компрессора и интенсивности теплообмена между кипящим хладоагентом и воздухом. Температура паров на выходе из компрессора зависит от разности давлений на входе и выходе из компрессора (степени повышения давления) и достигает  $120 - 190$  °C.

В конденсаторе происходит три процесса: охлаждение сжатых паров до состояния насыщения, их конденсация и переохлаждение жидкого хладоагента. Как правило, температура конденсации на 10 °С ниже температуры охлаждающей среды. Температура переохлаждения в воздушном конденсаторе достигает 4 - 6 °С. Далее жидкий хладоагент через фильтр-осушитель поступает в дроссель (ТРВ), и цикл повторяется.

На рис. 67 представлена принципиальная схема ПХМ и цикл в Т-S-диаграмме.

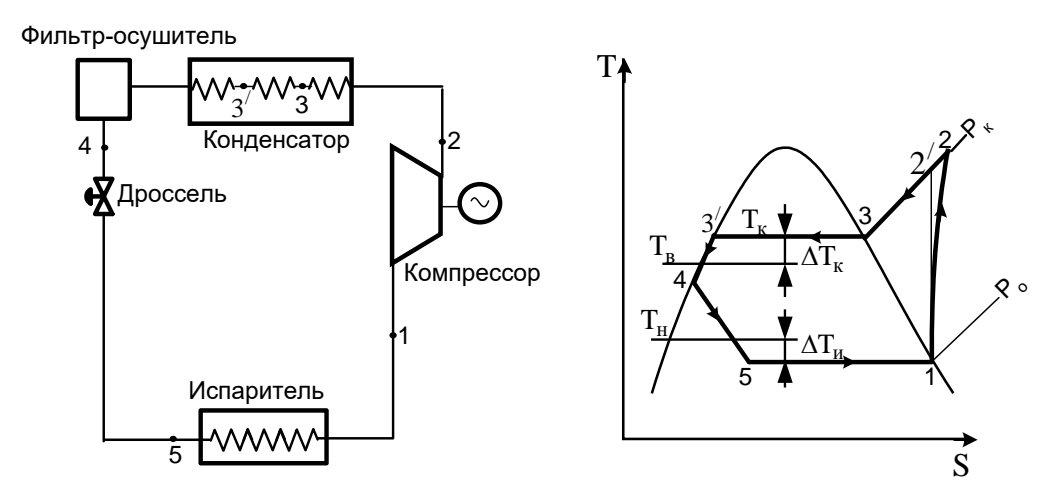

Рис. 67. Принципиальная схема ПХМ и цикл Т-S-диаграмме: *1–2* – действительный процесс сжатия в компрессоре; *1–2'* – идеальный или изоэнтропийный процесс сжатия в компрессоре; *2–3* – процесс охлаждения перегретого пара (хладоагента) до состояния насыщения; *3–3'* – процесс конденсации хладоагента; *3'–4* – процесс переохлаждения жидкого хладоагента; *4–5* – процесс дросселирования жидкого хладоагента, характеризуемый постоянством энтальпии в начале и конце процесса [9]

Энергетический баланс ПХМ выражается следующим соотношением:  $q_o + l_i = q_K,$  (10.1) где  $q_o$  – удельное количество теплоты, подведенное в испарителе (удельная

холодопроизводительность);  $l_i$  – удельная работа сжатия в компрессоре;  $q_K$  – суммарное, удельное количество теплоты, отведенное от хладоагента в конденсаторе машины.

$$
q_o = h_1 - h_5 = h_1 - h_4, \text{ T. K. } h_4 = h_5,
$$
 (10.2)

где  $h_1$  – энтальпия хладоагента на выходе из испарителя; $h_5$  – энтальпия хладоагента на входе в испаритель;  $h_4$  – энтальпия хладоагента перед терморегулирующим дроссельным вентилем.

$$
l_i = h_2 - h_1 = \frac{l_{\text{a}}}{\eta_{\text{o}i\text{K}}} = \frac{h_{2'} - h_1}{\eta_{\text{o}i\text{K}}},\tag{10.3}
$$

где  $l_{\mathsf{a}_\mathcal{A}} = h_{\mathsf{2}'} - h_{\mathsf{1}}$  – теоретическая работа сжатия в компрессоре при изоэнтропийном процессе;  $\eta_{olK}$  – внутренний относительный (адиабатический) КПД компрессора.

$$
q_{\rm K} = h_2 - h_4,\tag{10.4}
$$

где  $h_2$  – энтальпия хладоагента на выходе из компрессора.<br>Внешняя удельная работа компрессора, определяемая с учетом

Внешняя удельная работа компрессора, электромеханических потерь, составит

$$
l = \frac{l_i}{\eta_{\text{3M}}},\tag{10.5}
$$

где  $\eta_{\rm 3M}=\eta_{\rm 3}\cdot \eta_{\rm M}$  – электромеханический КПД ( $\eta_{\rm 3}$  – КПД электродвигателя,  $\eta_M$  – механический КПД компрессора).

Одним из показателей, характеризующих эффективность работы парокомпрессионных холодильных машин, является удельный расход электроэнергии на единицу вырабатываемого холода:

$$
\Theta_{\mathbf{x}} = \frac{l}{q_o} = \frac{l_i}{\eta_{\text{SM}} \cdot q_o} = \frac{l_{\text{a}_{\mathbf{A}}}}{\eta_{\text{oik}} \cdot \eta_{\text{SM}} \cdot q_o}.
$$
 (10.6)

Величину обратную  $\theta_x$ , называют холодильным коэффициентом<br>овки. Эта величина характеризует количество елинип холола. установки. Эта величина характеризует количество вырабатываемого в установке на единицу затраченной электроэнергии.

$$
\varepsilon = \frac{1}{\vartheta_{\rm x}} = \frac{\eta_{\rm 3M} \cdot q_o}{l_i}.\tag{10.7}
$$

#### **Абсорбционные холодильные машины**

Абсорбционные холодильные машины классифицируются по способу подвода тепловой энергии на машины прямого и непрямого нагрева. В машинах прямого нагрева источником тепла может быть газ или другое топливо, сжигаемое непосредственно в установке.

В машинах непрямого нагрева используется горячая вода, пар или уходящие газы от газотурбинных или газопоршневых двигателей.

По способу использования внутрицикловой тепловой энергии различают одноступенчатые и двухступенчатые холодильные машины.

Во всех типах абсорбционных холодильных машин используются рабочая жидкость, состоящая из хладоагента и абсорбента с близкими физическими свойствами. В настоящее время широко используются два вида рабочей жидкости:

– бромид лития  $(LiBr)$  и вода;

– вода и аммиак.

В первом случае хладоагентом является вода, и поэтому в таких установках температура охлаждаемой среды может быть равной  $3-9$  °C, что

соответствует температуре насыщения воды при давлении в испарителе равном 0,6 – 1,2 кПа. В связи со значительной разницей в температурах кипения компонентов ( $\Delta t = 1212$  °C) соль бромида лития не испаряется во всем диапазоне температур работы установки. Это обстоятельство позволяет не включать в схему установки ректификационные колонки и дефлегматоры, что упрощает бромистолитиевые холодильные машины.

Во втором случае в качестве хладоагента используется аммиак, и здесь можно получить предельно низкую температуру.

Разность температур кипения для этого бинарного раствора составляет всего  $\Delta t = 133$  °С. Вода, выполняющая роль абсорбента, в таких растворах испаряется в любом состоянии, что не желательно, и смешивается с парами аммиака. Поэтому в составе водоаммиачных холодильных машин имеются дефлегматоры, в которых за счет предварительного охлаждения пары воды выводятся из смеси, а концентрация паров аммиака доводится практически до единицы.

В обоих случаях рабочая жидкость циркулирует в контуре машины при высоком вакууме.

На рис. 68 представлена схема одноступенчатой бромистолитиевой абсорбционной холодильной установки. Установка состоит из двух основных элементов, которые попарно размещаются в корпусе: генератор (Г) с конденсатором (К) и испаритель (И) с абсорбером (А) (поглотителем).

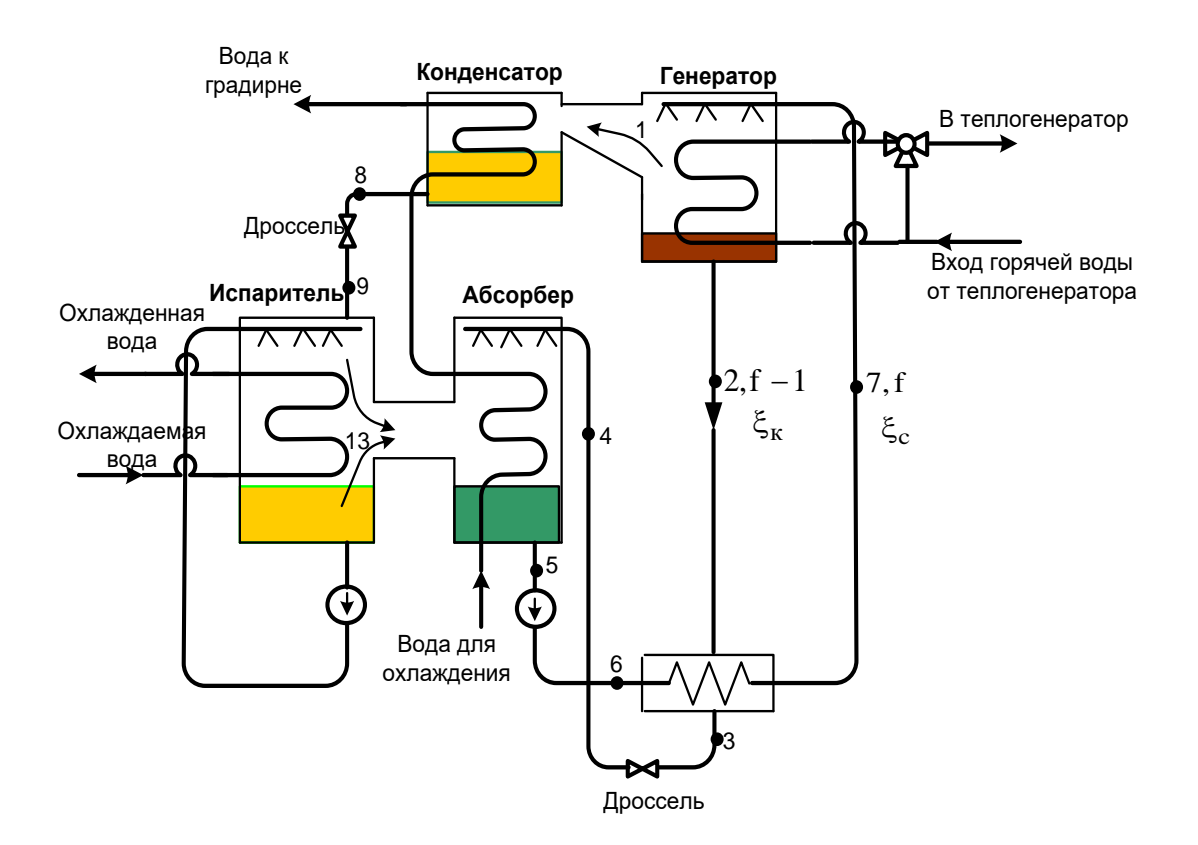

Рис. 68. Схема бромистолитиевой холодильной установки

Высокотемпературный теплоноситель, например, охлаждающая жидкость системы охлаждения газопоршневого двигателя подаются в трубный пучок генератора, над которым разбрызгивается рабочая жидкость холодильной машины (слабый по  $\text{LiBr}$  раствор), орошая поверхность нагрева. В результате нагрева из раствора выпаривается хладоагент – вода (в виде водяного пара), и раствор из слабого по LiBr превращается в крепкий (концентрированный).

Водяной пар, выпаренный в генераторе, поступает в конденсатор, в котором конденсируется за счет отвода теплоты водяным теплоносителем контура охлаждения. Отведенная теплота посредством контура охлаждения передается окружающей среде через радиаторы или градирни.

Конденсат хладоагента (вода) из конденсатора при давлении  $P_{K} = 2.4 \div 4.5$  кПа проходит регулирующий вентиль, в котором давление понижается до  $P_0 = 0.6 \div 1.2$  кПа и поступает в испаритель. При таких давлениях в испарителе температура кипения воды не превышает 3÷7 °С.

В испарителе конденсат вскипает за счет понижения давления, и  $7 \div 14\%$ поступившего конденсата превращается в пар. Оставшаяся часть конденсата попадает на трубный пучок испарителя и также частично превращается в пар. Неиспарившийся конденсат собирается в нижней части испарителя и циркуляционным насосом возвращается в верхнюю часть испарителя и разбрызгивается над трубным пучком, увеличивая тем самым плотность орошения трубного пучка. Тепловая энергия, необходимая для полного перевода конденсата в парообразное состояние, забирается от потока воды, поступающего в испаритель из системы кондиционирования. Температура этой воды на входе в трубный пучок испарителя лежит в пределах  $12 \div 16$  °C, а на выходе  $-5 \div 7$  °C.

Полученная таким образом охлажденная вода из трубного пучка испарителя направляется в систему кондиционирования для охлаждения воздуха, циркулирующего внутри здания.

Далее водяной пар, полученный в испарителе, поступает в абсорбер (поглотитель), в котором смешивается и частично поглощается крепким по  $L$ і $Br$  раствором, т. е. в результате смешивания получается двухфазная смесь при давлении Р<sub>0</sub>. Процесс поглощения водяного пара крепким раствором протекает с выделением теплоты, которую отводят из абсорбера с помощью воды, циркулирующей в контуре охлаждения. Охлажденная двухфазная смесь превращается в слабый по LiBr раствор и отводится насосом в теплообменник. При этом давление раствора повышается от  $P_0$  до  $P_K$ , а концентрация раствора не меняется. После теплообменника слабый раствор направляется в генератор.

В теплообменнике слабый раствор подогревается крепким раствором, отводимым из генератора и имеющим более высокую температуру.

Процессы, протекающие в абсорбционных холодильных машинах, принято изображать в  $h - \xi$  диаграмме, где  $h$  – энтальпия раствора;  $\xi$  – массовая концентрация воды в растворе:

$$
\xi = \frac{m_{Libr}}{m_{\text{PACTB}}}.
$$

На рис. 69 представлена  $h-\xi$  диаграмма с характерными точками и процессами, протекающими в абсорбционных бромистолитиевых холодильных установках.

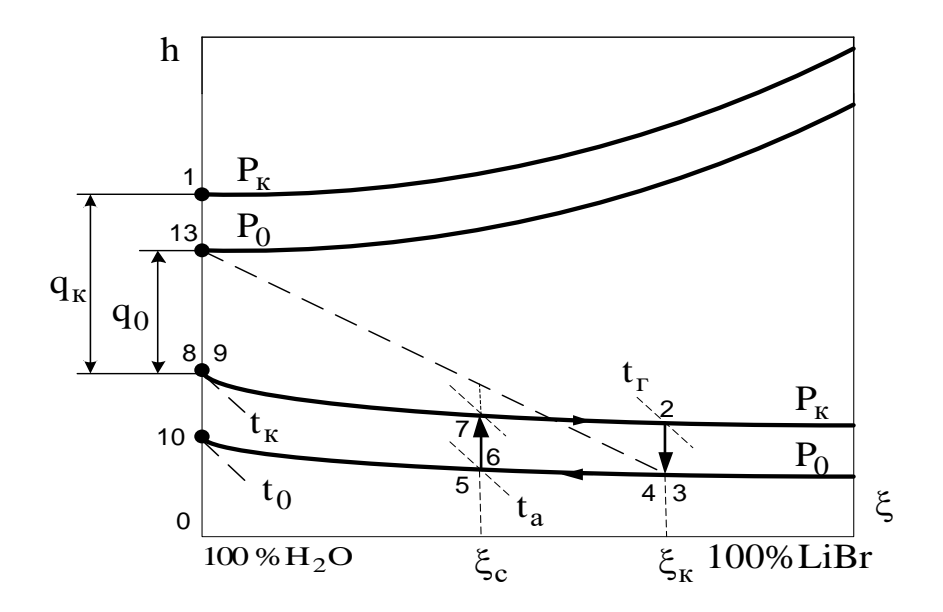

Рис. 69.  $h - \xi$  диаграмма раствора  $H_2O + LiBr$ 

Для данной холодильной установки считается, что чем выше концентрация воды (хладоагента) в растворе, тем он слабее.

Две верхние пограничные кривые показывают состояние сухого насыщенного пара над кипящим жидким раствором при двух давлениях:  $P_K - B$ генераторе и конденсаторе,  $P_0 - B$  испарителе и абсорбере.

Две нижние кривые на диаграмме изображают состояние кипящей жидкости при тех же давлениях  $P_K$  и  $P_o$ .

Как уже было сказано, в генераторе раствор кипит при давлении  $P_K$  и температуре  $t_{\text{r}}$ . Выпаренный из раствора водяной пар соответствует точке 1 на  $h - \xi$  диаграмме. Горячий крепкий раствор, соответствующий точке 2, направляется через теплообменник и дроссель в абсорбер. Процесс охлаждения раствора в теплообменнике изображается отрезком 2-3.

В абсорбере смешиваются два потока: жидкий раствор в состоянии 4 и водяной пар, полученный в испарителе, в состоянии 13. При смешении получается двухфазная смесь, которая после охлаждения (процесс 4-5), за счет отвода теплоты  $q_a$ , превращается в жидкий раствор с концентрацией  $\xi_c = \xi_5$ , соответствующий точке 5 на  $h - \xi$  диаграмме.

Полученный раствор отводится насосом с повышением давления до  $P_K$ , при этом энтальпия и концентрация не изменяется, поэтому точки 5 и 6 на  $h$ диаграмме совпадают. Процесс 6-7 соответствует подогреву слабого раствора (по бромистому литию) в подогревателе. С параметрами, характеризуемыми точкой 7, слабый раствор направляется в генератор.

Процесс 7-2 характеризует выпаривание воды из раствора. Полученный пар конденсируется в конденсаторе за счет отвода теплоты  $q_K$  (процесс 1-8). Конденсат отводится из конденсатора в виде потока воды в состоянии, которое характеризуется точкой 8 на  $h - \xi$  диаграмме.

Вакуум в испарителе образуется за счет поглощения паров воды раствором бромида лития и поддерживается путем отсасывания воздуха, проникающего в систему, вакуум-насосом. Удаление воздуха из конденсатора также осуществляется вакуум-насосом.

В настоящее время одноступенчатые АБХМ часто применяются на тех объектах, где имеются легкодоступные источники сбросного тепла. Машины этого типа используются в составе систем кондиционирования воздуха и в качестве источника охлажденной воды для различных технологических процессов. Установочная мощность одноступенчатых АБХМ составляет, как правило, от 25 кВт до 5 МВт.

Двухступенчатые абсорбционные холодильные машины обладают более<br>сой эффективностью, чем одноступенчатые. В этих установках высокой эффективностью, чем одноступенчатые. В этих используются два конденсатора или два абсорбера.

На рис. 70 представлена принципиальная схема абсорбционной холодильной установки с двойным конденсатором.

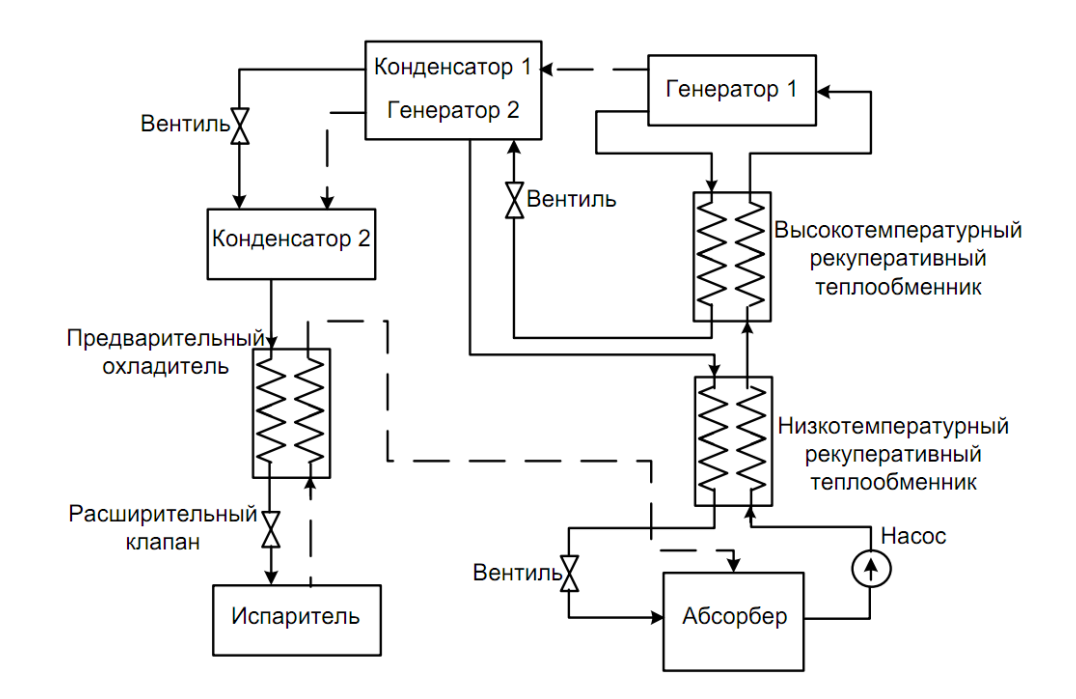

Рис. 70. Схема двухступенчатой абсорбционной холодильной машины с двойным конденсатором

Сходственное препятствие рассказывает о стремлении понизить часть термической энергии, выводимой из конденсатора и абсорбера холодильной машины и подаваемой окружающей среде. В первом генераторе за счет нагрева от внешнего источника имеется улетучивание хладагента при частичном выпаривании хладагента из раствора, который поступает в первый конденсатор.

Обедненная смесь абсорбента (раствора) и хладагента поступает во второй генератор. Во втором генераторе случается конечное ликвидирование воды из раствора посредством термический энергии, выделившейся вокруг конденсации хладагента, как правило, конденсаторе. Далее жидкий хладагент из ключевого конденсатора и парообразный хладагент из второго генератора зачисляются во второй конденсатор, в котором проистекает окончательный процесс конденсации. Следует иметь ввиду, что давление в конденсаторе 1 будет выше, чем давление в конденсаторе 2.

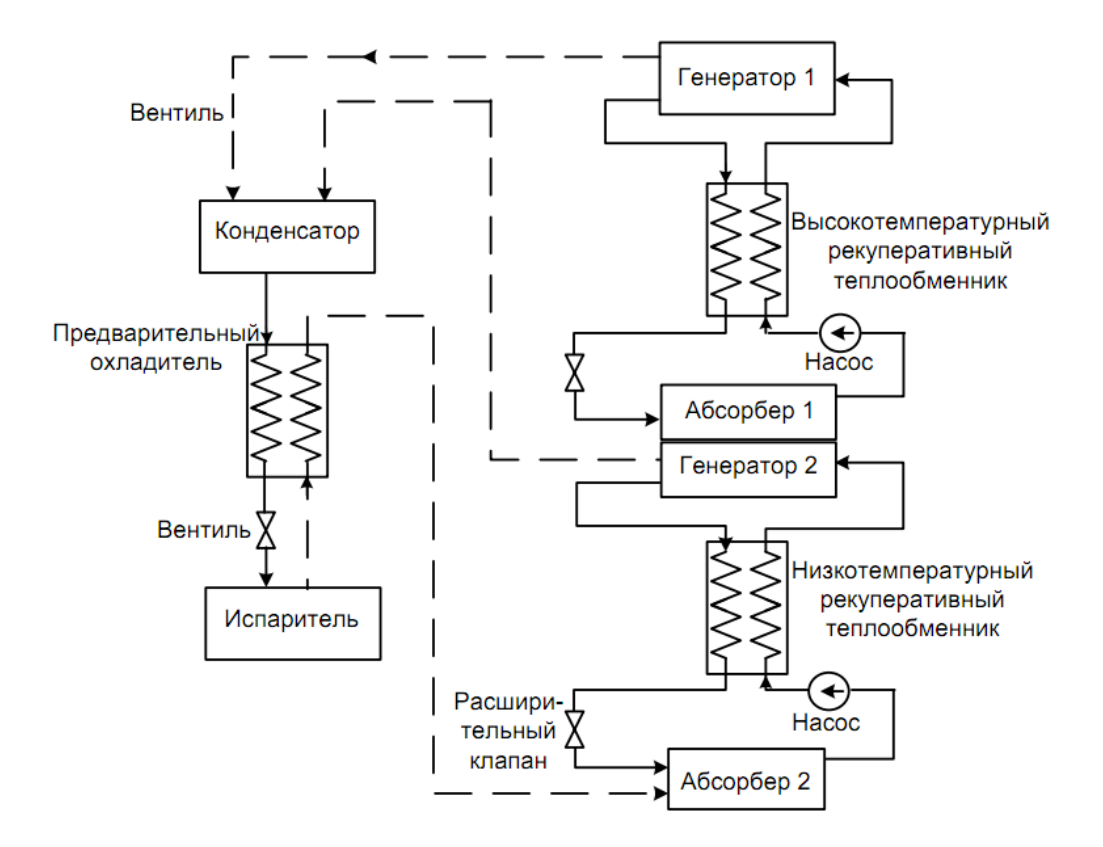

Рис. 71. Схема двухступенчатой абсорбционной холодильной машины с двойным абсорбером

На рис. 71 презентована программа двухступенчатой АБХМ с парным абсорбером. В этом случае источник распределен на невысоко и высокотемпературную секции. Улетучивания хладагента из испарителя поступают в абсорбер 2, в котором частично поглощаются раствором. Оставшиеся пары хладагента зачисляются в абсорбер 1. Скрытая теплота паров хладагента в первом абсорбере используется для выпаривания паров хладагента из бинарного раствора во втором низкотемпературном генераторе 2. В свою очередь, ради выпаривания паров хладагента из двоичного раствора в высокотемпературном генераторе 1 употребляется термическая энергия от наружного источника. Улетучивания хладагента из генераторов 1 и 2 зачисляются в единственный конденсатор. В качестве источника термический энергии в машинах предоставленного типа применяется перегретый пар высокого давления либо различные виды топлива, в первую очередность естественный газ. Двухступенчатые АБХМ уместно утилизировать в тех

случаях, когда значимость гальванической энергии высока по отношению к стоимости топлива, впрочем, величественные затраты двухступенчатых систем положительно велико важных затрат одноступенчатых установок.

## **Описание тригенерационной схемы АБХМ**

Автономный источник, в котором происходит выработка тепловой энергии, электрической энергии, а также холода, будем рассматривать как тригенерационный центр. В качестве тепло- и электрогенерирующих мощностей можно применять когенерационные установки на базе газотурбинных или газо-поршневых двигателей.

На рис. 72 представлена схема автономного тригенерационного источника на базе газотурбинной установки. В базовом режиме газотурбинная установка служит для выработки электрической и тепловой энергии. Отвод теплоты от ГТУ осуществляется с водой, циркулирующей по замкнутому контуру с помощью циркуляционного насоса газотурбинного корпуса. Отпуск тепла теплопотребителям на отопление и ГВС осуществляется через пластинчатые теплообменники.

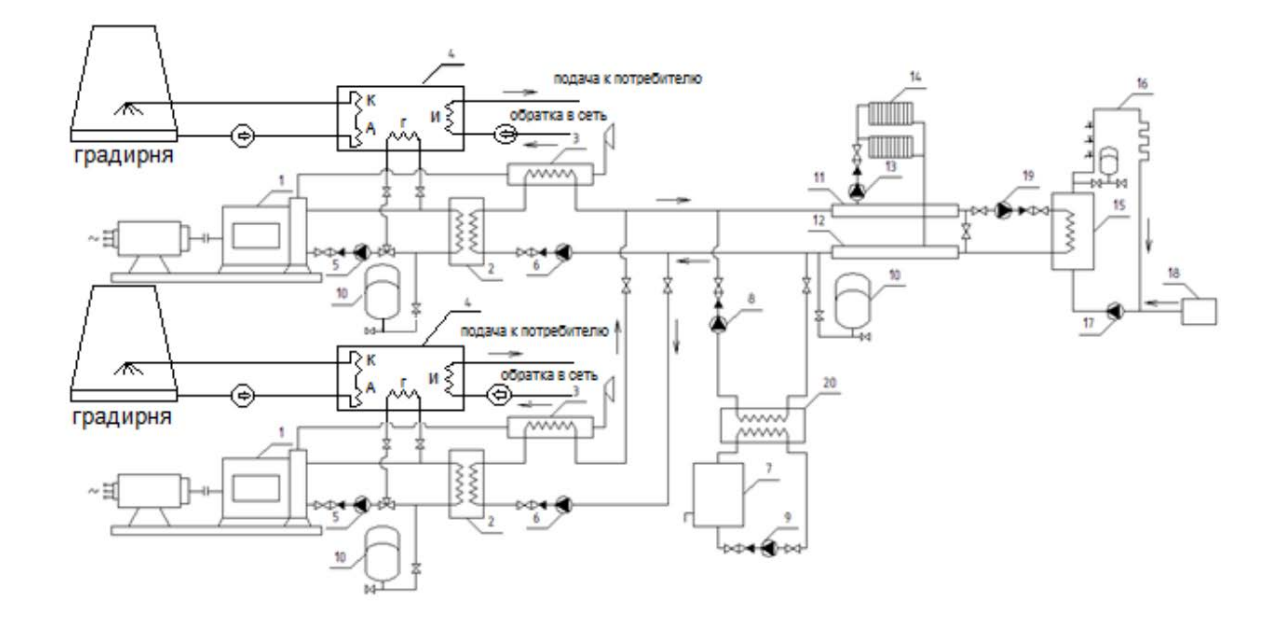

Рис. 72. Схема автономного тригенерационного источника на базе газотурбинной установки подключенного через АБХМ (Абсорбционная бромисто-литиевая холодильная машина): *1* – газопоршневой двигатель; *2* – пластинчатый жидкостно-жидкостный теплообменник охлаждения двигателя; *3* – пластинчатый газо-водяной теплообменник; *4* – абсорбционная бромистолитиевая холодильная машина; *5* – насос охлаждения двигателя; *6* – водяной насос системы отопления; *7* – пиковый водогрейный котел; *8* – насос подачи воды от пикового котла; *9* – рециркуляционный насос пикового котла; *10* – расширительные мембранные баки; *11* – коллектор прямой воды; *12* – коллектор обратной воды; *13* – насос системы отопления; *14* – отопительные приборы; *15* – емкостной теплообменник воды на ГВС; *16* – система ГВС; *17* – циркуляционный насос системы ГВС; *18* – подпитка ГВС; *19* – насос подачи воды в емкостной бойлер ГВС, *20* – бойлер

В режиме зимнего максимального теплопотребления тепловой энергии, отводимой от ГТУ, может оказаться не достаточной для покрытия пиковых тепловых нагрузок. Для покрытия таких нагрузок в схеме тригенерационного центра предусмотрена установка пикового водогрейного котла.

В летний период при отсутствии отопительных нагрузок тепловая мощность ГТУ используется только для покрытия нагрузок ГВС. Избыток тепловой энергии полезно не используется и выбрасывается в атмосферу. В это же время для системы кондиционирования административных зданий может потребоваться значимое количество холодной воды. Для получения холодной воды в схему тригенерационного центра включена абсорбционная холодильная машина (АБХМ), работающая на тепловой энергии, отводимой от ГТУ. Насос контура кондиционирования подает теплую воду при температуре  $12-15$  °C в испаритель АБХМ, из которого вода отводится при температуре  $5 - 7$  °C в систему кондиционирования.

Отвод теплоты из абсорбера (А) и конденсатора (К) осуществляется с помощью воды охлаждающего контура.

В представленной схеме тригенерационного центра АБХМ используется только для получения холодной воды и как источник тепловой энергии не рассматривается.

В то же время АБХМ, работающие при прямом горении топлива в камере генератора, могут эксплуатироваться в следующих трех режимах:

– комбинированный режим, при котором осуществляется выработка холода с получением холодной воды и частичным использованием теплоты;

– теплонасосный режим, при котором осуществляется выработка холода с получением холодной воды и полным использованием отводимой теплоты для получения горячей воды;

– отопительный режим, при котором вырабатывается теплота с получением горячей воды.

В отопительный период тепловые нагрузки на отопление и ГВС покрываются исключительно за счет работы водогрейного котла.

В летний период, при отсутствии отопительных нагрузок и появлением потребителей холодной воды для системы кондиционирования, автономный источник переводится в работу от поглощательной холодильной машины. В этом случае нагрузка ГВС покрывается посредством включения теплогенератора АБХМ к системе ГВС за пластинчатым теплообменником. При всем при этом температура воды, подаваемой в систему горячего водоснабжения при открытом водоразборе, обязана быть не менее 60 °С и должна быть учтена подпитка сети от городского водопровода. При температуре воды, сбрасываемой через АБХМ 60 – 70 °С, вероятно, присоединение к сети ГВС через пластинчатый теплообменник. При всем при этом образуется замкнутый контур: генератор АБХМ – пластинчатый теплообменник, что повышает надежность службы АБХМ.

Как в первом, аналогично во 2-м случае поглощательная морозильная машина является источником холодной воды, которая отводится от испарителя машины при температуре 5–7 °С. Охлаждающая вода из абсорбера и

конденсатора отводится к потребителю при температуре 28 – 35 °С и насосом охлаждающего контура при температуре 20 – 25 °С возвращается в АБХМ.

## **Контрольные вопросы**

1. Какие источники могут быть отнесены к тригенерационным?

2. В чем заключается принципиальное отличие в работе абсорбционных и парокомпрессионных трансформаторов теплоты?

3. Каким образом можно записать балансовое уравнение парокомпрессионного и абсорбционного трансформатора теплоты?

4. С какой целью в тригенерационных источниках используется градирни?

5. Что определяет коэффициент трансформации теплоты ТНУ?

## **БИБЛИОГРАФИЧЕСКИЙ СПИСОК**

1. Бэр, Г. Д. Техническая термодинамика [Текст] / Г. Д. Бэр – М.: Мир, 1977. – 517 с.

2. Гладышев, Н. Н. Автономные источники тепловой и электрической энергии малой мощности [Текст]: учеб. пособие / Н. Н. Гладышев, Т. Ю. Короткова. – СПб.: СПбГТУРП, 2010. – 323 с. – ISBN 978-5-91646-006-3.

3. Гладышев, Н. Н. Ресурсосберегающие технологии в системах централизованного теплоснабжения ЖКХ [Текст]: монография / Н. Н. Гладышев. – СПб.: ВШТЭ СПбГУПТД, 2020. – 137 с. – ISBN 978-5-91646-146-6.

4. Гладышев, Н. Н. Источники систем теплоснабжения ЖКХ [Текст]: учеб. пособие / Н. Н. Гладышев. – СПб.: ВШТЭ СПбГУПТД, 2019. – 98 с. – ISBN 978-5- 91646-146-6.

5. Гладышев, Н. Н., Морозов, Г. А., Базулин, И. С. Сравнительный анализ источников энергоснабжения [Текст]: / Н. Н. Гладышев, Г. А. Морозов, И. С. Базулин // Энергетика, экология и бизнес: Материалы 3-й Международной науч.-практ. конференции ВШТЭ СПбГУПТД. – СПб., 2019. – С. 122 – 126.

6. Гладышев, Н. Н., Короткова, Т. Ю., Иванов, В. Д. и др. Справочное пособие теплоэнергетика жилищно-коммунального предприятия [Текст] / Н. Н. Гладышев, Т. Ю. Короткова, В. Д. Иванов и др.; 2-е изд., перераб. и доп.; СПбГТУРП. – СПб., 2008. – 535 с.

7. Иванов, В. Д., Притула, В. Н., Иванов, С. В. Основы теплоснабжения [Текст]: учеб. пособие / В. Д. Иванов, В. Н. Притула, С. В. Иванов; СПбГТУРП. – СПб., 2013. – 403 с.

8. Казаков, В. Г., Луканин, П. В., Смирнова, О. С. Эксергетические методы оценки эффективности теплотехнологических установок [Текст]: учеб. пособие / В. Г. Казаков, П. В. Луканин, О. С. Смирнова; СПбГТУРП. – СПб., 2011. – 93 с.

9. Луканин, П. В. Технологические энергоносители предприятий (Низкотемпературные энергоносители) [Текст]: учеб. пособие / П. В. Луканин; СПбГТУРП. – СПб., 2005. – 115 с.

10. Мурзаков, В. В. Основы технической термодинамики [Текст] / В. В. Мурзаков. – М.: ЭНЕРГИЯ, 1973. – 302 с.

11. Салихов А. А. Неоцененная и непризнанная «малая» энергетика [Текст] / А. А. Салихов. – М.: Новости теплоснабжения, 2009. – 173 с.

12. ГОСТ 12.1.005-88. Общие санитарно-гигиенические требования к воздуху рабочей зоны. – М.: Изд-во стандартов,1989. – 68 с.

13. ГОСТ 30494-96. Здания жилые и общественные. Параметры микроклимата в помещениях. – М.: Госстрой России. ГУП ЦПП, 1999.

14. СНиП 41-01-2003. Отопление, вентиляция и кондиционирование воздуха. – М.: Госстрой России. ГУП ЦПП, 2004.

15. СНиП 23-02-2003. Тепловая защита зданий. – М.: Госстрой России. ГУП ЦПП, 2004.

16. Шарапов, В. И., Ротов, П. В. Регулирование нагрузки систем теплоснабжения [Текст] / В. И. Шарапов, П. В. Ротов – М.: Новости теплоснабжения, 2007. – 164 с.

17. Буров, Е. В., Тепловые электрические станции: учебник для вузов [Текст] / В. Д. Буров, Е. В. Дорохов, Д. П. Елизаров и др.; под ред. В. М. Лавыгина, А. С. Седлова, С. В. Цанева; 3-е изд., стереот. – М.: Издательский дом МЭИ, 2009. – 466 с. ISBN 978-5-383-00404-3.

Учебное издание

**Гладышев Николай Николаевич Куколев Максим Игоревич Морозов Григорий Алексеевич Базулин Илья Сергеевич**

# **Источники тепловой и электрической энергии**

*Учебное пособие*

Редактор и корректор А. А. Чернышева Техн. редактор Д. А. Романова Темплан 2021 г., изд. №. 46

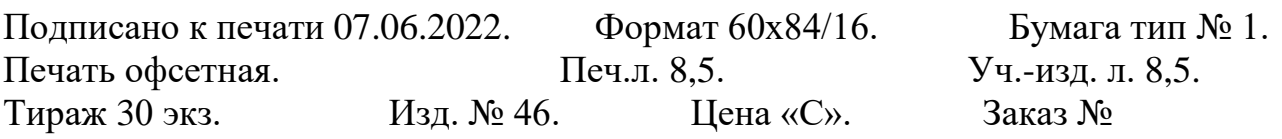

Ризограф Высшей школы технологии и энергетики СПбГУПТД, 198095, Санкт-Петербург, ул. Ивана Черных, 4.